*SPARCompiler Ada Programmer's Guide*

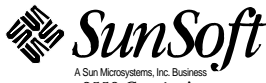

Part No.: 802-3641-10 Revision A November, 1995 A Sun Microsystems, Inc. Business 2550 Garcia Avenue Mountain View, CA 94043 U.S.A.

 1995 Sun Microsystems, Inc. All rights reserved. 2550 Garcia Avenue, Mountain View, California 94043-1100 U.S.A.

This product and related documentation are protected by copyright and distributed under licenses restricting its use, copying, distribution, and decompilation. No part of this product or related documentation may be reproduced in any form by any means without prior written authorization of Sun and its licensors, if any.

Portions of this product may be derived from the UNIX® and Berkeley 4.3 BSD systems, licensed from UNIX System Laboratories, Inc., a wholly owned subsidiary of Novell, Inc., and the University of California, respectively. Third-party font software in this product is protected by copyright and licensed from Sun's font suppliers.

RESTRICTED RIGHTS LEGEND: Use, duplication, or disclosure by the United States Government is subject to the restrictions set forth in DFARS 252.227-7013 (c)(1)(ii) and FAR 52.227-19.

The product described in this manual may be protected by one or more U.S. patents, foreign patents, or pending applications.

#### **TRADEMARKS**

Sun, the Sun logo, Sun Microsystems, Solaris, are trademarks or registered trademarks of Sun Microsystems, Inc. in the U.S. and certain other countries. UNIX is a registered trademark in the United States and other countries, exclusively licensed through X/Open Company, Ltd. OPEN LOOK is a registered trademark of Novell, Inc. PostScript and Display PostScript are trademarks of Adobe Systems, Inc. All other product names mentioned herein are the trademarks of their respective owners.

All SPARC trademarks, including the SCD Compliant Logo, are trademarks or registered trademarks of SPARC International, Inc. SPARCstation, SPARCserver, SPARCengine, SPARCstorage, SPARCware, SPARCcenter, SPARCclassic, SPARCcluster, SPARCdesign, SPARC811, SPARCprinter, UltraSPARC, microSPARC, SPARCworks, and SPARCompiler are licensed exclusively to Sun Microsystems, Inc. Products bearing SPARC trademarks are based upon an architecture developed by Sun Microsystems, Inc.

The OPEN LOOK® and Sun™ Graphical User Interfaces were developed by Sun Microsystems, Inc. for its users and licensees. Sun acknowledges the pioneering efforts of Xerox in researching and developing the concept of visual or graphical user interfaces for the computer industry. Sun holds a non-exclusive license from Xerox to the Xerox Graphical User Interface, which license also covers Sun's licensees who implement OPEN LOOK GUIs and otherwise comply with Sun's written license agreements.

X Window System is a trademark of the X Consortium.

THIS PUBLICATION IS PROVIDED "AS IS" WITHOUT WARRANTY OF ANY KIND, EITHER EXPRESS OR IMPLIED, INCLUDING, BUT NOT LIMITED TO, THE IMPLIED WARRANTIES OF MERCHANTABILITY, FITNESS FOR A PARTICULAR PURPOSE, OR NON-INFRINGEMENT.

THIS PUBLICATION COULD INCLUDE TECHNICAL INACCURACIES OR TYPOGRAPHICAL ERRORS. CHANGES ARE PERIODICALLY ADDED TO THE INFORMATION HEREIN; THESE CHANGES WILL BE INCORPORATED IN NEW EDITIONS OF THE PUBLICATION. SUN MICROSYSTEMS, INC. MAY MAKE IMPROVEMENTS AND/OR CHANGES IN THE PRODUCT(S) AND/OR THE PROGRAM(S) DESCRIBED IN THIS PUBLICATION AT ANY TIME.

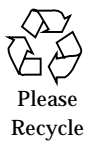

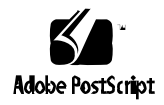

# *Contents*

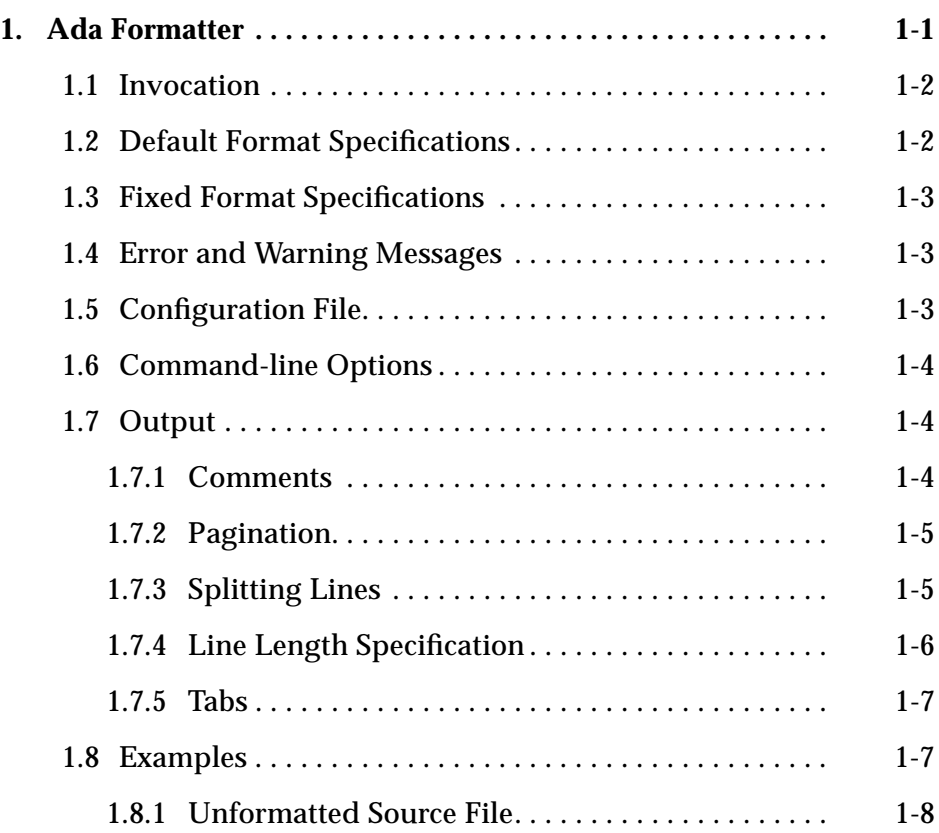

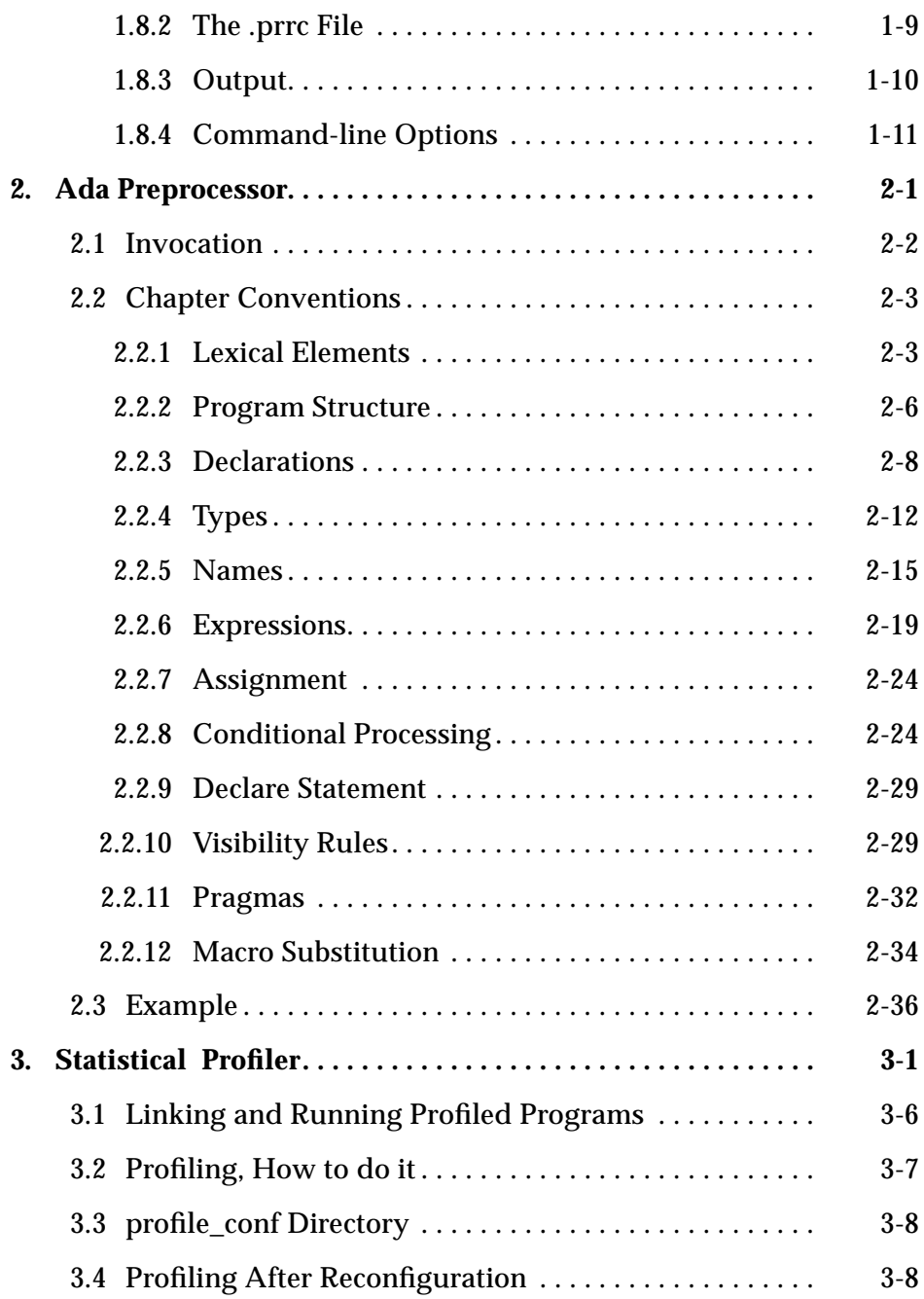

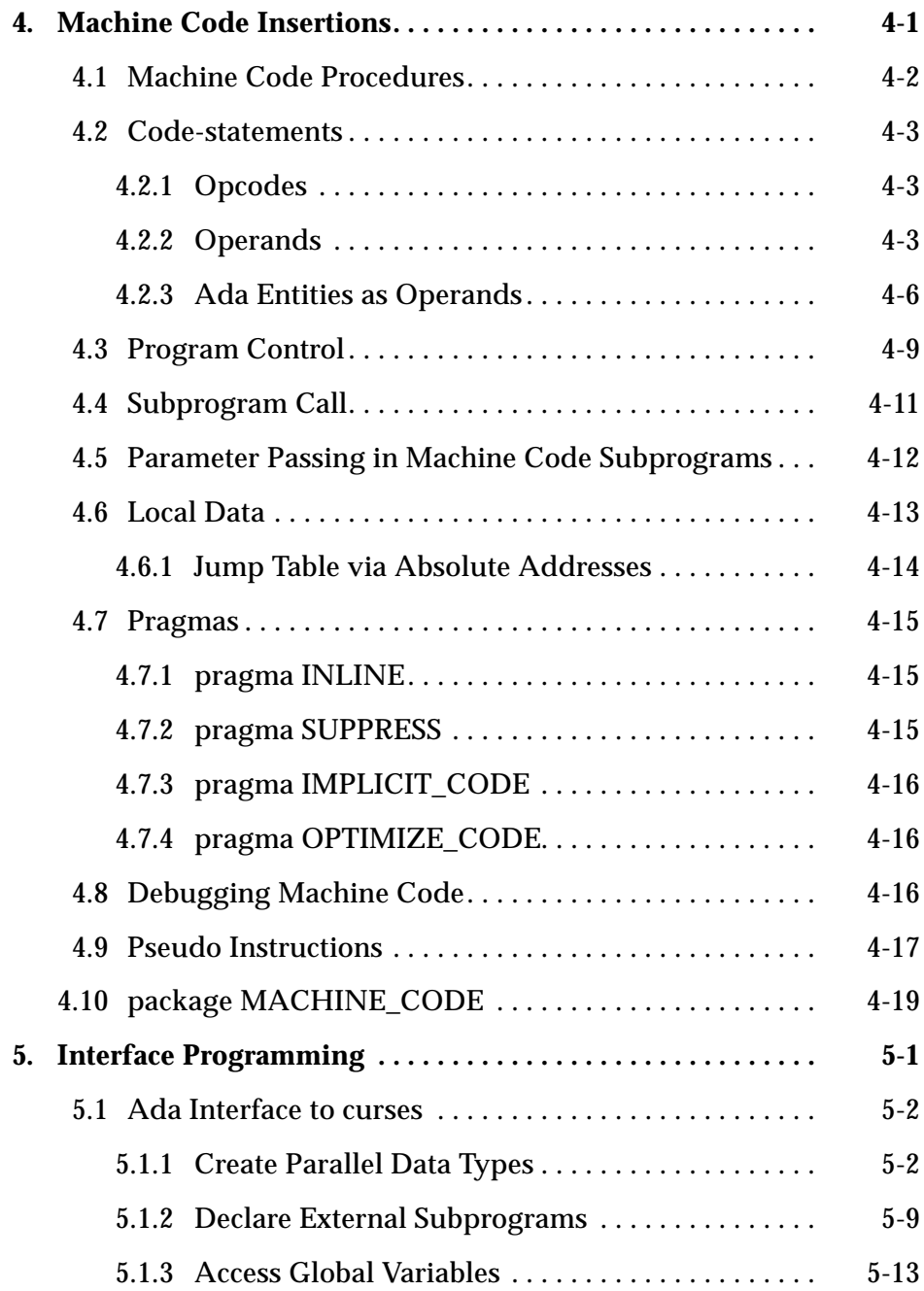

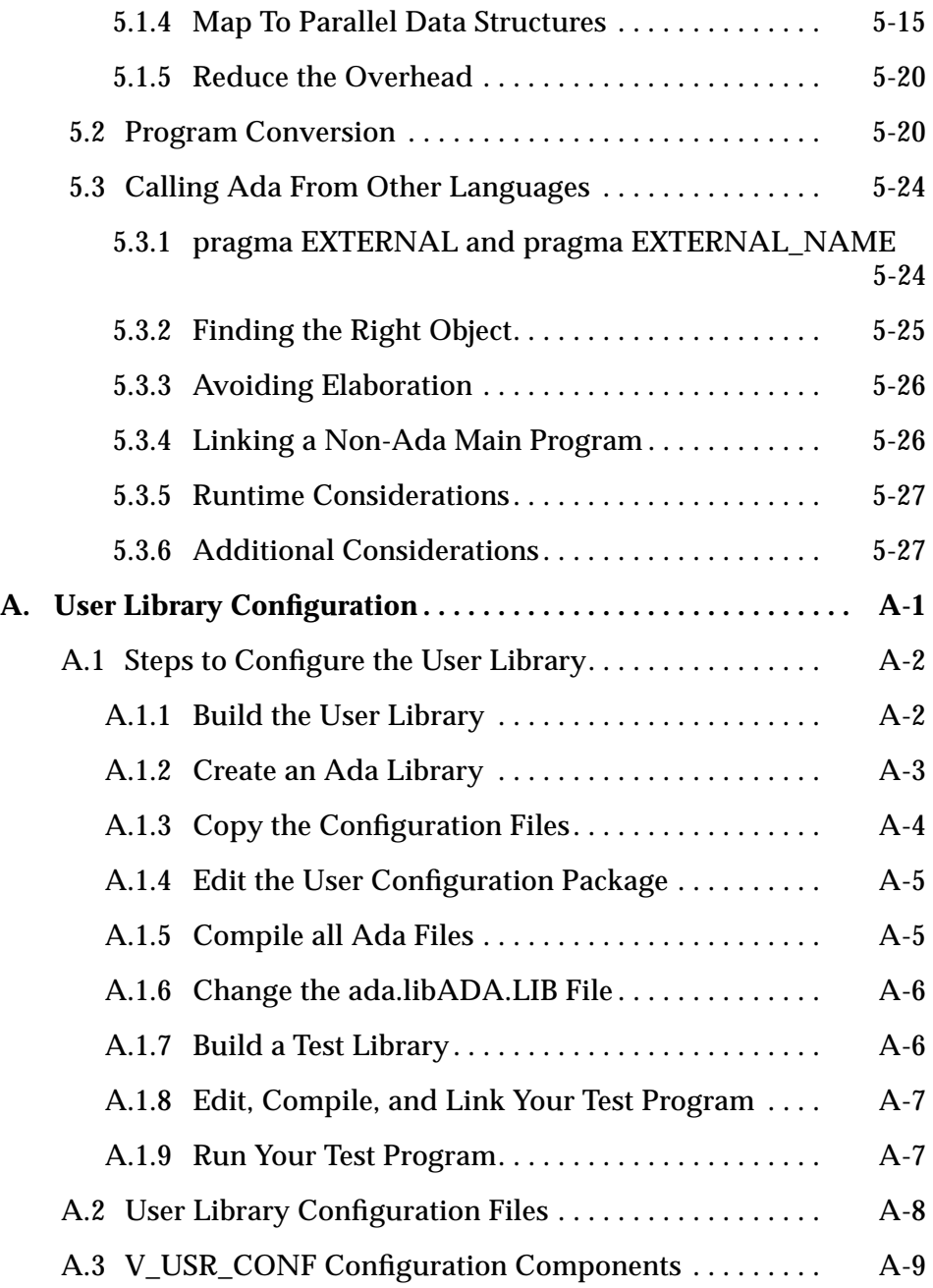

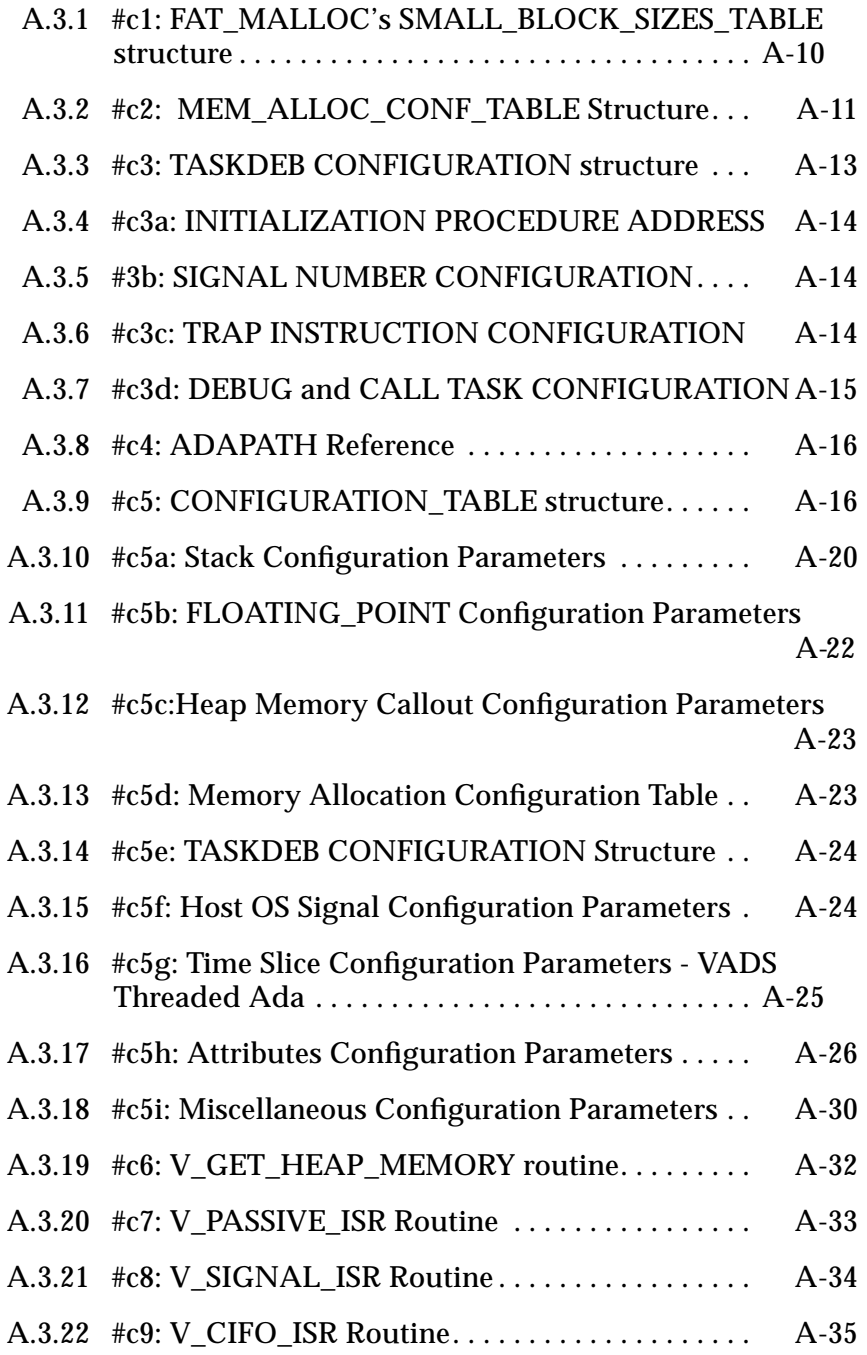

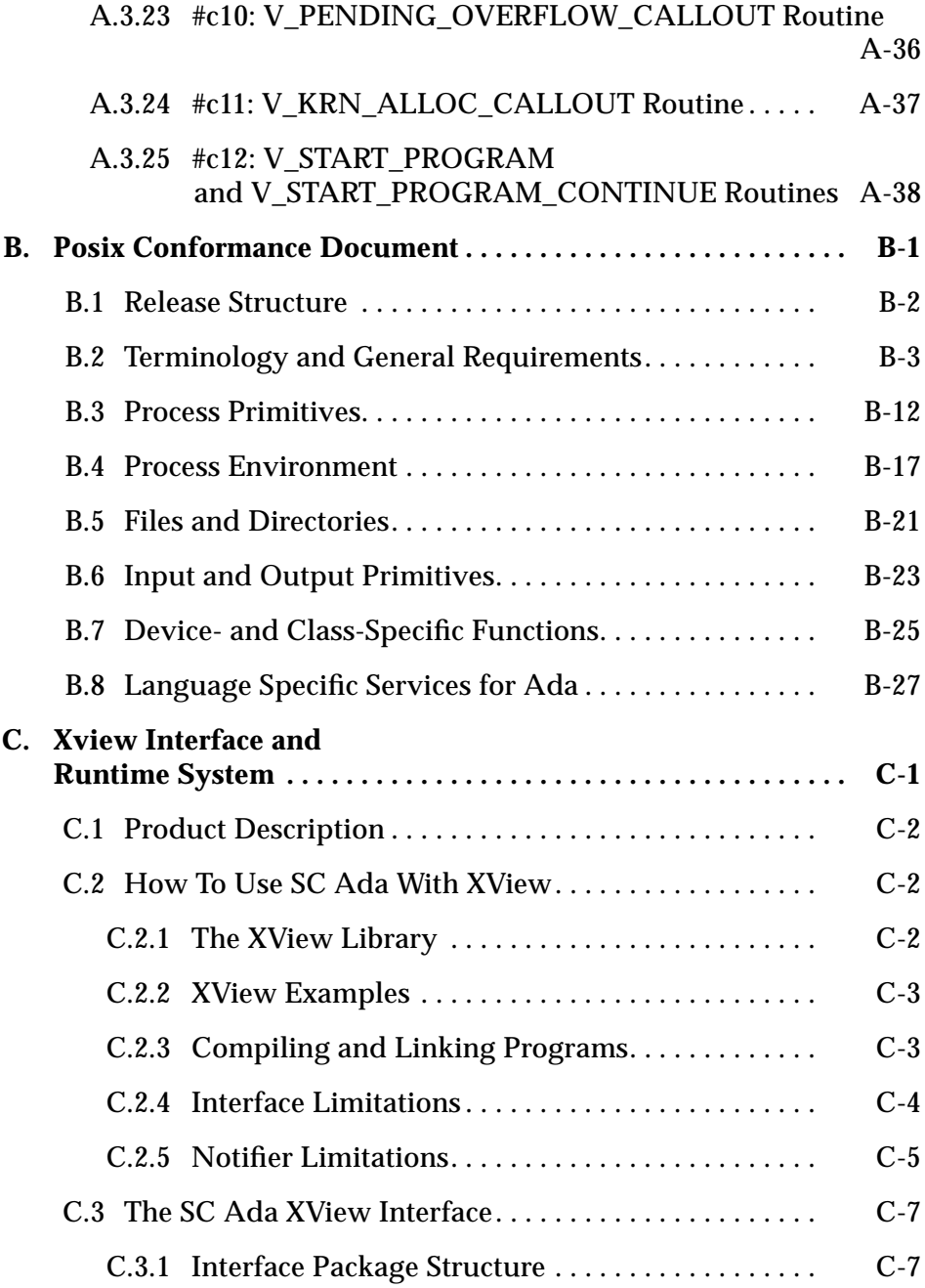

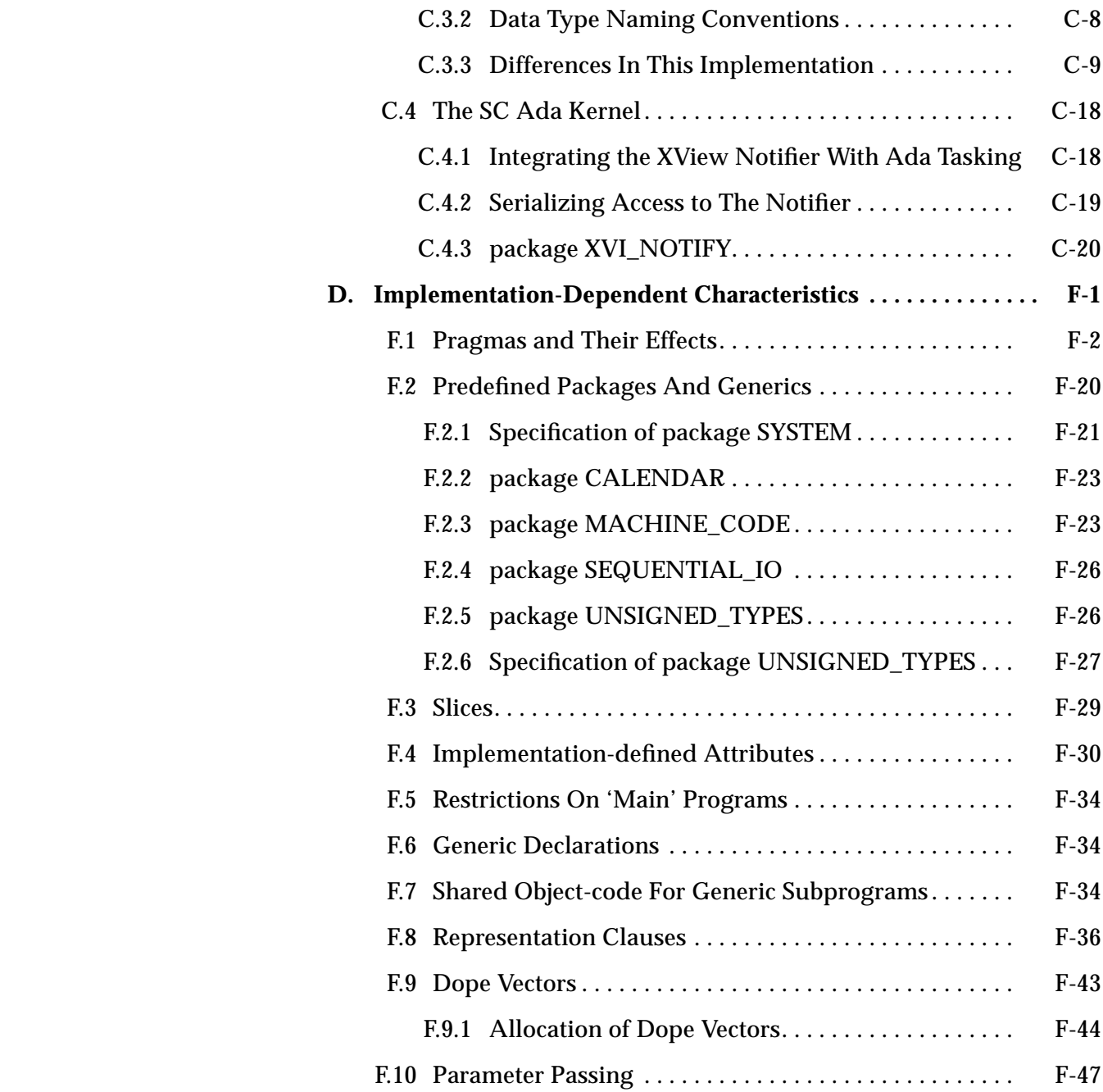

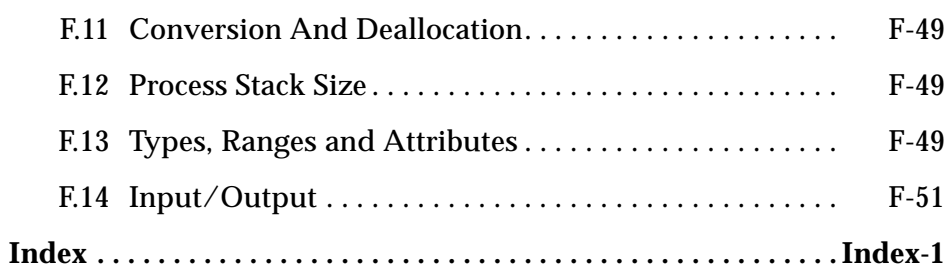

"An annotator has his scruples too."

Wallace Stevens

# *Ada Formatter 1*

SC Ada includes the Ada source code formatter utility  $a.pr$  ("pretty printer"), which writes to the standard output and is easily redirected to a file.

A range of options are available that make a.pr easy to tailor for individual Ada coding standards.

Two tools, a.error and a.list provide program listings without formatting. a.error lists programs containing errors and intersperses the error messages produced by the compiler among the source lines. a.list produces a program listing with or without line numbers — but with no other additional formatting — for programs containing no errors.

#### *References*

- a.error, *SPARCompiler Ada Reference Guide*
- a.list, *SPARCompiler Ada Reference Guide*

# *1.1 Invocation*

The source code formatter is invoked with the command syntax:

a.pr [options] [ada\_source\_file]

a.pr reads as input the specified Ada source file or standard input. Options are specified on the command line or in the runtime configuration file .  $prc$ , located in the user's current or home directory. An option specified on the command line takes precedence over options specified in the .prrc file.

Options for both the command line and configuration file are listed later in this chapter.

# *1.2 Default Format Specifications*

If no options are given, a . pr prints the source file as follows:

- **•** Reserved words are in lower case.
- **•** Identifiers are in upper case.
- **•** Comments remain as given.
- **•** The outermost level begins in the first column.
- **•** Each subsequent level is indented eight columns.
- **•** Indentation is performed with tabs rather than spaces.
- **•** A formatted line of source, including comment and indentation, does not extend past the 132nd column without being continued on the next line.
- **•** A maximum of 55 lines is allowed on a page; a new page is started if a program unit (package, subprogram, task, etc.) does not fit on the current page and it is split among the necessary number of pages.
- **•** Pagination is performed with form feeds rather than blank lines.
- **•** Record type declarations and type representations have the word record on the same line as the word type or the word for.
- **•** When comments are aligned to the right of the Ada source code, comments are aligned 4 spaces to the right of the longest source line containing a comment.

# *1.3 Fixed Format Specifications*

In addition to the format specifications listed above, which are changed by command line or .prrc commands, an Ada source file is formatted in the following manner.

- **•** Each Ada statement is printed on its own line.
- **•** Any blank lines in the input file produce blank lines in the output except those falling at the beginning of a page other than the first.
- **•** A subprogram or task body, package specification or body or accept statement is ended with its identifier name.
- **•** pragma PAGE is recognized and the code following started on a new page.

# *1.4 Error and Warning Messages*

If errors are encountered in the .prrc file, an error message is printed and a.pr quits, leaving the source file unformatted.

All error and warning messages are printed to standard error. To prevent warnings from appearing in the formatted source, use the **-nw** command line option or the set no\_warning command in the .prrc file.

To place the warning/error messages in a file separate from the formatted source, use the following from  $\operatorname{csh}(1)$ .

```
a.pr [options] ada_source.a > output_file >& error_file
```
or the following from  $\operatorname{sh}(1)$ .

a.pr [options] ada\_source.a 1> output\_file 2> error\_file

# *1.5 Configuration File*

The .prrc file contains a list of options that determine the format of a source file when it is printed. The configuration file must be located in either the user's current working directory or the home directory. The file consists of a single set command, followed by a series of options.

The set command has the syntax:

set option [argument]

Each option specification must be on its own line, with any number of blanks between the different parts and any number of blank lines between specifications.

#### *References*

a.pr, *SPARCompiler Ada Reference Guide*

## *1.6 Command-line Options*

An option specified on the command line takes precedence over options specified in the .prrc file.

# *1.7 Output*

Options for major formatting issues are discussed in the following sections.

## *1.7.1 Comments*

Only comments within a single program unit (package, subprogram or task) are aligned with each other. If, for example, a package body contains a subprogram and a task, the comments in the subprogram are aligned, the comments in the task are aligned and the comments outside of these two are aligned.

Comments are printed either to the right or to the left, as described in the following paragraph. set align\_cmts (or -ac and -al) is used to specify whether a comment, when aligned at the right, is printed to the right of the longest line containing a comment or to the right of the longest line, regardless of whether or not it contains a comment. If printed at the right, comments are aligned four spaces to the right of either the longest line or the longest line containing a comment, depending on the option specified.

To be printed at the left, comments must either be preceded by a blank line or be no farther than one level of indentation to the right of the immediately previous statement. If the line immediately previous to this comment is also a comment on its own line, this comment is aligned with the previous one.

## *1.7.2 Pagination*

Pagination is accomplished in a variety of ways. pragma PAGE is recognized, which starts the code following the pragma on a new page. This cannot be turned off. If no paging options are specified on the command line or in the .prrc file, pagination is performed using form feeds rather than blank lines.

If the -p number option or the .prrc command set page number is given, pagination is performed with blank lines. The number specified in the option gives the desired length of a page. For example, if

set page 65

is specified and a block of code ends on the 54th line, 11 blank lines are printed by default. Of course, the page size specified must be greater than or equal to the maximum number of lines desired on a page (set by

-l number/LINES\_PER\_PAGE=number or set lines number).

If the command-line option  $-p1$  or the .prrc command set page lu is used, each library unit (indicated by a with clause) begins on a new page.

If a block of code does not fit on the current page, a new one is started. If the block of code does not fit on a single page, the block is split between the necessary number of pages.

If the -np option or the .prrc option set no\_page is used, pagination only occurs when a pragma PAGE is encountered.

# *1.7.3 Splitting Lines*

A line is split after one of the following keywords or operators:

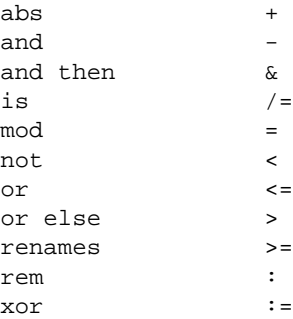

 $\star \star$  |  $\star$  , and the set of  $\lambda$ /

No attempt is made to force a line to conform to the maximum desired length if it contains none of the above. If, after splitting a line as much as possible, its length is greater than desired, a warning message is issued.

When a line is split, the portion to be printed on the next line is indented onehalf level from the original portion to show that it is a split line. For example, if each level is indented 4 spaces and the original line is 2 levels deep (indented 8 spaces), the split portion is indented 10 (8+2) spaces. If each level is indented a single space, split portions are aligned with the original portion.

Subprograms, accept and entry headers, or parameter lists are special cases. Parameters lists are split in so far as possible by aligning parameter declarations.

If warning messages are printed, the offending line's input line number is part of the message. This number is not always the line's true line number. For example, if the input file contains the following,

```
procedure TEST(ARGUMENT1 : integer;
                ARGUMENT2 : boolean;
                ARGUMENT3 : integer);
```
all three lines are concatenated and then processed. If the combined line length is greater than desired, the line is split, looking the same as above. If the length of the split lines is still greater than desired, a warning is printed but the line number given for ARGUMENT2... and ARGUMENT3... is the input line number of procedure TEST.

# *1.7.4 Line Length Specification*

The maximum line length includes the comment if there is one. If the comments are aligned to the right of the longest line (regardless of whether or not it contains a comment), a line of code can be the specified length minus 14. For example, if the specified line length is 80, the maximum length a line of code can be is 66 (80 minus 4 spaces for indentation of comment and 10 spaces for the comment itself regardless of how long the comment really is).

The same situation occurs if comments are specified to be aligned to the right of the longest line containing comments and the line in question has a comment. If a line does not contain a comment, its maximum line length is that specified by the user.

## *1.7.5 Tabs*

If the -t number option or the .prrc command set tabs number is used, tabs are printed whenever the indentation needed for a given line is greater than or equal to the specified number. For example, if set tabs 4 and set indent 4 are both specified, each new level is indented with an additional tab. If set indent 5 is given, each new level is indented with a tab and a blank.

By default, a tab is printed for every 8 characters needed in indentation (as if set tabs 8 were specified). The -t 0 option or the .prrc command set tabs 0 must be specified to indent with spaces rather than tabs.

# *1.8 Examples*

The following examples show typical use of  $a.$  pr with options supplied in a .prrc file and from the command line.

# *1.8.1 Unformatted Source File*

The following unformatted file is used for illustration.

```
--file: show_pr.a
Procedure show_pr Is
Type rec
    Is Record
i : integer; -- "char" decl is the longest line
char : character: = 'x'; end Record;
   r : rec : (0, 'z'); -- Longest line with comment int:integer:=5;-- Declarations and comments
    -- should each be aligned
Begin
   -- Because these comments are indented no more than one
   -- level of indentation from the previous statement, they
   -- should be aligned at the left.
r.int :=
i;
         end;
```
*Figure 1-1* Unformatted Source File

1 $\equiv$ 

# *1.8.2 The .prrc File*

A .prrc file is created with options for indentation, margins, the placement of record block indicators and other formatting choices.

set indent 4 set margin 4<br>set tabs 0 set tabs set record next set reserved upper set ident lower set align\_cmts line

*Figure 1-2* .prcc File

# *1.8.3 Output*

Executing the command

a.pr show\_pr.a

reformats the file according to the specifications of the .prrc file and places the output on standard output.

```
--file: show_pr.a
PROCEDURE show_pr IS
    TYPE rec IS
      RECORD
      i : integer; -- "char" decl is the longest line
        char : character := 'x';
      END RECORD;
   r : rec : (0, 'z'); -- Longest line with comment
   int : integer := 5; -- Declarations and comments
                                 -- should each be aligned
BEGIN
-- Because these comments are indented no more than one
-- level of indentation from the previous statement, they
-- should be aligned at the left.
   r .int := i;
END show_pr;
```
*Figure 1-3* Formatted File

## *1.8.4 Command-line Options*

Command line options override those given the .prrc file (if present). The command

```
a.pr -i 4 -m 0 -RS -rl -il -ac show_pr.a
```
in conjunction with the .prrc file above produces the following reformatted listing:

```
--file: show_pr.a
procedure show_pr is
    type rec is record
      i : integer; -- "char" decl is the longest line
       char : character := 'x';
    end record;
   r : rec : (0, 'z'); - Longest line with comment
   int : integer := 5; -- Declarations and comments
                                 -- should each be aligned
begin
-- Because these comments are indented no more than one
-- level of indentation from the previous statement, they
-- should be aligned at the left.
   r.int := i;end show_pr;
```
*Figure 1-4* Reformatted Listing

*1*

"I made him a visit, hoping to find That he took better care for improving his mind" Isaac Watts

# *Ada Preprocessor 2*

a.app is an Ada preprocessor capable of macro substitution, conditional compilation and inclusion of named files. Input is Ada source intermixed with preprocessor control lines and macro substitutions. Output is Ada source; all control lines are converted to comments, all source files are included and all macro substitutions are replaced.

Preprocessor control lines begin with a sharp character (#) and are recognized only by a.app. Syntax of the Ada preprocessor is Ada-like and can span across multiple control lines. a.app achieves conditional compilation by evaluating expressions. The primary components are identifiers defined either in an Ada library or locally in the source. a. app supports a simple form of macro substitution; the value of a defined identifier is replaced wherever that identifier, prefixed by a dollar sign (\$), occurs in the Ada source.

The SC Ada Ada Preprocessor is particularly useful for developing code for multiple platforms in which there may be slight differences required between the versions. The facilities provided by the preprocessor enable maintenance of a single file which can be compiled with options that determine which variant is desired.

# *2.1 Invocation*

The syntax for invoking a.app directly is:

a.app [options] [ in file [ out file] ]

When you specify the -P option on the ada command line, the compiler invokes a.app.

You can also include the following INFO directive in the ada.lib file, which causes the compiler to invoke a.app:

APP:INFO:boolean\_value:

If boolean\_value is set to TRUE, the compiler automatically invokes a.app before compiling the source; any other value for boolean\_value has no effect. Default value of the APP INFO directive is FALSE. The -P option to the ada command takes precedence over the APP INFO directive.

When a, app is invoked by the compiler, a temporary output file is created and is discarded at the end of the compile. All diagnostics are in reference to the original input file.

If an error is encountered, then  $out\_file$  is not created.

If no files are specified on the command line, standard input and standard output are used.

a.app supports these command line options:

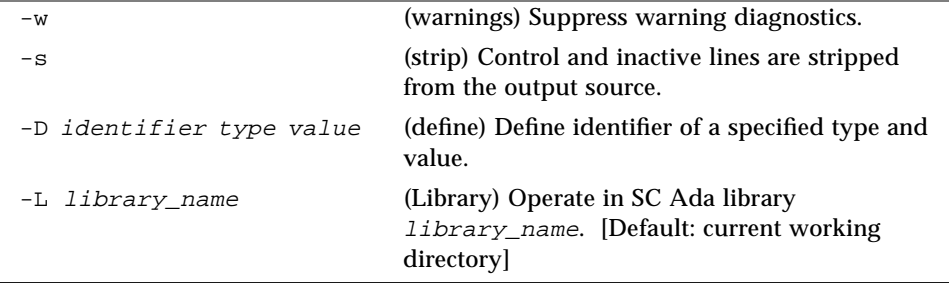

Except for the  $-s$  (strip) option, which is available only when invoking a . app directly, these options are also recognized by ada.

# *2.2 Chapter Conventions*

This section describes the syntax and semantics of the Ada PreProcessor (APP) language. The APP language is based on a subset of the Ada language.

Each section introduces its subject, gives any necessary syntax rules and describes the semantics of the corresponding language constructs. *Examples*, *Notes*, *Differences* and *References* can appear at the end of a section.

*Examples* illustrate the possible forms of the constructs described. *Notes* emphasize consequences of the rules described in the section or elsewhere. *Differences* highlight differences between the preprocessor language and the Ada language. *References* attract the attention of readers to a term or phrase having a technical meaning defined in another section, in the Ada Reference Manual (Ada LRM) or in the *SPARCompiler Ada User's Guide* (User).

The context-free syntax of the APP language is described using a simple variant of Backus-Naur-Form, as described in Ada LRM 1.5. The sharp character, denoting a control line, does not appear in any of the syntax rules; it is implicit that all constructs must appear on one or more control lines. Rules dealing with how Ada text is intermingled with the constructs and the effects on them are explained in the appropriate sections.

## *2.2.1 Lexical Elements*

APP uses the ISO graphic character set (see Ada LRM 2.1).

The basic lexical elements of the preprocessor consist of delimiters, identifiers, numeric literals, string literals and comments. Rules of composition are those defined by Ada (see Ada LRM 2).

These lexical elements are recognized on lines that begin with the sharp character (control lines); the sharp has no other effect. A control line contains a sequence of lexical elements (possibly none).

Text on non-control lines consists of a sequence of separate Ada lexical items. An exception to this is a macro substitution, which is composed of the dollar character followed immediately by an identifier.

Intermingling control and non-control lines has no effect on the syntax of either language.

When the possibility exists of interpreting adjacent lexical characters as a single lexical element, you *must* separate the adjacent lexical elements with an explicit separator. An explicit separator is any space character (except within a comment or string literal), format effector or end of line character. Format effectors other than horizontal tabulation are always separators. Horizontal tabulation is a separator except within a comment.

You can use one or more separators between any two adjacent lexical elements. You *must* use at least one separator between an identifier or a numeric literal and an adjacent identifier or numeric literal.

A delimiter is any of the following special characters

 $\& '$  ( ) \* + , - / : ; < = > |

or one of the following compound delimiters each composed of two adjacent special characters

 $\Rightarrow$  .. \*\* := /= >= <=

The following reserved words have significance in the preprocessor language:

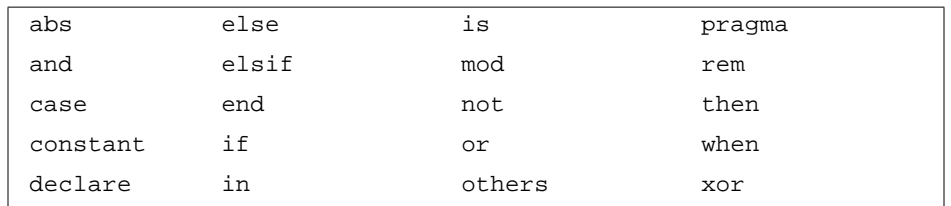

The remaining Ada reserved words are also reserved but without any significance (see Ada LRM 2.9).

The replacement of the vertical bar, sharp and quotes are supported, as specified in Ada LRM 2.10.

#### *Examples of identifiers:*

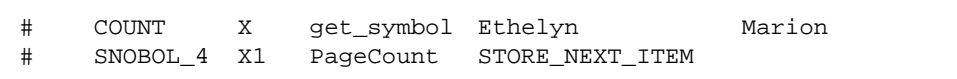

## *Examples of numeric literals:*

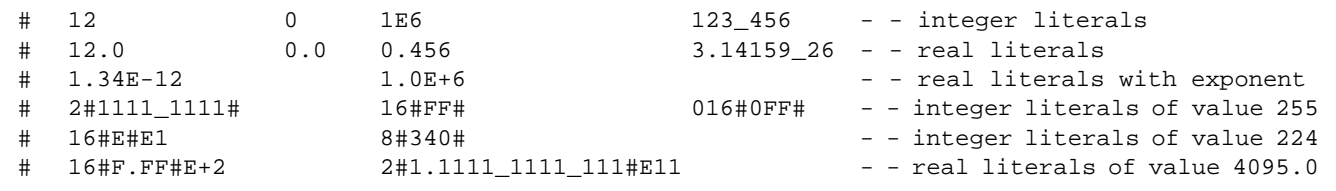

#### *Examples of string literals:*

```
# "Message of the day:"<br># ""
# ""<br># " "A" """ - - an empty string literal<br># " "A" """ - - three string literals
# " " "A" """" - - three string literals
of length 1
# "Characters such as $, % and } are allowed in string literals"
```
#### *Examples of comments:*

```
# end if; - - processing of LINE is complete
# - - a long comment may be split onto
# - - two or more control lines
# ----------------- the first two hyphens start the comment
```
**Note –** The following syntactic categories defined in the *Ada LRM*, are used throughout this chapter in APP syntactic rules.

The following Ada delimiters are not used in APP.

**. << >> <>**

The set of APP reserved words is a proper subset of the reserved words defined in Ada.

#### *Differences*

A character literal is not currently supported.

The sharp and dollar character, which by themselves are illegal lexical items in Ada, have significance only in APP.

#### *References*

 character literal, Ada LRM 2.5 comment, Ada LRM 2.7 delimiter, Ada LRM 2.2 format effector, Ada LRM 2.1 graphic character, Ada LRM 2.1 identifier, Ada LRM 2.3 macro substitution, "Macro Substitution" on page 2-34 numeric literal, Ada LRM 2.4 separator, Ada LRM 2.2 string literal, Ada LRM 2.6

## *2.2.2 Program Structure*

The text of a conditional-compilation program consists of Ada text, interspersed with optional preprocessor control lines. Ada text has no effect on the preprocessing, except for macro substitutions. The legality of the Ada text is checked only to verify that each lexical item is correctly formed.

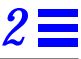

A conditional-compilation consists of a sequence of preprocessor statements. Each preprocessor statement must be specified on one or more control-lines.

```
conditional_compilation ::= statement_sequence
statement sequence ::= {statement}
```
A statement defines the action taken by the preprocessor. The basic statements are

```
statement ::=
   object_declaration
      assignment statement
      if statement
   | case_statement
     | declare_statement
      | pragma
```
Each control-line, when preprocessed, is converted to a comment, i.e., the sharp character is preceded by the comment character sequence **--**. If the strip option is in effect then the line (including the end of line character) is discarded.

**Note –** The strip option should only be used to generate a new file independent of the original file, because the line numbering no longer corresponds to the original.

#### *References*

Section 2.2.7, "Assignment," on page 2-24 Section 2.2.8.2, "Case Statement," on page 2-27 Section 2.2.1, "Lexical Elements," on page 2-3 Section 2.2.9, "Declare Statement," on page 2-29 Section 2.2.8.1, "If Statement," on page 2-25 Section 2.2.12, "Macro Substitution," on page 2-34 Section 2.2.3.3, "Local Declaration," on page 2-11 Section 2.2.11, "Pragmas," on page 2-32

## *2.2.3 Declarations*

The preprocessor language defines only one kind of declared entity, an object. An object is an entity that contains a value of a given type. An object is declared in several ways:

- **•** Ada Library Directive
- **•** Command Line
- **•** Local Declaration

Each form of declaration introduces an identifier as the declared entity. After the declaration the identifier is said to be defined.

For each form of declaration the language rules define a certain region of text called the scope of the declaration. Within its scope and only there, are places where it is possible to use the identifier to refer to the associated declared entity. At such places the identifier is said to be a name of the entity (its simple name); the name is said to denote the associated entity.

**Note –** The attribute P'DEFINED is used to query whether the identifier is defined.

#### *References*

Section , "P'DEFINED," on page 2-16

Section 2.2.10.2, "Scope of Declarations," on page 2-30

#### *2.2.3.1 Ada Library Directive*

An object is defined in an Ada library via a DEFINE directive. The form is:

```
identifier:DEFINE:type:value:
```
A type is defined as:

type ::= BOOLEAN | INTEGER | REAL | STRING | TEXT

*2*

A value is one of the following:

```
value ::=boolean_value
    | numeric_value
       | rational_value
       | string_literal
       | text_literal
boolean_value ::= FALSE | TRUE
numeric_value ::= [+|-]numeric_literal
rational_value ::= numeric_value/numeric_value
text_literal ::= {graphic_character}
```
A numeric value is prefixed with an optional sign. A rational value is a pair of numeric values, separated by the divide character. Each must be a real literal.

A string literal is as defined in Ada LRM 2.6.

A text literal is a sequence of graphic characters (possibly none).

An INFO directive is recognized and treated as if it were declared as a DEFINE directive of the type TEXT.

An INFO or DEFINE directive definition is equivalent to a constant object declaration.

The SC Ada tool a. info provides operations for adding, modifying and deleting directives.

```
DEBUG:DEFINE:BOOLEAN:TRUE:
LEVEL:DEFINE:INTEGER:13:
HERTZ:DEFINE:REAL:100.0:
MESSAGE:DEFINE:STRING:"Hello World!":
COMPILER:DEFINE:TEXT:VADS|
VERSION:INFO:3.0:
NEW_THREADED_RTS:DEFINE:BOOLEAN:TRUE:
```
*Figure 2-1* Ada Library Directives

**Note –** An INFO directive is reserved for use by SC Ada components and are predefined. An INFO directive is similar in definition to the following DEFINE directive:

```
identifier:DEFINE:TEXT:value:
```
A DEFINE directive cannot be substituted for an INFO directive.

A text literal can only be used in a directive; a string literal must be used in the source.

#### *Differences*

The definition of a text literal and rational value have no counterparts in Ada.

### *References*

Section 2.2.3.3, "Local Declaration," on page 2-11 a.info ,APP INFO directive, *SPARCompiler Ada Reference Guide* graphic character Ada LRM 2.1 numeric literal Ada LRM 2.4 real literal Ada LRM 2.4 string literal Ada LRM 2.6

## *2.2.3.2 Command Line*

An object can be defined on the command line with the -D option. The form is:

-D identifier type value

*2*

A command line definition is equivalent to a constant object declaration.

```
-D DEBUG BOOLEAN TRUE
-D LEVEL INTEGER 13
-D HERTZ REAL 100.0
-D MESSAGE STRING '"Hello World!"'
-D COMPILER TEXT VADS
```
*Figure 2-2* Command Line

**Note –** Specifying a string value on the command line requires that the string be enclosed by apostrophes. The shell restricts embedded apostrophes.

## *2.2.3.3 Local Declaration*

An object can be defined locally and has the following syntax:

```
object_declaration ::=
   identifier : [constant] type [:= expression];
```
An object declaration declares an object whose type is specified by the identifier type. If the object declaration includes the assignment compound delimiter, :=, followed by an expression, the expression specifies an initial value for the declared object; the type of the expression must be that of the object.

The declared object is a constant if the reserved word constant appears in the object declaration; the declaration must then include an explicit initialization. The value of a constant cannot be modified after initialization.

An object that is not a constant is called a variable. The only way to change the value of a variable is by an assignment.

```
Examples of variable declarations:
#COUNT : INTEGER;
#SORTED : BOOLEAN := FALSE;
#MESSAGE: STRING := "Hello World!";
Examples of constant declarations:
#LIMIT : constant INTEGER := 10;
\texttt{\#VERSION:} REAL := 6.21;
```
*Figure 2-3* Local Declarations

**Note –** A local declaration is the only means to define a variable, since definitions introduced by a directive or command line are constants.

#### *Differences*

An identifier list is not supported.

No constraints are checked during assignment.

## *2.2.4 Types*

A type is characterized by a set of values and operations. All types are predefined and are not extensible.

Supported types are boolean, numeric and string.

All types share the following basic operations which consist of: assignment, relational operators and explicit type conversions.

**Note –** A character type is not yet supported.

## *2.2.4.1 BOOLEAN*

The type BOOLEAN contains the two values FALSE and TRUE ordered with the relation FALSE < TRUE.

Additional operations consist of: logical operators, short-circuit control forms, logical negation and image attribute.

## *2.2.4.2 INTEGER*

The type INTEGER is an integer type whose set of values range from some lower bound to some upper bound; where the lower bound is some value < 0 and the upper bound is some value  $> 0$ . Integer literals are of the type INTEGER.

Additional operations consist of: membership tests, binary adding operators, unary adding operators, multiplying operators, absolute value, exponentiation and image attribute.

**Note –** The type INTEGER corresponds to the Ada predefined type UNIVERSAL\_INTEGER.

The lower and upper bounds of the type INTEGER depends on the amount of available memory required for the internal representation.

#### *References*

UNIVERSAL\_INTEGER, Ada LRM 3.5.4

## *2.2.4.3 REAL*

The type REAL is a real type comprised of rational values. Real literals are of the type REAL.

Additional operations consist of: binary adding operators, unary adding operators, multiplying operators, absolute value, exponentiation and image attribute.

**Note –** The type REAL corresponds to the Ada predefined type UNIVERSAL\_REAL.

With rational values one can assume that  $(1.0/X)^*X = 1.0$ .

#### *References*

UNIVERSAL\_REAL, Ada LRM 3.5.6

## *2.2.4.4 STRING*

The type STRING is a variable length array of a character component in the range 1 .. N, where N is some non-negative integer value.

String literals are basic operations applicable to the type STRING and TEXT.

Additional operations consist of: concatenation, slice operation, length attribute and value attribute.

**Note –** A character type is not yet supported.

When N is zero, this denotes the null string "".

A single character component is accessible by a slice operation.

#### *Differences*

A STRING object, in Ada, must always be constrained in an object declaration.

## *2.2.4.5 TEXT*

The type TEXT is a derived type of STRING. The main difference is that the external value is a sequence of graphic characters.

**Note –** An external TEXT value is specified in an INFO or DEFINE directive or is used in a macro substitution.
### *2.2.5 Names*

Names can denote objects, slices of objects or attributes of objects.

```
name ::=
       simple_name
      slice
      attribute
simple name ::= identifier
```
A simple name for an entity is the identifier associated with the entity by its declaration. The evaluation of a simple name consists of evaluating its definition. The simple name must be defined and have a value.

**Note –** The use of an undefined identifier is legal in certain contexts which would prevent the evaluation. These include the if statement, short-circuit forms and any context which is inactive.

### *Differences*

In Ada, the use of an undefined identifier is an error.

An object must contain a value, whereas in Ada, the evaluation yields an erroneous program.

#### *References*

Section 2.2.8.1, "If Statement," on page 2-25

Section 2.2.8, "Conditional Processing," on page 2-24

short-circuit Note on page 2-20

### *2.2.5.1 Slice*

A slice denotes a sequence of consecutive characters of a STRING or TEXT object.

slice  $::=$  simple name(range) range ::= simple\_expression .. simple\_expression A range specifies a subset of values of the type INTEGER. The range  $L \ldots R$ specifies the values from L to R inclusive if the relation  $L \le R$  is true. A value V belongs to the range if the relations  $L \leq V$  and  $V \leq R$  are both TRUE. A null range is range for which the relation  $R < L$  is TRUE.

Except for a null range, the bounds of the range must belong to the range of the sliced object.

An implicit conversion adjusts the bounds from  $L$ . R to  $1$ . R-L+1.

```
#MESSAGE(6..10)-- a slice of 5 characters
#MESSAGE(1..0)-- a null slice
```
*Figure 2-4* Slices

**Note –** The implicit conversion occurs during assignment and when part of any expression.

The syntax does not allow slicing of a slice, as for example  $FOO(1.10)(3.6)$ .

### *2.2.5.2 Attributes*

An attribute denotes a basic operation of an entity given by a prefix.

```
attribute ::= prefix'attribute_designator
prefix ::= identifier | simple_name
attribute_designator ::= simple_name [(expression)]
```
The applicable attribute designators depend on the prefix.

The following attributes are defined:

#### *P'DEFINED*

For a prefix P that is an identifier:

Yields the value TRUE if the identifier P is defined; yields the value FALSE otherwise. The value of this attribute is of the type BOOLEAN.

#### *P'LENGTH*

For a prefix P that denotes a STRING or TEXT object:

Yields the number of character components in the object P. The value of this attribute is of the type INTEGER.

#### *P'IMAGE*

For a prefix P that is the type INTEGER, REAL or BOOLEAN:

This attribute is an operation with a single argument. The actual argument X must be a value of the type P. The result type is the type STRING or TEXT. The result is the image of the value in display form.

The image of an integer value is the corresponding decimal literal; without underlines, leading zeros, exponent or trailing spaces; but with a one character prefix that is either a minus sign or a space.

For a real value, the image is the corresponding real decimal literal if the fractional part of the value is zero. Otherwise, the image is a pair of real decimal literals separated by the divide character, with no underlines, leading zeros, exponents or trailing spaces but with a single-character prefix (either a minus sign or a space).

The image of a boolean value is the corresponding identifier in upper case.

#### *P'VALUE*

For a prefix P that is the type INTEGER, REAL or BOOLEAN:

This attribute is an operation with a single argument. The actual argument X must be a value of the type STRING or TEXT. The result type is the type P. Any leading and any trailing spaces that corresponds to X are ignored.

For the type INTEGER, if the sequence of characters has the syntax of a numeric value, the result is this value.

For the type REAL, if the sequence of characters has the syntax of a rational value, the result is this value.

For the type BOOLEAN, if the sequence of characters correspond to the identifiers TRUE or FALSE, the result is this value.

#### For any other case, it is an error.

```
#COUNT'DEFINED -- TRUE if COUNT is defined
#MESSAGE'LENGTH-- yields the value 12
#REAL'IMAGE(VERSION)-- yields the value " 6.21"
#BOOLEAN'VALUE(MESSAGE) -- erroneous
```
*Figure 2-5* Attributes

### *Differences*

The attribute P'DEFINED has no counterpart in Ada.

The attributes P'IMAGE and P'VALUE, where P is REAL, have no counterparts in Ada.

The attributes  $\texttt{P}'$  FIRST,  $\texttt{P}'$  LAST and  $\texttt{P}'$  RANGE are not supported for the string types.

### *References*

"Declarations" on page 2-8

### *2.2.6 Expressions*

An expression is a formula that defines the computation of a value.

```
expression ::=
          relation {and relation}
         | relation {or relation}
          relation {xor relation}
          relation {and then relation}
          relation {or else relation}
relation ::=
       simple expression[relational operator simple expression]
       simple_expression [not] in range
simple_expression ::=
   [unary_adding_operator] term {binary_adding_operator term}
term ::=
   factor {multiplying_operator factor}
factor ::=
       primary [** primary]
       abs primary
      not primary
primary ::=
       numeric_literal
       string literal
       | name
       | type_conversion
       | (expression)
```
Each primary has a value and a type.

```
Examples of primaries:
# 100 -- integer literal
# 4.0 -- real literal
# "Hello World!" -- string literal
# LIMIT -- constant
# COUNT -- variable
# MESSAGE'LENGTH -- attribute
# MESSAGE(1..5) -- slice
# REAL(1) -- conversion
# (LIMIT + 1) -- parenthesized expression
Examples of expressions:<br># VERSION
# VERSION -- primary
# not SORTED -- factor
```

```
# 2*COUNT -- term
# -4.0 -- simple expression
# -4.0 + VERSION -- simple expression
\# B<sup>**</sup>2 - 4.0*A*C -- simple expression
# PASSWORD(1..3) = "BWV" -- relation
# LIMIT in 1..10 -- relation
# LIMIT not in 1..10 -- relation
# COUNT = 0 or ITEM_HIT -- expression
# (COLD and SUNNY) or WARM -- expression (parentheses
                       -- are required)
# A**(B**C) -- expression (parentheses
                       -- are required)
(Continued)
```
*Figure 2-6* Expressions

**Note –** The short-circuit forms prevent the evaluation of the right-hand expression. This is useful when referencing an undefined object. For example:

#DEBUGGING: BOOLEAN := DEBUG'DEFINED and then DEBUG;

#### *Differences*

In APP, erroneous expressions are detected immediately, whereas in Ada an exception is raised, e.g., divide by zero.

### *2.2.6.1 Operators and Expression Evaluation*

The preprocessor language defines the following classes of predefined operators. The basic properties of these operators are identical to their counterparts in the Ada language (see Ada LRM 4.5). The evaluation of an expression delivers a value or causes an error to be detected.

```
logical_operator ::= and | or | xor
relational_operator ::= = | /= | < | <= | > | >=
binary_adding_operator ::= + | - | &
unary\_adding\_operator ::= + | -
multiplying_operator ::= * | / | mod | rem
highest_precedence_operator ::= ** | abs | not
```
 $\overline{\phantom{0}}$ 

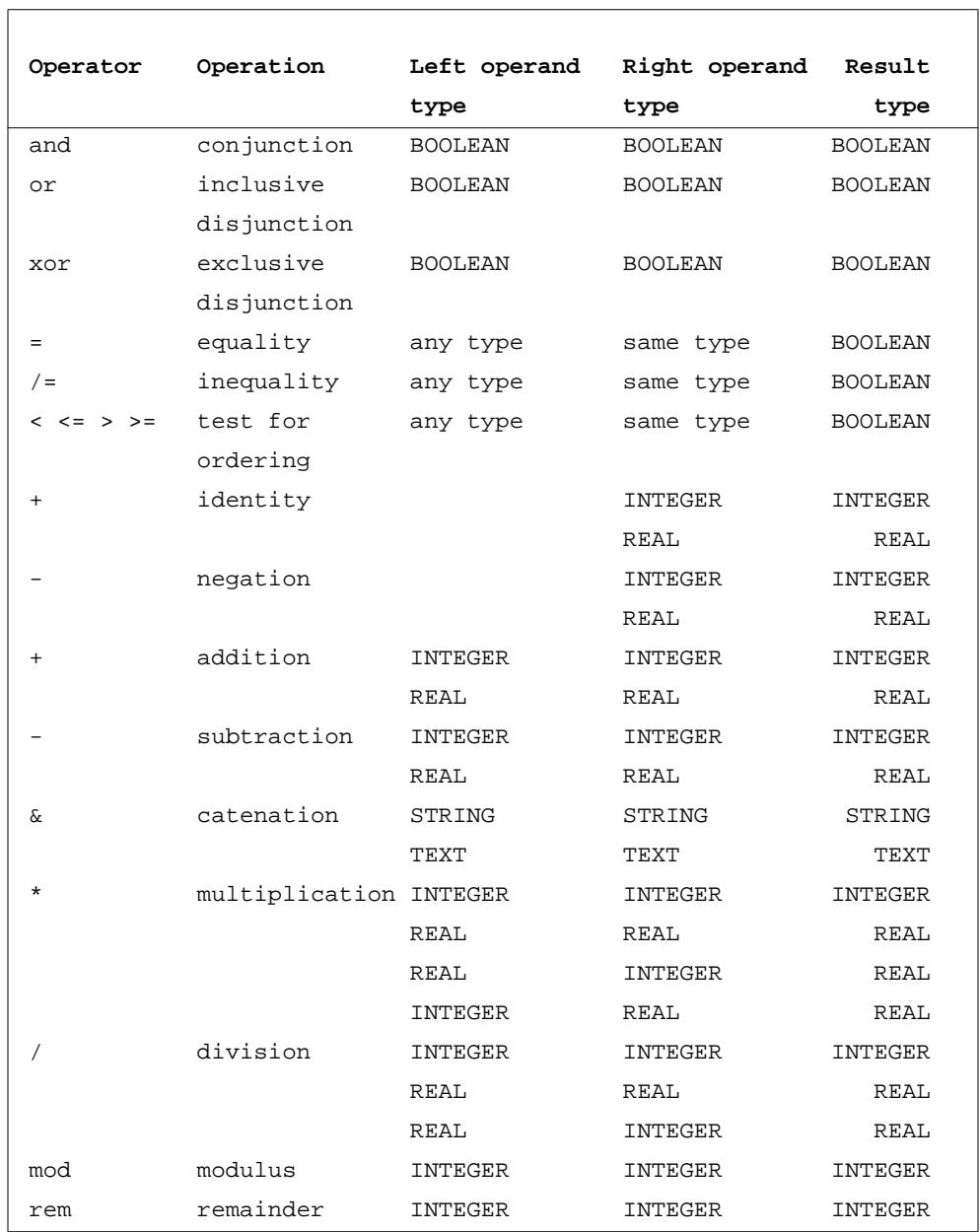

The operations on numeric types either yield the mathematically correct result or an erroneous result.

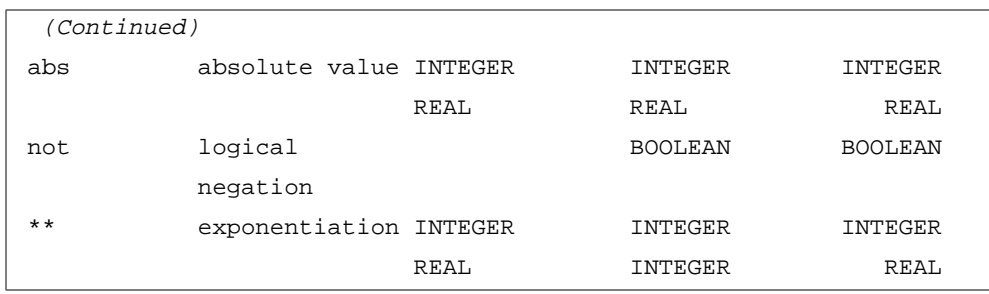

*Figure 2-7* Operators and Expression Evaluation

The catenation of two string objects  $X$  and  $Y$  yields a new string expression with bounds 1.. X'LENGTH + Y'LENGTH.

For integer division, rem and mod, the right operand must be non-zero.

Exponentiation of an integer requires that the exponent be non-negative.

### *2.2.6.2 Type Conversions*

The evaluation of a type conversion evaluates the expression given as the operand and converts the resulting value to a specified target type.

type\_conversion ::= type(expression)

A conversion of an operand of a given type to the type itself is allowed. No special restrictions limit the form of the expression.

The allowed type conversions correspond to the following cases:

**•** Numeric types

The operand can be either of an INTEGER or REAL type; the value of the operand is converted to the target type which is either of the type INTEGER or REAL. The conversion of a real value to an integer value rounds to the nearest integer; if the operand is halfway between two integers, the rounding mode is round-to-nearest-even.

**•** String types

The operand can be either of a STRING or TEXT type; the value of the operand is converted to the target type which is either of the type STRING or TEXT. There is no change in representation.

| Examples of numeric type conversions:         |                    |                            |
|-----------------------------------------------|--------------------|----------------------------|
| #                                             | REAL(1)            | $--$ value is $1.0$        |
| #                                             | INTEGER(1.6)       | -- value is 2              |
| #                                             | INTEGER(1.5)       | -- value is 2              |
|                                               |                    | -- (round-to-nearest-even) |
| #                                             | INTEGER(2.5)       | -- value is 2              |
|                                               |                    | -- (round-to-nearest-even) |
| #                                             | $INTEGER(-1.5)$    | $--$ value is $-2$         |
|                                               |                    | -- (round-to-nearest-even) |
| #                                             | $INTEGER(-2.5)$    | $--$ value is $-2$         |
|                                               |                    | -- (round-to-nearest-even) |
| Examples of conversions between string types: |                    |                            |
| #                                             | STRING (COMPILER)  | -- bounds are those of     |
| COMPILER                                      |                    |                            |
| #                                             | TEXT(MESSAGE(610)) | -- bounds are 1 and 5      |
| #                                             | TEXT("")           | -- bounds are 1 and 0      |

*Figure 2-8* Type Conversions

### *Differences*

A string literal is allowed as an operand.

In Ada, the rounding mode for the conversion of a real to an integer is implementation-dependent.

### *2.2.7 Assignment*

An assignment statement replaces the current value of a variable with a new value specified by an expression. The named variable and the right-hand expression must be of the same type.

```
assignment_statement ::=
   variable_simple_name := expression;
```

```
#SORTED:= TRUE;
#CONTROL_LINE := "# " & SOURCE_LINE;
\#CELSIUS := (FAHRENHEIT-32.0) * (5.0/9.0);
```
*Figure 2-9* Assignment Statements

## *2.2.8 Conditional Processing*

Conditional processing is the process of activating or inactivating a section of source text. The source text is a sequence of Ada and preprocessing source lines. Each line is either active or inactive. An active line is preprocessed and any constituents are evaluated; an inactive line is not evaluated. An inactive Ada source line is converted to a comment; the line is preceded by the character sequence **--\***.

**Note –** For an inactive section of text, the APP syntax is still checked.

### *2.2.8.1 If Statement*

An if statement selects conditionally the enclosed statement sequence, depending on the (truth) value of one or more corresponding conditions.

```
if_statement ::=
   if condition then
              statement_sequence
       elsif condition then
           statement_sequence}
   [ else
           statement_sequence]
       end if;
condition ::= boolean_expression
```
An expression specifying a condition must be of type BOOLEAN.

For the evaluation of an if statement, the condition specified after if and any conditions specified after elsif, are evaluated in succession (treating a final else as elsif TRUE then), until one evaluates to TRUE or all conditions are evaluated and yield FALSE. If one condition evaluates to TRUE, then the corresponding statement sequence and all Ada source between then-elsif, then-else or else-end**,** is active; otherwise the remaining statement sequences and Ada text are inactive

```
# if DEBUG'DEFINED and then DEBUG then
      TEXT_IO.PUT("Debugging ....");
# end if;
   X : =# if BIAS >= 0 then
      X+1# else
      X-1# end if;
   ;
# if COND1 then
      -- cond1 part
# elsif COND2 then
      -- cond2 part
# else
      -- else part
# end if;
```
*Figure 2-10* Conditional Processing - IF Statement

**Note –** An if statement achieves conditional evaluation. Evaluation of an object checks that the object is defined and has a value. In the above example, if COND1 is true then COND2 is not evaluated; if COND2 is undefined, an evaluation error is prevented.

#### *Differences*

.

In APP, an undefined identifier can be used in expression, as long as it is not evaluated.

### *2.2.8.2 Case Statement*

A case statement selects conditionally one of a number of alternative statement sequences; the chosen alternative is defined by the value of an expression.

```
case_statement ::=
   case expression is
       case_statement_alternative
   { case_statement_alternative}
   end case;
case_statement_alternative ::=
   when choice \{ | choice} =>
       statement_sequence
choice ::=
       simple_expression
       range
       others
```
The expression can be any one of the available types. Each choice in a case statement alternative must be of the same type as the expression; the list of choices specifies for which values of the expression the alternative is chosen (possibly none).

A value of the type of the expression must be represented once and only once in the set of choices. A choice defined by a range stands for all values in the corresponding range (none if a null range). The choice others is only allowed for the last alternative and as its only choice; it stands for all values (possibly none) not given in the choices of previous alternatives.

The preprocessing of a case statement consists of the evaluation of the expression followed by the evaluation of each choice and the preprocessing of the chosen (possibly none) statement sequence.

For a chosen alternative, the corresponding statement sequence and all Ada source between the arrow and to the next alternative or end, is active; otherwise the remaining alternatives and Ada text are inactive.

```
# case DEBUGGING is
# when TRUE =>
      TEXT_IO.PUT("Debugging ...");
# end case;
# case TARGET is
# when "rt" =>
      rt_specific;
# when "sparc" =>
      sparc_specific;
# when "mc68020" =>
      mc68020_specific;
# when others =>
# pragma ERROR("unknown TARGET: " & TARGET);
# end case;
```
*Figure 2-11* Conditional Processing - CASE statement

**Note –** An others choice is not required and it is possible that no alternative is chosen.

#### *Differences*

In Ada the type expression must be a discrete type and all choices specified must represent all possible values of the expression.

### *2.2.9 Declare Statement*

A declare statement encloses a statement sequence, which in effect is a declarative region.

```
declare_statement ::=
   declare
      statement_sequence
   end declare;
```

```
# declare
# KIND: constant STRING := STRING(COMPILER);
      TEXT_IO.PUT("Compiler: " & $KIND);
# end declare;
```
*Figure 2-12* DECLARE Statement

### *References*

Section 2.2.10.1, "Declarative Region," on page 2-29

### *2.2.10 Visibility Rules*

The rules defining the scope of declarations and the rules defining which identifiers are visible at various points in the preprocessor text are described.

### *2.2.10.1 Declarative Region*

A declarative region is a portion of the program text that also encompasses external declarations defined outside of the program text. A single declarative region is formed by the text of each of the following:

- **•** A statement sequence of a conditional compilation program.
- **•** A statement sequence of a declare statement.

The following two regions are implicitly part of the program text and extend to the end of the program and are said to enclose a region:

- **•** An Ada library.
- **•** A command line.

The Ada libraries visible to the program are those that are defined on the Ada path in the local Ada library; excluding any closure. An Ada library encloses the predecessor Ada library on the Ada path. The local Ada library encloses the command line, which encloses the program text.

#### *References*

Ada path, *SPARCompiler Ada Reference Guide*

### *2.2.10.2 Scope of Declarations*

The scope of a declaration that occurs immediately within a declarative region extends from the beginning of the declaration to the end of the declarative region. This implies that a library directive or command line declaration extends from its declaration to the end of the program text.

### *2.2.10.3 Visibility*

The meaning of the occurrence of an identifier at a given place in the text, Ada library or command line, is defined by the visibility rules.

A declaration is visible only within a certain part of its scope; this part starts at the end of its declaration and extends to the end of the immediate scope of the declaration but excludes places where the declaration is hidden.

A declaration is said to be hidden within an inner declarative region if the inner region contains a homograph of this declaration; the outer declaration is then hidden within the immediate scope of the inner homograph. Each of the two declarations is said to be a homograph of the other if both declarations have the same identifier.

Two declarations that occur immediately within the same declarative region must not be homographs; unless the declarative region is an Ada library or command line, in which case the second declaration is ignored.

No homograph is allowed for any of the predefined types and boolean values.

```
Examples of Ada library directives:
   MESSAGE:DEFINE:STRING:"Hello World!":
   MESSAGE:DEFINE:TEXT:Hello World!:-- ignored; redeclaration
Examples of command line:
   -D DEBUG BOOLEAN TRUE
   -D DEBUG BOOLEAN FALSE-- ignored; redeclaration
Examples of local declarations:
   # if not NAME'DEFINED then
   # NAME: constant TEXT := "undefined";
   # end if;
   # LEVEL: INTEGER := 1;
   # if TRUE then
   # LEVEL: INTEGER := 2; -- illegal; redeclaration
   # end if;
   # declare
   # LEVEL: INTEGER := 3; -- inner homograph of LEVEL
   # end declare;
   # I: INTEGER := I + 1; -- illegal; the declaration
   # -- of I hides the use of I in
   # -- the expression
   # FOO: BOOLEAN := FOO'DEFINED;-- illegal; the
   # -- declaration of FOO
                           -- is not yet complete
   # BOOLEAN: INTEGER := 1; -- illegal; a predefined
                           -- type cannot be redefined
```
*Figure 2-13* Visibility

### *Differences*

In Ada predefined identifiers can be redefined.

### *2.2.11 Pragmas*

A pragma is used to convey information to the preprocessor. The syntax is

pragma ::= pragma identifier [(expression)];

The identifier must be recognized by the preprocessor.

#### *Differences*

An unrecognized or illegal pragma is considered an error and not ignored as is the case in Ada.

### *2.2.11.1 Pragma INCLUDE*

pragma INCLUDE is used to include files in a compilation. The form of this pragma is

pragma INCLUDE (string\_expression);

This causes the entire contents of the named file to be included at the point of the pragma and be preprocessed. The filename expression must be of the type STRING or TEXT and must be a well-formed filename specification.

The named file is first searched for in the local Ada library and then in the sequence of Ada libraries contained on the Ada path. An include file obtained from a non-local Ada library uses the Ada path of the non-local Ada library to search for an include file.

```
# HOME: constant string := "/usr/home/";"\usr\home\";
# pragma INCLUDE ("file.a");-- will be searched
# -- for in the Ada
# -- libraries
# pragma INCLUDE (HOME & "file.a"); -- will be searched
# -- for in the
# -- directory HOME
```
*Figure 2-14* pragma INCLUDE

**Note –** The text of an include file is processed as if it were part of the original source, except that diagnostics refer back to the include file. It can contain preprocessor control lines; possibly even additional INCLUDE pragmas.

It is possible for an include file to be obtained from an Ada library not directly visible from the current Ada library.

#### *Restriction*

pragma INCLUDE is now allowed during an Ada compile, except that the include file must consist solely of control lines. A successful compile causes dependency information to be entered into the Ada library to detect out-ofdate include files so that a.make can determine the recompilation of the file.

#### *References*

Ada path, *SPARCompiler Ada Reference Guide*

### *2.2.11.2 Pragma WARNING*

pragma WARNING is used to issue a warning. The form of this pragma is

```
pragma WARNING [(string_expression)];
```
The pragma takes an optional STRING or TEXT argument, which, if provided, is used as the warning message.

```
#pragma WARNING;
#pragma WARNING("this text is the warning message");
```
*Figure 2-15* pragma WARNING

**Note –** If the **-**w option is specified on the command line, pragma WARNING has no effect.

### *2.2.11.3 Pragma ERROR*

```
pragma ERROR is used to issue an error. The form of this pragma is
   pragma ERROR [(string_expression)];
```
The pragma takes an optional STRING or TEXT argument, which, if provided, is used as the error message.

The effect of this pragma is to cause the preprocessing to fail.

```
#pragma ERROR;
#pragma ERROR("this text is the error message");
```
*Figure 2-16* pragma ERROR

### *2.2.12 Macro Substitution*

A macro substitution is identified by the following lexical item in the Ada text.

\$identifier

The identifier must be defined and have a value.

The output format is specified for each of the types in the table below.

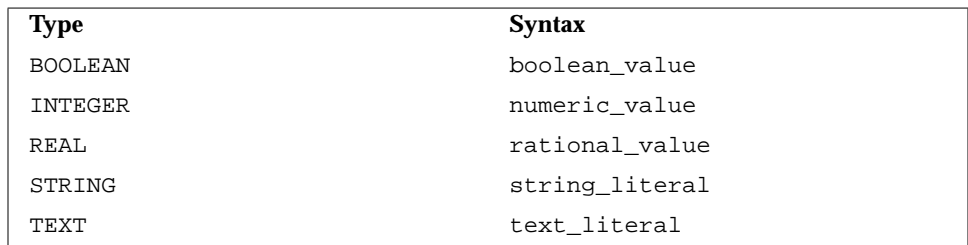

*Figure 2-17* Macro Substitution

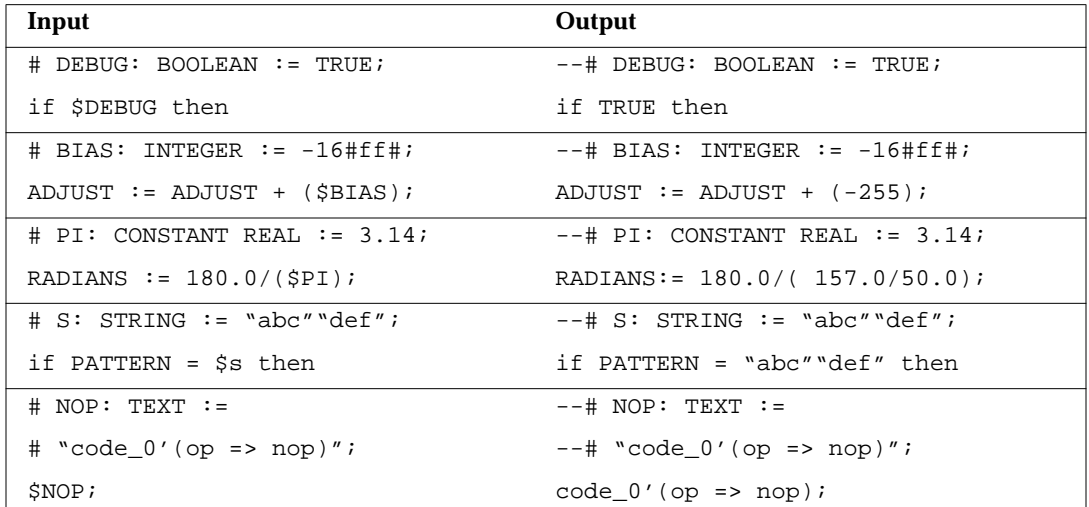

#### Decimal notation is used for integer and real literals.

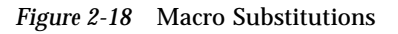

**Note –** Macro substitution only occurs in the Ada text, not in APP control lines. The macro substitution cannot exceed the current line length limit. It is not possible for a macro substitution to extend to the next line. A macro substitution cannot be embedded in a comment or string literal, since these are lexical items. A numeric macro substitution must be parenthesized if part of a larger expression.

# *2.3 Example*

The following contrived example illustrates some of the possible declarations and the visibility rules involved.

For the following example, the two ada.lib files are defined as follows:

```
file: /usr2/ada/self/standard/ada.lib
1) !ada library
   ADAPATH=
   TARGET:INFO:SELF_TARGET:
   VERSION:I
   NFO:3.0:
   VADS:INFO:/usr2/3.0:
   HOST:INFO:some_host:
   file: /usr2/test/ada.lib
2) !ada library
   ADAPATH= /usr2/ada/self/standard
3) HOST:DEFINE:STRING:"some_host":
   DEBUG:DEFINE:BOOLEAN:FALSE:
4) DEBUG:DEFINE:BOOLEAN:TRUE:
```
With the following invocation in directory: /usr2/test

```
5) a.app -D DEBUG BOOLEAN TRUE example_in.a example_out.a
   file: /usr2/ada/self/test/example_in.a
6) #
7) # if not DEBUG'DEFINED then
   # DEBUG: constant BOOLEAN := FALSE;
   # end if;
   #
8) # HOST: constant STRING := "some_other_host";
   #
   # if DEBUG then
   with TEXT IO;
   with DEBUG;
   # end if;
   procedure EXAMPLE is
   begin
   # if DEBUG then
   # declare
9) # HOST: constant STRING := "yet another host";
       TEXT_IO.PUT("Debugging host: " & $HOST);
      DEBUG;
   # end declare;
   # else
       null;
   # end if;
   end EXAMPLE;
```
- 1. At this point the only objects defined are the predefined types and boolean values.
- 2. After processing the outer most Ada library, the objects TARGET, VERSION, VADS and HOST are defined.
- 3. The declaration of HOST hides the definition in /usr2/ada/self/standard/ada.lib.
- 4. The redeclaration of DEBUG is ignored and a warning is issued.
- 5. The command line declaration of DEBUG hides the definition in /usr2/ada/self/test/ada.lib/test/ada.lib.

6. At this point the user-defined non-local identifiers that are visible are:

```
TARGET: CONSTANT TEXT := "SELF_TARGET";
VERSION: CONSTANT TEXT := "3.0";
VADS: CONSTANT TEXT := "/usr2/3.0";
HOST: CONSTANT STRING := "some_host":
DEBUG: CONSTANT BOOLEAN := TRUE;
```
- 7. Checks whether DEBUG is defined, if not a local declaration is defined with a default value; this avoids any potential evaluation error in the following code. An alternative is to use the expression (DEBUG'DEFINED and then DEBUG) instead of (DEBUG).
- 8. Introduces the local constant HOST which hides the outer definition defined at 3). Its definition extends to the end of the source.
- 9. Introduces an inner definition of HOST which hides the outer definition defined at 8). Its definition extends to the end of the end declare**;**.

The resulting file is:

```
file: /usr2/ada/self/test/example_out.a
--#--# if not DEBUG'DEFINED then
--# DEBUG: constant BOOLEAN := FALSE;
--# end if;
--#
--# HOST: constant STRING := "some_other_host";
--#--# if DEBUG then
with TEXT IO;
with DEBUG;
--# end if;
procedure EXAMPLE is
begin
--# if DEBUG then
--# declare
```
*2*

```
--# HOST: constant STRING := "yet_another_host";
   TEXT_IO.PUT("Debugging host: " & "yet_another_host");
   DEBUG;
--# end declare;
--# else
-\star null;
--# end if;
end EXAMPLE;
 (Continued)
```
If the strip option is used instead, as in the following invocation:

a.app -s -D DEBUG BOOLEAN TRUE example\_in.a example\_out.a

The generated file is:

```
file: /usr2/ada/self/test/example_out.a
with TEXT_IO;
with DEBUG;
procedure EXAMPLE is
begin
   TEXT_IO.PUT("Debugging host: " & "yet_another_host");
   DEBUG;
end EXAMPLE;
```
"Figures won't lie, but liars will figure."

Charles Grosvenor

# *Statistical Profiler 3*

The SC Ada Statistical Profiler provides an accurate description of the CPU usage by all parts of a program, including time spent in the SC Ada Runtime System. The profiler examines the program counter at regular intervals and keeps track of where the program is executing. Kernel support with the host OS profil subroutine makes profiling effective and non-intrusive. See Operating System Documentation, profil(2).

Display profiling data using the host OS prof tool or SC Ada a.prof included with the profiler. a.prof is tuned to SC Ada subprogram naming conventions and does a better job of formatting the subprogram names.

Example Prog  $-1$  is an example of profiling output from  $a.prot.$ 

Example Prog - 2 is an example of source line profiling from  $a$ . list. The -P option to a.list is used to read the mon.list file (generated by a.prof  $$ d) and insert source line execution percentages in the source listings.

Example Prog - 3 is an example of source line profiling from  $a$ .das. The -P option to a.das is used to read the mon.list file (generated by a.prof  $-d$ ) and insert source line execution percentages in the assembly listings.

Note that for all these examples, the exact output will vary depending on the target system.

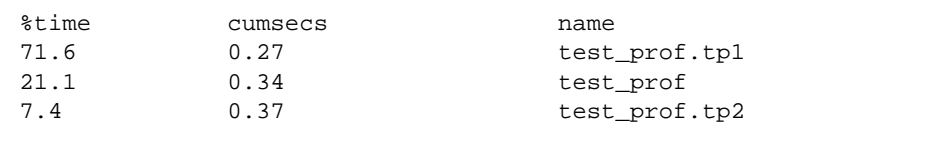

*Figure 3-1* Profiling Output

### *References*

a.das, *SPARCompiler Ada Reference Guide* a.list, *SPARCompiler Ada Reference Guide*

a.prof, *SPARCompiler Ada Reference Guide*

*3*

```
% a.prof -d test_prof.a
% a.list -P test_prof
******************** test_prof.a ********************
   1: function test_prof return integer is
   2:
   3: tp_cnt: integer;
   4:
   5:2.11 function tp2(i: integer) return integer is
   6: begin
   7:1.05 return i + 1;
   8:4.21 end tp2;
   9:
   10:5.26 function tp1 return integer is
   11: tp1_cnt: integer;
   12: begin
   13: for i in 1..10 loop
   14:6.32 tp1_cnt := i + 1;
   15:58.95 end loop;
   16: return tp1_cnt;
   17:1.05 end tp1;
   18:
   19: begin
   20: for i in 1..100000 loop
   21:5.26 tp_cnt := tp1;
   22:8.42 tp_cnt := tp2(tp_cnt);
   23:6.32 end loop;
   24: return tp_cnt;
   25: end test_prof;
```
*Figure 3-2* Source Line Profiling from a.list

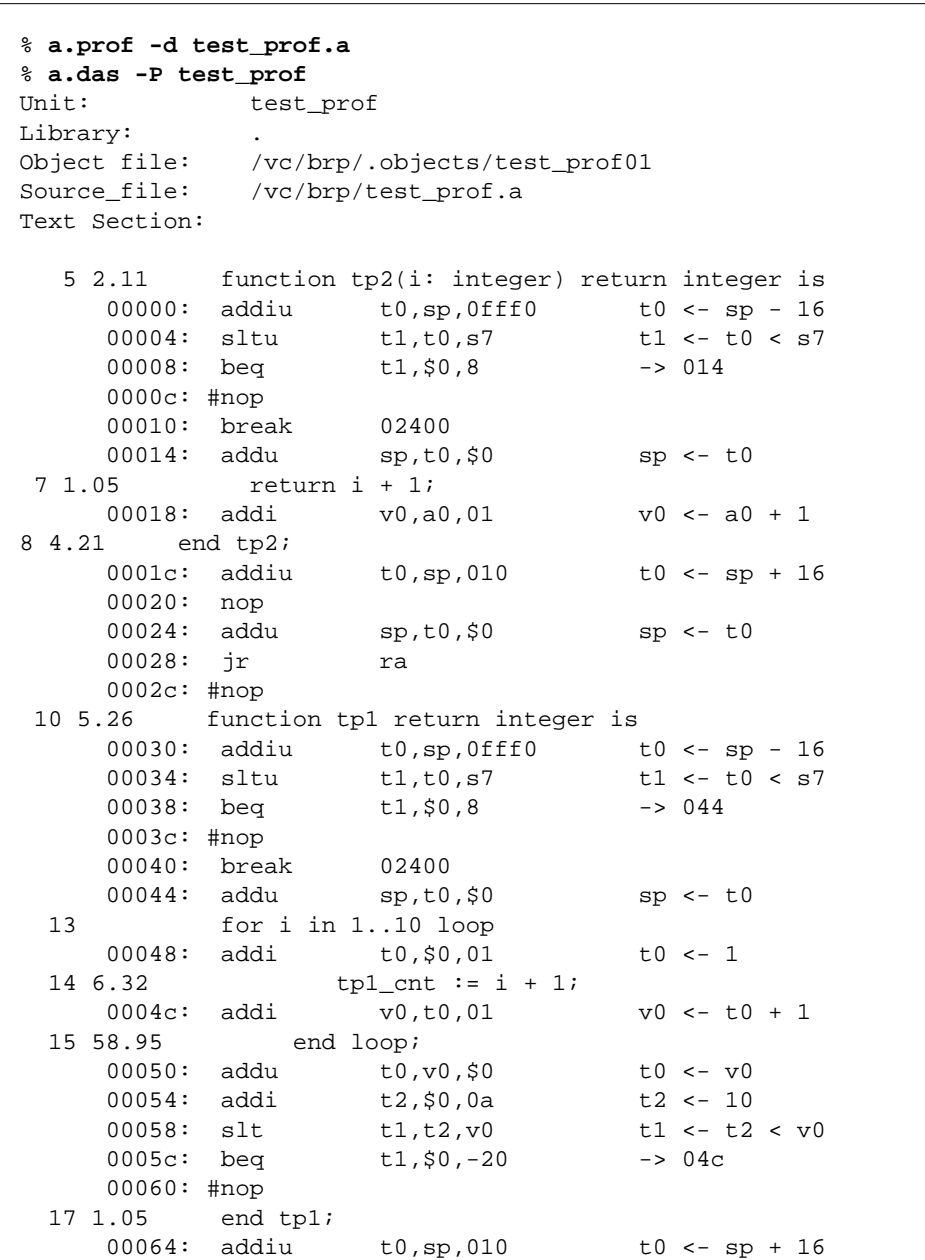

*3*

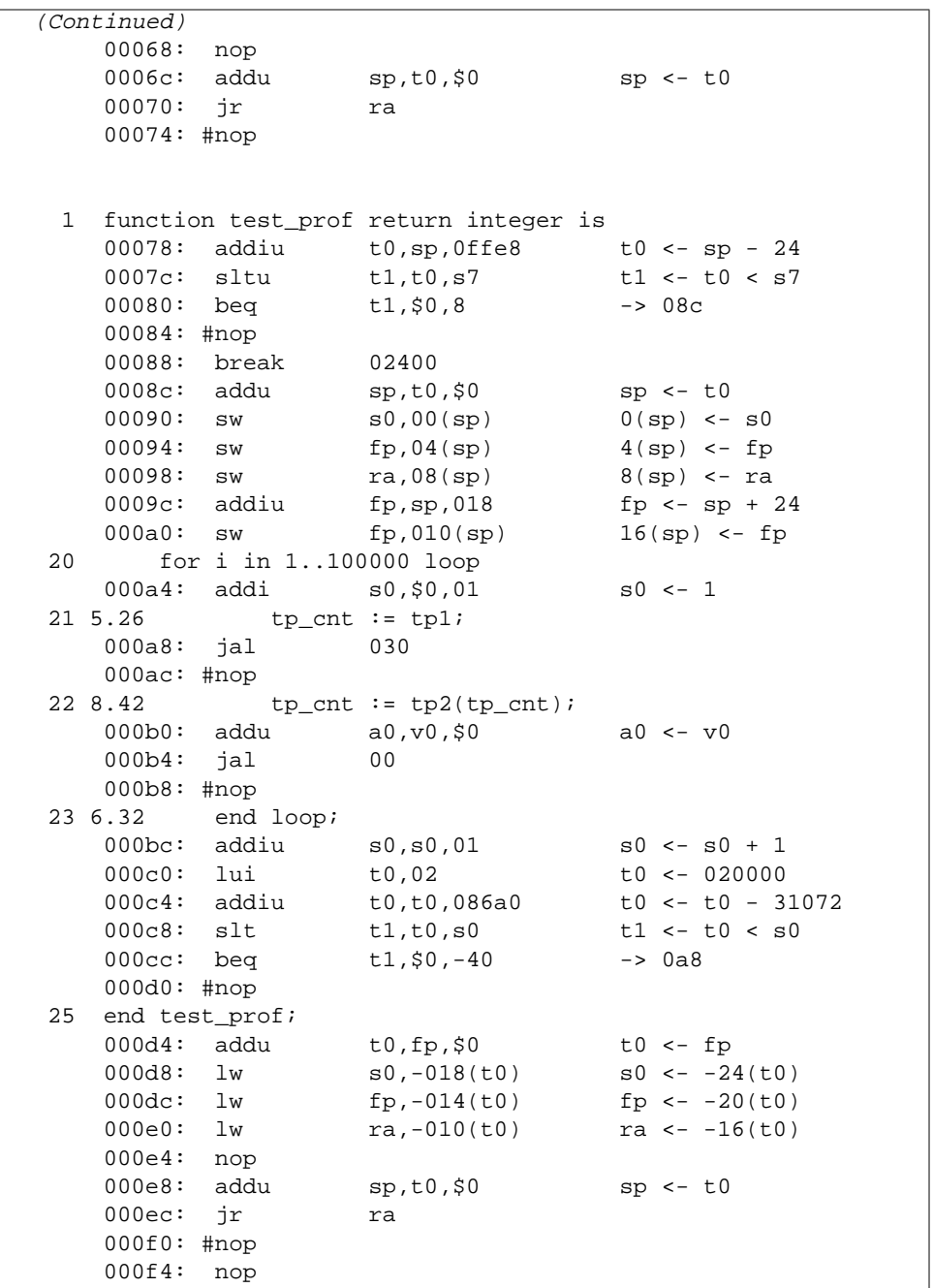

| (Continued)   |  |
|---------------|--|
| $000F14:$ nop |  |
| 000fc: nop    |  |

*Figure 3-3* Source Line Profiling from a.das

# *3.1 Linking and Running Profiled Programs*

Before you can profile your program execution, the profile\_conf Ada library must be inserted at the beginning of your ADAPATH. Use the a.path tool in your application directory as follows:

% a.path -i SCAda\_location/self/profile\_conf

Now link using a.ld and execute your program. At the conclusion of program execution, the file, mon.out, is created or overwritten in your current directory. Execute a . prof to display the profile performance measurements.

For example:

% **a.ld test\_prof** % **a.out** % **a.prof**

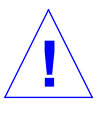

**Caution –** Note that if you reconfigure your system by changing any of the default values in the file v\_usr\_conf\_b.a held in either the profile\_conf or v\_usr\_conf directories, additional steps must be taken to successfully run the profiler.

# *3.2 Profiling, How to do it*

Because profiling is statistical in nature, you do not have to recompile your program in order to get profiling results. Note that if you have reconfigured your system (i.e., changed the v\_usr\_conf\_b.a file), there are some additional steps you must take before running your program.

1. Run your program. When your program finishes executing it creates a file called mon.out.

% **test\_prof**

2. Use  $a.$  prof to perform the analysis of the profiling information. (A sample analysis is provided in Example Prog - 1.)

% **a.prof test\_prof mon.out**

You can obtain profiling data on a source line basis. The  $-d$  (disassembly) option to a.prof generates source line profiling information and leaves it in an ASCII file called mon.list. The mon.list file is interpreted by a.das and a.list.

To see profiling information listed alongside source file listings, use:

% **a.list -p mon.list**

To see profiling information listed alongside source and disassembly for an ada unit, use:

% **a.das -p test\_prof**

An example of this listing is in Example Prog - 3.

Note that source line profiling values given for inlined subprograms are the total for all usage of that inlined subprogram, so the percentages may add up to more than 100%.

# *3.3 profile\_conf Directory*

The default user library configuration in the self host SC Ada product, usr\_conf, has been enhanced to capture and write profiling data. This enhanced directory is profile\_conf.

The v\_usr\_conf\_b.a file in profile\_conf contains calls to the subprograms in the profile package for starting, stopping, and writing profiling information. Refer to the *Programmer's Guide, Appendix A User Library Configuration,* for information on changing the configuration parameters.

profile.a and profile\_b.a contain the subprograms for creating the mon.out file. These subprograms call the host OS profile routine for starting and stopping profiling. Refer to the Operating System documentation*,* profil(2)**.**

#### *References*

changing the configuration parameters, *SPARCompiler Ada User's Guide*

# *3.4 Profiling After Reconfiguration*

It is sometimes necessary or desirable to make changes in the default configuration. If you make changes to v\_usr\_conf\_b.a, you must create a new object file for v\_usr\_conf\_b.a in a separate location in order to successfully use the profiler:

1. Create a new configuration library in a separate location, *USER\_location*. This directory will ultimately contain all of the files required to run the Statistical Profiler. cd to this directory and invoke  $a$ .  $mklib -i$  to make it an Ada library.

```
% mkdir USER_location/myprof.lib
% cd USER_location/myprof.lib
% a.mklib -i
 2 versions of SC Ada are available on this machine:
   Target Name Version SC Ada Location
 1 SELF_TARGET 6.2 /usr/vads/self
 2 SELF_TARGET 6.2 /rc/vads6.20/vads
 Selection (q to quit): 1
```
2. Copy the required files from the profile\_conf directory. This directory has a version of v\_usr\_conf\_b.a configured for profiling.

If you made changes to the version v\_usr\_conf\_b.a from the usr\_conf directory when configuring your compiler, you must make similar changes to v\_usr\_conf\_b.a from the profile\_conf directory.

```
% cp SCAda_location/profile_conf/profile.a .
% cp SCAda_location/profile_conf/profile_b.a .
% cp SCAda_location/profile_conf/v_usr_conf.a .
% cp SCAda_location/profile_conf/v_usr_conf_b.a .
% cp SCAda_location/profile_conf/v_usr_data.a .
% cp SCAda_location/profile_conf/v_usr_local.a .
```
3. Edit (if necessary)  $v_lur_lcont_b.a$  and compile the configuration files. Only v\_usr\_conf\_b.a should be edited. Compile the configuration files to generate a new object code file (v\_usr\_conf\_b01) for the body of v\_usr\_conf.

```
% vi v_usr_conf_b.a (if necessary)
% a.make -f *.a
```
4. Go to or create an Ada library to contain the application to be profiled. In the following example, a new library is created:

```
> cd ..
> mkdir myappl.lib
> cd myappl.lib
> a.mklib -i
  2 versions of SC Ada are available on this machine:
   Target Name Version SC Ada Location
 1 SELF_TARGET 6.2 /usr/vads/self
  2 SELF_TARGET 6.2 /rc/vads6.20/vads
 Selection (q to quit): 1
```
5. Replace the original profile\_conf directory in your ADAPATH with the new one using a.path**.**

```
> a.path -I
 1. List local library search list ?(ADAPATH)
  2. Append entire library search list to ADAPATH ?
 3. Append to library search list ?
  4. Insert into library search list ?
  5. Remove from library search list ?
 6. Remove all EXCEPT from library search list ?
 7. Cleanup the library search list ?
 8. Exit?
Which option? (1-8) -> 4
The current SC Ada library search list path:
 1. SCAda_location/verdixlib
 2. SCAda_location/standard
Please enter the desired SC Ada library: User_location/myprof.lib
Please enter the position number of where to insert the new
library :
(enter 0 to insert at the start of path)
0
library search list:
    SCAda_location/profile_conf
    SCAda_location/verdixlib
    SCAda_location/standard
  1. List local library search list ?(ADAPATH)
  2. Append entire library search list to ADAPATH ?
  3. Append to library search list ?
  4. Insert into library search list ?
  5. Remove from library search list ?
  6. Remove all EXCEPT from library search list ?
  7. Cleanup the library search list ?
  8. Exit?
Which option? (1-8) -> 8
```
6. Copy/Compile/Link the application files. For this example, we are using the hanoi.a program found in the examples directory.

```
> cp SCAda_location/examples/hanoi.a .
> cp SCAda_location/examples/term* .
> a.make -f *.a
> a.ld hanoi
```
7. Run the application

> a.out

Note the addition of the mon.out file in your directory

```
> ls
GVAS_table a.out ada.lib gnrx.lib mon.out
hanoi.a
termbody.a termspec.a
```
#### 8. Run the Profiler.

#### > **a.prof a.out** %time cumsecs name 32.7 1.05 integer\_io\$422.put 15.0 1.53 file\_support.putchar 12.2 1.92 integer\_io\$422.put 9.3 2.22 os\_files.write 8.7 2.50 file support.write buffer 5.6 2.68 file\_support.flush 4.1 2.81 \_write 4.1 2.94 os\_files.ok\_to\_write 2.5 3.02 text\_io.put\_string 1.9 3.08 text\_io.check\_current\_output\_open 0.9 3.11 text\_io.put 0.9 3.14 text io.current output 0.6 3.16 integer\_io\$422.put 0.6 3.18 terminal..NLPB..LITERAL 0.6 3.20 terminal.fix\_cursor 0.3 3.21 write

"But I was thinking of a way To multiply by ten, And always, in the answer, get The question back again" Anonymous

# *Machine Code Insertions 4*

We provide package MACHINE\_CODE described in Section 13.8 of the Ada Language Reference Manual. The RM specifies the format of a machine code insertion procedure but leaves the actual implementation to the compiler vendor. package MACHINE\_CODE introduces minimal memory overhead. package MACHINE\_CODE optimizes offsets but does not allow the user to select the form. Rather, the compiler chooses the optimal form.

Machine code insertions provide low-level access to the processor from within Ada, which is normally available only from assembly language.

Using machine code insertions is necessary in programs that must reference hardware directly. Machine code insertions are also useful for optimizing time-critical sections beyond the capabilities of the compiler.

SC Ada machine code insertions provide features such as the X'REF attribute, a full range of addressing modes and parameters that enable the programmer to integrate the machine code into surrounding code with minimal effort.

Machine code insertions are, however, a non-portable, processor-dependent feature of the language. The compiler cannot perform certain types of error checks that are performed for normal procedures (such as the enforcement of strong-typing). Machine code insertions must be used with discretion and only where absolutely necessary.

## *4.1 Machine Code Procedures*

A machine code procedure is restricted to the following (as imposed by the Ada RM):

- **•** Machine code insertions are allowed only within a procedure body.
- **•** The only declarations that can occur in the declarative section of a machine code procedure are use clauses.
- **•** The only statements that can occur in the body of a machine code procedure are code-statements (labeled or not).
- **•** A machine code procedure cannot have an exception handler.

The syntactic form is:

```
procedure identifier [formal_part] is
       {use_clause}
begin
        {label} code_statement {{label} code_statement}
end [identifier];
```
The body of a machine code procedure must be within the context of a with of package MACHINE\_CODE (provided in the standard library).

Even though this is only a limited form of a subprogram body, it can still be used wherever a subprogram body is allowed, even as a generic or as a separate body. There are no restrictions on the parameter profile. As with other subprograms, pragma INLINE can also be applied.

#### *4.2 Code-statements*

A code-statement is used to specify the machine instruction and any operands needed by the instruction. The form of this construct is:

type\_mark'record\_aggregate;

The TYPE MARK must be a record type defined in the predefined package MACHINE\_CODE. All the usual rules apply in forming an aggregate and all type checking is enforced. For single components, the aggregate must use named notation.

package MACHINE CODE provides the variant record types CODE 0, CODE 1, CODE\_2, CODE\_3, CODE\_4, DATA\_1 and DATA\_N. The CODE\_x types have a variant of type OPCODE and *x* components of type OPERAND. The DATA\_x types have a variant of type SIZE. DATA\_1 has one OPERAND component, while DATA\_N has a component that is a variable number of OPERANDs. The types OPCODE, OPERAND and SIZE are also declared in package MACHINE\_CODE.

#### *References*

aggregates, Ada RM 4.3(4)

#### *4.2.1 Opcodes*

type OPCODE is an enumeration type declared in package MACHINE\_CODE. This type provides all of the instructions for the SPARC, including the additional pseudo instructions described later. Instructions are named by their standard mnemonics, except for the instructions and, or, not and xor, which are appended by \_op, since each root is identical to an Ada reserved word.

#### *4.2.2 Operands*

type OPERAND is a private type declared in the package MACHINE\_CODE. This package also provides constants of type OPERAND and functions that return values of type OPERAND. The SC Ada-defined attribute X'REF can be applied to most Ada objects and denotes a value of type OPERAND.

All SPARC registers are provided as OPERAND constants.

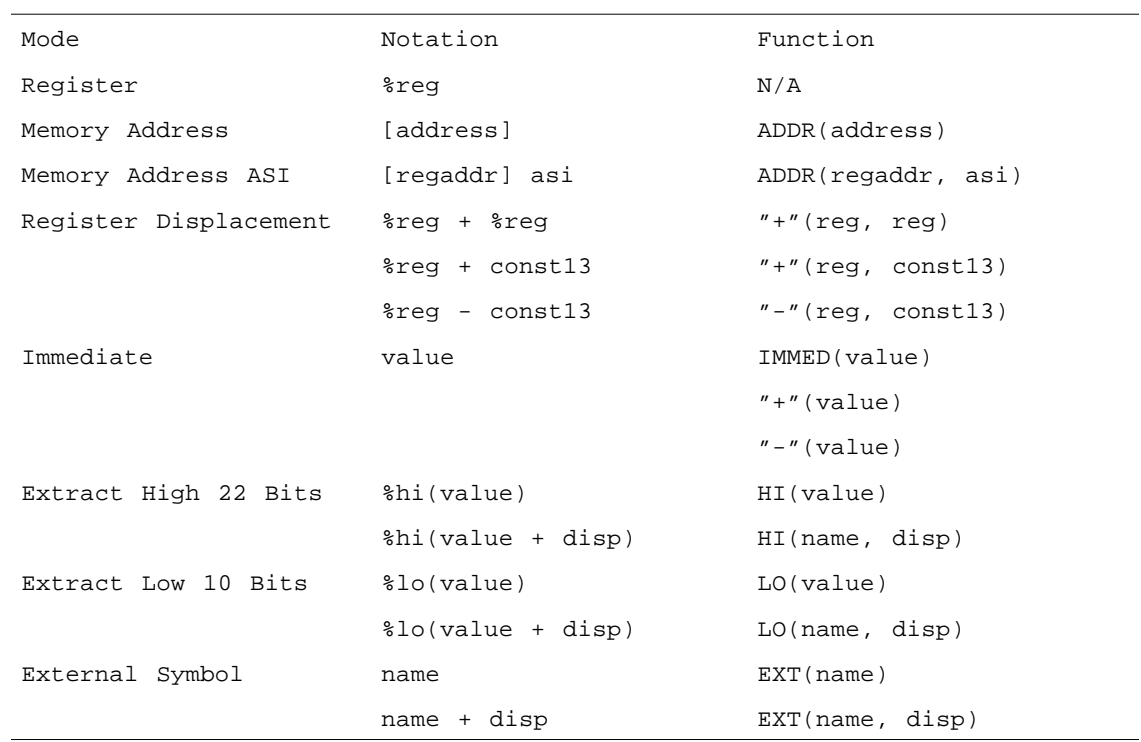

All SPARC addressing modes are made available by functions that denote values of type OPERAND. The following table summarizes the available addressing modes and the functions used to support them.

*Figure 4-1* Machine Code Operands

A REGADDR and ADDRESS are formed as follows:

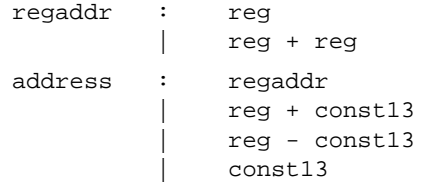

A CONST13 is a signed constant which fits in 13 bits:

const13 : IMMED(value) | +value | -value | LO(value [, disp])

The unary operators HI and LO accept the following kinds of arguments:

- **•** string (denoting an external name)
- **•** X'REF
- **•** integer expression

The unary operators HI, LO and EXT, allow an additional displacement to be added to an external symbol.

The unary operator HI is only allowed in a sethi instruction. The unary operator EXT is only allowed in a call and set instruction.

| $CODE_2'(LD,$    | ADDR(16#FFF#), G2);                |
|------------------|------------------------------------|
| $CODE_2'(LD,$    | $ADDR(G3)$ , $G4$ );               |
| $CODE_2' (LDA,$  | ADDR(G3, 3), G4);                  |
| $CODE_2'(LD,$    | $ADDR(G1+G3)$ , $G2$ );            |
| $CODE_2'(LD,$    | $ADDR(G1+16#FFFF#), G2);$          |
| $CODE_2' (LD,$   | $ADDR(G1+LO('main''))$ , G2);      |
| $CODE_2'(LD,$    | $ADDR(G1+LO(LABEL'REF))$ , $G2$ ); |
| CODE_2'(SETHI,   | $+16#3$ FFFFF#, G1);               |
| CODE_2'(SETHI,   | HI(16#FFFFFC01#), GI);             |
| CODE 3' (OR OP,  | G1, $LO(16#FFFFFCC01#), G2);$      |
| $CODE_1' (CALL,$ | EXT(' 'main')                      |
| CODE 2' (SET,    | $EXT(''max')$ , R1);               |
| CODE 1'(RETT,    | $G1+G2$ );                         |

*Figure 4-2* Unary Operators

All arguments to machine code functions must be one of the following:

- **•** static expression
- **•** type conversion (the expression operand must be a static expression)
- **•** string literal
- **•** representation attribute
- **•** X'REF attribute
- **•** entity defined in the package MACHINE\_CODE

#### *References*

representation attribute, RM 13.7.2

static expression, RM 4.9

#### *4.2.3 Ada Entities as Operands*

It is sometimes necessary to reference Ada constants and variables from within a machine code insertion procedure. It is very tedious and error-prone for a programmer to attempt to calculate these references by hand. SC Ada provides the X'REF attribute, which generates a reference to the entity X. The definition is similar to the attribute X'ADDRESS.

For a prefix X that denotes an object, a program unit, a label or an enumeration literal, X'REF, yields the reference of the first of the storage units allocated to X. For a constant object with a static expression, the value refers to the static expression. For a subprogram or label, the value refers to the machine code associated with the corresponding body or statement. For an enumeration literal, the value refers to the position number. The value of this attribute is of type OPERAND defined in package MACHINE\_CODE. It is allowed only within the context of a machine code procedure.

In some cases, using X'REF causes more than a single instruction to be generated.

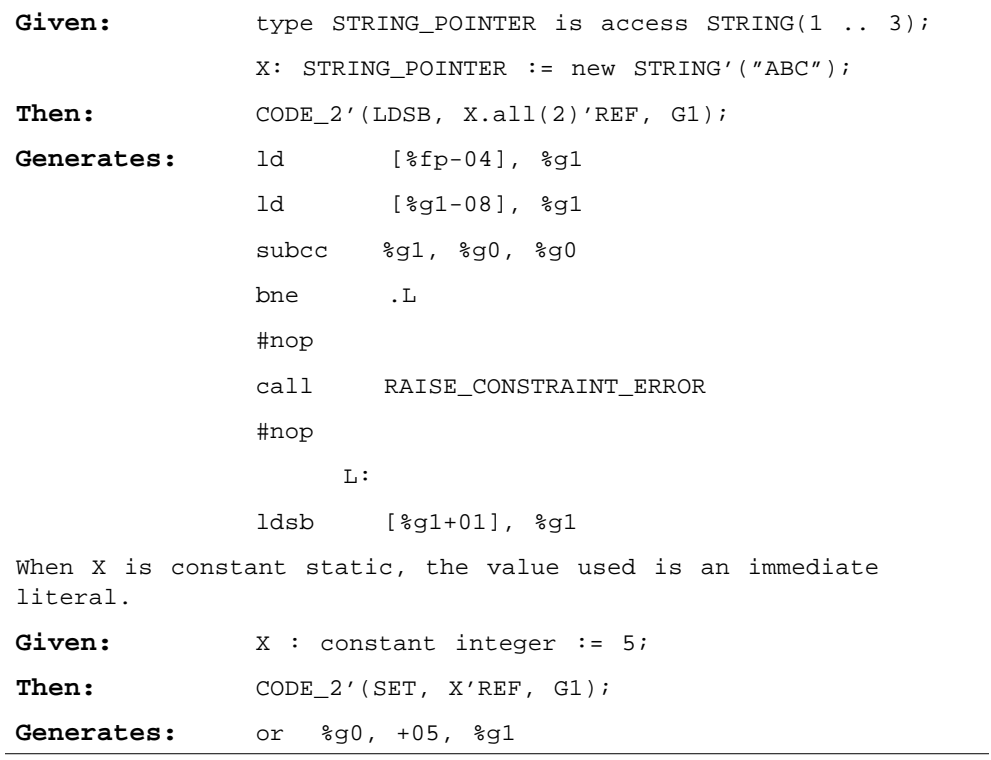

**Note –** if pragma EXTERNAL\_NAME is applied to X, a reference to X is used instead.

The X'REF attribute is also used to generate references to the procedure's parameters.

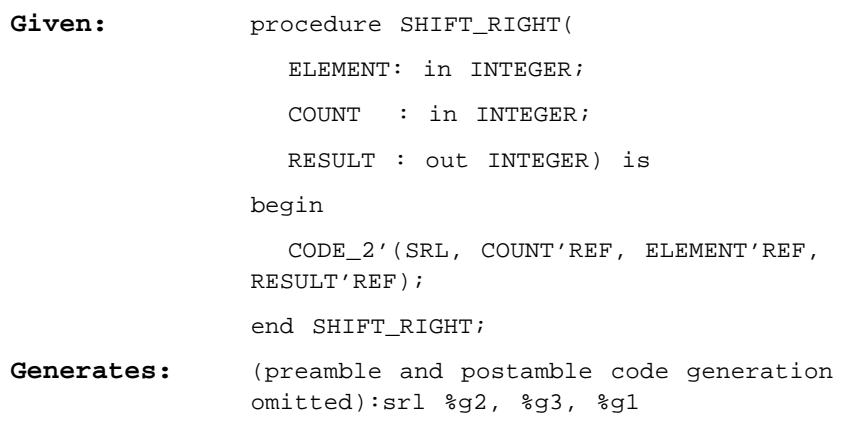

When the X'REF attribute is applied to labels, the addressing mode generated is absolute or a branch displacement, depending on the instruction. For example, the following instructions generate an absolute addressing mode for LABEL'REF.

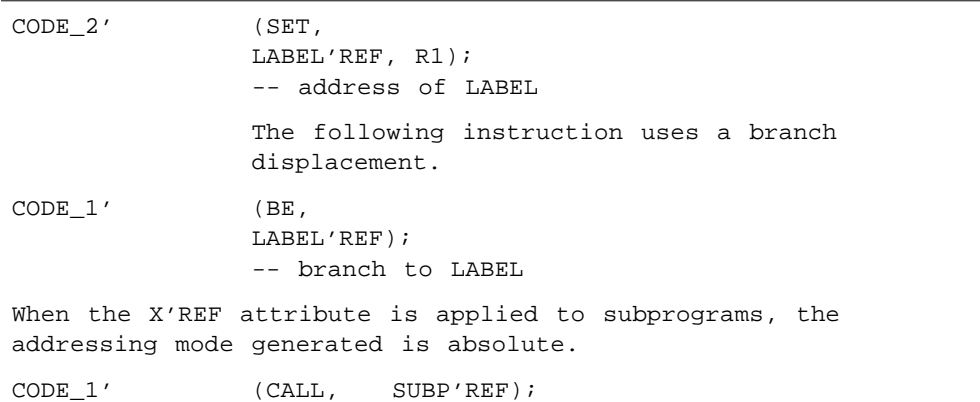

## *4.3 Program Control*

OPERANDs are used to control the flow of execution with instructions such as Bicc and call. Labels and subroutine names are used in conjunction with the X'REF attribute to form destinations for these instructions.

The following example illustrates a typical startup routine for an Ada program. Its function is to call an initialization routine, elaborate the library units, call the main program and call an exit routine.

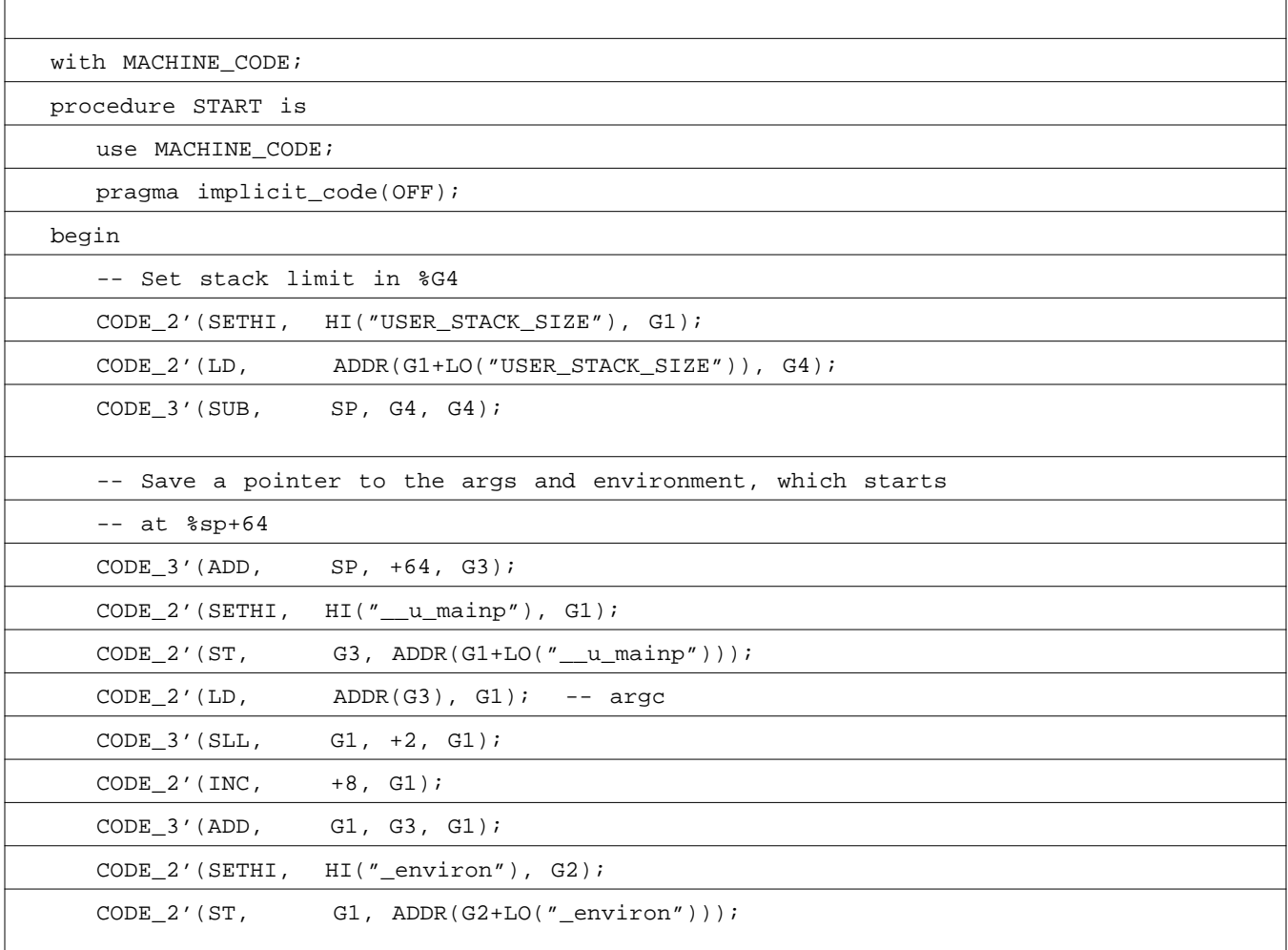

| (Continued)                                                   |                                           |  |  |  |
|---------------------------------------------------------------|-------------------------------------------|--|--|--|
| -- Call the package elaboration routines in ELABORATION TABLE |                                           |  |  |  |
| -- The address of __stop is the end of the call stack.        |                                           |  |  |  |
|                                                               | CODE_2'(SET, STOP_LAB'REF, G1);           |  |  |  |
|                                                               | $CODE_2' (SETHI, HI("_stop"), G2);$       |  |  |  |
|                                                               | $CODE_2' (ST, GL, ADDR(G2+LO("_stop")));$ |  |  |  |
| $CODE_2'$ (SET,                                               | EXT("ELABORATION_TABLE"), L0);            |  |  |  |
| < <elab>&gt;</elab>                                           |                                           |  |  |  |
| $CODE_2'(LD, \tADDR(L0), L1);$                                |                                           |  |  |  |
| $CODE_2' (CMP, L1, +0);$                                      |                                           |  |  |  |
| $CODE_1' (BE,$                                                | $DONE'REF$ ;                              |  |  |  |
| $CODE_0'(OP => NOP);$                                         |                                           |  |  |  |
| $CODE_1' (CALL, L1);$                                         |                                           |  |  |  |
| CODE $0'(OP \Rightarrow NOP)$ ;                               |                                           |  |  |  |
| < <stop_lab>&gt;</stop_lab>                                   |                                           |  |  |  |
| $CODE_2' (INC, +4, L0);$                                      |                                           |  |  |  |
| $CODE_1' (BA,$                                                | ELAB'REF);                                |  |  |  |
| $<$ DONE>>                                                    |                                           |  |  |  |
| CODE_1'(CLR,                                                  | $00$ );                                   |  |  |  |
| CODE_1'(CALL,                                                 | $EXT(' " ext t' ))$ ;                     |  |  |  |
| end START;                                                    |                                           |  |  |  |

*Figure 4-3* Typical Startup Routine

### *4.4 Subprogram Call*

A general form of a subroutine call can be made from within a machine code procedure by using a CALL statement. Three formats are provided, CALL\_0, CALL\_1 and CALL\_N to handle the various argument lists needed by a subroutine. The first argument to the call statement is the name of the subroutine suffixed by 'REF to yield a value of type OPERAND. All subsequent arguments, if any, must also be of type OPERAND. Number of arguments and their type compatibility are checked. The three forms are:

```
CALL 0' (SUBP => FOO'REF);
CALL_1'(FOO'REF, ARG'REF);
CALL_N'(FOO'REF, (ARG1'REF, ..., ARGn'REF));
```
If FOO is a procedure, the following Ada procedure calls are equivalent to the statements shown above.

```
F\capFOO(ARG);
FOO(ARG1, ..., ARGn);
```
If FOO is a function, the forms are similar but the result is not assigned.

If FOO is overloaded, an error is generated when using 'REF. The subroutine must be renamed to provide a distinct name.

The current limitation on the arguments is that they must be of the form NAME'REF. No expression is supported, although the expression can be assigned to the name before the call.

The effect is to push the arguments onto the stack (if any), make the call, copy the out parameters (if any) and adjust the  $sp$  (if necessary). The return value of a function is not copied.

If pragma INLINE is indicated for FOO, FOO is expanded inline.

## *4.5 Parameter Passing in Machine Code Subprograms*

On RISC machines, SC Ada passes one or more parameters in registers. It is important to understand exactly how registers are used in parameter passing, especially if you are implementing machine\_code subprograms using the 'REF attribute on parameters. Attempting to use the 'REF attribute on a parameter held in a register in an instruction where a memory reference is required results in the compiler flagging an error. Likewise, using the 'REF attribute on a parameter held in a memory location in an instruction requiring a register results in an error.

package MACHINE\_CODE expects references to parameters via the 'REF attribute to be consistent with the register usage rules outlined in Appendix F of the Programmer's Manual. For example, on SPARC-based systems, the compiler passes the first 6 scalar parameters in registers o0-o5. The ld instruction is used to move a value from a memory location into a register while the SC Ada mov**:** mnemonic is the equivalent of moving a value from one register to another. Given the following example:

```
procedure test_machine_code (p1, p2, p3, p4, p5, p6, p7 : integer)
is
begin
   code 2'(1d, pl'ref, q4); -- (A) put p1 into register q1
   code_2'(mov, p1'ref, g4); -- (B) put p1 into register g1
   code_2'(ld, p7'ref, g2); -- (C) put p7 into register g2code_2'('mov, p7'ref, g2); -- (D) put p7 into register g2...
```
*Figure 4-4* Parameter Passing in Machine Code Insertions

Since the first 6 scalar parameters are passed in registers,  $p1$  is in a register, while  $p7$  is on the stack. Therefore, (B) and (C) are legal, while (A) and (D) flag  $p1/p7$  as being illegal operands.

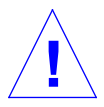

**Caution –** If you inline a machine code procedure, the parameters must be referenced using the 'REF attribute.

## *4.6 Local Data*

Variables visible to a machine code procedure (either in packages or enclosing subprograms) can be referenced using the X'REF attribute. In some cases, however, it may be necessary to intermix data and generated code. The DATA\_1 code-statement is used to place a single data item in the code, while the DATA\_*N* code-statement is used for multiple data items.

An operand is restricted to the following:

- **•** immediate
- **•** absolute
- **•** external symbol
- **•** label reference
- **•** subprogram reference

```
DATA_1'(WORD, IMMED(ASCII.LF));
DATA_1'(WORD, ABSOL(16#EFFFF0#));
DATA_N'(WORD, (LABEL1'REF, LABEL2'REF, LABEL3'REF));
```
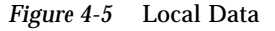

#### *4.6.1 Jump Table via Absolute Addresses*

A jump table is constructed by building a table of absolute addresses. The table is built by using the data statement, where the operands consist of label references to the selected entry points. An absolute address mode specifying the physical address can also be used. The following program fragment illustrates the technique.

```
procedure EXAMPLE (INDEX: INTEGER) is
begin
   -- Assume INDEX has the values 0, 4, ..., n*4
   CODE_2'(LD,INDEX'REF, O0);
   CODE_2'(SET,TABLE'REF, O1);
   CODE_2'(LD,ADDR(O0+O1), O0);
   CODE_1' (JMP, 00);
   CODE_0'(OP \Rightarrow NOP);
<<TABLE>>
   DATA 1' (WORD, L0'REF);
   DATA_1'(WORD,L1'REF);
   ...
   DATA_1'(WORD,Ln'REF);
<<L0>>...
   CODE_1'(BA,DONE'REF);
<<L1>>...
   CODE_1'(BA,DONE'REF);
<<Ln>>
   ...
   CODE_1'(BA,DONE'REF);
```
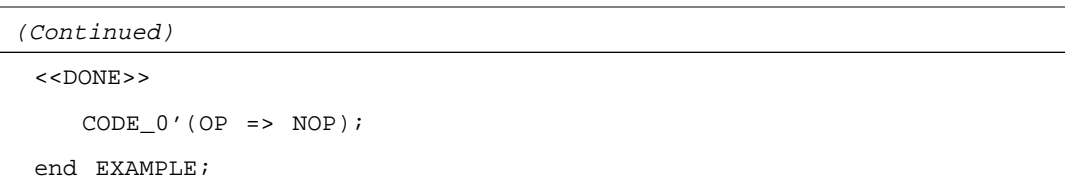

*Figure 4-6* Jump Table via Absolute Addresses

Note how the last statement of each entry code segment is a branch to "DONE". Replacing the branch with a return instruction is not correct, since the epilogue code is not executed.

### *4.7 Pragmas*

Four pragmas directly affecting the generation of code for machine code procedures are: INLINE, SUPPRESS, IMPLICIT\_CODE and OPTIMIZE\_CODE.

### *4.7.1 pragma INLINE*

pragma INLINE has its normal effect of causing the routine to be expanded inline where called, rather than generating call/return instructions to a single body of code.

### *4.7.2 pragma SUPPRESS*

pragma SUPPRESS has its normal effect of suppressing the generation of run time checks. Run time checks can be generated to perform an elaboration check at the start of the procedure and to perform constraint checks on objects accessed using X'REF. These checks only ensure that the reference is valid; they do not check whether the value assigned is valid. For example, the codestatement

CODE\_2'(STB, G1, X.all'REF);

performs an access check to ensure that X is not null but does not check to ensure that the value moved to the referenced location is in the range of the type of X.ALL.

#### *4.7.3 pragma IMPLICIT\_CODE*

pragma IMPLICIT\_CODE controls the generation of implicit code. Implicit code is code generated for procedure entry and exit to support the calling conventions used by the compiler. (This does not include the return instruction, which is always generated unless pragma INLINE is used.) Implicit code also includes any additional code generated due to the use of the X'REF attribute (such as code to load a base register).

When pragma IMPLICIT CODE(OFF) is specified, any stack allocation and the STORAGE\_CHECK normally generated for the stack allocation are not generated.

Implicit code is always generated for a X'REF attribute which requires it. A warning message is generated when IMPLICIT\_CODE(OFF) is specified in such a case.

#### *4.7.4 pragma OPTIMIZE\_CODE*

pragma OPTIMIZE\_CODE enables the programmer to specify whether the compiler should attempt to optimize through the machine code insertions. When pragma  $OPTIMIZE$  CODE(OFF) is specified, the compiler generates the code as specified.

The pragma must be placed in the declarative section of the machine code procedure.

### *4.8 Debugging Machine Code*

The SC Ada debugger supports source-level debugging of machine code insertions. Breakpoints can be set at code-statements just like any other statements.

Register values are determined using the reg command or by preceding the register name with a dollar sign and using either the p command or a word dump raw memory command. For example, the register  $r1$  can be examined as a word decimal value using the line-mode command shown below.

\$r1:Ld

The  $1$  i and  $w$  i instructions are used to disassemble the generated code. In addition, the debugger attempts to disassemble  $DATA_x$  statements as SPARC instructions, producing meaningless results.

## *4.9 Pseudo Instructions*

A set of pseudo instructions are supported which are mapped to hardware instructions, as the following table describes.

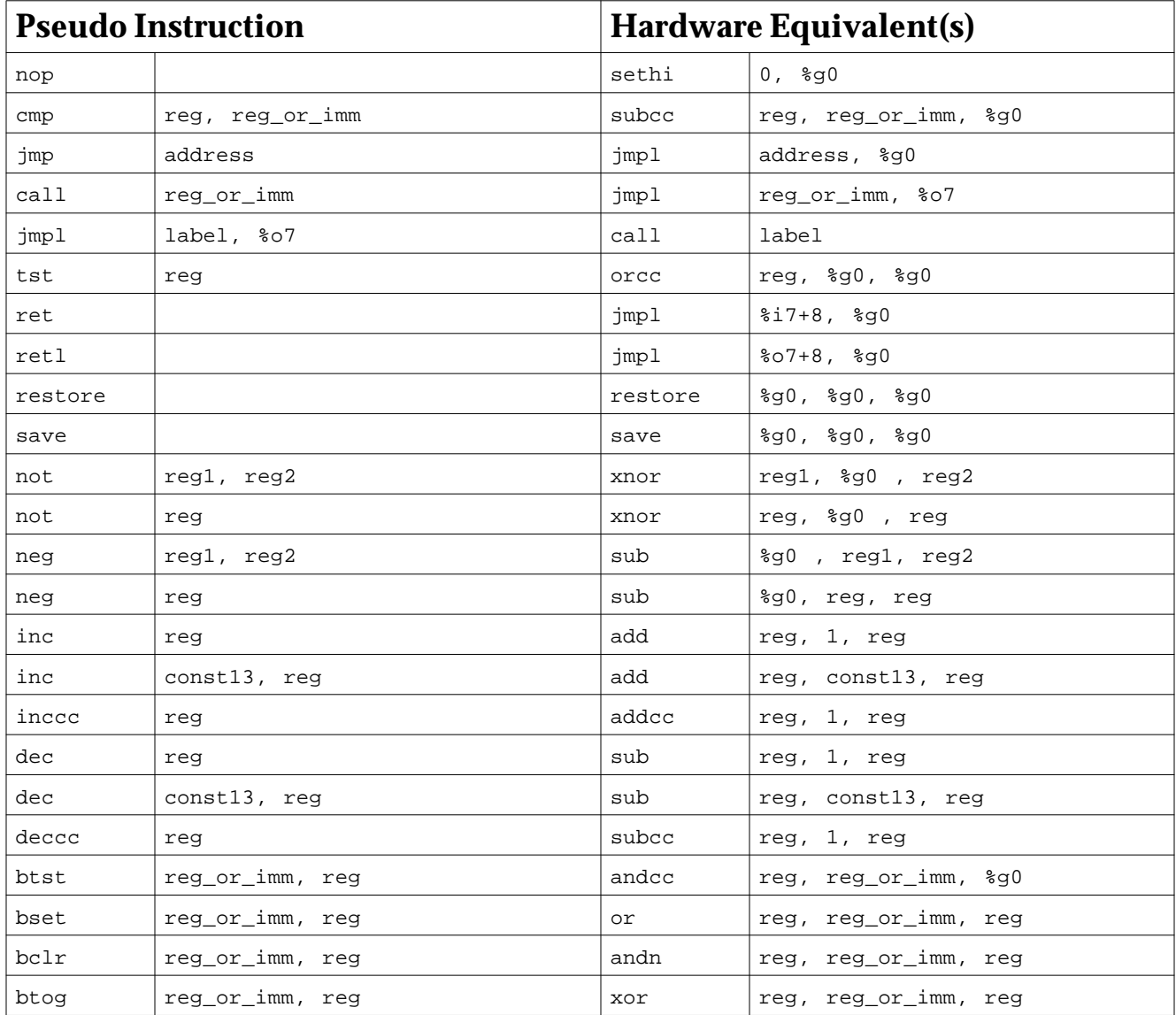

| <b>Pseudo Instruction</b> |                             | <b>Hardware Equivalent(s)</b> |                       |
|---------------------------|-----------------------------|-------------------------------|-----------------------|
| clr                       | req                         | or                            | %g0, req_or_imm, req  |
| clrb                      | [address]                   | stb                           | %q0, [address]        |
| clrh                      | [address]                   | sth                           | %q0, [address]        |
| clr                       | [address]                   | st                            | %q0, [address]        |
| mov                       | reg_or_imm, reg             | or                            | %g0, req_or_imm, req  |
| mov                       | %y, req                     | rd                            | %y, req               |
| mov                       | %psr, req                   | rd                            | %psr, req             |
| mov                       | %wim, req                   | rd                            | %wim, reg             |
| mov                       | %tbr, req                   | rd                            | %tbr, reg             |
| mov                       | reg_or_imm, %y              | Wr                            | %g0, reg_or_imm, %y   |
| mov                       | req_or_imm, %psr            | Wr                            | %g0, reg_or_imm, %psr |
| mov                       | reg_or_imm, %wim            | Wr                            | %g0, reg_or_imm, %wim |
| mov                       | reg_or_imm, %tbr            | Wr                            | %g0, reg_or_imm, %tbr |
| set                       | value, reg                  | or                            | %g0, value, req       |
|                           | $(if -4096 \le x = 1095)$   |                               |                       |
| set                       | value, reg                  | sethi                         | %hi(value), req       |
|                           | $(if ((value&0x1ff) == 0))$ |                               |                       |
| set                       | value, reg                  | sethi                         | %hi(value), req;      |
|                           |                             | or                            | reg, %lo(value), reg  |
|                           | (otherwise)                 |                               |                       |

*Figure 4-7* Pseudo Instruction Mapping

### *4.10 package MACHINE\_CODE*

package MACHINE\_CODE is -- Description for the SPARC. type opcode is ( bn, fbn, cbn, be, fbne, cb123, ble, fblg,cb12, bl, fbul, cb13, bleu, fbl, cb1, bcs, fbug, cb23, bneg, fbg, cb2, bvs, fbu, cb3, ba, fba, cba, bne, fbe, cb0, bg, fbue, cb03, bge, fbge, cb02, bgu, fbuge, cb023, bcc, fble, cb01, bpos, fbule, cb013, bvc, fbo, cb012, bn\_a, fbn\_a, cbn\_a, be\_a, fbne\_a, cb123\_a, ble\_a, fblg\_a, cb12\_a, bl\_a, fbul\_a, cb13\_a, bleu\_a, fbl\_a, cb1\_a, bcs\_a, fbug\_a, cb23\_a, bneg\_a, fbg\_a, cb2\_a, bvs\_a, fbu\_a, cb3\_a, ba\_a, fba\_a, cba\_a, bne\_a, fbe\_a, cb0\_a, bg\_a, fbue\_a, cb03\_a, bge\_a, fbge\_a, cb02\_a, bgu\_a, fbuge\_a, cb023\_a, bcc\_a, fble\_a, cb01\_a, bpos\_a, fbule\_a, cb013\_a, bvc\_a, fbo\_a, cb012\_a, call, cpop1, cpop2, nop, ret, retl, clrb, clrh, jmp, clr, dec, set, inc, deccc, inccc, tst, neg, not\_op, rd, cmp, wr, bclr, bset, btog, btst, mov, fmovs, fnegs, fabss, fints, fintd, fintx, fintrzs, fintrzd, fintrzx, fsqrts, fsqrtd, fsqrtx, fadds, faddd, faddx, fsubs, fsubd, fsubx, fmuls, fmuld, fmulx, fdivs, fdivd, fdivx, frems, fremd, fremx, fquots, fquotd, fquotx, fscales, fscaled, fscalex, fstoir, fdtoir, fxtoir, fitos, fdtos, fxtos, fitod, fstod, fxtod, fitox, fstox, fdtox, fstoi, fdtoi, fxtoi, fclasss, fclassd, fclassx, fexpos, fexpod, fexpox, fcmps, fcmpd, fcmpx, fcmpes, fcmped, fcmpex, add, and\_op, or\_op, xor\_op, sub, andn, orn, xnor, addx, subx, addcc, andcc, orcc, xorcc, subcc, andncc, orncc, xnorcc, addxcc, subxcc, tadd, tsub, taddcctv, tsubcctv, mulscc, sll, srl, sra, rdy, rdpsr, rdwim, rdtbr, wry, wrpsr, wrwim, wrtbr, jmpl, rett, iflush, save, restore, ld, ldub, lduh, ldd, st, stb, sth, std, ldsb, ldsh, ldstub, swap, lda, lduba, lduha, ldda, sta, stba, stha, stda, ldsba, ldsha, ldstuba, swapa, ldf, ldfsr, lddf, stf, stfsr, stdfq, stdf, ldc, ldcsr, lddc, stc, stcsr, stdcq, stdc, unimpl, sethi, tn, te, tle, tl, tleu, tcs, tneg, tvs, ta, tne, tg, tge, tgu, tcc, tpos, tvc); type size is (word); type operand is private; type operand\_seq is array (positive range <>) of operand; n: positive; -- -- Instruction formats.  $$  type code\_0 (op: opcode) is record

```
 null;
   end record;
 type code_1 (op: opcode) is
   record
     oprnd_1: operand;
   end record;
 type code_2 (op: opcode) is
   record
     oprnd_1: operand;
     oprnd_2: operand;
   end record;
 type code_3 (op: opcode) is
   record
     oprnd_1: operand;
     oprnd_2: operand;
     oprnd_3: operand;
   end record;
 type code_4 (op: opcode) is
   record
     oprnd_1: operand;
     oprnd_2: operand;
     oprnd_3: operand;
     oprnd_4: operand;
   end record;
 --
 -- Data formats.
- type data_1 (sz: size) is
   record
     oprnd_1: operand;
   end record;
 type data_n (sz: size) is
   record
     oprnd_n: operand_seq (1..n);
```

```
(Continued)
```

```
 end record;
- -- Call formats.
- - type call_0 is
  record
     subp: operand;
   end record;
 type call_1 is
   record
     subp: operand;
     oprnd_1: operand;
   end record;
 type call_n is
   record
     subp: operand;
     oprnd_n: operand_seq (1..n);
   end record;
 --
 -- Registers.
- -- Integer registers.
 r0: constant operand;
 r1: constant operand;
 r2: constant operand;
 r3: constant operand;
 r4: constant operand;
 r5: constant operand;
 r6: constant operand;
 r7: constant operand;
 r8: constant operand;
 r9: constant operand;
 r10: constant operand;
 r11: constant operand;
```
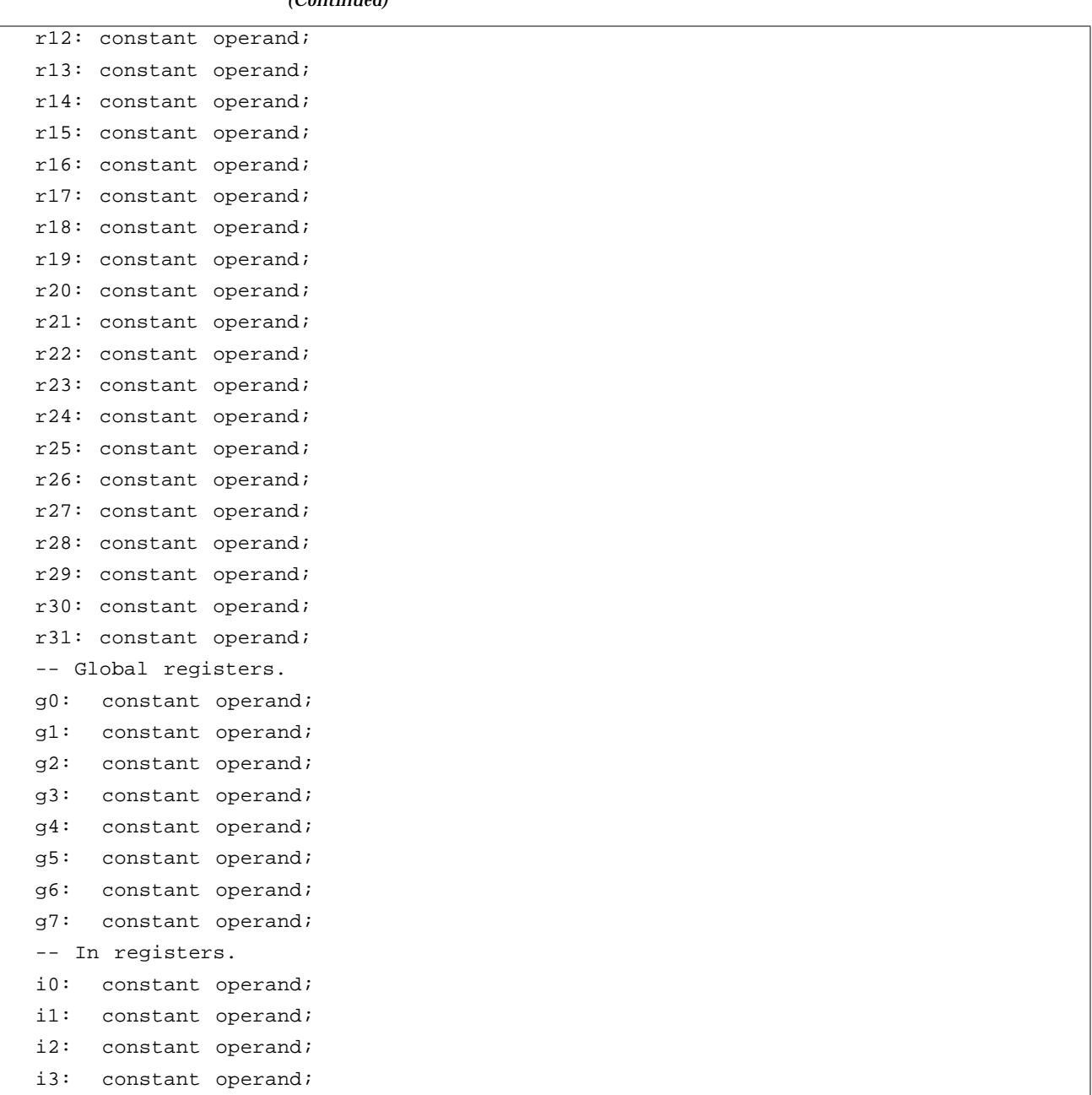

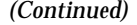

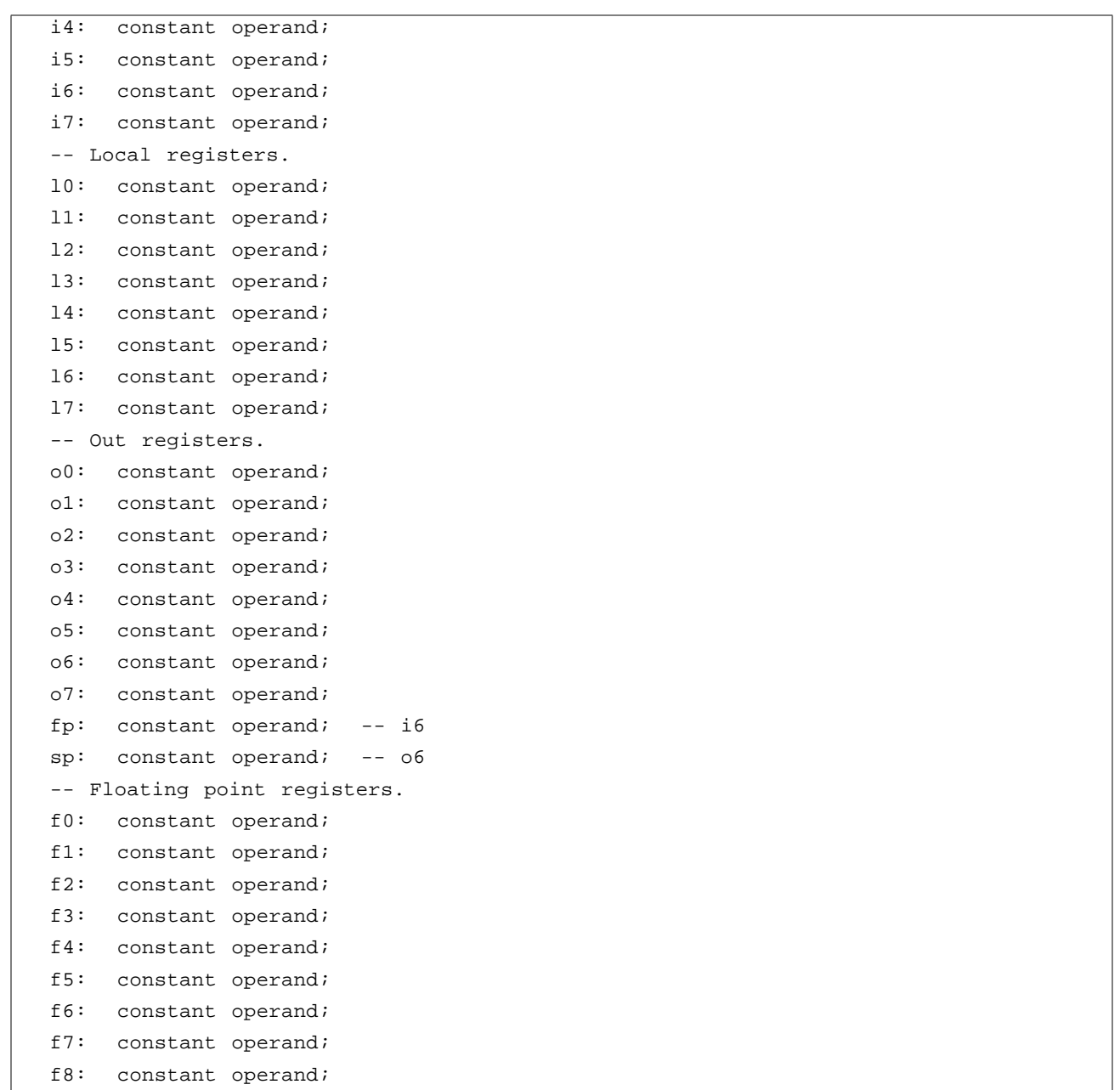

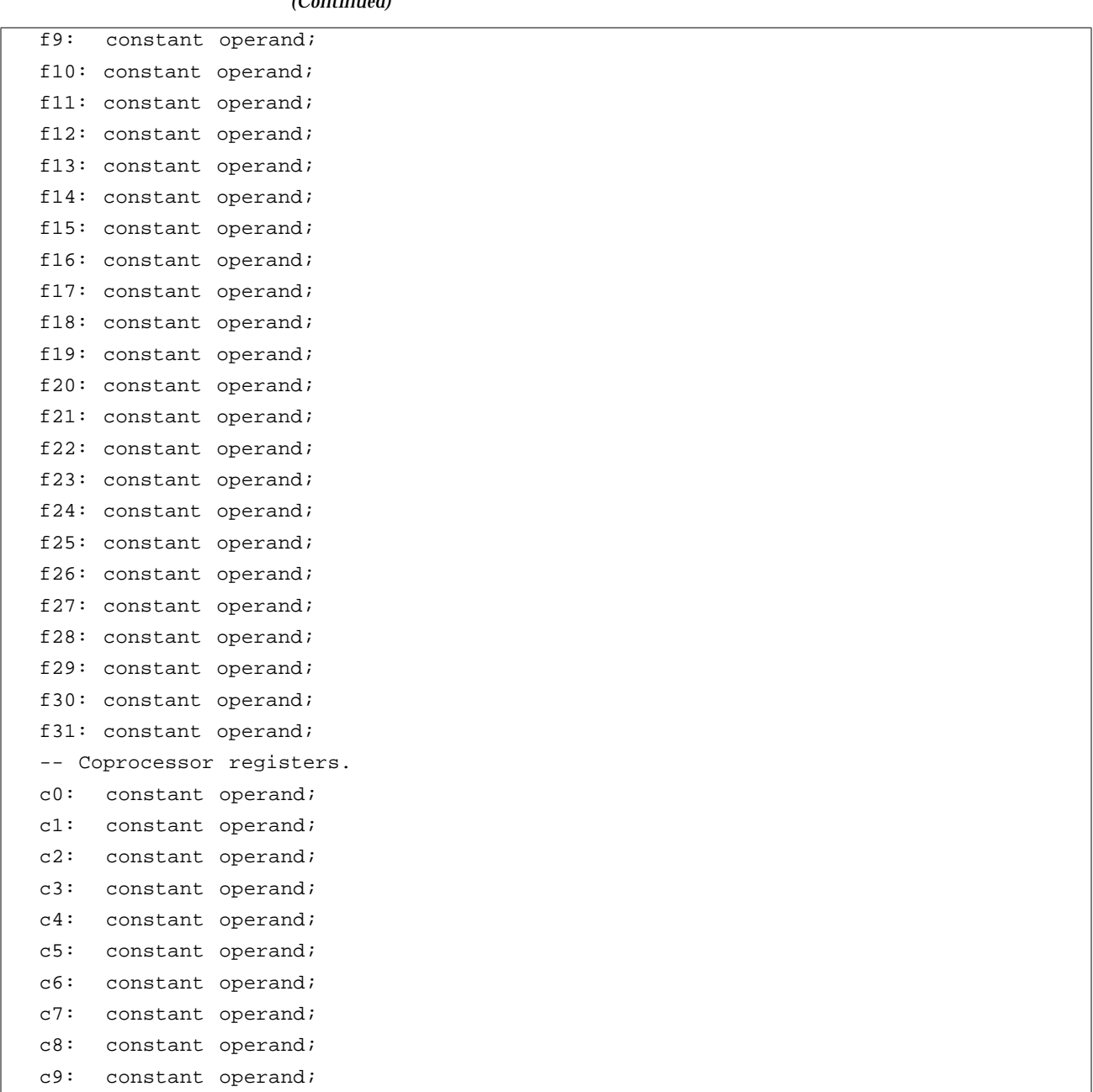

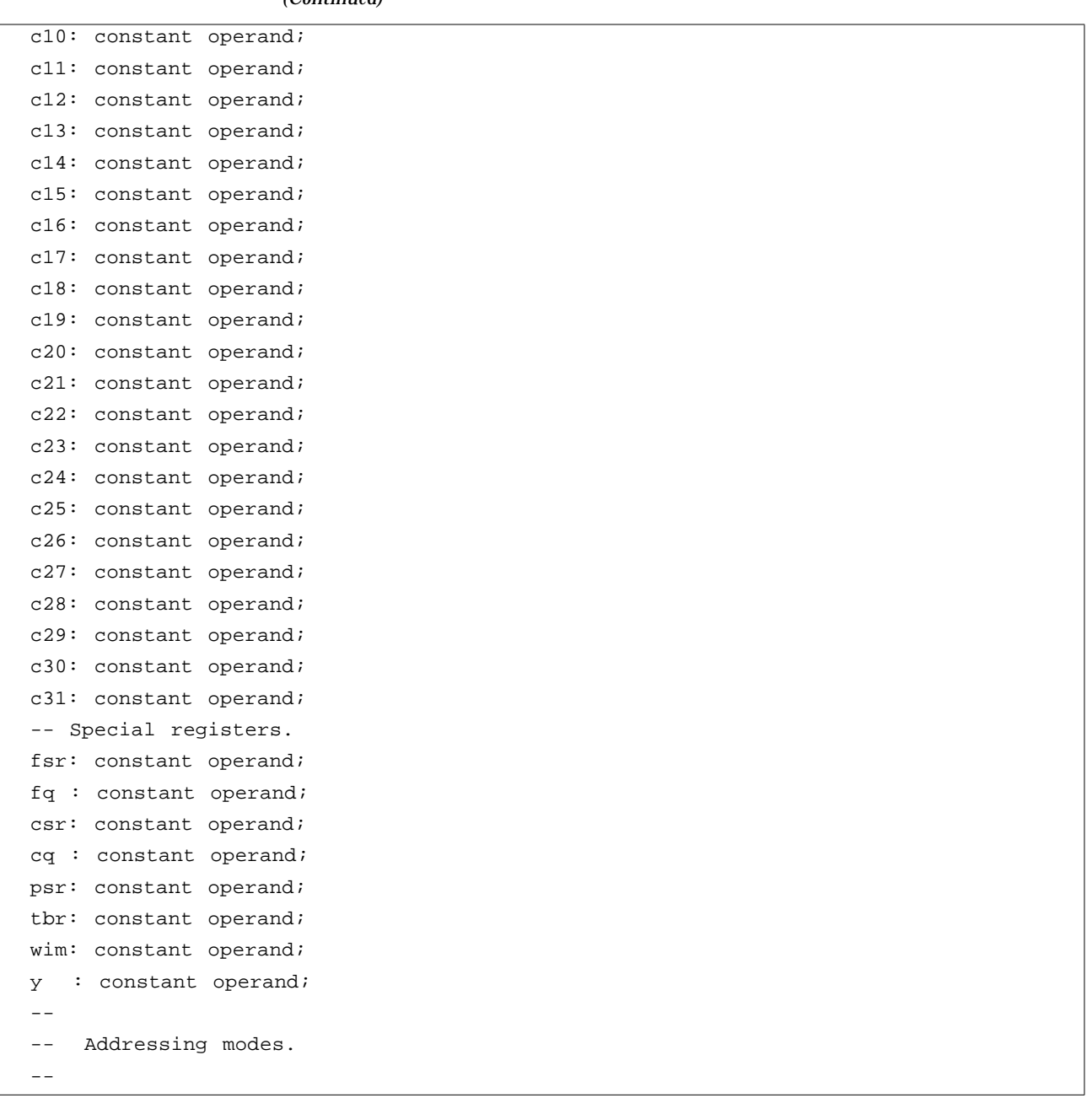

```
 function addr (
     expr: operand)
   return operand;
 function addr (
     expr: integer)
   return operand;
   -- Assembler Notation:
   -- [expr]
   --
   -- Description:
   -- The expr denotes the effective address.
 function addr (
     expr: operand;
     asi : integer)
   return operand;
   -- Assembler Notation:
   -- [expr]asi
  - - -- Description:
   -- The expr denotes the effective address. The asi specifies the
   -- alternate address space identifier.
 function "+" (
     base: operand;
     disp: operand)
   return operand;
 function "+" (
     base: operand;
     disp: integer)
   return operand;
 function "-" (
     base: operand;
     disp: integer)
   return operand;
   -- Assembler Notation:
```

```
 -- reg + reg
   -- reg + const
   -- reg - const
   --
   -- Description:
   -- Displacement is added to the register to form the address.
   -- The base operand must be a general register. The disp operand
   -- can be a register, a signed immediate constant (13 bits), or
   -- the lo operator.
 function immed (
     val: integer)
   return operand;
 function immed (
     val: character)
   return operand;
 function "+" (
     val: integer)
   return operand;
 function "-" (
     val: integer)
   return operand;
   -- Description:
   -- Immediate literal.
 function hi (
     name: string;
     disp: integer := 0)
   return operand;
 function hi (
     name: operand;
     disp: integer := 0)
   return operand;
 function hi (
     addr: integer)
   return operand;
```

```
 -- Assembler Notation:
   -- %hi(name)
        %hi(addr)
   --
   -- Description:
       Unary operator that extracts high 22 bits of its operand.
   -- The name must either be a string denoting the external name,
   -- an Ada entity which is relocatable, or an integer value.
   -- A displacement is only allowed for a relocatable entity.
   -- This function is only allowed in the sethi instruction.
 function lo (
     name: string;
     disp: integer := 0)
   return operand;
 function lo (
     name: operand;
     disp: integer := 0)
   return operand;
 function lo (
     addr: integer)
   return operand;
   -- Assembler Notation:
        slo(name)
   -- %lo(addr)
   --
   -- Description:
   -- Unary operator that extracts low 10 bits of its operand.
   -- The name must either be a string denoting the external name,
   -- an Ada entity which is relocatable, or an integer value.
   -- A displacement is only allowed for a relocatable entity.
 function ext (
     name: operand;
     disp: integer := 0)
   return operand;
```

```
 function ext (
       name: string;
        disp: integer := 0)
     return operand;
      -- Description:
      -- The name denotes an external symbol. The displacement is added
      -- to the value of name.
private
  -\frac{1}{2} -- Implementation specific.
  \perp \perpend MACHINE_CODE;
```
"He that is but able to express no sense at all in several languages will pass for learneder than he that's known to speak the strongest reason in his own" Samuel Butler

# *Interface Programming 5*

Translating programs from other languages into Ada is usually straightforward if the source language is one of the block-structured languages such as Pascal or C. Clearly structured programs in other languages are not difficult to translate but may require more work due to differences between the source and target languages. However, it is often desirable to make use of subprograms or libraries developed in some other language from inside Ada programs without having to translate everything into Ada.

This chapter presents (1) an approach to making existing libraries and programs written in C useful from Ada and (2) a discussion of a modular approach to program conversion into Ada. The types of declarations used in the examples in this chapter are similar to those used to solve interface problems on many operating systems.

**Note –** This chapter discusses a number of Ada restrictions. Unless otherwise noted, these restrictions apply to SC Ada and not necessarily to standard Ada.

### *5.1 Ada Interface to curses*

This section presents an Ada interface to the OS-derived curses library of compiled C functions for screen formatting. The Ada package for calling the library functions gives the programmer the same functional entities and objects as the original.

It is assumed that the reader has some familiarity with the curses library of cursor motion optimization routines for video terminals. This libraryprovides text input, text output, functions for creating windows and functions for altering terminal characteristics. It is helpful to have a copy of the operating system manual section on the curses library available for reference. The complete source code for the curses interface package described in this example is in the publiclib library supplied with SC Ada.

The goal in this example is to provide a complete Ada interface to curses using the same subprogram and variable names provided in the original C version. Further, a programmer can use the standard documentation for curses so that no additional effort is needed in order to make use of the library from Ada.

The following five steps are necessary to accomplish this goal:

- 1. Create parallel data types.
- 2. Declare external subprograms.
- 3. Access global variables.
- 4. Map to parallel data structures.
- 5. Reduce the overhead.

#### *5.1.1 Create Parallel Data Types*

Whenever access to a subprogram or variable declared in an alternate language is required, it is the programmer's responsibility to ensure that any Ada variables used in conjunction with the subroutine or variable are of a compatible data representation in both languages. The programmer cannot, for example, assume that a data structure declared in Ada is identical to a data structure declared in C. Although the type names may be identical, the

composition, length or alignment of the object or component may not be. Type definitions in different languages can, if taken at face value, cause erroneous results.

Two basic approaches are available for creating parallel data types: using *a priori* knowledge and using Ada representation specifications. The programmer knows that some types are parallel between two language implementations from reading the vendor's documentation. Remember, however, that neither Ada nor C compilers are required to use a particular size to represent any particular type and an implementation is free to choose a representation based on hardware considerations.

Ada representation clauses, on the other hand, allow the Ada programmer to define an exact duplicate of the physical layout of any data type in another language once it is known. Ada allows type specifications that are largely independent of the implementation. Type, storage, record layout and alignment can all be controlled.

When the underlying representation of a type has no analogue in one language (or for which the usage in one language is significantly different from Ada), the data type can be defined by the programmer using Ada representation specifications and UNCHECKED\_CONVERSIONs.

**Simple Types** — Some samples of the more common C simple types and their corresponding Ada predefined types are given in the following list. For example, the type SHORT\_INTEGER is equivalent to the pcc-derived C compiler's type SHORT, both representing a 16-bit integer.

| C      | <b>FORTRAN</b>   | Ada           |
|--------|------------------|---------------|
| int    | INTEGER*4        | INTEGER       |
| long   | INTEGER*4        | INTEGER       |
| short  | INTEGER*2        | SHORT INTEGER |
| char   | CHARACTER        | CHARACTER     |
|        |                  | TINY INTEGER  |
| float  | REAL             | FLOAT         |
| double | DOUBLE PRECISION | LONG FLOAT    |

*Figure 5-1* Simple Types

For the declaration of a C unsigned integer

```
unsigned short u_var;
```
there is no predefined Ada equivalent and the type must be created using representation clauses.

```
-- an Ada version of the C type: unsigned short
type C_UNSIGNED_SHORT is range 0 .. (2 ** 16) - 1;
for C_UNSIGNED_SHORT'LENGTH use 16;
```

```
u_var : C_UNSIGNED_SHORT;
```
The first statement creates a type whose range includes all the values the C type encompasses. The second assures that at most 16 bits of storage are allocated to every object of this type.

The C type CHAR is used both to represent a character (usually by its ASCII value) or a byte integer value. Further, some C implementations treat CHAR as unsigned and some as signed quantities. There is no exact Ada analogue to this type: use SC Ada's TINY\_INTEGER for numeric representations and type CHARACTER to represent a character value as illustrated in the following example. When C programs contain ambiguous assignments or uses of such types or of integer/address conversions, the generic function UNCHECKED\_CONVERSION offers a method for controlled easing of type conversions.
*5*

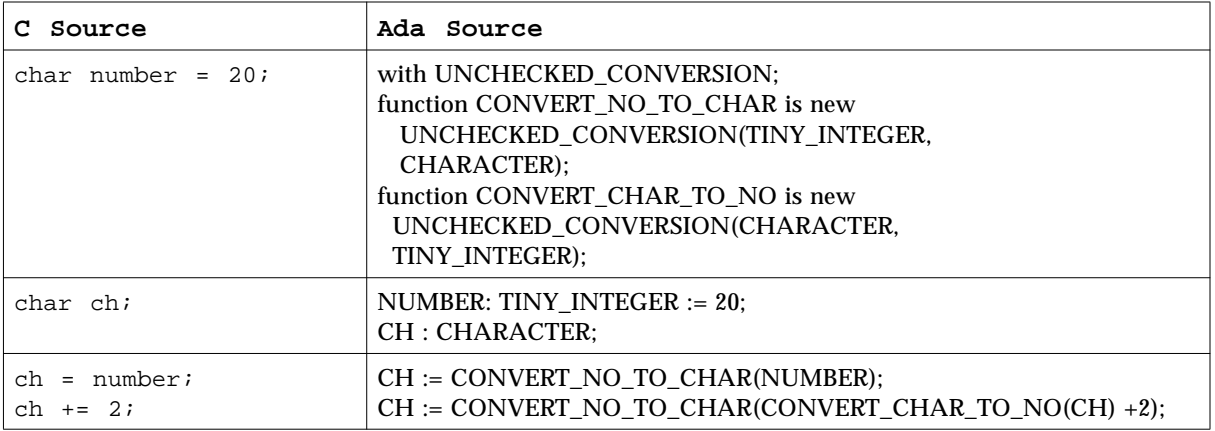

*Figure 5-2* Type Conversions

**Record Types** — The same two basic approaches can be taken to the representation of record types as with simple types. Again, *a priori* knowledge can be used. Both C and SC Ada associate the record label with a base address from which offsets to access individual components of the record are calculated. For the Ada programmer, as long as the record is composed of equivalent simple data types, the offsets are calculated similarly and the record structures are identical.

However, occasions arise where storage conventions are not so conveniently arranged. In such cases, Ada representation specifications can be given for constructing records. For example, curses uses the following C structure.

```
struct sgttyb{
  char sg_ispeed;
  char sg_ospeed;
  char sg_erase;
  char sg_kill;
  short sg_flags;
};
```
A parallel structure can be assured using the following statements in conjunction with the type definitions for SHORT and CHAR of the type mentioned above:

```
type C_SHORT is range -(2 ** 15) .. (2 ** 15) - 1;
type C_TINY is range -(2 ** 7) .. (2 ** 7) - 1;
type SGTTYB is
record
  SG_ISPEED : C_TINY;
  SG_OSPEED : C_TINY;
  SG_ERASE : C_TINY;
  SG_KILL : C_TINY;
 SG_FLAGS : C_SHORT;
end record;
for SGTTYB use
record
   SG_ISPEED at 0 range 0..7;
   SG_OSPEED at 1 range 0..7;
   SG_ERASE at 2 range 0..7;
   SG_KILL at 3 range 0..7;
   SG_FLAGS at 4 range 0..15;
end record;
```
In this example, the record is first defined in terms of its simple type components and then in terms of storage allocation characteristics. The value that appears directly after the at indicates the number of STORAGE\_UNITS (in this case bytes) from the base address that the element should be placed. The range specifies the bits the type should occupy.

Ada supports an optional clause to specify object alignment. For instance, if it became necessary to have objects aligned on two byte boundaries, the statement at mod 2 can be used as shown here:

```
for SGTTYB use
record at mod 2;
  SG ISPEED at 0 range 0..7;
   SG_OSPEED at 0 range 8..15;
   SG_ERASE at 2 range 0..7;
   SG_KILL at 2 range 8..15;
   SG_FLAGS at 4 range 0..15;
end record;
```
**Array Types** — When defining Ada array types that are parallel to C array types, remember that the standard representation of an array in both languages is to associate the array label with the first component and use this location to calculate an offset. Once again this means that as long as the programmer assures that the individual components are compatible structures the basic array structure type should be the same. When in doubt, representation specifications can be used to assure that individual component representations are identical.

**Dynamic Array Types** — Several languages, including Ada and C, define dynamically-sized arrays. In C, the size of a dynamic array is calculated by the user based on data known only to the user. (An exception is the C string type.) In Ada, SC Ada implements dynamic arrays by keeping 'dope vectors' created with each dynamic subtype. The dope vector is placed in memory immediately preceding the array value, so that an access to a dynamic array can be used. The dope vector for a single dimensioned array contains:

```
type dope vector is record
   element_size: implementation-defined;
   low_bound: implementation-defined;
   high_bound: implementation-defined;
   array_size: implementation-defined;
end record;
```
We recommend that the SYSTEM. ADDRESS of the first element of an Ada array be used to pass the array to C. C arrays always start at index 0 while Ada arrays start with any index. *element(1)* may name entirely different true elements.

FORTRAN multidimensional arrays are stored in column-major storage format. C and Ada arrays are stored in row-major format. Multidimensional indices must be reversed between Ada and FORTRAN.

Passing arrays from C to Ada is possible by creating an appropriate subtype for the value. If the array is referenced only within a closed scope in Ada, the for... use at...; representation control is convenient.

```
procedure deal_with(C_array: system.address; length:integer)is
   the_array: array(0..length-1) of integer;
       for the array use at C array;
   -- the_array(0) names C_array[0] of the C caller
```
If a C array is passed and must be preserved over an open scope (e.g., library), use a fixed-length array in the Ada program, making the Ada array at least as large as any possible C parameter. Suppress index checks since they are redundant. While it is sometimes desirable to create a dynamically-typed reference to the C array, it is impossible without copying the array unless an appropriate dope vector is build by the user.

**Pointers and Address Types** — Although pointer and address types are implementation-specific, the Ada tactic of using host conventions usually allows the use of Ada pointer and address types parallel to their C counterparts. If for some reason host conventions are not followed or if the Ada compiler supports several host implementations of a particular type and must choose a particular representation, then representation specifications can be used to custom tailor the size and range of the data type.

**String Types** — String types in C present a special case of the C array. A character string in C is represented by a pointer to the first character in an array of bytes. By convention, strings in C are terminated by a null character (16#00#) and store no explicit length. In Ada however, a string is represented by a packed array of type CHARACTER with the maximum number of components specified as part of the type.

A parallel type using the declaration in Ada is shown here:

```
type C_STRING is access STRING (1..INTEGER'LAST);
```
Although this type declaration allows access to C strings, caution must be exercised when transferring strings between C and Ada variables. For example, a C string is an array of characters but an Ada string (or any aggregate) has additional array information represented in a dope vector.

#### *References*

example using strings, Section 5.1.4, "Map To Parallel Data Structures," on page 5-15

# *5.1.2 Declare External Subprograms*

Once parallel types are established, the next step is to gain access to subprograms and macros provided in the interface target package. This is accomplished first by using functions or macros and then by using the predefined pragma INTERFACE\_NAME to establish a link from the Ada procedure or function name to the corresponding C function or macro.

pragma INTERFACE allows Ada programs to call subroutines defined in other languages: C, ADA, PASCAL, FORTRAN and UNCHECKED. The definition of pragma INTERFACE does not allow access to subprograms whose names are Ada reserved words or cannot be expressed as an Ada identifier.

We have added pragma INTERFACE NAME which gives the exact name of the external subprogram and uses this format:

pragma INTERFACE\_NAME (Ada\_name, link\_name);

The first parameter is the name of the Ada subprogram, the second is the name of the target subprogram as known to the linker. In addition, the  $link\_name$ argument can be formed from a string literal, a constant string object or a catenation of these operands. This allows a system independent interface to common routines for different versions of an operating system. For example, we supply:

```
pragma INTERFACE_NAME (c_exit, C_SUBP_PREFIX & "exit")
```
where

```
package LANGUAGE is
   C_PREFIX: constant string := "_";
   C SUBP PREFIX: constant string := " ";
   FORTRAN_PREFIX: constant string := "_";
   FORTRAN_SUFFIX: constant string := "_";
   OBJECT EXTENSION: constant string := ".o";
   LIBRARY_EXTENSION: constant string := ".a";
   EXECUTABLE_EXTENSION: constant string := "";
end LANGUAGE;
```
allows inter-language communication ability with a minimum of effort.

If Ada\_name denotes a subprogram, a pragma INTERFACE must have already been specified for the subprogram.

The Ada compiler handles parameter pushing and target language compiler naming conventions and checks to make sure the parameters are allowed in the target language. For example, Ada fixed point types do not have a C equivalent. C compilers generally push parameters from right-to-left and generate assembly instructions in which C subprogram names are usually preceded with an underscore.

Use SC Ada's pragma INTERFACE\_NAME to enable Ada procedures to directly access variables defined in other language modules. For example:

pragma INTERFACE\_NAME (Ada\_variable, link\_name);

Access to external variables can be provided by extending the external library with procedural access to these variables but this pragma allows fasterexecuting code and does not require additional code in the language of the external library.

Finally, because the interface between an Ada routine and an external routine may involve an intermediate Ada function call, pragma INLINE can be used to eliminate the overhead of the extra call.

Because Ada does not support macros and preprocessing, the C macros must be defined as Ada procedures. However, pragma INLINE treats procedures as if they were indeed macros with the added benefit of semantic checking.

Default parameters are available in Ada also so that instances of C functions that use macros solely for the purpose of providing for default parameters can be even more easily written in Ada.

With curses, most cursor movement is done using window-specific functions. These window-specific routines are then used to define a set of macros that act on the default window stdscr and these routine macros are in turn used to define more macros. For example, the procedure to add a character to a window, waddch( )**,** is shown in the following code:

```
waddch(win,ch)
WINDOW win;
char ch;
#define addch(ch) VOID(waddch(stdscr,ch))
#define mvwaddstr(win,y,x,str)
VOID (wmove (\text{win}, y, x) == \text{ERR} : \text{waddstr}(\text{win} . \text{ str}))#define mvaddstr (y, x, str) mvwaddstr (stdscr, y, x, str)
```
There are still some problems in using pragma INTERFACE for subprograms of this type that may not be immediately apparent. First, all parameters must be of mode in or 'call by value' and functions can only return results that are scalar, access or SYSTEM.ADDRESS types. Second, this naming convention allows the Ada programmer the ability to use only the C label for an interface routine. This can become awkward when the language interfaced to supports different naming conventions than those allowed in Ada or when the creation of an intermediate routine is required to overcome the first restriction while preserving the original calling and naming conventions.

The most effective way to circumvent the first restriction is to pass other types of parameters than those listed by reference, using the predefined address attribute (Ada LRM 13.7.2). The second restriction can be overcome using pragma INTERFACE\_NAME to map between the Ada and C subprogram names.

The use of this pragma and the address attribute are both useful for waddstr (window add string). This subprogram involves conflicting data structures and parameter passing techniques. The Ada string is passed as two units, the array itself and the length or dope vector. In contrast, its C counterpart is passed by transferring a pointer to the first character of the string.

#### *5.1.2.1 Using Intermediate Routines*

The most obvious solution is to create an intermediate routine that converts an Ada string input into a C-string format before before calling the C routine. pragma INTERFACE\_NAME facilitates this operation while allowing the procedure to remain unchanged from the user's standpoint.

An example using waddstr is shown:

```
-- package spec
procedure WADDSTR( WIN: WINDOW; S: STRING );
procedure C_WADDSTR( WIN: WINDOW; STR: ADDRESS );
pragma INTERFACE( C, C_waddstr);
pragma INTERFACE_NAME(C_waddstr, C_SUBP_PREFIX & "waddstr" );
-- package body
procedure WADDSTR( WIN: WINDOW; S: STRING ) is
  T: STRING(1...(S'IAST + 1));begin
  T(1..S'IAST) := Q;T(S'LAST + 1) := ASCII.NUL; C_WADDSTR( win, T'ADDRESS );
end WADDSTR;
```
*Figure 5-3* Using Intermediate Routines

From the compiler's standpoint, the effect of pragma INTERFACE\_NAME is to substitute the *link\_name* given when generating the reference instead of the Ada label.

Once the interface correspondence between the C functions is established, the programmer can begin defining macros in terms of these functions. In our example using the file curses.h as a template in conjunction with the interface declarations for WADDSTR declared in the last section, we can create the default window counterpart, the Ada version of the macro ADDSTR.

A C macro takes the form of a #define followed by the macro specifics. In this case addstr is defined as the following.

```
#define addstr(str) VOID(waddstr(stdscr, str))
```
The variable  $str$  is already defined as a C string (\*char) type and stdscr is the default window used by curses. Using this definition, our Ada procedure counterpart becomes the following:

```
-- package spec
procedure ADDSTR( S: STRING );
-- package body
procedure ADDSTR( S: STRING ) is
begin
   WADDSTR( STDSCR, S );
end ADDSTR;
```
Notice that the type declaration of S is parallel to the Ada procedure WADDSTR type declaration defined earlier and not the C interface type declaration for str from C\_waddstr.

The majority of the curses screen routines can be created in this manner using intermediate routines and passing addresses or simulating macros when appropriate. There is a disadvantage to intermediate routines in the form of additional overhead generated from the call intensive execution of these simulated macros.

#### *References*

Section 5.1.5, "Reduce the Overhead," on page 5-20

# *5.1.3 Access Global Variables*

The third step when building a complete package from a C library is to gain access to global variables declared in C from Ada. Although not supported in the standard language definition, access to these items is essential in a package like curses where a number of global variables are provided for programmer use or use by internal routines. This connection is established by the SC Ada compiler with pragma INTERFACE\_NAME.

An example of this pragma used to access the curses global variables LINES and COLS is shown here:

```
LINES, COLS : INTEGER;
pragma INTERFACE_NAME( LINES, C_prefix & "LINES");
pragma INTERFACE_NAME( COLS , C_prefix & "COLS" );
```
pragma INTERFACE\_NAME can be used to make structures, that would normally be inaccessible, available to the user. For example, the two variables curscr and stdscr are pointers to curses window structures and are the key to implementing changes on a screen in most of the curses routines. Using this pragma we can declare the following:

```
Stdscr : SYSTEM.ADDRESS;
Curscr : SYSTEM.ADDRESS;
Pragma INTERFACE_NAME(STDSCR, C_prefix & "stdscr");
Pragma INTERFACE_NAME(CURSCR, C_prefix & "curscr");
```
The first two statements declare the variables curscr and stdscr as predefined Ada variables; the latter two associate the same memory locations for the Ada variables as those occupied by the C variables. As noted earlier, the C record access method allows the programmer access to these structures by base address as long as access to internal structure values is not necessary. Any subsequent reference to these labels from Ada refer to the identical data structure currently being utilized by the C subprograms. As far as the compiler is concerned, both forms of this statement are equivalent to generating a reference in the object module for a variable with the linker name \_stdscr or \_curscr.

# *5.1.4 Map To Parallel Data Structures*

The fourth step in the Ada interface process is the ability to map parallel data structures.

This is accomplished using the INTERFACE and INTERFACE\_NAME pragmas. The ability to map parallel data structures is illustrated using the curses library package. In this package, the window structure is declared in C as a record containing such information as the current cursor position, certain terminal attributes and pointers to the actual screen structure.

```
struct _win_st{
 short _cury, _curx;
 short _maxy, _maxx;
 short _begy, _begx;
  short _flags;
  bool _clear;
  bool _leave;
 bool _scroll;
 char **_y;
  short *_firstch;
  short *_lastch;
};
```
*Figure 5-4* Window Structure in C

To implement the macros flushok (win, bf), getyx (win,  $y$ ,  $x$ ), and winch (win) correctly, it is necessary to gain access to fields that reside within the window structure. The first step is to create a parallel Ada record that can be used as a template to place over the C structure.

```
Type WIN_STRUCTURE;
Type WIN_POINTER is access WIN_STRUCTURE;
Type WIN_STRUCTURE is
record
 CURY, CURX : SHORT;
 MAXY, MAXX : SHORT;
 BEGY, BEGX : SHORT;<br>FLAGS : SHORT;
 FLAGS CLEAR : BOOL;
 LEAVE : BOOL;
  SCROLL : BOOL;
 YBAR : STRING_POINTER;
 FIRST_CH : SHORT_POINTER;
LAST_CH : SHORT_POINTER;
end record;
```
*Figure 5-5* Parallel Ada Record to C Window Structure

This declaration is then followed by object and INTERFACE\_NAME declarations that essentially create labels for all values stored within the C structure, as illustrated in the following examples:

```
CURSCR : WINDOW;
Pragma INTERFACE_NAME(CURSCR, LANGUAGE.C_prefix & "curscr");
STDSCR : WINDOW;
Pragma INTERFACE_NAME(STDSCR, LANGUAGE.C_prefix & "stdscr");
```
This allows the programmer to declare any subsequent windows that are required as type WINDOW and gain similar structure access. Procedures like GETYX can now be written as the following:

```
Procedure GETYX(WIN:WINDOW; Y, X: out INTEGER) is
begin
   Y:=INTEGER(WIN.CURY);
   X:=INTEGER(WIN.CURX);
end GETYX;
```
A procedure like scrollok simply becomes the following.

```
procedure SCROLLOK(WIN:WINDOW; BF : BOOLEAN) is
begin
   WIN.SCROLL:=BF;
end SCROLLOK;
```
However, this process does get more complex when implementation of a C macro like winch is required. This routine requires extracting a character from the screen at the current cursor location, making access to the screen character storage structure necessary. Using the C WINDOW structure for reference, it becomes clear that the screen is represented by a two-dimensional C array of characters. In Ada this translates into a pointer to an array of C\_Strings, which of course are represented by pointers to arrays of characters terminated by nulls. Although hard to visualize, this structure can be created using the following declaration.

```
type CHAR_STRING is array(0..149) of TINY_INTEGER;
type STRING_ACCESS is access CHAR_STRING;
type SCREEN_ARRAY is array(0..149) of STRING_ACCESS;
type STRING_POINTER is access SCREEN_ARRAY;
```
The final type declaration shown above (STRING\_POINTER) is then used as the type declaration for the YBAR field in the Ada WINDOW structure. When the Ada structure is then overlaid on the C window structure, it creates a parallel character storage structure by capturing the pointer stored in the C variable  $y$ in the Ada YBAR field. A diagram of this structure is shown in Figure Prog - 1.

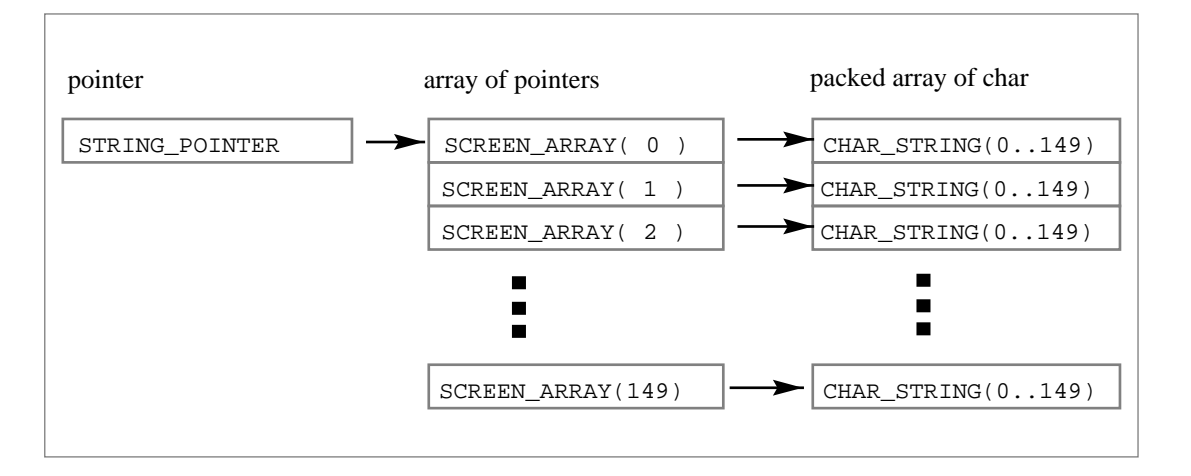

*Figure 5-6* Parallel Character Storage Structure

Ada requires limits on arrays at compilation time, hence the 150 component restriction on the arrays declared. However, this does not affect the usefulness of our mapping as long as SCREEN\_ARRAY(0..ROWS-1) and CHAR STRING( $0$ ..COLS-1) are overlaid correctly on the corresponding C structures in memory. The call to WINCH now becomes the following.

```
function WINCH( WIN: WINDOW ) return CHARACTER is
   T: TINY_INTEGER;
begin
  T := WIN.YBAR.ALL( INTEGER( WIN.CURY )).ALL( INTEGER(WIN.CURX
));
  T := ABS(T);
   return CHARACTER'VAL( T );
end WINCH;
```
Another interesting problem arises when implementing terminal characteristic macros. These operations are performed by masking bits contained in the short integer sq\_flags of the C structure sqttyb given in the following code segment. This field is then used as a packed array of boolean bit flags indicating the status of different terminal characteristics.

```
struct sgttyb {
 char sg_ispeed; /* input speed */
 char sg_ospeed; /* output speed */
  char sg_vspccu, and charge character */
  char sg_kill; /* kill character */<br>short sg_flags; /* mode flags */
  short sg_flags;
};
```
The operations on the sg\_flags field are accomplished by means of bitwise ANDs and ORs setting or clearing flags as needed. The Ada language, in contrast, provides no provision for bitwise ANDs and ORs on integers. It does, however, provide for such operations on arrays of booleans. The key to resolution of this problem is to define an array of booleans mapped onto the integer storage defined by the C program. Once a connection is established using pragma INTERFACE NAME, unchecked conversion can be used to convert the SHORT\_INTEGER field to a packed array of boolean. In this form the fields can be altered by using the predefined Ada and and or operations in conjunction with the appropriate mask values. After flags are altered the process of conversion can be reversed. Using this technique, a procedure like echo becomes the following:

```
procedure ECHO is
begin
   TTY.SG_FLAGS := PACK( UNPACK( TTY.SG_FLAGS ) OR
                  UNPACK( M_ECHO ));
  ECHOIT := TRUE;
   TTY_POINTER := TTY'ADDRESS;
   STTY( TTY_CH, TTY_POINTER );
end ECHO;
```
The functions PACK and UNPACK are actually renamed instantiations of the generic function UNCHECKED\_CONVERSION. For portability's sake, the functions PACK and UNPACK can be simulated by division on compiler systems not supporting bit level packing.

# *5.1.5 Reduce the Overhead*

The final step in the interface process is to reduce the overhead resulting from frequent subprogram calls to intermediate routines written in Ada. In the C code, this is done with macros masquerading as functions and the effect is to place the code inline. The Ada solution is provided by use of the predefined pragma INLINE (Ada LRM 6.3.2). When used with intermediate routines or routines that call others, this pragma causes the Ada compiler to treat the called Ada routine like a C macro, resulting in reduced stack manipulation and fewer subprogram calls during execution.

This pragma is best applied to Ada programs only after testing and debugging is done because narrowing down errors during debugging is more difficult with inline code. (The pragmas can be placed appropriately in the code when constructing it and temporarily commented out until the debugging phase is complete.) Depending upon the length of the files being inlined, this pragma has the potential to greatly expand object file size. Exercise caution when disk space is at a premium.

# *5.2 Program Conversion*

Moving projects into Ada can be a lengthy process since the code being replaced may have been developed over many years. One modular approach is to write an Ada "wrapper" program that surrounds the subprograms in other languages and gradually replaces them. pragma INTERFACE and pragma INTERFACE\_NAME are useful for this gradual replacement but because of the interrelation of subprograms that call many other subprograms, it is not normally possible to replace the upper level subprogram without rewriting all its dependents in Ada as well.

SC Ada provides other pragmas, EXTERNAL and EXTERNAL\_NAME, that make this replacement simpler. pragma EXTERNAL and pragma EXTERNAL\_NAME allow subprograms in other languages to call Ada subprograms: exactly the reverse of the INTERFACE and INTERFACE\_NAME pragmas.

To illustrate, imagine that the following program was originally written in C:

```
/* C program example that calls an Ada subprogram with a
** parameter declared in C */
#include <stdio.h>
char *gets ();
int atoi ();
int service_number;
extern void ada_put (); /*Ada: TEXT_IO.INTEGER_IO.PUT of an
INTEGER*/
test ()
{
   char buf[80];
printf ("Enter an integer here: ");
  gets (buf);
 service_number = atoi (buf);
 ada_put (service_number);  /* originally used printf */
  putchar (\ ' \n\cdot);
}
```
*Figure 5-7* Program Conversion

The printf call is replaced with ADA\_PUT and an Ada package containing procedure ADA\_PUT and interface declarations for the C entities is written.

```
with LANGUAGE; use LANGUAGE;
with TEXT_IO; use TEXT_IO;
package C_INTERFACE is
  SERVICE_NUMBER : INTEGER;
  pragma INTERFACE_NAME (SERVICE_NUMBER, C_PREFIX &
"service_number");
  procedure ADA_PUT (I : INTEGER);
  pragma EXTERNAL_NAME (ADA_PUT, C_SUBP_PREFIX & "ada_put");
  procedure MAIN;
  pragma INTERFACE (C, MAIN);
 pragma INTERFACE_NAME (MAIN, C_SUBP_PREFIX & "test");
end C_INTERFACE;
package body C_INTERFACE is
  procedure ADA_PUT (I : INTEGER) is
    package I_IO is new INTEGER_IO (INTEGER);
    use I_IO;
  begin
   PUT (I);
  end ADA_PUT;
end C_INTERFACE;
```
Now a simple Ada 'wrapper' to call the original C function main is written so that the linker a.ld can resolve all the references in the modules and perform its usual elaboration order checks.

```
with C_INTERFACE; use C_INTERFACE;
procedure MN is
begin
   MAIN;
end;
```
Compiling both the C and Ada portions can be done by

- **•** compiling the C portion
- **•** using the SC Ada linker to construct the 'main' program MN and including the C object in the link

The program now runs correctly. Its Ada calling sequence is graphically shown in Figure 5-9.

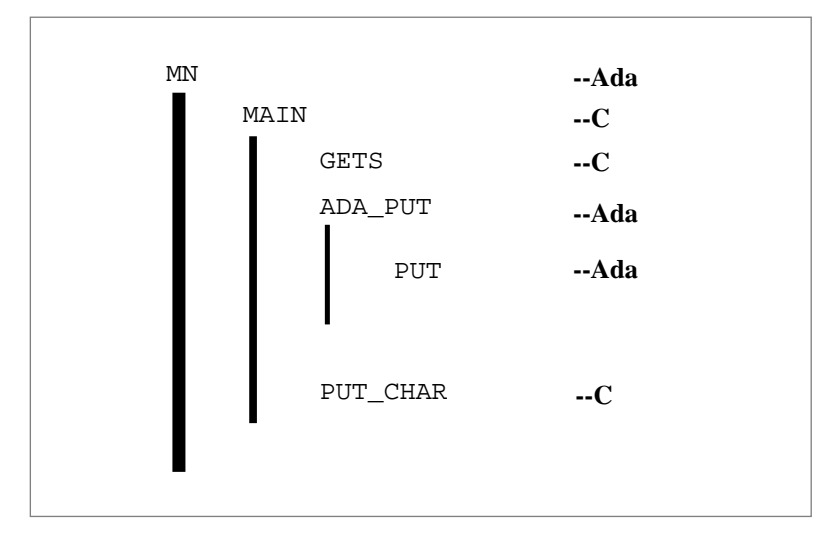

*Figure 5-8* Ada Calling Sequence

The real benefit for the user is that new portions of large programs can be developed in Ada but existing, tested, working code need not be replaced wholesale: individual modules or groups of modules can be replaced by newly developed Ada code without undue restrictions on the language of calling or called subprograms. An additional benefit is that once subprogram parameters are defined in Ada, the compiler performs its usual type checking across subprograms.

# *5.3 Calling Ada From Other Languages*

Ada compilations generate objects. These can be linked with objects generated by other compilers and can therefore be called from programs written in other languages. However, a number of complexities arise. This section discusses them but we nonetheless recommend that main programs be Ada.

The safest approach to avoiding problems when calling Ada routines from other languages is to ensure that *all* Ada routines called are only in library level packages or be library level subprograms. This guarantees that all references (including those in the called routines) are necessarily correct by Ada visibility rules. Using locally defined subprograms is possible, but is strongly discouraged. The called routine does not have the addressing framework set up that it requires for up-level addressing. Only local and global variables in library level packages can be correctly used in a subprogram that is called from outside Ada and in any routine that is called by that routine.

# *5.3.1 pragma EXTERNAL and pragma EXTERNAL\_NAME*

SC Ada provides two pragmas that enable you to write Ada subprograms that are callable from other languages. These are pragma EXTERNAL and pragma EXTERNAL\_NAME.

pragma EXTERNAL enables Ada programs to generate subprograms callable by other languages.

pragma EXTERNAL (language, Ada\_proc)

The context, allowed languages and types of subprograms for this pragma, are all the same as pragma INTERFACE except that a body must be supplied for the subprogram. This pragma means the subprogram must be callable from the given language, that is, the calling conventions of the language are used and the stack limit register (if any) is restored from memory. If no pragma EXTERNAL\_NAME is applied to the subprogram, a default external name is defined, using the same rules as for defining the default interface name for pragma INTERFACE subprograms. This pragma has an effect only when the calling conventions of the foreign language differ from those of Ada.

pragma EXTERNAL\_NAME allows a specific link name to be given to an Ada subprogram so that it may, for example, be called from another language.

pragma EXTERNAL\_NAME (Ada\_proc, "ada\_proc")

In this example, the external link name is the string 'ada\_proc'. The link name is formed using the same rules as for pragma INTERFACE\_NAME.

# *5.3.2 Finding the Right Object*

Ada hides the objects in the .objects directory. Several objects are often generated during the compilation of a single source file. Each object for a file is generated with the filename used as a prefix and two characters at the end, starting with 01, 02, etc. For this reason, we recommend compiling each unit in a separate source file.

Ada also generates unusual compound names for entities such as subprograms. These names are used to disambiguate overloading and assist in debugging. The names usually have the form:

\_A\_subnamellXcc.parent

subname is the name of the sub-entity. ll is the line number of its definition. **X** is S if defined in the spec and B if defined in the body. cc is the character number of its definition and parent is the name of the parent unit, less its prefix of \_A\_.

Generated names contain line or character numbers and change if the source that contains them changes. Therefore we recommend that you give explicit names to any entities that you reference from other languages.

#### *References*

"pragma EXTERNAL\_NAME(subprogram, link\_name)" on page FF-5

# *5.3.3 Avoiding Elaboration*

This section applies to archives of Ada object files.

Ada semantics dictate that units not be used before they are elaborated. SC Ada generates dynamic elaboration checks for many subprograms, to verify this property. If a user just links in and calls an Ada package, the PROGRAM\_ERROR exception will almost certainly be raised. Two approaches can prevent this.

One possibility is to do the elaboration. The simplest technique is to artificially create a main program that calls (directly or indirectly) all the entry points needed from the other language and link it with the verbose option, saving the output in a file. An object having the filename with an **.o** appended is created, holding an ELABORATION\_TABLE, among other things. To elaborate all units, the start up procedure simply calls each address in that table, in the given order - the table is an array of elaboration subprogram addresses.

Another possibility is to avoid elaboration. To do so, use pragma SUPPRESS (ELABORATION\_CHECK) in every unit linked. Avoid "complex" initialization in units to be linked: complex initialization is any statically allocated object with an initial value that is not either an Ada static value, a value of system address, a record without a representation clause of these items or an array of these items.

Any complex initialization generates code into an elaboration procedure. If you expect not to do elaboration, these complex initializations would not get done. The disassembler can help detect and avoid complex initializations. Also, linking only library subprograms assures that no elaboration is needed. SC Ada supports pragma NOT\_ELABORATED to assist in creating units that do no elaboration.

#### *REFERENCES*

elaboration of Library Units Ada LRM 10.5, static expressions Ada LRM 4.9

# *5.3.4 Linking a Non-Ada Main Program*

To link, simply add the names of all appropriate SC Ada object files to the list of files given to the linker. If elaboration is intended, link the file described above under *Avoiding Elaboration***,** using an artificial main program. Create a library or archive of these Ada objects for easier use.

#### *5.3.5 Runtime Considerations*

Each programming language has its own runtime system. Normally, only one of these runtime systems can be used in a given execution. That would be the runtime initialized by the program startup entry point (\_\_start for Ada). The SC Ada linker creates Ada programs that call the SC Ada \_\_start entry point, initializing the SC Ada Runtime System. That runtime captures the machine and, among other things, sets up signal (interrupt) handlers for all Ada-important signals. If the Ada runtime is *not* in control of the process, do not use tasking, exceptions, exception handling or Ada I/O. Ada I/O requires elaboration.

#### *5.3.6 Additional Considerations*

#### *5.3.6.1 Input/Output*

Care must be taken when mixing Ada I/O with I/O from another language. For example, if both Ada and the foreign language (C for example) write to standard output, the output may not appear in the order expected (or some output may be lost entirely) due to output buffering.

One solution is to perform output to standard out only from Ada, or only from C. Another is to force standard output to be flushed after each write.

Similiar problems exist if standard input is read from both Ada and C because of input buffering.

#### *References*

"Input/Output" on page FF-51

#### *5.3.6.2 Non-Reentrant Code*

If you are interfacing from Ada to non-reentrant module from another language, you must ensure that only one Ada task is executing in the nonreentrant foreign module at any time. This can be done using semaphores, or guard tasks to serialize calls to the non-reentrant module.

One example of where this can be a problem is the C memory allocation routines (malloc, etc). Because this is a common problem, Sun Microsystems supplies a package in the alloc\_conf library called MULTITASK\_SAFE\_MALLOC (malloc.a) which can be used to replace the normal C allocation routines with mutex-protected versions of these routines.

#### *References*

Protected Malloc, *SPARCompiler Ada Runtime System Guide*

"You play with my world Like it's your little toy."

Bob Dylan

# $Use *r* Library Configuration$

Configuring the user library is optional. Under most circumstances, SC Ada functions properly with no changes to the default configuration. However, if you find it necessary or desirable to reconfigure the library, the information contained in this appendix enables you to do so.

The first part of this appendix is a set of steps for modifying the configurable components of the user library. That is followed by a discussion of the configurable components.

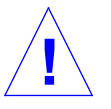

**Caution –** Any packages or subprograms written to support configuring SC Ada should be contained within the body of the  $V_{\text{USR\_CONF}}$  package. The name of the configuration package must remain as V\_USR\_CONF. Units must not be added to the context clause of this package unless the unit's object file is explicitly included into all the links via a LINK directive or the unit is included in the context clause of a unit which is always referenced by the main programs using this configuration.

# *A.1 Steps to Configure the User Library*

This section provides instructions for configuring the user library on a self-host SC Ada development system. For the purposes of this example, we assume that SC Ada has been installed in a directory called /usr2/sc\_ada.

# *A.1.1 Build the User Library*

The first step is to create an Ada library directory for configuring the user library.

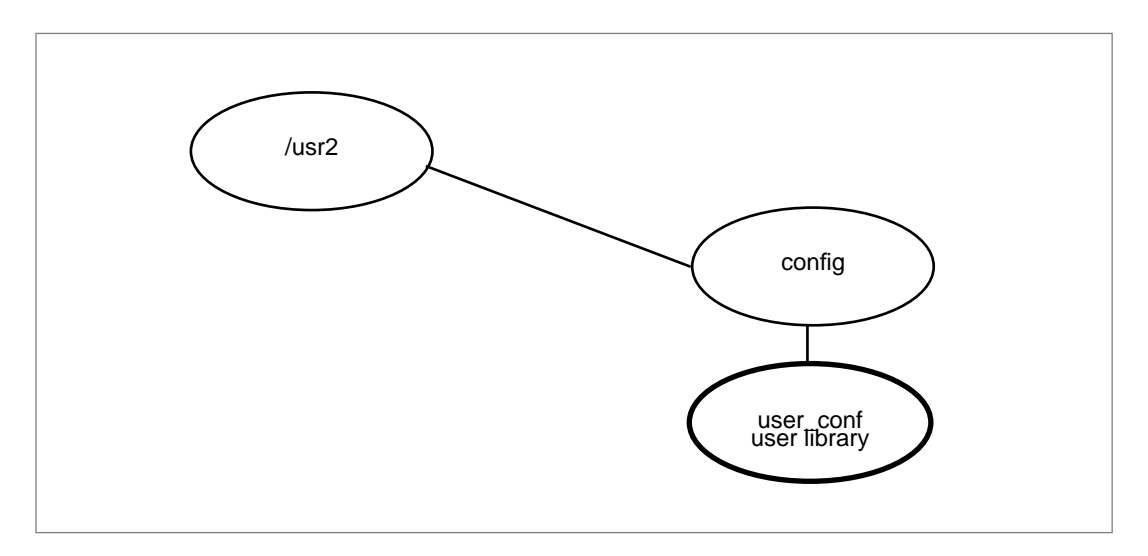

*Figure 5-9* Directory Structure for Configuring SC Ada

# *A.1.2 Create an Ada Library*

Create the directory config under the existing /usr2 directory. Enter

% **mkdir /usr2/config**

Move to the library that you just created, by entering

% **cd /usr2/config**

Use a.mklib to create a local directory called user conf and make that directory into an Ada library. We recommend using the **-i** (interactive) option:

```
% a.mklib -i user_config
   2 versions of standard are available on this machine:
    Target NameVersionAda Location
   1SELF_TARGET6.2.3/usr2/sc_ada/self
       host and os name, SPARCompiler Ada version
   2SELF_TARGET6.2.3/usr2/sc_ada/self_thr
       host and os name, SPARCompiler Ada version
   Selection (q to quit):
```
**Note –** a.mklib displays all versions of SC Ada on the host and prompts for the version of SC Ada to which this Ada library should be linked. All the SC Ada tools check the Ada library structure so that if there are multiple versions of SC Ada on the same host, the desired compiler is used. For the VADS Threaded Runtime, select 1, for Solaris MT Runtime, select 2.

a.mklib creates the specified directory, makes it into a SC Ada library, and adds the SC Ada libraries verdixlib and standard to the new library's search list.

# *A.1.3 Copy the Configuration Files*

Move to the /usr2/config/user\_config library you just created by entering:

% **cd user\_config**

Copy the source files in /usr2/sc\_ada/self/usr\_conf (or /usr2/sc\_ada/self\_thr/usr\_conf if you are using Solaris MT Ada) to the new library directory.

For VADS Threaded ada:

```
% cp /usr2/sc_ada/self/usr_conf/v_usr_conf*.a .
```
For Solaris MT Ada:

```
% cp /usr/sc_ada/self_thr/usr_conf/v_usr_conf*.a . )
```
This copies these files:

```
v_usr_conf.a
v_usr_conf_b.a
v_usr_data.a
v_usr_local.a
```
The only file that may require changes is  $v$ <sub>usr\_conf</sub> b.a.

There are two additional files which must be copied, v\_usr\_local.a and v\_usr\_data.a. These files are required to recompile v\_usr\_conf\*.a.

% **cp /usr2/sc\_ada/self/usr\_conf/v\_usr\_local.a .** % **cp /usr2/sc\_ada/self/usr\_conf/v\_usr\_data.a .**

# *A.1.4 Edit the User Configuration Package*

Most applications require no modifications to the configuration package; the default parameters supplied by Rational Software Corporation are sufficient in most instances. If you must modify the configuration package, change the body of the user library's configuration package in the file v\_usr\_conf\_b.a.

# *A.1.5 Compile all Ada Files*

The following a.make command compiles all Ada files from the user configuration directory in the correct order. Below the command the expected output is shown.

#### **% a.make -v -f \*.a**

```
finding dependents of: v_usr_conf.a
finding dependents of: v_usr_conf_b.a
finding dependents of: v_usr_data.a
finding dependents of: v_usr_local.a
compiling v_usr_local.a
   spec of v_usr_local
   body of v_usr_local
compiling v_usr_data.a
   spec of v_usr_data
/usr2/config/user_config/v_usr_data.a, line 19, char 2:warning:
Appendix F: Elaboration code is generated for this construct
   body of v_usr_data
compiling v_usr_conf.a
   spec of v_usr_conf
compiling v_usr_conf_b.a
   body of v_usr_conf
```
#### *A.1.6 Change the ada.libADA.LIB File*

The a.info command is used to modify the ada.lib file. We recommend you use a info in interactive mode (i.e., invoked with a info  $-i$ ), but in our examples we show it being used in command mode. Your local user configuration overrides the default configuration at link time.

The following a.info command line adds the body of the user configuration file to the ada.lib file:

```
% a.info -a WITH1
    /usr2/config/user_conf/.objects/v_usr_conf_b01
```
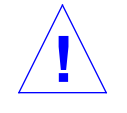

**Caution –** Use a.info to check for existing WITHs on your ADAPATH. The number of the WITHn used in the a.info command above must be one greater than the highest numbered WITHn on your path.

# *A.1.7 Build a Test Library*

We are finally at the point where it is time to write an Ada program to test the configuration. For this example, we assume you create a test directory in /usr2/config. Enter these commands:

```
% cd /usr2/config
```
- % **a.mklib test user\_config**
- % **cd test**

a.mklib automatically creates the directory named test, under the directory /usr2/config, converts test to an Ada library and places /usr2/config/user\_config**,** /usr2/sc\_ada/self/standard and /usr2/sc\_ada/self/verdixlib on the library search list for test.

#### *A.1.8 Edit, Compile, and Link Your Test Program*

We use a simple program that prints "Hello, world!" to the terminal as our test program. Here is the source code that must be edited into a source file:

```
with text_io;
procedure hello is
begin
   text_io.put_line("Hello, world!");
end;
```
We assume you put this source code into the file test/hello.a. By naming the main procedure the same as the file that contains it, we can compile and link in one step by using the -M option:

% **ada -v -M hello.a -o hello.out**

Alternatively, you can compile and link in two steps:

```
% ada -v hello.a
% a.ld hello -v -o hello.out
```
Use the  $-v$  option to verify the new  $v_l = v_l \cdot v_l$  is being used.

# *A.1.9 Run Your Test Program*

With the program successfully compiled and linked, now run the resultant executable file. Enter

% **hello.out**

% **a.run hello.out**

The executable file displays the output

Hello, world!

# *A.2 User Library Configuration Files*

The following files are found in the directory usr\_confboard\_conf. These are the files that must be copied into your own local directory if you want to override the default configuration. You do not need to modify all of the files you are copying. The configuration package specification is intended to be read-only. It is present here so you can refer to it conveniently. The interface package specification v\_usr\_conf\_i.a is now located in the standard library.

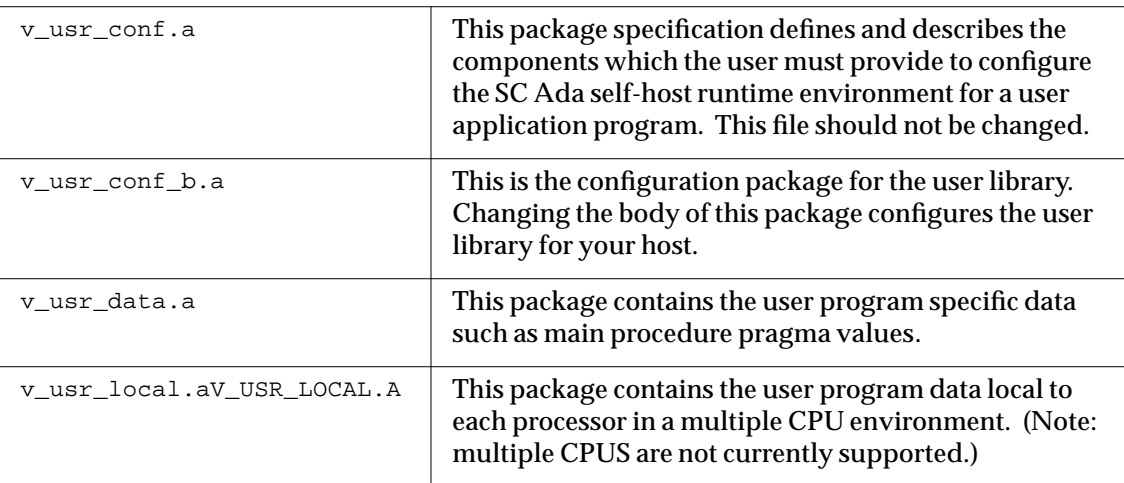

# *A.3 V\_USR\_CONF Configuration Components*

The configurable components of the user library configuration package are:

```
#c1:FAT_MALLOC's SMALL_BLOCK_SIZES_TABLE structure
#c2:MEM_ALLOC_CONF_TABLE structure
#c3:TASKDEB CONFIGURATION structure
#c4:ADAPATH Reference
#c5:CONFIGURATION_TABLE structure
#c6:V_GET_HEAP_MEMORY routine
#c7:V_PASSIVE_ISR routine
#c8:V_SIGNAL_ISR routine
#c9:V_CIFO_ISR routine
#c10:V_PENDING_OVERFLOW_CALLOUT routine
#c11:V_KRN_ALLOC_CALLOUT routine
#c12:V_START_PROGRAM and V_START_PROGRAM_CONTINUE
     routines
```
Each of these components is discussed in detail below. To find any one of these components in the source files, v\_usr\_conf.a and v\_usr\_conf\_b.a, search for the string, #cN where N is the number of the desired component. In the source file, the code for each component begins with a line similar to the following:

--------- #c3: CONFIGURATION TABLE structure ----------

# *A.3.1 #c1: FAT\_MALLOC's SMALL\_BLOCK\_SIZES\_TABLE structure*

The constant, SMALL\_BLOCK\_SIZES\_TABLE is declared in the body of this package. This information is used only if the FAT\_MALLOC or DBG\_MALLOC memory allocation archive is selected. This aggregate lists the small block sizes. If SMALL\_BLOCK\_SIZES\_TABLE is initialized to (8, 16, 128), three small block lists are created that hold objects of 8 bytes, 16 bytes and 128 bytes respectively. Allocation sizes between these values yield an object of the larger small block size. For example, user objects of size 20 are allocated as 128 byte small blocks.

```
----------- from: v_usr_conf_i.a
subtype alloc_t is v_i_types.alloc_t;
type small block sizes t is array(positive range \langle \rangle) of alloc t;
----------- from: v_usr_conf_b.a
small_block_sizes_table :
  constant v_usr_conf_i.small_block_sizes_t := ( 8, 16, 24, 32 );
```
The block sizes must be declared in ascending order and each block size must be a multiple of 8.

The address of SMALL\_BLOCK\_SIZES\_TABLE must be assigned to the parameter SMALL\_BLOCK\_SIZES\_ADDRESS in the configuration table.

#### *References*

DBG\_MALLOC , FAT\_MALLOC, *SPARCompiler Ada Runtime System Guide*

#### *A.3.2 #c2: MEM\_ALLOC\_CONF\_TABLE Structure*

The memory allocation configuration table contains the memory allocation parameters specific to SLIM\_MALLOC, FAT\_MALLOC and DBG\_MALLOC

```
----------- from: v_usr_conf_i.a
    type allocation_strategy_t is (FIRST_FIT, BEST_FIT);
    type mem_alloc_conf_table_t is record
    min_size : alloc_t;
     num_small_block_sizes : integer;
     small_block_sizes_address : address;
     min_list_length : integer;
     \begin{tabular}{ll} \bf intr\_obj\_size & \tt: \; \tt{alloc\_t} \it ; \\ \bf initial\_intr\_heap & \tt: \; \tt{integer} \it ; \end{tabular}initial_intr_heap
     allocation_strategy : inceget?<br>allocation_strategy : allocation_strategy_t;
   end record;
----------- from: v_usr_conf_b.a
mem_alloc_conf_table: constant
v_usr_conf_i.mem_alloc_conf_table_t
     : = (MIN SIZE = 8,
NUM_SMALL_BLOCK_SIZES => small_block_sizes_table'length,
SMALL_BLOCK_SIZES_ADDRESS => small_block_sizes_table'address,
MIN_LIST_LENGTH => 5,
INTR_OBJ_SIZE => 128,<br>INITIAL INTR HEAP => 100,
INITIAL_INTR_HEAP
ALLOCATION_STRATEGY => FIRST_FIT
     );
```
#### *MIN\_SIZE*

MIN\_SIZE defines the minimum size object to be allocated. It determines the size at which an over-large space is broken into a perfect fit and a new free storage block. For example, a user asks for 1000 bytes and the next free slot has 1500 bytes. If MIN\_SIZE < 500 , the user gets exactly 1000 bytes of the free space and the remainder (500 bytes less header overhead) is put back on the free list. If  $MIN\_SIZE > 500$ , the user gets 1500 bytes. This value should never be larger than the smallest small block. This controls fragment size.

#### *NUM\_SMALL\_BLOCK\_SIZES*

NUM\_SMALL\_BLOCK\_SIZES gives the number of small object sizes to be handled by the allocator. This is the number of elements in the SMALL\_BLOCK\_SIZES\_TABLE of section **#c1.**

#### *SMALL\_BLOCK\_SIZES\_ADDRESS*

SMALL\_BLOCK\_SIZES\_ADDRESS indicates the starting address of the small block sizes table defined in the previous section (**#c1**).

#### *MIN\_LIST\_LENGTH*

MIN LIST LENGTH specifies the minimum list length of a small blocks list. This keeps the allocator from coalescing blocks off of a list. In addition, when deallocating a block, the allocator decides whether it should go back on the small blocks lists or be coalesced with its neighbors and put on the regular free list. Note that the actual length is often shorter when little or no deallocation is being done.

#### *INTR\_OBJ\_SIZE*

INTR\_OBJ\_SIZE specifies the fixed size of blocks to be allocated when a new is performed from an interrupt handler. This value is not adjustable at runtime.

#### *INITIAL\_INTR\_HEAP*

INITIAL\_INTR\_HEAP specifies the number of blocks to be pre-allocated for allocation from an interrupt handler. The blocks are pre-allocated when AA\_INIT is called. More blocks can be allocated by making a call to V\_I\_ALLOC.EXTEND\_INTR\_HEAP, so this number can be set to 0 if desired.

#### *ALLOCATION\_STRATEGY*

ALLOCATION\_STRATEGY specifies the strategy used by AA\_GLOBAL\_NEW (and AA\_ALIGNED\_NEW) to choose a block from the free list. Generally, setting it to FIRST\_FIT optimizes for speed while setting it to BEST\_FIT optimizes for low fragmentation.
# *A.3.3 #c3: TASKDEB CONFIGURATION structure*

The TASKDEB CONFIGURATION structure provides the ability to configure task level debugging.

The TASKDEB configuration record in the body of this package is intialized and it's address is stored in the CONFIGURATION\_TABLE described on page page A-16. It is possible to store NO\_ADDR and provide a "null" \_\_TASKDEB\_INITIALIZE routine for tasking programs with small memory configurations. Configuring TASKDEB has no hidden memory requirements for non-tasking programs.

To eliminate task level debugging from the configuration, remove the definition of the task\_config\_rec record from package V\_USR\_CONF and specify NO\_ADDR as the address of the taskdeb configuration structure in the CONFIGURATION\_TABLE structure.

```
from: v_usr_conf_b.a
-- no_taskdeb: To remove task level debugging from the configuration
-- remove this section and specify NO_ADDR as the address of a
-- taskdeb configuration struction in the configuration table below.
taskdeb_config_rec: taskdeb_i.taskdeb_config_rec_t
    := (
     -- #c3a: INITIALIZATION PROCEDURE ADDRESS:
initialize_proc_addr => taskdeb_i.taskdeb_initialize'address,
     -- #c3b: SIGNAL NUMBER CONFIGURATION:
self_signal = \frac{1}{2} \frac{1}{2} \frac{1}{2} \frac{1}{2} \frac{1}{2} \frac{1}{2} \frac{1}{2} \frac{1}{2} \frac{1}{2} \frac{1}{2} \frac{1}{2} \frac{1}{2} \frac{1}{2} \frac{1}{2} \frac{1}{2} \frac{1}{2} \frac{1}{2} \frac{1}{2} \frac{1}{2} \frac{1}{2} \frac{1}{ -- #c3c: TRAP INSTRUCTION CONFIGURATION:
trap_instruction_use => TRUE,
trap_instruction => 16#4e4e_0000#, -- trap 14
trap_instruction_length => 2,
trap_intr_vector_id => 46,
     -- #c3d: DEBUG and CALL TASK CONFIGURATION:
debug_task_stack_size => 8_000,
debug task attr = > NO ADDR, -- default task attributes
                              => priority'last, -- highest priority
call_task_stack_size => 8_000,
call_task_attr \qquad \qquad \Rightarrow \text{NO}\_\text{ADDR}, \qquad \qquad \text{- default task attributes}call_task_prio => (priority'last - 1)
         );
```
The parameters are grouped into the following catagories:

- 1. INITIALIZATION PROCEDURE ADDRESS
- 2. SIGNAL NUMBER CONFIGURATION
- 3. TRAP INSTRUCTION CONFIGURATION
- 4. DEBUG and CALL TASK CONFIGURATION

# *A.3.4 #c3a: INITIALIZATION PROCEDURE ADDRESS*

#### *INITIALIZE\_PROC\_ADDR*

Address of a procedure that is called to initialize the task level debugging support in the runtime system. Normally the address of the procedure \_\_TASKDEB\_INITIALIZE is configured. This address is found in the tasking archives.

# *A.3.5 #3b: SIGNAL NUMBER CONFIGURATION*

#### *SELF\_SIGNAL*

The debugger starts the program with this signal pending when the program is set in motion after entering a task debugging command. The signal handler then starts the DEBUG\_TASK moving.

If the underlying micro kernel is VADS MICRO, not threads, then SIGALRM can normally be used.

If the underlying micro kernel is not VADS MICRO, but threads, VAD MICRO is layered on top of a UNIX threads kernel that uses SIGALRM and a different signal must normally be chosen.

# *A.3.6 #c3c: TRAP INSTRUCTION CONFIGURATION*

UNIX based self debuggers can start the target program in motion with the signal defined above. The following parameters describe the trap instruction:

#### *TRAP\_INSTRUCTION\_USE*

Set this boolean to TRUE if trap instructions are required. This is normally set to TRUE for cross targets.

#### *TRAP\_INSTRUCTION*

The actual trap instruction.

#### *TRAP\_INSTRUCTION\_LENGTH*

The number of bytes in the trap instruction.

#### *TRAP\_INTR\_VECTOR\_ID*

The vector associated with trap\_instruction above. This vector id will be passed to ADA\_KRN\_I.ISR\_ATTACH.

# *A.3.7 #c3d: DEBUG and CALL TASK CONFIGURATION*

#### *DEBUG\_TASK\_STACK\_SIZE*

Stack size of the debug task.works

#### *DEBUG\_TASK\_ATTR*

Address of a task attribute for the debug task. NO\_ADDR will use the default task attribute.

#### *DEBUG\_TASK\_PRIO*

Task priority of the debug task.

#### *CALL\_TASK\_STACK\_SIZE*

Stack size of the call task.

#### *CALL\_TASK\_ATTR*

Address of a task attribute for the call task. NO\_ADDR will use the default task attribute.

#### *CALL\_TASK\_PRIO*

Task priority of the call task.

# *A.3.8 #c4: ADAPATH Reference*

Referencing the external symbol \_\_ADAPATH\_ causes symbolic information identifying the location of the Ada libraries that comprise the runtime system to be added to the Ada executable generated by the linker. This information can be useful for debugging.

Removing the ADAPATH references from the user configuration will save about 16 address-sized units (typically about 64 bytes) from the executable.

# *A.3.9 #c5: CONFIGURATION\_TABLE structure*

The configuration table is the mechanism for communicating data parameters from the configuration file to the user library routines using these parameters. This constant, CONFIGURATION\_TABLE, must be modified to describe the user program environment to SC Ada. This record is passed to TS\_INITIALIZE during user program startup to control its initialization. The declaration of this record's type is found in package V\_USR\_CONF\_I.

```
A
```

```
----------- from: v_usr_conf_i.a
 subtype floating_point_control_t is v_i_types.floating_point_control_t;
 type configuration_table_t is record
 main_task_stack_size: natural;
 default_task_stack_size: natural;
 exception_stack_size: natural;
 idle_stack_size: natural;
 signal_task_stack_size: natural;
 fast_rendezvous_enabled: boolean;
 wait_stack_size: natural;
 zero_stacks_enabled: boolean;
 floating_point_support: integer;
 floating_point_control: floating_point_control_t;
 heap_max : alloc_t;
 heap_extend : alloc_t;
 get_heap_memory_callout: address;
 mem_alloc_conf_table_address: address;
 taskdeb_config_address: address;
 disable_signals_mask: integer;
 disable_signals_33_64_mask: integer;
 numeric_signal_enabled: boolean;
 storage_signal_enabled: boolean;
 time_slicing_enabled: boolean;
                -- VADS Threaded Ada only
 time_slice_interval: duration;
                -- VADS Threaded Ada only
 time_slice_priority: priority;
                -- VADS Threaded Ada only
 concurrency_level: natural;
                -- Solaris MT Ada only
 enable_signals_mask: integer;
                -- Solaris MT Ada only
 enable_signals_33_64_mask: integer;
                -- Solaris MT Ada only
 exit_signals_mask: integer;
                -- Solaris MT Ada only
 exit_signals_33_64_mask: integer;
                -- Solaris MT Ada only
 intr_task_prio : priority;
                -- Solaris MT Ada only
 intr_task_stack_size: natural;
```

```
-- Solaris MT Ada only
   default_task_attributes: ada_krn_defs.task_attr_t;
   main_task_attr_address: address;
   signal_task_attr_address: address;
   intr_task_attr_address: address;
                  -- Solaris MT Ada only
   masters_mutex_attr_address: address;
   mem_alloc_mutex_attr_address: address;
   ada_io_mutex_attr_address: address;
   old_style_max_intr_entry: address;
   task_storage_size : integer;
                  -- VADS Threaded Ada only
   pending_count : integer;
                  -- VADS Threaded Ada only
   timer_min_delay: duration;
   timer_adjustment: duration;
   traceback_regs : boolean;
  end record;
  ------------ from: v_usr_conf_b.a
  -- If you don't want to use the default mutex or condition variable
  -- attributes, change the V_INIT_ATTR routine to initialize
  -- these two attribute records and change the mutex_attr_address
  -- or cond_attr_address parameter values in the configuration_table
  -- from NO_ADDR to mutex_attr'address or cond_attr'address.
- mutex_attr : ada_krn_defs.mutex_attr_t;
  cond_attr : ada_krn_defs.cond_attr_t;
  configuration_table : constant v_usr_conf_i.configuration_table_t := (
 -- Parameter Value
   ------------ ---------
      -- #c5a: STACK CONFIGURATION PARAMETERS:
 MAIN_TASK_STACK_SIZE => 16#20_0000#,
 DEFAULT_TASK_STACK_SIZE => 10_240,<br>EXCEPTION STACK SIZE => 5000,
 EXCEPTION_STACK_SIZE => 5000,<br>IDLE_STACK_SIZE => 10_240,
 IDLE_STACK_SIZE
  SIGNAL_TASK_STACK_SIZE => 10_240,
 FAST_RENDEZVOUS_ENABLED => TRUE,<br>WAIT_STACK_SIZE => 4000,
  WAIT_STACK_SIZE
   ZERO_STACKS_ENABLED => FALSE,
      -- #c5b: FLOATING-POINT COPROCESSOR CONFIGURATION PARAMETERS:
  FLOATING_POINT_SUPPORT => v_ada_info.FP_NATIVE,
  FLOATING_POINT_CONTROL => (
 (Continued)
```

```
 rd => v_i_types.to_nearest,
       rp => v_i_types.extended,
       tem => (invalid | overflow | zero_div => true, others => false),
       au => false,
       ftt => v_i_types.none,
       qne => false,
       fcc => v_i_types.equal,
       aexc => (others => false),
       cexc => (others => false)
   ),
     -- #c5c: HEAP MEMORY CALLOUT CONFIGURATION PARAMETERS:
HEAP MAX = 32*1024*1024,
HEAP_EXTEND \qquad \qquad \text{=} \qquad \qquad 128*1024,
 GET_HEAP_MEMORY_CALLOUT => v_get_heap_memory'address,
     -- #c5d: MEMORY ALLOCATION CONFIGURATION TABLE:
 MEM_ALLOC_CONF_TABLE_ADDRESS
                         => mem_alloc_conf_table'address,
     -- #c5e: TASKDEB CONFIGURATION Structure:
 TASKDEB_CONFIG_ADDRESS
                         => taskdeb_config_rec'address,
     -- #c5f: UNIX SIGNAL CONFIGURATION PARAMETERS:
 DISABLE_SIGNALS_MASK => ada_krn_defs.DISABLE_MASK,
 DISABLE_SIGNALS_33_64_MASK
                       => ada_krn_defs.DISABLE_33_64_MASK,
 NUMERIC_SIGNAL_ENABLED => TRUE,
 STORAGE_SIGNAL_ENABLED => TRUE,
-- #c5g: TIME SLICE CONFIGURATION PARAMETERS: --Solaris Threaded Ada only
TIME_SLICING_ENABLED=> FALSE,
TIME_SLICE_INTERVAL=> 1.00,
 TIME_SLICE_PRIORITY=> priority'last,
     -- #c5h: ATTRIBUTES CONFIGURATION PARAMETERS:
 DEFAULT_TASK_ATTRIBUTES=> (
      prio => priority'first,
      flags => 0,-- Solaris MT Ada only
  sporadic_attr_address => NO_ADDR,-- not a sporadic task
  mutex_attr_address => NO_ADDR,-- use default mutex attr
--mutex_attr_address => mutex_attr'address,
                         => NO_ADDR), -- use default cond attr
 --cond_attr_address => cond_attr'address),
MAIN_TASK_ATTR_ADDRESS => NO_ADDR,-- use DEFAULT_TASK_ATTRIBUTES
 SIGNAL_TASK_ATTR_ADDRESS => NO_ADDR,-- use DEFAULT_TASK_ATTRIBUTES
 INTR_TASK_ATTR_ADDRESS => NO_ADDR,-- use DEFAULT_TASK_ATTRIBUTES
(Continued)
```

```
-- Solaris MT Ada only
MASTERS_MUTEX_ATTR_ADDRESS => NO_ADDR,-- use default mutex attr
                              -- => mutex_attr'address,
MEM_ALLOC_MUTEX_ATTR_ADDRESS => NO_ADDR,-- use default mutex attr
  -- => mutex_attr'address,
ADA_IO_MUTEX_ATTR_ADDRESS => NO_ADDR,-- use default mutex attr
 -- \qquad \qquad \qquad \Rightarrow \text{ mutex\_attr'} \text{address}, -- #c5i: MISC CONFIGURATION PARAMETERS:
  OLD_STYLE_MAX_INTR_ENTRY => memory_address(16#1FF#), -- 512 - 1
 TASK_STORAGE_SIZE => 32, -- VADS Threaded Ada only
 PENDING_COUNT => 20, -- VADS Threaded Ada only
 TIMER_MIN_DELAY => 0.0100,
 TIMER_ADJUSTMENT => 0.0200,
  TRACEBACK_REGS => FALSE
  );
 (Continued)
```
# *A.3.10 #c5a: Stack Configuration Parameters*

The following parameters are used to specify different user configurable stack sizes.

#### *MAIN\_TASK\_STACK\_SIZE*

MAIN\_TASK\_STACK\_SIZE is the size of the user program stack. The stack size excludes room at the bottom for exception handling.

If the current stack limit for the process is less than the MAIN\_TASK\_STACK\_SIZE + EXCEPTION\_STACK\_SIZE, setrlimit() is called to extend it.

#### *DEFAULT\_TASK\_STACK\_SIZE*

DEFAULT\_TASK\_STACK\_SIZE is the size of each task's stack area. This value can be overridden with a T'STORAGE\_SIZE length clause.

#### *EXCEPTION\_STACK\_SIZE*

EXCEPTION\_STACK\_SIZE is the space set aside below the bottom of the task stack for exception unwinding.

#### *IDLE\_STACK\_SIZE*

IDLE\_STACK\_SIZE is the size of the stack for the idle task.

#### *SIGNAL\_TASK\_STACK\_SIZE*

SIGNAL TASK STACK SIZE is the size of the stack for tasks created for doing rendezvous with interrupt entries.

#### *FAST\_RENDEZVOUS\_ENABLED*

When FAST\_RENDEZVOUS\_ENABLED is set to TRUE, if the acceptor task is already waiting, the rendezvous is executed in the context of the caller task. This value can be overridden on a per task basis via the VADS EXEC service V\_XTASKING.SET\_FAST\_RENDEZVOUS\_ENABLED.

Normally, the accept body of an Ada rendezvous is only executed in the context of the acceptor task. Setting this parameter to TRUE, allows the accept body to be executed in the context of the caller task, if the acceptor task is already waiting. By doing this optimization, we are able to eliminate task context switches and dramatically improve rendezvous performance by roughly 20%+.

This parameter would only need to be set to FALSE, for multiprocessor Ada, where the accept body must execute in the acceptor task bound to a processor.

Caution is recommended when this option is enabled in multithreaded (LWPs) environments. Acceptor tasks can run on LWPs or processors which require special system resources. In this case, rendezvous code cannot be executed by a task running on a different LWP or processor.

#### *References*

Fast Rendezvous Optimization, SET\_FAST\_RENDEZVOUS\_ENABLED, *SPARCompiler Ada Runtime System Guide*

#### *WAIT\_STACK\_SIZE*

For a fast rendezvous, the acceptor task saves its register context, switches to a wait stack and waits. Eventually the caller task restores and uses the acceptor's saved register context. WAIT\_STACK\_SIZE specifies how big a stack is needed for when the acceptor switches from its normal task stack to a special stack it can use to call a kernel service to block itself. Note that if

FAST\_RENDEZVOUS\_ENABLED is set to FALSE, WAIT\_STACK\_SIZE is not used. Setting WAIT\_STACK\_SIZE to zero also disables the fast rendezvous optimization.

#### *ZERO\_STACKS\_ENABLED*

At startup all the memory to be used for task stacks is zeroed. However, if tasks are dynamically terminated and recreated, the stack area for subsequently created tasks is no longer zeroed. This can lead to erroneous stack usage information displayed by the debugger's lt use command.

ZERO\_STACKS\_ENABLED is set to TRUE to guarantee that at task create its stack area is zeroed. Since it takes extra time to zero the stack area, ZERO\_STACKS\_ENABLED is normally only set to TRUE when used in conjunction with lt use for dynamically created tasks.

# *A.3.11 #c5b: FLOATING\_POINT Configuration Parameters*

#### *FLOATING\_POINT\_SUPPORT*

If any task executes a floating point instruction, FLOATING\_POINT\_SUPPORT should be set to V\_ADA\_INFO.FP\_NATIVE. Otherwise, to reduce task context switch times, it can be set to V\_ADA\_INFO.FP\_SOFTWARE.

#### *FLOATING\_POINT\_CONTROL*

FLOATING\_POINT\_CONTROL specifies the initial value for the FSR register of the FPU. This structure and its subcomponents are declared in package V\_I\_TYPES found in the standard directory of the release.

The field of the components and their initial values are specified in package V\_USR\_CONF found in the usr\_conf directory of the release.

The default value for this structure is as follows: zero-divide and overflow exceptions are unmasked, the rounding precision is "to nearest" and the rounding mode is "extended."

# *A.3.12 #c5c:Heap Memory Callout Configuration Parameters*

These parameters are used by the default memory allocation strategy. When the user program executes an allocator, the allocated object uses up memory from the heap.

#### *HEAP\_MAX*

HEAP\_MAX sets the maximum size of the heap. This value is used to limit the program's heap area by calling the host OS services getrlimit/setrlimit. Currently, it can be increased to 512 MB.

HEAP MAX =>  $32 * 1024 * 1024$ ,

#### *HEAP\_EXTEND*

HEAP\_EXTEND defines the minimum number of storage units requested from GET\_HEAP\_MEMORY\_CALLOUT if the allocator's memory is exhausted.

#### *References*

"#c6: V\_GET\_HEAP\_MEMORY routine" on page A-32

#### *GET\_HEAP\_MEMORY\_CALLOUT*

GET\_HEAP\_MEMORY\_CALLOUT specifies the address of the routine to be called when more memory is needed for new allocations.

The default value for GET\_HEAP\_MEMORY\_CALLOUT is V\_GET\_HEAP\_MEMORY'address.

# *A.3.13 #c5d: Memory Allocation Configuration Table*

#### *MEM\_ALLOC\_CONF\_TABLE\_ADDRESS*

MEM\_ALLOC\_CONF\_TABLE\_ADDRESS points to the memory allocation table containing parameters specific to the particular allocation routines being used. If you write your own allocation routines, you can point this address to your own configuration table.

#### *References*

allocator, ADA LRM 4.8

 memory allocation configuration table, "#c2: MEM\_ALLOC\_CONF\_TABLE Structure" on page A-11

# *A.3.14 #c5e: TASKDEB CONFIGURATION Structure*

#### *TASKDEB\_CONFIG\_ADDRESS*

TASKDEB\_CONFIG\_ADDRESS points to the task level debugging configuration table. To remove task level debugging from the configuration, assign TASKDEB\_CONFIG\_ADDRESS to NO\_ADDR and compleelty remove the taskdeb configuration record from this package.

#### *References*

"#c3: TASKDEB CONFIGURATION structure" on page A-13

# *A.3.15 #c5f: Host OS Signal Configuration Parameters*

The parameters discussed in this section control signals from the operating system.

#### *DISABLE\_SIGNALS\_MASK*

DISABLE SIGNALS MASK is the mask used in the kernel when signals 1..32 are disabled. The kernel does not support nested asynchronous signals. The default value is ADA\_KRN\_DEFS.DISABLE\_MASK. You are cautioned against enabling additional signals.

#### *DISABLE\_SIGNALS\_33\_64\_MASK*

DISABLE\_SIGNALS\_33\_64\_MASK is the mask used in the kernel when signals 33..64 are disabled. The default value is

ADA\_KRN\_DEFS.DISABLE\_33\_64\_MASK. You are cautioned against enabling additional signals.

#### *NUMERIC\_SIGNAL\_ENABLED*

If NUMERIC\_SIGNAL\_ENABLED is TRUE, the Ada program uses the host OS SIGFPE signal to catch numeric errors. If FALSE, numeric errors are not caught as per the Ada LRM and the Ada program does not affect SIGFPE. This is useful when calling foreign packages that use or ignore SIGFPE.

#### *References*

numeric errors, ADA LRM 11.1

#### *STORAGE\_SIGNAL\_ENABLED*

If STORAGE SIGNAL ENABLED is TRUE, the Ada program uses the host OS SIGSEGV signal to catch storage errors. If it is FALSE, storage errors are not caught as per the Ada LRM and the Ada program does not affect SIGSEGV This is useful when calling foreign packages that use or ignore SIGSEGV.

#### *References*

storage errors, ADA LRM 11.1

# *A.3.16 #c5g: Time Slice Configuration Parameters - VADS Threaded Ada*

Time slice configuration parameters are used to turn time slicing on or off, to set the time slice interval and to set the time slicing priority.

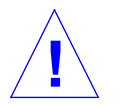

**Caution –** The time slice configuration parameters are only valid if using VADS MICRO.

#### *TIME\_SLICING\_ENABLED*

TIME\_SLICING\_ENABLED is set to TRUE to enable time slicing and to FALSE to prevent time slicing.

#### *TIME\_SLICE\_INTERVAL*

Each task in the system is started with a TIME\_SLICE\_INTERVAL time in its time slice. This is the amount of time it runs before it is pre-empted to see if there are any equal priority tasks also ready to run.

The default timeslice interval is 1.0 seconds.

#### *TIME\_SLICE\_PRIORITY*

TIME\_SLICING\_PRIORITY specifies the maximum task priority to which time slicing applies. This way, normal tasks can be time sliced, but high priority tasks execute until they give up the processor (or until an even higher priority task becomes ready).

All tasks whose priority is less than or equal to TIME\_SLICING\_PRIORITY are time sliced.

# *A.3.17 #c5h: Attributes Configuration Parameters*

When an Ada task is created, attributes for initializing the task are passed to the underlying microkernel. The attributes configuration parameters contain the default task attributes and the attributes .for the main, signal and interrupt tasks.

The Ada tasking, memory allocation and I/O routines use mutexes to protect their data structures. When an Ada task needs to block it waits on a condition variable. The attributes configuration parameters are used to initialize the mutex and condition variable objects implicitly created by the Ada RTS routines. Fin more details about a mutex or condition variable object in *Ada Kernel* on page ..

In general you should be able to use the default mutex and condition variable attributes. Here's what you get if you stick with the default.

For single processor Ada: a mutex initialized using the default mutex attributes, locks the mutex by executing a test-and-set instruction and does FIFO waiting when the mutex is locked by another task. In the CIFO optional product, the default changes to priority inheritance waiting when pragma SET\_PRIORITY\_INHERITANCE\_CRITERIA appears in the main procedure.

For Solaris MT Ada: a mutex initialized using the default mutex attributes, locks the mutex by executing a test-and-set instruction and does priority waiting when the mutex is locked by another task.

For single processor Ada: a condition variable initialized using the default condition variable attributes, does FIFO waiting. In the CIFO optional product, the default changes to priority waiting when pragma SET\_PRIORITY\_INHERITANCE\_CRITERIA appears in the main procedure.

For Solaris MT Ada: a condition variable initialized using the default mutex attributes does priority waiting.

Now, a few words about each of the attributes configuration parameters.

#### *DEFAULT\_TASK\_ATTRIBUTES*

DEFAULT\_TASK\_ATTRIBUTES specifies the default task attributes to be passed to the underlying microkernel at the creation of an Ada task.

The microkernel dependent task attributes record, TASK\_ATTR\_T, is defined in the package ada\_krn\_defs.a, located in the standard Ada library. Each field in the TASK\_ATTR\_T record is introduced below:

The prio field in the default task attributes isn't used. The default task priority is 0. This can be overridden by using either pragma PRIORITY() or pragma TASK\_ATTRIBUTES() on a per task or task type basis.

For single processor Ada: in the CIFO optional product, the sporadic attr address field can be updated with the address of an ADA\_KRN\_DEFS.SPORADIC\_ATTR\_T record to default all Ada tasks to being sporadic. However, the main task can't be sporadic. Unless you are doing something weird, this field should remain as NO\_ADDR. Why would you want to default all tasks to being sporadic?

For Solaris MT Ada: the flags field contains the value for the "flags" argument passed to the Solaris Threads THR\_CREATE() service. Two flags attributes might be set: OS\_THREAD.THR\_BOUND and/or OS\_THREAD.THR\_NEW\_LWP. All threads created for Ada tasks are started with THR\_SUSPENDED and THR\_DETACHED set.

The mutex\_attr\_address field contains the address of the default mutex attributes to be used to initialize the mutex object implicitly created for each task. This mutex is used to protect the task's data structure. For example, the task's mutex is locked when another task attempts to rendezvous with it.

mutex attr address should be set to NO\_ADDR to use the default mutex attributes. Otherwise, it should be set to the address of an ADA\_KRN\_DEFS.MUTEX\_ATTR\_T record initialized in V\_USR\_CONF.V\_INIT\_ATTR().

If the mutex\_attr\_address field is set to NO\_ADDR in the TASK\_ATTR\_T record referenced in pragma TASK\_ATTRIBUTES(), the DEFAULT TASK ATTRIBUTE's mutex attr address is used.

The cond attr address field contains the address of the default condition variables attributes to be used to initialize the condition variable object implicitly created for each task. When the task blocks, it waits on this condition variable.

cond\_attr\_address should be set to NO\_ADDR to use the default condition variable attributes. Otherwise, it should be set to the address of an ADA\_KRN\_DEFS.COND\_ATTR\_T record initialized in V\_USR\_CONF.V\_INIT\_ATTR().

If the cond attr address field is set to NO ADDR in the TASK ATTR T record referenced in pragma TASK\_ATTRIBUTES(), the DEFAULT\_TASK\_ATTRIBUTE's cond\_attr\_address is used.

#### *MAIN\_TASK\_ATTR\_ADDRESS*

MAIN\_TASK\_ATTR\_ADDRESS points to the task attributes to be used for the main task. Set MAIN\_TASK\_ATTR\_ADDRESS to NO\_ADDR to use the above default task attributes. Otherwise, set it to the address of an ADA\_KRN\_DEFS.TASK\_ATTR\_T record initialized in V\_USR\_CONF.V\_INIT\_ATTR().

The prio field in the main task attributes isn't used. The default priority for the main task is 0. This can be overridden by using  $\beta$  pragma PRIORITY() in the main procedure.

For single processor Ada: in the CIFO optional product, the sporadic\_attr\_address field in the main task attributes isn't used. The main task can't be sporadic.

#### *SIGNAL\_TASK\_ATTR\_ADDRESS*

SIGNAL TASK ATTR ADDRESS points to the task attributes to be used for the tasks created to rendezvous with interrupt entries. Set SIGNAL TASK ATTR ADDRESS to NO ADDR to use the above default task attributes. Otherwise, set it to the address of an ADA\_KRN\_DEFS.TASK\_ATTR\_T record initialized in V\_USR\_CONF.V\_INIT\_ATTR().

The prio field in the SIGNAL\_TASK attributes is not used. The priority of a SIGNAL TASK defaults to the priority of the attached task containing the interrupt entry. This priority is overridden by using the new style of an

interrupt entry which contains the address of an ADA\_KRN\_DEFS.INTR\_ENTRY\_T record. The INTR\_ENTRY\_T record has the prio field.

#### *INTR\_TASK\_ATTR\_ADDRESS*

For Solaris MT Ada: INTR\_TASK\_ATTR\_ADDRESS points to the task attributes to be used for the interrupt tasks created to do an OS\_SIGNAL sigwait for attached signals. Set INTR\_TASK\_ATTR\_ADDRESS to NO\_ADDR to use the above default task attributes. Otherwise, set it to the address of an ADA\_KRN\_DEFS.TASK\_ATTR\_T record initialized in V\_USR\_CONF.V\_INIT\_ATTR().

The prio field in the signal task attributes is not used. Instead, the configuration table's INTR\_TASK\_PRIO is used.

#### *MASTERS\_MUTEX\_ATTR\_ADDRESS*

MASTERS\_MUTEX\_ATTR\_ADDRESS points to the mutex attributes to be used to initialize the Ada kernel's master mutex. Set MASTERS MUTEX ATTR ADDRESS to NO ADDR to use the default mutex attributes. Otherwise, set it to the address of an ADA\_KRN\_DEFS.MUTEX\_ATTR\_T record initialized in V\_USR\_CONF.V\_INIT\_ATTR().

# *MEM\_ALLOC\_MUTEX\_ATTR\_ADDRESS*

MEM\_ALLOC\_MUTEX\_ATTR\_ADDRESS points to the mutex attributes to be used to initialize the mutexes used for mutual exclusion during memory allocation. Set MEM\_ALLOC\_MUTEX\_ATTR\_ADDRESS to NO\_ADDR to use the default mutex attributes. Otherwise, set it to the address of an ADA\_KRN\_DEFS.MUTEX\_ATTR\_T record initialized in V\_USR\_CONF.V\_INIT\_ATTR().

# *ADA\_IO\_MUTEX\_ATTR\_ADDRESS*

ADA\_IO\_MUTEX\_ATTR\_ADDRESS points to the mutex attributes to be used to initialize the mutexes used for mutual exclusion during Ada I/O operations. Set ADA\_IO\_MUTEX\_ATTR\_ADDRESS to NO\_ADDR to use the default mutex attributes. Otherwise, set it to the address of an ADA\_KRN\_DEFS.MUTEX\_ATTR\_T record initialized in V\_USR\_CONF.V\_INIT\_ATTR().

# *A.3.18 #c5i: Miscellaneous Configuration Parameters*

## *OLD\_STYLE\_MAX\_INTR\_ENTRY*

In the current Ada RTS, the interrupt entry address clause points to an INTR\_ENTRY\_T record defined in ADA\_KRN\_DEFS. The INTR\_ENTRY\_T record contains two fields: the interrupt vector and the task priority for executing the interrupt entry's accept body. In earlier SC Ada releases, the address clause specified the interrupt vector.

OLD\_STYLE\_MAX\_INTR\_ENTRY is provided for backwards compatibility. If the value in the address clause is <= OLD\_STYLE\_MAX\_INTR\_ENTRY it contains the interrupt vector value and not a pointer to the ADA\_KRN\_DEFS.INTR\_ENTRY\_T record. Setting OLD\_STYLE\_MAX\_INTR\_ENTRY to 0 disables the old way of interpretation.

The default value is MEMORY\_ADDRESS(511).

# *TASK\_STORAGE\_SIZE*

TASK\_STORAGE\_SIZE specifies the size in bytes of the area set aside in the task control block for user storage. The VADS EXEC services, ALLOCATE\_TASK\_STORAGE, GET\_TASK\_STORAGE and GET TASK STORAGE2 manage this area in the task control block.

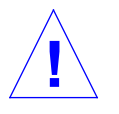

**Caution –** TASK\_STORAGE\_SIZE is only valid if using VADS MICRO.

#### *PENDING\_COUNT*

PENDING\_COUNT specifies the maximum number of kernel service requests from a signal handler (or nested signal handler) held pending until the outermost signal handler completes. When the outermost signal handler completes, the kernel processes the queue of pending requests.

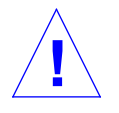

**Caution –** PENDING\_COUNT is only valid if using VADS MICRO.

#### *TIMER\_MIN\_DELAY*

TIMER\_MIN\_DELAY specifies the minimum duration for an Ada delay. Normally, TIMER\_MIN\_DELAY is set to the host's time between ticks. If the host kernel is configured to use a faster timer, TIMER MIN DELAY can be decreased accordingly. Absolute minimum is 0.000100 (100 microseconds). The default is 0.0100.

#### *TIMER\_ADJUSTMENT*

TIMER\_ADJUSTMENT has been added to all timer delay requests. On some hosts, the SETITIMER service generates a SIGALRM before the time interval has expired. This may happen when the host's timer generates an interrupt for each tick. If we receive a premature SIGALRM, the setitimer/SIGALRM sequence is repeated.

If an adjustment is necessary, TIMER\_ADJUSTMENT is normally set to the host's time between ticks. If you are willing to tolerate an occasional premature SIGALRM, TIMER\_ADJUSTMENT can be set to 0.0. The default is 0.0200.

In earlier SC Ada releases, the user wasn't able to modify the above parameters. TIMER\_MIN\_DELAY was set to 0.01 and TIMER\_ADJUSTMENT was set to 0.02. Therefore, the minimum delay was 0.03 and not 0.01. In addition, the above change allows the user to configure the kernel to use its fast timer (if available) and to have a smaller minimum Ada delay.

#### *TRACEBACK\_REGS*

TRACEBACK\_REGS causes the runtime system to save the traceback registers every time an exception is raised. If the exception is unhandled, the runtime prints the pc of the instruction raising the exception, in addition to printing the name of the exception. The default is FALSE.

# *A.3.19 #c6: V\_GET\_HEAP\_MEMORY routine*

procedure V\_GET\_HEAP\_MEMORY(alloc\_size: in out alloc\_t; alloc\_address: out address);

V\_GET\_HEAP\_MEMORY is the default routine called to get more memory for **new** allocations by the allocator (SLIM\_MALLOC, FAT\_MALLOC or DBG\_MALLOC). ALLOC\_SIZE indicates the minimum number of storage units needed. It is updated with the actual number of storage units obtained. ALLOC\_ADDRESS is updated with the starting address of the heap memory obtained.

This procedure calls the Ada Kernel service, ADA\_KRN\_I.ALLOC, to get more memory .

The address of this routine should be assigned to the parameter GET\_HEAP\_MEMORY\_CALLOUT in the configuration table.

# *A.3.20 #c7: V\_PASSIVE\_ISR Routine*

procedure V\_PASSIVE\_ISR(i: v\_i\_pass.isr\_header\_ref); pragma external\_name(V\_PASSIVE\_ISR, "PT\_ISR");

When an interrupt entry (Ada LRM, 13.5.1) is declared in a passive task, the compiler generates an ISR that looks like this:

<<INTERRUPT\_ENTRY\_ISR>> PUSH pas\_header'address CALL V\_PASSIVE\_ISR

During elaboration of the task specification, the starting address of this generated ISR is passed to the kernel using the Ada Kernel's ISR\_ATTACH service. When a signal occurs for this vector (specified by the address clause in the interrupt entry), the operating system vectors to the generated signal handler which calls V\_PASSIVE\_ISR.

The *pas\_header* is a data structure built by the compiler. There is one *pas\_header* per passive interrupt entry. The type that describes this header data structure is in the file SCAda\_location/self/standard/v\_i\_pass.a. The name of the type is V\_I\_PASS.ISR\_HEADER.

V\_PASSIVE\_ISR is called for all passive task interrupt entries. V\_PASSIVE\_ISR resides in the configuration part of the user library, making it accessible if modification is required for application-specific processing prior to calling the interrupt entry.

## *A.3.21 #c8: V\_SIGNAL\_ISR Routine*

```
procedure V_SIGNAL_ISR(i: v_i_sig.isr_header_ref);
pragma external_name(V_SIGNAL_ISR, "SIGNAL_ISR");
```
When an interrupt entry (Ada LRM, 13.5.1) is declared in a non-passive task, the compiler generates a signal handler that looks like this:

<<INTERRUPT\_ENTRY\_ISR>> PUSH sig\_header'address CALL V\_SIGNAL\_ISR

During elaboration of the task specification, the starting address of this compiler generated signal handler is attached to the corresponding host OS signal using the Ada Kernel's ISR\_ATTACH service. When an operating system signal occurs for this vector (specified by the address clause in the interrupt entry), the host OS vectors to the generated ISR which calls V SIGNAL\_ISR as shown.

The  $sig\_header$  is a data structure built by the compiler. There is one  $sig\_header$  per non-passive interrupt entry. The type that describes this header data structure is in the file  $SCAda\_location/self/standard/v_i_sig.a.$  The name of the type is V\_I\_SIG.ISR\_HEADER*.*

Also during elaboration, a call to the Ada tasking CREATE\_SIGNAL creates an additional runtime semaphore and task to associate with this interrupt entry. V\_SIGNAL\_ISR signals this semaphore to invoke the task's interrupt entry.

V\_SIGNAL\_ISR is called for all non-passive task interrupt entries. V\_SIGNAL\_ISR resides in the configuration part of the user library, making it accessible if modification is required for application-specific processing prior to calling the interrupt entry.

# *A.3.22 #c9: V\_CIFO\_ISR Routine*

procedure V\_CIFO\_ISR(i: v\_i\_cifo.cifo\_isr\_header\_ref); pragma external\_name(V\_CIFO\_ISR, "V\_CIFO\_ISR");

When an interrupt entry (Ada LRM, 13.5.1) is declared in a CIFO interrupt task (a task whose specification contains pragma INTERRUPT\_TASK(KIND => SIMPLE)), the compiler generates an ISR that looks like this:

<<INTERRUPT\_ENTRY\_ISR>> PUSH cifo\_header'address CALL V\_CIFO\_ISR

During elaboration of the task specification, the starting address of this generated ISR is passed to the kernel using the Ada Kernel's ISR\_ATTACH service. When a signal occurs for this vector (specified by the address clause in the interrupt entry), the operating system vectors to the generated signal handler which calls V\_CIFO\_ISR.

The CIFO\_HEADER is a data structure built by the compiler. There is one CIFO\_HEADER per CIFO interrupt entry. (A CIFO interrupt task is restricted to having a single interrupt entry.) The type that describes this header data structure is in the file SCAda\_location/self/standard/v\_i\_cifo.a. The name of the type is V\_I\_CIFO.CIFO\_ISR\_HEADER.

V\_CIFO\_ISR is called for all CIFO interrupt entries. V\_CIFO\_ISR resides in the configuration part of the user library, making it accessible if modification is required for application-specific processing before the interrupt entry's accept body is called as a normal Ada procedure.

 Check the CIFO documentation for the restrictions imposed on an interrupt task.

# *A.3.23 #c10: V\_PENDING\_OVERFLOW\_CALLOUT Routine*

procedure V\_PENDING\_OVERFLOW\_CALLOUT; pragma external\_name(V\_PENDING\_OVERFLOW\_CALLOUT, "V\_PENDING\_OVERFLOW\_CALLOUT");

V\_PENDING\_OVERFLOW\_CALLOUT is the routine called when an ISR (signal handler) calls a kernel service and the queue of pending requests is full.

The default action for a pending kernel service request queue overflow is to print a diagnostic message and then exit.

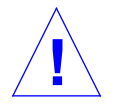

**Caution –** V\_PENDING\_OVERFLOW\_CALLOUT is valid only if using VADS MICRO. **!**

# *A.3.24 #c11: V\_KRN\_ALLOC\_CALLOUT Routine*

function V\_KRN\_ALLOC\_CALLOUT(size: integer) return address; pragma external\_name(V\_KRN\_ALLOC\_CALLOUT, "V\_KRN\_ALLOC\_CALLOUT");

V\_KRN\_ALLOC\_CALLOUT is the routine called when the microkernel needs more memory from the OS.

The default action is to call OS\_ALLOC.SBRK(SIZE).

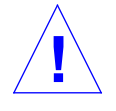

**Caution –** V\_KRN\_ALLOC\_CALLOUT is valid only if using VADS MICRO.

# *A.3.25 #c12: V\_START\_PROGRAM and V\_START\_PROGRAM\_CONTINUE Routines*

procedure V\_START\_PROGRAM; pragma external\_name(V\_START\_PROGRAM, "\_\_start"); procedure v START PROGRAM CONTINUE; pragma external\_name(V\_START\_PROGRAM\_CONTINUE, "\_\_start\_continue");

V\_START\_PROGRAM is the default entry point into the the Ada program. The EXTERNAL\_NAME pragma associates this routine with the external symbol \_\_start, the default program entry point

For both single processor and multiprocessor Ada, V\_START\_PROGRAM calls the initialization routines, V\_USR\_CONF.V\_INIT\_ATTR() and V\_USR\_CONF.V\_INIT\_USR\_DATA(). If you don't use the default mutex or condition variable attributes or the DEFAULT\_TASK\_ATTRIBUTES aren't used for the main or signal tasks, V\_INIT\_ATTR() needs to be changed to initialize the MUTEX\_ATTR, COND\_ATTR or TASK\_ATTR records referenced in the configuration table. The easiest way to do this initialization is by calling one of the ADA\_KRN\_DEFS attribute init routines. The default version of V\_INIT\_ATTR has commented out examples showing how the attribute init routines can be called.

V\_INIT\_USR\_DATA() initializes the MAIN\_PRAGMAS record passed to TS INITIALIZE. The default version of  $V$  INIT USR DATA sets the fields in the MAIN PRAGMAS record with the values initialized by pragmas in the main procedure. The main procedure can have the following pragmas:

**pragma** PRIORITY(prio: priority); **pragma** SET\_PRIORITY\_INHERITANCE\_CRITERIA; **pragma** SET\_GLOBAL\_ENTRY\_CRITERIA(to: queuing\_discipline.discipline); **pragma** SET\_GLOBAL\_SELECT\_CRITERIA(to: complex\_discipline.select\_criteria);

where, only pragma PRIORITY is valid when the CIFO optional product is not used. If you want to override the pragmas,  $V$  INIT USR DATA must be changed.

If the VADS Threaded runtime is being used, the following actions are completed.

When V\_START\_PROGRAM completes its preliminary program initialization, it calls TS\_INITIALIZE. The address of V\_START\_PROGRAM\_CONTINUE is passed as a parameter to TS\_INITIALIZE. When TS\_INITIALIZE completes its tasking initialization, it calls V\_START\_PROGRAM\_CONTINUE. V\_START\_PROGRAM\_CONTINUE elaborates the user program's packages and executes the main program. TS\_INITIALIZE returns back to V\_START\_PROGRAM when the program is ready to exit.

If the Solaris MT runtime is being used, the following steps are taken by V\_START\_PROGRAM and V\_START\_PROGRAM\_CONTINUE.

Here are the steps of V\_START\_PROGRAM:

- 1. Gets arguments and UNIX environment, and saves them for later retrieval by the user program.
- 2. Initializes Solaris Threads.
- 3. Initializes Solaris data and stack limits.
- 4. Initializes Ada specific tasking structures.
- 5. Jumps to V\_START\_PROGRAM\_CONTINUE

Here are the steps of V\_START\_PROGRAM\_CONTINUE:

- 1. Initializes memory allocator.
- 2. Initializes initial number of LWPs for multiprocessing.
- 3. Elaborates the user program's packages and executes the main subprogram.
- 4. Calls the ADA\_EXIT routine which does user program cleanup (such as closing TEXT\_IO files) and returns control to kernel.

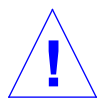

**Caution –** Although this routine is included in the V\_USR\_CONF package, *do not* modify it. **!**

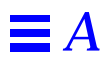

"Fast bind, fast find; A proverb never stale in thrifty mind." William Shakespeare

# $Posix$  *Conformance* Document

This POSIX.5-1990 Conformance Document describes those items specified in the POSIX.5.1990 standard as implementation-defined that must be documented in order for SC Ada to claim conformance to it.

This document applies to the IEEE Standard POSIX Ada Language Interfaces, IEEE Standard 1003.5-1990, referred to herein as POSIX.5.

This conformance document has the same structure as the POSIX.5 Standard, with information presented in the equivalently numbered sections, clauses and subclauses. Only those sections, clauses or subclauses in POSIX.5 requiring documentation for undefined or unspecified actions are included in this conformance document.

The SC Ada implementation of POSIX.5.1990 relies on the existence of POSIX.1.1990, or the IEEE Standard Portable Operating System Interface for Computer Environments, on the system that POSIX.5 is to be installed on. Therefore some of the values requiring documentation in POSIX.5 will be determined by POSIX.1.

# $\equiv$  *B*

# *B.1 Release Structure*

The SC Ada implementation of POSIX.5 is located in the directory SCAda\_location/self/posix as shown in Figure 5-11.

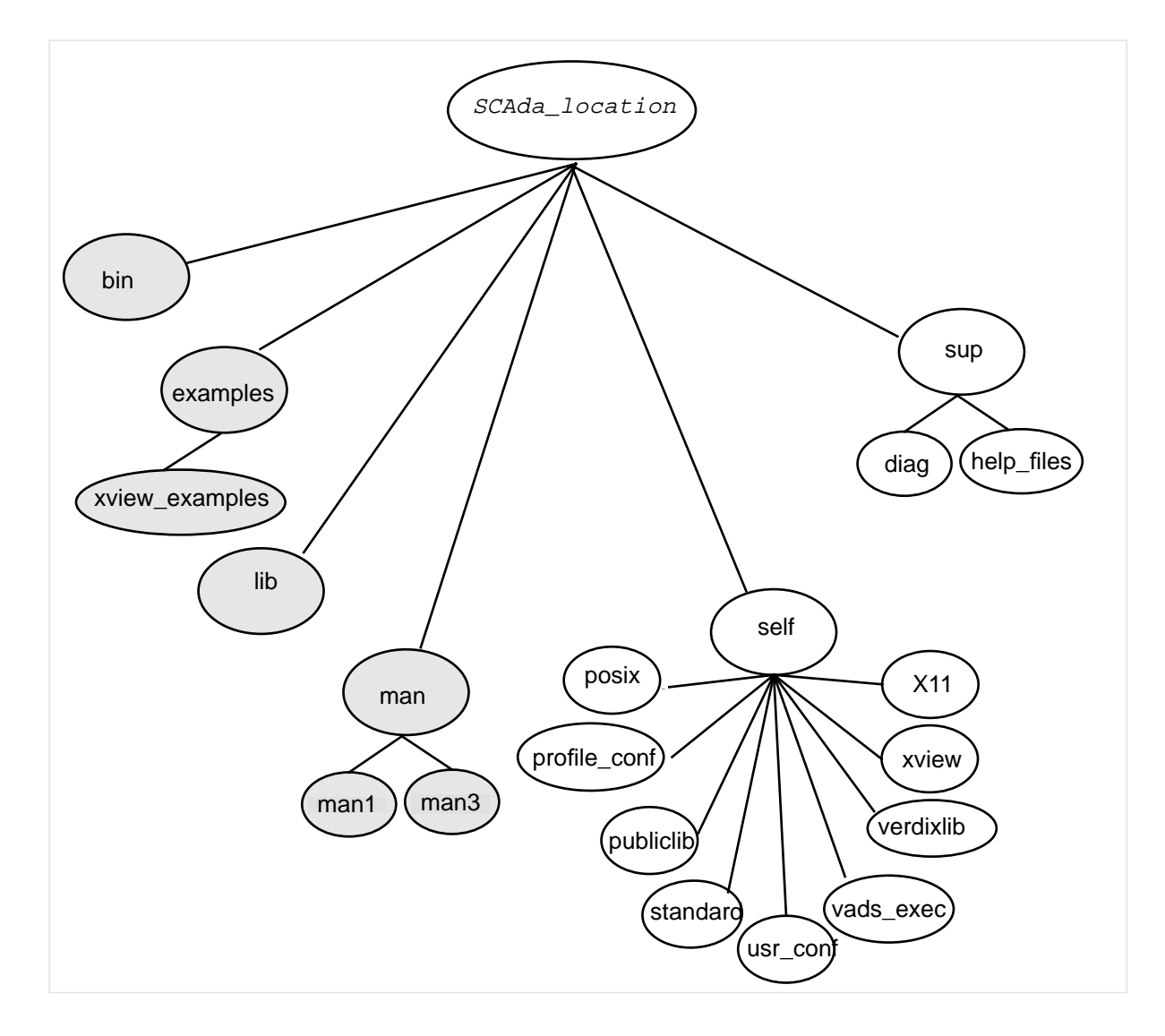

*Figure 5-10* Directory Structure

**Note –** SCAda\_location/self/posix must be on your ADAPATH to compile and link with the POSIX library.

# *B.2 Terminology and General Requirements*

# *2.2 Definitions*

## *2.2.2 General Terms*

#### *2.2.2.5 Appropriate Privilege*

A process with an effective user ID of zero (which is known as the superuser's user ID) has all appropriate privileges.

#### *2.2.2.12 Character Special File*

Please refer to the POSIX Conformance Document provided with POSIX.1.2.

#### *2.2.2.28 File*

See 5.2.1.1 for addition information about links.

#### *2.2.2.31 File Group Class*

No additional members of the file group class of a file are defined other than those defined in POSIX.

#### *2.2.2.57 Parent Process ID*

After the lifetime of the creator has ended, the parent process ID is POSIX\_PROCESS\_IDENTIFICATION.SYSTEM\_PROCESS\_ID. Refer to 4.1.

#### *2.2.2.59 Pathname*

Multiple consecutive slashes in a pathname are treated as equivalent to a single slash. Multiple consecutive leading slashes in a pathname are treated in the same manner as multiple slashes elsewhere in the pathname.

#### *2.2.2.75 Read-Only File System*

Files and directories on a read-only file system may only be read, not written to or updated.

# *2.3 General Concepts*

## *2.3.5 Extended Security Control*

See *Appropriate Privilege* in 2.2.2.5 and *File Access Permissions* below.

## *2.3.6 File Access Permissions*

No additional or alternate file access control mechanisms are provided.

## *2.3.9 File Times Update*

No time-related fields are defined other than those defined in POSIX.5. Fields "marked for update" are immediately updated.

# *2.4 package POSIX*

 package POSIX is -- Symbolic subtypes and constants -- Optional Facilities subtype Job\_Control\_Support is Boolean range FALSE .. TRUE; subtype Saved\_IDs\_Support is Boolean range FALSE .. TRUE; subtype Change\_Owner\_Restriction is Boolean range FALSE .. TRUE; subtype Filename\_Truncation is Boolean range FALSE .. TRUE; System\_POSIX\_Version : constant := 1993\_09; POSIX\_Ada\_Version : constant := 1992\_06; -- I/O Count type IO\_Count is new INTEGER range 0..INTEGER'last; subtype IO\_Count\_Maxima is IO\_Count range 32767..IO\_Count'Last; -- System Limits Portable\_Groups\_Maximum : constant Natural := 0; subtype Groups\_Maxima is Natural range 0 .. Natural'Last; Portable\_Argument\_List\_Maximum : constant Natural := 4096; subtype Argument\_List\_Maxima is Natural range 4\_096 .. Natural'Last; Portable\_Child\_Processes\_Maximum : constant Natural := 6; subtype Child\_Processes\_Maxima is Natural range 6 .. Natural'Last; Portable\_Open\_Files\_Maximum : constant Natural := 16; subtype Open\_Files\_Maxima is Natural range 16 .. Natural'Last; Portable\_Stream\_Maximum : constant Natural := 8; subtype Stream\_Maxima is Natural range 8 .. Natural'last; Portable\_Time\_Zone\_String\_Maximum : constant Natural := 3; subtype Time\_Zone\_String\_Maxima is Natural range 3 .. Natural'last; -- Pathname Variable Values Portable\_Link\_Limit\_Maximum : constant Natural := 8; subtype Link\_Limit\_Maxima is Natural range 8 .. Natural'Last;

#### *(Continued)*

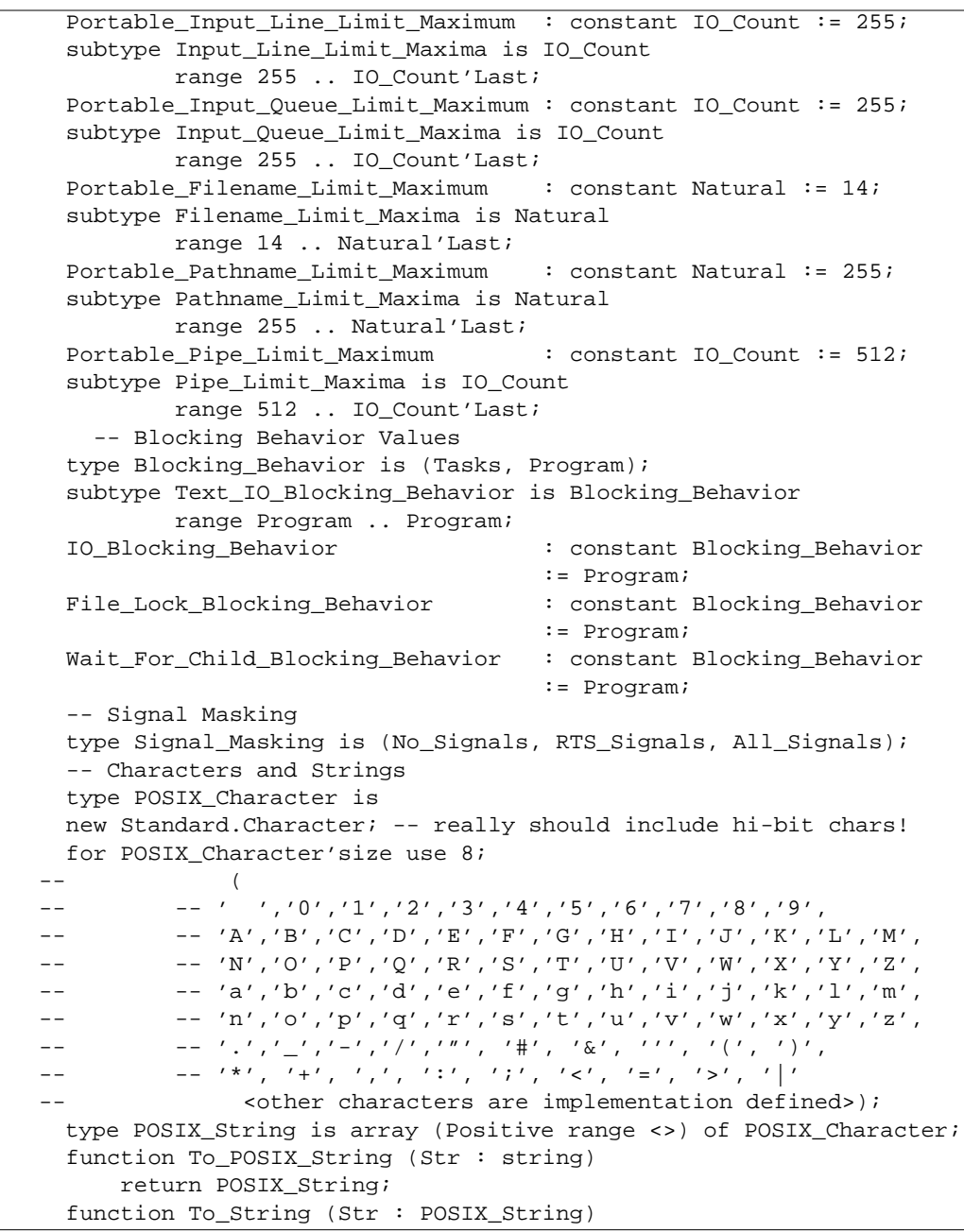

*B*

```
(Continued)
```

```
 return string;
 subtype Filename is POSIX_String;
 subtype Pathname is POSIX_String;
 function Is_Filename (Str : POSIX_String)
     return Boolean;
 function Is_Pathname (Str : POSIX_String)
     return Boolean;
 function Is_Portable_Filename (Str : POSIX_String)
    return Boolean;
 function Is_Portable_Pathname (Str : POSIX_String)
     return Boolean;
 -- String Lists
 type POSIX_String_List is limited private;
 Empty_String_List : constant POSIX_String_List;
 procedure Make_Empty (List : in out POSIX_String_List);
{\tt procedure~Append~(List~~:~in~out~POSIX\_String\_List~}Str : in POSIX String);
 generic
     with procedure Action
                  (Item : in POSIX_String;
                   Quit : in out Boolean);
 procedure For_Every_Item (List : in POSIX_String_List);
 function Length (List : POSIX_String_List)
     return Natural;
 function Value
         (List : POSIX_String_List;
          Index : Positive)
     return POSIX_String;
 -- option sets
 type Option_Set is private;
 function Empty_Set
     return Option_Set;
 function "+" (L, R : Option_Set)
     return Option_Set;
 function "-" (L, R : Option_Set)
     return Option_Set;
 -- Exceptions and error codes
 POSIX_Error: exception;
 type Error_Code is new Integer;
 function Get_Error_Code
     return Error_Code;
 procedure Set_Error_Code (Error: in Error_Code);
```
#### *(Continued)*

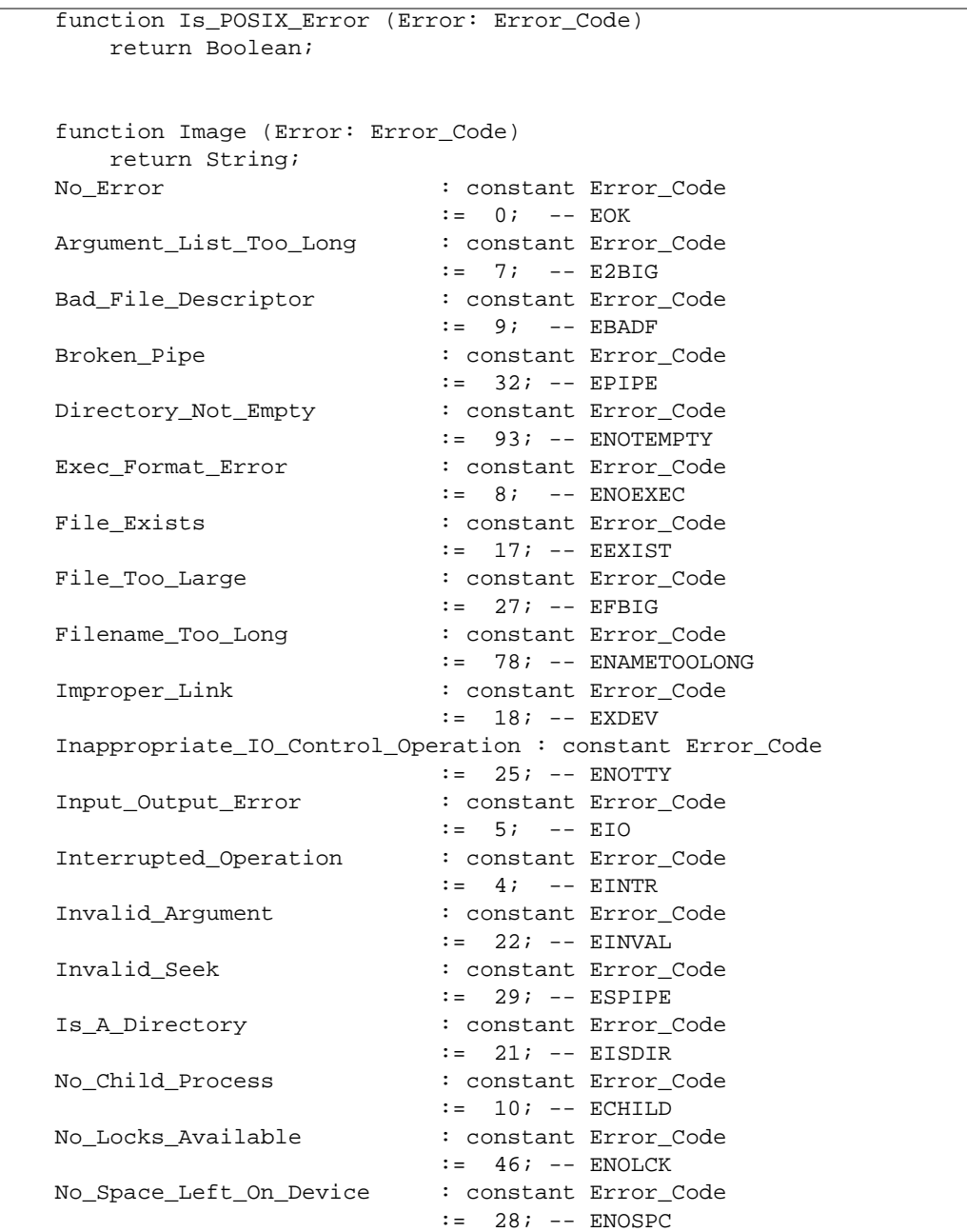
# *B*

#### No\_Such\_Operation\_On\_Device : constant Error\_Code := 19; -- ENODEV No\_Such\_Device\_Or\_Address : constant Error\_Code := 6; -- ENXIO No\_Such\_File\_Or\_Directory : constant Error\_Code  $:= 2; --- ENOENT$  No\_Such\_Process : constant Error\_Code  $:= 3; --- ESRCH$  Not\_A\_Directory : constant Error\_Code := 20; -- ENOTDIR Not\_Enough\_Space : constant Error\_Code := 12; -- ENOMEM Operation\_Not\_Implemented : constant Error\_Code  $:=$  89;  $-$  ENOSYS Operation\_Not\_Permitted : constant Error\_Code  $:= 1; --- EPERM$  Permission\_Denied : constant Error\_Code := 13; -- EACCES Read\_Only\_File\_System : constant Error\_Code := 30; -- EROFS Resource\_Busy : constant Error\_Code := 16; -- EBUSY Resource\_Deadlock\_Avoided : constant Error\_Code  $:= 45; --- EDEADLK$  Resource\_Temporarily\_Unavailable : constant Error\_Code  $:=$  11;  $--$  EAGAIN Too\_Many\_Links : constant Error\_Code  $:= 31; --- EMLINK$  Too\_Many\_Open\_Files : constant Error\_Code := 24; -- EMFILE Too\_Many\_Open\_Files\_In\_System : constant Error\_Code := 23; -- ENFILE -- System Identification function System\_Name return POSIX\_String; function Node\_Name return POSIX\_String; function Release return POSIX\_String; function Version return POSIX\_String; function Machine return POSIX\_String; private *(Continued)*

```
 type string_ptr is access POSIX_String;
  type list_elem is
    record
      next : POSIX_String_List;
      current : string_ptr;
    end record;
  type POSIX_String_List is access list_elem;
  Empty_String_List : constant POSIX_String_List
                         := null;type opt_set_array is array(0..31) of boolean;
  for opt_set_array'size use integer'size;
  type Option_Set is
 record
 opt_set : opt_set_array := (others => false);
 end record;
 end POSIX;
```
*Figure 5-11* package POSIX

#### *2.4.1.1 Optional Facilities*

The user can call the function in POSIX\_CONFIGURABLE\_FILE\_LIMITS or POSIX\_CONFIGURABLE\_SYSTEM\_LIMITS to determine if the option is supported. (See 2.4 for subtype ranges.)

#### *2.4.1.2 System Limits*

The user can call the function in POSIX\_CONFIGURABLE\_FILE\_LIMITS or POSIX\_CONFIGURABLE\_SYSTEM\_LIMITS to determine a limit or the existence of a limit. (See 2.4 for ranges and constants.)

#### *2.4.1.6 Implementation Requirements*

This implementation allows programs with

- **•** At least 0 (PORTABLE\_GROUPS\_MAXIMUM) simultaneous supplementary group IDs.
- **•** At least 4096 (PORTABLE\_ARGUMENT\_LIST\_MAXIMUM) POSIX\_CHARACTERS as the length of the argument list, environment data and their overhead.

# *B*

- At least 6 (PORTABLE CHILD PROCESS MAXIMUM) as the number of simultaneous processes per real user ID.
- At least 16 (PORTABLE\_OPEN\_FILES\_MAXIMUM) as the number of simultaneously open files per process.
- At least 8 (PORTABLE LINK LIMIT MAXIMUM) as the value of the link count of a file.
- At least 255 (PORTABLE INPUT LINE LIMIT MAXIMUM) POSIX\_CHARACTERS as the length of an input line.
- **•** At least 255 (PORTABLE\_INPUT\_QUEUE\_LIMIT\_MAXIMUM) POSIX\_CHARACTERS as the length of a terminal input queue.
- **•** At least 14 (PORTABLE\_FILENAME\_LIMIT\_MAXIMUM) POSIX\_CHARACTERS as the length of a filename.
- **•** At least 255 (PORTABLE\_PATHNAME\_LIMIT\_MAXIMUM) POSIX CHARACTERS as the length of a pathname.
- **•** At least 512 (PORTABLE\_PIPE\_LIMIT\_MAXIMUM) POSIX\_CHARACTERS as the size of an atomic write to a pipe.
- **•** At least 3 (PORTABLE\_TIME\_ZONE\_STRING\_MAXIMUM) POSIX CHARACTERS as the size of the TZ environment variable.
- **•** At least 8 (PORTABLE\_STREAM\_MAXIMUM) open C-language streams.

### *2.4.4 Error Codes and Exceptions*

No additional error codes have been defined by this implementation. (See 2.4 for ERROR\_CODE constants).

### *2.4.4.2 Description*

If ERROR is the value of one of the error codes defined by POSIX, the value returned by Image is the identifier of the corresponding constant, in uppercase. Otherwise, ERROR\_CODE'image is returned.

# $\equiv$  *B*

# *B.3 Process Primitives*

# *3.1 package POSIX\_PROCESS\_PRIMITIVES*

### *3.1.2 Process Creation*

If the environment variable PATH is not present when START\_PROCESS\_SEARCH is called, the search is conducted as if the PATH variable has the value of : .:/bin/:/usr/bin as the default.

If START\_PROCESS or START\_PROCESS\_SEARCH fail, but were able to locate the new process image file, refer to the POSIX Conformance Document for POSIX 1003.1 for expected behavior.

# *3.2 package POSIX\_UNSAFE\_PROCESS\_PRIMITIVES*

### *3.2.2 File Execution*

If the environment variable for pathname is not defined, START\_PROCESS\_SEARCH uses the current working directory, /bin and /usr/bin as the default.

## *3.3 package POSIX\_SIGNALS*

with POSIX, POSIX\_Process\_Identification; with System; with os\_decl; package POSIX\_Signals is -- Signal Type type Signal is new integer; function Image(Sig: Signal) return String; function Value(Str: String) return Signal; -- Standard Signals (required) Signal\_Null, SIGNULL : constant Signal  $\mathbf{r}$  = 0; Signal\_Abort, SIGABRT : constant Signal  $\mathbf{r}$  = 6; Signal\_Alarm, SIGALRM : constant Signal  $\mathbf{r} = 14;$  Signal\_Floating\_Point\_Error, SIGFPE : constant Signal  $\mathbf{a} \cdot \mathbf{b} = 8$ ; Signal\_Hangup, SIGHUP : constant Signal  $:=$  1; Signal\_Illegal\_Instruction, SIGILL : constant Signal : =  $4;$ Signal\_Interrupt, SIGINT : constant Signal  $\mathbf{a} \cdot \mathbf{b} = 2i$ Signal\_Kill, SIGKILL : constant Signal  $:=$  9; Signal\_Pipe\_Write, SIGPIPE : constant Signal  $\mathbf{13};$ Signal\_Quit, SIGQUIT : constant Signal  $:=$  3; Signal\_Segmentation\_Violation, SIGSEGV : constant Signal  $:=$  11; Signal\_Terminate, SIGTERM : constant Signal  $\mathbf{r} = 15$ ; Signal\_User\_1, SIGUSR1 : constant Signal

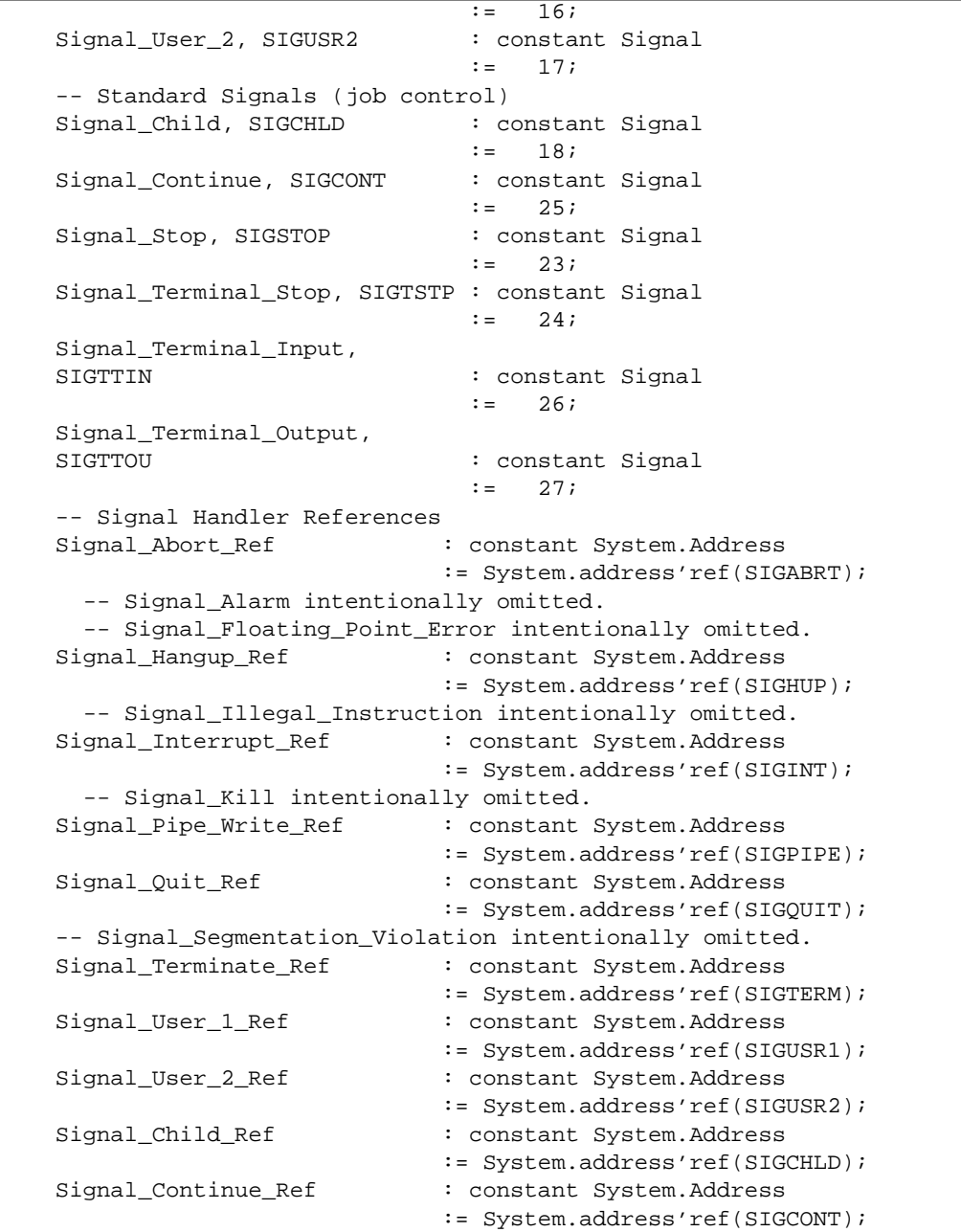

```
-- Signal Stop intentionally omitted.
 Signal_Terminal_Stop_Ref : constant System.Address
                            := System.address'ref(SIGTSTP);
 Signal_Terminal_Input_Ref : constant System.Address
                            := System.address'ref(SIGTTIN);
 Signal_Terminal_Output_Ref : constant System.Address
                            := System.address'ref(SIGTTOU);
-- Signal Sets
type Signal_Set is private;
procedure Add_Signal
   (Set : in out Signal_Set;
    Sig : in Signal);
procedure Add_All_Signals (Set : in out Signal_Set);
procedure Delete_Signal
   (Set : in out Signal_Set;
    Sig : in Signal);
procedure Delete_All_Signals (Set : in out Signal_Set);
function Is_Member
   (Set : Signal_Set;
     Sig : Signal)
return Boolean;
-- Sending a Signal
procedure Send_Signal
   (Process : in POSIX_Process_Identification.Process_ID;
    Sig : in Signal);
procedure Send_Signal
   (Group : in POSIX_Process_Identification.Process_Group_ID;
    Sig : in Signal);
procedure Send_Signal (Sig : in Signal);
-- Blocking and Unblocking Signals
procedure Set_Blocked_Signals
   (New_Mask : in Signal_Set;
     Old_Mask : out Signal_Set);
procedure Block_Signals
   (Mask_to_Add : in Signal_Set;
     Old_Mask : out Signal_Set);
procedure Unblock_Signals
   (Mask_to_Subtract : in Signal_Set;
    Old_Mask : out Signal_Set);
function Blocked_Signals
return Signal_Set;
-- Ignoring Signals
procedure Ignore_Signal (Sig : in Signal);
procedure Unignore_Signal (Sig : in Signal);
```

```
function Is_Ignored (Sig : Signal)
   return Boolean;
   -- Controlling Delivery of Signal_Child Signal
   procedure Set_Stopped_Child_Signal
       (Enable : in Boolean := True);
   function Stopped_Child_Signal_Enabled
   return Boolean;
   -- Examining Pending Signals
   function Pending_Signals
   return Signal_Set;
private
   type Signal_Set is new os_decl.sigset_rec;
end POSIX Signals;
```
*Figure 5-12* package POSIX\_SIGNALS

# *3.3.1 Signal Type*

#### *3.3.1.1 Description*

The mapping of signals to values of type SIGNAL is a 1-to-1 mapping of the POSIX short signal name to the matching signal name in /usr/include/sys/signal.h**.**

No other signals have been defined in this implementation.

If SIG is the value of one of the signals defined by POSIX.5, the value returned by IMAGE is the identifier of the corresponding long-name constant, in uppercase. Otherwise, the value returned is the INTEGER'image value of the signal number.

#### *3.3.3 Standard Signals*

See 3.3 for signal values.

# *B.4 Process Environment*

# *4.1 package POSIX\_PROCESS\_IDENTIFICATION*

### *4.1.1 Process Identification Operations*

#### *4.1.1.1 Description*

type PROCESS\_ID defines the values for process IDs. NULL\_PROCESS\_ID never represents any process in the system. SYSTEM\_PROCESS\_ID is reserved by the system for system processes.

Null\_Process\_ID : constant Process\_ID := 0; System\_Process\_ID : constant Process\_ID := 1;

IMAGE returns PROCESS\_ID'image**.**

VALUE translates any string into a PROCESS\_ID as long as only the characters 0..9 of type STANDARD.CHARACTER are used. Otherwise a CONSTRAINT\_ERROR is raised.

#### *4.1.1.2 Error Handling*

No exceptions are raised for GET\_PROCESS\_ID and GET\_PARENT\_PROCESS\_ID.

### *4.1.2 Process Group Identification*

#### *4.1.2.1 Description*

IMAGE returns PROCESS\_GROUP\_ID'image.

VALUE translates any string into a PROCESS\_GROUP\_ID as long as only the characters 0..9 of type STANDARD.CHARACTER are used. Otherwise a CONSTRAINT\_ERROR is raised.

#### *4.1.2.2 Error Handling*

No exceptions are raised by GET\_PROCESS\_GROUP\_ID.

## *4.1.3 User Identification*

#### *4.1.3.1 Description*

IMAGE returns USER\_ID'image.

VALUE translates any string into a USER\_ID as long as only the characters **0**..**9** of type STANDARD.CHARACTER are used. Otherwise a CONSTRAINT\_ERROR is raised.

#### *4.1.3.2 Error Handling*

No exceptions are raised by GET\_REAL\_USER\_ID, GET\_EFFECTIVE\_USER\_ID, or GET\_LOGIN\_NAME.

## *4.1.4 User and Group Identification*

#### *4.1.4.1 Description*

The effective group ID of the calling process is included in the returned list of supplementary group IDs from a call to GET\_GROUPS.

IMAGE returns GROUP\_ID'image.

VALUE translates any PROCESS\_GROUP\_ID that only uses the characters 0..9 of type STANDARD.CHARACTER. Any other string raises a CONSTRAINT\_ERROR.

#### *4.1.4.2 Error Handling*

No exceptions are raised by GET\_REAL\_GROUP\_ID, GET\_EFFECTIVE\_GROUP\_ID, or GET\_GROUPS.

# *4.2 package POSIX\_PROCESS\_TIMES*

### *4.2.1 Process Time Accounting*

TICKS\_PER\_SECOND : Constant := 100;

#### *4.2.1.2 Error Handling*

No exceptions are raised for package POSIX\_PROCESS\_TIMES.

# *4.3 package POSIX\_PROCESS\_ENVIRONMENT*

### *4.3.2 Environment Variables*

#### *4.3.2.1 Description*

If POSIX\_PROCESS\_ENVIRONMENT is provided with an environment with multiple definitions of the same variable, DELETE\_ENVIRONMENT\_VARIABLE deletes all occurrences of the variable. SET\_ENVIRONMENT\_VARIABLE removes the multiple occurrences before entering the new value.

In a multitasking program, the effect of one task (i.e. task A) calling an operation that modifies an environment while another task (i.e. task B) is performing an operation on the same environment is that task A may not access the environment until task B is through modifying it.

#### *4.3.2.2 Error Handling*

No exceptions are raised for COPY\_FROM\_CURRENT\_ENVIRONMENT, COPY\_TO\_CURRENT\_ENVIRONMENT, COPY\_ENVIRONMENT, CLEAN\_ENVIRONMENT, LENGTH, FOR\_EVERY\_ENVIRONMENT\_VARIABLE, or FOR\_EVERY\_CURRENT\_ENVIRONMENT\_VARIABLE.

# *4.4 package POSIX\_CALENDAR*

## *4.4.1 Obtaining Time Information From the System*

### *4.4.1.2 Error Handling*

CONSTRAINT\_ERROR will be raised by TO\_TIME, or TO\_POSIX\_TIME for values less than the UNIX Epoch (January 1, 1970).

# *4.5 package POSIX\_CONFIGURABLE\_SYSTEM\_LIMITS*

### *4.5.1 Configurable System Limits*

If the functionality is not supported for the limit being queried, 'LAST of the corresponding maxims in package POSIX will be returned.

# *B.5 Files and Directories*

# *5.1 package POSIX\_PERMISSIONS*

### *5.1.2 The Permission Set*

#### *5.1.2.1 Description*

No other permissions other than those in ACCESS\_PERMISSION\_SET are defined.

# *5.2 package POSIX\_FILES*

### *5.2.1 Creating and Removing files*

#### *5.2.1.1 Description*

Soft links to files across file systems are supported but hard links are not. Soft links to directories are supported. Hard links to directories can be created only by processes with USER\_ID of 0.

CREATE\_DIRECTORY and CREATE\_FIFO ignore any permissions not in ACCESS\_PERMISSION\_SET.

If the directory indicated in a call to REMOVE\_DIRECTORY is the root directory for the current process or for the system, REMOVE\_DIRECTORY raises POSIX\_ERROR and sets the error code to IS\_A\_DIRECTORY.

#### *5.2.1.2 Error Handling*

If the directory named by the pathname is not empty when using REMOVE\_DIRECTORY, POSIX\_ERROR is raised and the error code is set to DIRECTORY\_NOT\_EMPTY.

## *5.2.4 Directory Iteration*

FOR\_EVERY\_DIRECTORY\_ENTRY accesses the entries in alphabetical order. If an entry is added to the directory referenced by the pathname during execution of the instance of FOR\_EVERY\_DIRECTORY\_ENTRY, ACTION is not called for that entry. If an entry is removed from the directory referenced by the pathname, ACTION is still called with that entry.

## *5.2.5 Updating File Status Information*

#### *5.2.5.1 Description*

On a call to CHANGE\_OWNER\_AND\_GROUP, if the effective ID of the executing process is not a member of the file's group, SET\_USER\_ID and SET\_GROUP\_ID of the file mode are cleared, unless the effective user ID of the process is 0 (the super-user).

# *5.3 package POSIX\_FILE\_STATUS*

### *5.3.2 Access Status Information*

#### *5.3.2.1 Description*

For non-regular file types, SIZE\_OF returns a size of 0.

# *5.4 package POSIX\_CONFIGURABLE\_FILE\_LIMITS*

## *5.4.1 File Limits*

#### *5.4.1.1 Description*

If FILENAME\_LIMIT, PATHNAME\_LIMIT or PIPE\_LENGTH\_LIMIT is called with a file or pathname that is not a directory, the value returned is as if the procedure was called with the directory that file or pathname live in. FILENAME\_IS\_LIMITED, PATHNAME\_IS\_LIMITED and PIPE\_LENGTH\_IS\_LIMITED act in the same manner.

# *B.6 Input and Output Primitives*

# *6.1 package POSIX\_IO*

# *6.1.1 OPEN, OPEN\_OR\_CREATE, IS\_OPEN, CLOSE, DUPLICATE, CREATE\_PIPE*

#### *6.1.1.1 Description*

The option Exclusive specifies that OPEN\_OR\_CREATE fails if the file named by the NAME parameter exists. This option has no effect on OPEN.

The option Truncate denotes whether the file is truncated when opened. The effect of opening a file with Mode=>Read\_Only and the Truncate option set is that the file is truncated to length zero and the mode and owner remain unchanged.

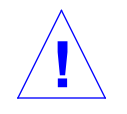

**Caution –** The access permissions for a created file shall be obtained from the logical intersection of the value of the parameter Permissions and POSIX\_PERMISSIONS.ACCESS\_PERMISSION\_SET.

*6.1.2 Read, Write*

#### *6.1.2.1 Description*

The effect of instantiating GENERIC\_READ or GENERIC\_WRITE if the external file is a pipe or FIFO and the size of the element is greater than POSIX\_CONFIGURABLE\_FILE\_LIMITS.PIPE\_LENGTH is that ITEM'size elements are read/written.

*6.1.3 Seek*

#### *6.1.3.1 Description*

SEEK, FILE\_POSITION, and FILE\_SIZE operations on devices that are incapable of seeking have no effect.

# *6.1.5 File Control*

#### *6.1.5.1 Description*

No values other than APPEND and NON-BLOCKING are returned in the Options parameter of GET\_FILE\_CONTROL.

# *6.2 package POSIX\_FILE\_LOCKING*

# *6.2.1 Locking Files*

#### *6.2.1.1 Description*

If a process sets a lock on a region in a file, subsequent calls to GET\_LOCK by the same process on the same region of the file will return POSIX\_PROCESS\_IDENTIFICATION.NULL\_PROCESS\_ID. A process cannot have a conflict with itself when setting locks.

# *B.7 Device- and Class-Specific Functions*

# *7.1 General Terminal Interface*

#### *7.1.1.3 The Controlling Terminal*

If a session leader has no controlling terminal and opens a terminal device file that is not already associated with a session without using the POSIX\_IO.NOT\_CONTROLLING\_TERMINAL option, the teriminal becomes the controlling terminal of the session and the controlling terminal's foreground process group is set to the process group of the session leader. This is the only way to allocate a controlling terminal.

#### *7.1.1.5 Input Processing and Reading Data*

#### When the input limit

POSIX\_CONFIGURABLE\_FILE\_LIMITS.INPUT\_QUEUE\_LIMIT reached in the input queue, all saved characters are discarded without notice.

#### *7.1.1.6 Canonical Mode Input Processing*

#### For local terminals, when the

POSIX CONFIGURABLE FILE LIMITS. INPUT LINE LIMIT is exceeded, local terminals issue a BEL character and drop the extra characters.

#### *7.1.1.7 Noncanonical Mode Input Processing*

Minimum Input Count can never be greater than the value of POSIX.INPUT\_QUEUE\_LIMIT\_MAXIMA'LAST or the value returned by POSIX\_CONFIGURABLE\_FILE\_LIMITS.INPUT\_QUEUE\_LIMIT.

#### *7.1.1.8 Writing Data and Output Processing*

Data is buffered for output by the tty STREAMS module.

#### *7.1.1.9 Special Characters*

Under Solaris 1.0.1 PC, all terinal-control characters can be changed.

# $\equiv$ *B*

# *7.2 package POSIX\_TERMINAL\_FUNCTIONS*

### *7.2.2 Input Modes*

### *7.2.2.1 Description*

The initial input control values after a call to POSIX\_IO.Open are INTERRUPT\_ON\_BREAK, MAP\_CR\_TO\_LF, STRIP\_CHARACTER and ENABLE\_START\_STOP\_OUTPUT enabled. All other values are disabled.

## *7.2.3 Output Modes*

#### *7.2.3.1 Description*

The initial output control value after a call to POSIX\_IO.OPEN is PERFORM\_OUTPUT\_PROCESSING enabled.

## *7.2.4 Control Modes*

#### *7.2.4.1 Description*

The initial hardware value after POSIX\_IO.OPEN is ENABLE\_RECEIVER and PARITY ENABLE enabled.

# *B.8 Language Specific Services for Ada*

# *8.1 Interoperable Ada I/O Services*

Changes not implemented.

# $\equiv$ *B*

"But, soft! what light through yonder window breaks?"

Shakespeare

# *Xview Interface and*  $R$ *untime System*

XView (X Window-System-based Visual/Integrated Environment for Workstations) is a SunPro toolkit providing a windowing interface through which you support interactive, graphics-based applications.

Before using this software, you should be completely familiar with the XView product and documentation. The Xview user-interface toolkit is described in the following documents:

- **•** Heller, Dan, *XVIEW PROGRAMMING MANUAL,* O'Reilly & Associates, Inc., 1990.
- **•** *XVIEW Version 2 Reference Manual*: *Converting SunView Applications*, Sun Microsystems, Inc., 1990 (Part Number: 800-4836-10)
- **•** *Open Window Version 2 User's Guide*, Sun Microsystems, Inc., 1990 (Part Number: 800-4930-10)

In this manual we provide discussions of how to integrate XView with SC Ada, and descriptions of the Sun extensions to support XView.

The XView interface and runtime system product is installed with SC Ada.

# *C.1 Product Description*

The XView software consists of two parts: a runtime system (called The Notifier) to manage input, and building blocks to control output. The XView runtime system controls all events, as well as communication within windows, between windows, and between windows and the operating system.

SC Ada XView is a toolkit made up of tools, data structures and a custom version of the SC Ada Runtime System, that enables you to build and use graphics applications in a windowing environment and manipulate XView objects. To support the use of SC Ada with XView, we provide an interface allowing SC Ada and XView to communicate with each other.

# *C.2 How To Use SC Ada With XView*

Directories supplied with this release of SC Ada XView reside in the directory SCAda\_location/self/xview and SCAda\_location/examples/xview\_examples.

xview should be used if you are running under Sun Open Windows 3.0.

xview is an Ada library. When you write Ada programs that interface to XView, use  $a$  path to put it on the ADAPATH line of your ada.lib file. Use the source code from the examples/xview\_examples directory to build sample Ada programs that interface to XView. Look at the corresponding source code to see specific examples of how SC Ada interfaces to XView.

# *C.2.1 The XView Library*

The XView library contains Ada package specifications and bodies that parallel the similarly named C header files for XView in the include directories /usr/openwin/include/xview and /usr/include. Follow the Sun documentation for XView and substitute Ada package specifications for C header files, except for some necessary changes discussed later in this manual.

### *C.2.2 XView Examples*

The xview examples directory contains several example programs in this beta release. Other test programs will be included with the XView product release.

Build these programs by following these steps (note that SCAda\_location is the directory where you have installed the SC Ada XView product and xview is the Ada library you are using depending on which version of Sun Open Windows you are running under):

```
% mkdir examples
% cd examples
...
% a.mklib . SCAda_location/self/xview
```
if you are unfamiliar with  $a.mk1$  is, refer to the appropriate entry in the SC Ada Reference Manual.

```
% cp SCAda_location/examples/xview_examples/* .
```
Refer to the SC Ada Reference Manual for more information about a.path.

% **make**

To run your example programs, first run xview and get into a shell or console window.

### *C.2.3 Compiling and Linking Programs*

The only requirement for compiling programs is that the Xview Ada library supplied with the release must be the parent library, or must be referenced along with the vads\_exec library on the ADAPATH. Use a.path to accomplish this.

In the list of files on the ADAPATH, xview must appear before standard because it contains directives that override those in standard.

The xview Ada library is set up so you do not need any special commands when linking. Therefore, if you have a simple Ada program that uses Xview, compile and link it by using these commands:

```
% ada test_prog.a
% a.ld -o testprog testprog
```
The ada.lib file in SCAda\_location/self/xview has the following directives that play an important role in this release of the XView product (note the use of *SCAda* location/self to represent the directory where you installed XView):

```
!ada library
ADAPATH= SCAda_location/self/vads_exec SCAda_location/self/standard
LIBRARY:LINK:SCAda_location/self/xview/lib/library.a
  SCAda_location/self/xview/lib/svi_struct.a /usr/openwin/lib/libxview.a
   /usr/openwin/lib/libolgx.a /usr/openwin/lib/libX11.a:
TASKING:LINK:SCAda_location/self/xview/lib/tasking.a
  SCAda_location/self/xview/lib/svi_struct.a /usr/openwin/lib/libxview.a
   /usr/openwin/lib/libolgx.a /usr/openwin/lib/libX11.a:
```
*Figure 5-13* XView Directives in ada.lib File

**Note –** The example above references the libraries libxview.a, libolgx.a, and libX11.a in the directory /usr/openwin**.** If your libraries are in a different location, change the directory path to point to your libraries.

# *C.2.4 Interface Limitations*

- **•** Sun currently guarantees no support for the macro DEFINE ICON FROM IMAGE in future releases of XView. Therefore, this macro is not supported in the SC Ada XView bindings.
- **•** These bindings represent a direct translation into Ada of the most critical C include files for XView. Every effort has been made to provide a complete translation. However, during the translation process, references to several function calls and attributes were found in the include files for which there was no documentation. In these cases, the interface is provided and the most likely parameters are supported.

This is not really a limitation since these routines are not intended for general use, and they do not appear frequently. In each case the function is commented or marked with the pattern "--ND". If the parameters to these undocumented routines are made public at a later date, they will be updated in the XView bindings.

- **•** Some attribute types contain duplicate attribute/value pair possibilities. For example, the attribute PANEL\_VALUE can use many different value types. Pass a value for this attribute with the function XVI\_AV\_FUNCTIONS.CONVERT\_VAL() that converts either strings or integers to the appropriate type for PANEL\_VALUE.
- **•** Attributes requiring null terminated lists of SVI\_STRING, SERVER\_IMAGE, EVENT or INTEGER values are not supported in this release.
- **•** The following attributes are not supported at this time: ATTR\_LIST, CANVAS\_PAINT, MENU\_ITEM, OPENWIN\_SPLIT, OPENWIN\_VIEW\_ATTRS. Support for these attributes will be added in a future product release.

# *C.2.5 Notifier Limitations*

**Note –** In the following discussion NOTIFY\_TASK refers to the task containing the call to V\_NOTIFY\_MAIN\_LOOP (or V\_XV\_MAIN\_LOOP). Also, V\_WINDOW\_ENTER/V\_WINDOW\_LEAVE are interchangeable with V\_NOTIFY\_ENTER/V\_NOTIFY\_LEAVE.

Using the XView Notifier in conjunction with Ada tasks has these restrictions:

**•** Notifier event handlers (excluding asynchronous signal event handlers) interact with other Ada tasks via rendezvous, task resume, semaphores, mailboxes or any other mechanism for task interaction. However, these event handlers are executing in the context of the NOTIFY\_TASK, wherein the NOTIFY\_TASK has already entered the IN\_NOTIFY semaphore. Therefore, if an event handler blocks, it also blocks all Notifier activity.

**Note –** Since enters/leaves of IN\_NOTIFY semaphore can be nested from the same task, Notifier event handlers can call V\_NOTIFY\_ENTER/V\_NOTIFY\_LEAVE.

**•** An asynchronous signal event handler has the same restrictions for Ada task interaction as an Interrupt Service Routine (ISR); they can't call any kernel service that blocks. We strongly recommend that signal events be registered as synchronous.

- **•** All calls to the notify (and window) services must be protected via V\_NOTIFY\_ENTER/V\_NOTIFY\_LEAVE. However, V\_NOTIFY\_MAIN\_LOOP (or V\_XV\_MAIN\_LOOP) does not need to be protected. It protects all of its calls to notify services.
- **•** The kernel calls notify timer routines for doing delays, servicing timeouts and task time slicing. Actual handling of these requests is deferred until the Notifier dispatcher is called from V\_NOTIFY\_MAIN\_LOOP in the NOTIFY\_TASK. Therefore, if the NOTIFY\_TASK is of lower or equal priority to the current task, these timer requests are deferred until the current task blocks. We strongly recommend that the NOTIFY\_TASK executes at a priority higher than any other task. Also, all V\_NOTIFY\_ENTER's should use the default highest priority value.
- Both the SC Ada kernel and XView make direct calls to the C malloc(3) and free(3) memory routines. Re-entrant access to these C routines can lead to unexpected results. Executing all XView services at the highest priority (as is the default) inhibits their preemption and avoids a re-entrant call to the malloc/free routine from the SC Ada kernel (i.e., the kernel only makes such a call on behalf of some tasking request, for example, create/abort another task.)
- **•** An Ada program waiting for another event, such as a mouse click, terminates unless there is a task ready to run or on the delay queue. Therefore, for XView applications with Ada tasks, include a dummy task containing: loop delay 86000.0; end loop**;** to inhibit premature program termination. Alternatively, you can call the VADS EXEC service, V\_XTASKING.SET\_EXIT.DISABLED to inhibit the program form exiting.

## *C.3 The SC Ada XView Interface*

This section of the manual provides information about the interface between SC Ada and XView. Included here is a description of the SC Ada/XView interface, details of how the interface functions, and interface programming information.

This interface provides a mechanism for using Ada, in an XView environment, to create applications. This mechanism is supplied with a combination of structure mapping, data type translation, and tool interfaces. As much as possible, we have kept the Ada programmer interface identical to the Clanguage programmer interface. By keeping the interfaces for the two languages similar, the programmer can use the XView documentation provided by Sun with little or no additional instruction. Also, a similar programmer interface simplifies the task of translating existing C-language XView programs to Ada while maintaining their executable integrity.

### *C.3.1 Interface Package Structure*

The XView Ada interface package is organized almost identically to the C include files used by XView. Where feasible, the complete .h file has been translated to an Ada package specification, making all functions, procedures, macros, and structures available to the programmer. In most instances where an include file requires additional include files, the additional include files are also translated. This ensures a complete implementation and keeps the interface structure compatible with the organization provided for the C version of XView.

For example, the include file that contains most of the essential definitions for panels, panel.h, was translated directly and is contained in the package XVI PANEL consisting of the files xvi panel.a and xvi\_panel\_b.a. In this package, function PANEL\_TEXT\_NOTIFY requires a pointer to an object of type EVENT. Because the type declaration for an object of type EVENT is in the C include file win\_input.h this file has also been translated. The translation is in package WIN\_INPUT, which is in the files xvi\_win\_input.a and xvi\_win\_input\_b.a. package PANEL refers back to the package WIN\_INPUT**,** using an Ada with statement to access the declaration.

Five exceptions apply to these conventions:

- **•** The C include file xview.h includes other .h files, to provide all the necessary definitions for a XView C program. In this implementation xview.a contains necessary definitions that did not fit well anywhere else. Unlike C, Ada programs must explicitly make all declarations visible using with statements.
- **•** The include file window.h has been split into two package**s**: WINDOW and WIN\_FUNC. package WINDOW is in the file xvi\_window.a and package WIN\_FUNC is in the two files xvi\_win\_func.a and xvi\_win\_func\_b.a. This separation is necessary because window functions rely on declarations found in other packages. Many of these packages rely on declarations found in the window package. Therefore, the translation of the file window.h is separated to avoid circular definitions.
- **•** Many special type declarations, as well as functions and procedure specifications are required to implement attribute/value (AV) lists. AV lists and the Sun implementation are described in more detail later in this document. AV list structure and data type declarations are contained in package XVI AV LIST in the file xvi av list.a. All functions that use AV lists, from all C include files translated, have been moved to package XVI\_AV\_FUNCTIONS consisting of the files xvi\_av\_functions.a and xvi\_av\_functions\_b.a.
- **•** Some special extensions to XView supporting Ada Tasking are added to xvi\_win\_func.a.
- We supply package XVI U ENV to give Xview Ada Programs command line capabilities similar to those available in C. For a simple example of the usage of this package, refer to the demo program, hello.a, provided in the examples directory of this release.

# *C.3.2 Data Type Naming Conventions*

Every attempt has been made to give the same names to the Ada types, functions, and procedures as the corresponding C types, functions, and procedures. There are cases, however, where this is not possible because of the case insensitivity of Ada. Most conflicts are resolved by extending the type name rather than changing it. For example, given an enumerated type in C declared as BAR, a record declared as BAR, and a function declared as BAR all in the same include file, the declarations would be changed in the interface package to an enumerated type named BAR\_A, a record type named BAR\_REC, and a function called BAR.

In addition, many C declarations require pointers to structures. In these cases an access type is provided with the suffix  $PTR$ . This allows pointers to structures to be used while preserving Ada type checking. To illustrate, given a function that returns a pointer to a record of type FOO, the Ada interface declares the same function returning a type FOO\_PTR. In the interface package a type FOO\_PTR is declared as an access type to the record type FOO.

### *C.3.3 Differences In This Implementation*

Below is a summary of significant differences between the Rational Software Corporation XView interface and the C interface.

### *C.3.3.1 Attribute/Value Lists and Functions*

XView implements variable length attribute/value (AV) lists. The basic idea is that a relatively small group of functions are provided to create or modify XView objects. However, by using AV lists each function can perform a wide variety of tasks or modify many object characteristics.

The SC Ada interface implements variable length attribute/value (AV) lists. There are two ways in which this could have been implemented in Ada. First, each function using AV lists could have been overloaded for each possible combination of attributes, values, and parameters required. Second, each function requiring AV lists could accept an unconstrained array of variant records. Because of the large number of different AV list combinations possible, the first method is inefficient and impractical. Consequently, the second method was chosen.

In this implementation, each function requiring an AV list accepts an array of variant records specific to the function and type of operation. The XView function is called by pushing the AV list, along with any other required parameters, on the stack and calling the C function using an Ada machine code insertion. The variant record and array declarations specific to AV lists are in the Ada package XVI\_AV\_LIST. The declaration of the functions requiring AV lists, as well as the parameter-passing and function-calling routines, are in the Ada package XVI AV FUNCTIONS.

Fortunately, most of these differences are invisible from the application level. Because AV lists are implemented as arrays of variant records, the major difference between the Ada and the C versions is the need for additional parentheses and a different method of list termination in the Ada model. The following two examples illustrate a call to the function XV CREATE in C and a call to the same function using the Ada interface package.

```
/* C CODE EXAMPLE */
my_frame = xv_create(BASE_WINDOW, FRAME,
                XV_LABEL, "Hello World", 0);
-- Ada CODE EXAMPLE
my_frame := xv_create(xvi_window.BASE_WINDOW, xvi_xview.FRAME,
                 ((XV_LABEL, SVI_STR("Hello World")),
                 (attr => FRAME_NO_ATTR)
                 ));
```
*Figure 5-14* Attribute/Value Lists and Functions

In the example, the Ada program requires forming an array by using parentheses to group attribute/value pairs and to delineate the beginning and end of the array. The example also shows that termination of the AV list requires a named declaration of the last variant record in the array. The special attribute FRAME\_NO\_ATTR (this name changes between object types, but always has the form FOO\_NO\_ATTR, where FOO is the LIST type) is provided for each object type to terminate the AV lists. The example also illustrates the use of SVI\_STRINGS, which is discussed in a later section.

Most attributes require only a single value or no value, but in some cases a single attribute requires a null terminated list of values. In these cases a family of utility routines is available. These routines are named FOO\_LIST where FOO is one of STR, INT, SHORT, CADDR\_T, PIXRECT**,** or PIXFONT depending on the type of values contained in the list. This means that function INT\_LIST is used to pass a list of integer values, STR\_LIST is used to pass a list of SVI\_STRING values, and so on.

### *C.3.3.2 Pointers*

As noted earlier, pointers in this interface are currently declared as access types for the appropriate data type. Pointers are given the same name as the type they point to, except the suffix \_PTR is appended. There are cases where an access type was either impractical or very difficult to use. In these cases, pointers are declared as address types. Both work equally well — as long as the right type of data structure is at the address used. However, using address types directly eliminates many of the advantages of type checking provided by Ada, and greatly increases the chances of an erroneous program error the compiler cannot detect.

### *C.3.3.3 Strings*

This version of XView includes a new design for handling strings. Strings in C are represented by a pointer to a string of characters terminated by a null. We provide package C\_STRINGS to help users represent C strings in most Ada application programs. In addition, we supply package A\_STRINGS which implements variable length Ada strings. When used together these packages support most applications. However, the XView interface presents some very special problems.

The biggest problem is that a single C string represented in the old way takes up a great deal of space in memory. When building XView application programs, many C\_STRINGS must be allocated and passed to interface routines. Many of these strings are not used again once passed to XView. Further, using the old C\_STRINGS package it is difficult to deallocate strings when they are no longer needed.

To deal with these problems, we provide package SVI\_STRINGS with the XView bindings. This package provides routines to create, manipulate, and deallocate fixed length SVI\_STRINGS in Ada programs. A complete set of routines providing for automatic deallocation of SVI\_STRINGS is also supplied. Details of this implementation are provided in the paragraphs that follow.

#### *String Definition*

type svi string is access string;

In package SVI\_STRINGS, an SVI\_STRING is declared as an access type to a string. With this definition it is necessary to specify the length of the string when space is allocated. To ease this process SVI\_STRINGS provides string creation routines.

#### *String Creation*

function to svi(str: string) return svi\_string; function svi\_str(str: string) return svi\_string;

function TO\_SVI and function SVI\_STR return an SVI\_STRING given a valid Ada string or a quoted group of characters. The difference between these routines is the way in which memory is deallocated. With function TO\_SVI, the programmer is responsible for explicitly deallocating space when a string is no longer needed. Memory deallocation is accomplished using the free routine described under the heading string deallocation.

In contrast to function TO\_SVI, function SVI\_STR keeps track of all strings it allocates. After each call to an interface routine using AV\_LISTS, all memory allocated by SVI\_STR since the last call to a routine that requires AV\_LISTS is deallocated. This is most useful when strings are used in AV\_LISTS. However, this method can be used anywhere automatic deallocation is required. Routines for explicitly deallocating space allocated by SVI\_STR are also provided and are described further under the heading string deallocation.

#### *String Manipulation*

function svi\_strlen(in\_str: svi\_string) return integer; function svi\_strlen(in\_str: string) return integer;

function SVI\_STRLEN accepts either a string, an SVI\_STRING or a quoted group of characters. The integer value returned indicates the number of characters in the input up to the first null character. If a null character is not found SVI\_STRLEN returns the total number of elements in the string.

```
function svi strcat(str1, str2: string) return svi string;
function svi strcat(char: character; str2: string) return svi string;
function svi strcat(str1: string; char: character) return svi string;
```
function SVI STRCAT accepts either two strings or one string and one character. The result is a SVI\_STRING which points to a concatenated string of the input values. The SVI\_STRING returned from SVI\_STRCAT must be explicitly deallocated using a call to free when it is no longer needed.

#### *String Deallocation*

```
procedure svi_str_free_all;
procedure free is new unchecked_deallocation(string,
svi string);
```
procedure FREE and procedure SVI\_STR\_FREE\_ALL are provided to deallocate SVI\_STRINGS created with TO\_SVI and SVI\_STR respectively. procedure FREE requires a single parameter, the SVI\_STRING the programmer wishes to deallocate. procedure SVI\_STR\_FREE\_ALL requires no parameters. This procedure deallocates all SVI\_STRINGS allocated by calls to SVI\_STR since the last call to a function that required av lists. procedure SVI\_STR\_FREE\_ALL is called automatically after every call to a routine that uses AV lists.

#### *String Lists*

Some of the attributes used in XView require a pointer to a list of strings terminated by a null string. In this interface package lists of strings are represented by a list of nodes containing SVI\_STRINGS. When AV list parameters are pushed on the stack, this representation is converted to the correct C style representation. Therefore attributes that require lists of strings accept only a parameter of type STR PTR LIST. Parameters of this type must be built using special string list creation and deallocation routines.

#### *String List Definition*

```
type str_list_type is array(natural range <>) of
svi_string;
type str_ptr_list_is_access_str_list_node;
```
The definition of a string list as used in this interface is shown in the two lines above. The declaration of STR\_LIST\_TYPE describes the input required by string list creation routines. The declaration of STR\_PTR\_LIST describes the value returned by string creation routines. String lists are deallocated explicitly by the programmer or automatically using XView interface routines.

#### *String List Creation*

```
function svi str_list(strings: str_list_type) return
str_ptr_list;
function str_list(strings: str_list_type) return
str_ptr_list;
```
function SVI\_STR\_LIST and function STR\_LIST return pointers to lists of nodes containing SVI\_STRINGS. The difference between these routines is the method of memory deallocation. function STR\_LIST allocates the space required and builds the list. However, memory deallocation becomes the responsibility of the programmer. With function SVI\_STR\_LIST all string lists are deallocated automatically after each call to a function that requires AV lists.

#### *String List Deallocation*

```
procedure svi_str_list_free_all;
procedure free is new
unchecked_deallocation(str_list_node,str_ptr_list);
```
procedure SVI\_STR\_LIST\_FREE\_ALL deallocates all space allocated by calls to SVI\_STR\_LIST since the last call to a function that requires AV lists. This procedure is automatically called after each call to a routine that requires AV lists. In most cases, SVI\_STR\_LIST\_FREE\_ALL is not called directly by the programmer.

procedure FREE deallocates STR\_LIST\_NODE objects directly. When using this procedure, the user must walk the list of nodes and explicitly deallocate each. This is not the recommended method of deallocating string lists.

#### *Pointer Lists*

Certain attributes used in XView require lists of integers, short integers, CADDR\_T objects, pixrect pointers, or pixfont pointers. In the Sun XView interface, these lists are supplied by the programmer as arrays of the appropriate object. These arrays are then used by special creation routines to return the pointer expected by the XView interface. Declaration of these objects, as well as declarations and explanations of the allocation and deallocation routines are provided in the following section.

#### *Pointer List Definitions*

```
type int_list_type is array(natural range <>) of integer;
type int value list is access int list node;
type short_list_type is array(natural range <>) of short_integer;
type short_value_list is new int_value_list;
type caddr_t_list_type is array(positive range <>) of caddr_t;
type caddr_t_value_list is access caddr_t_list_node;
type pixrect_ptr_list_type is array(positive range <>) of pixrect_ptr;
type pixrect_ptr_list is access pixrect_ptr_list_node;
type pixfont_ptr_list_type is array(positive range <>) of pixfont_ptr;
type pixfont ptr_list is access pixfont ptr_list_node;
type server_image_list_type is array(positive range <>) of server_image;
type server image list is access server image list node;
```
The declaration of the arrays supplied to creation routines by the programmer and the actual pointers required by the bindings are outlined above. Once an array of objects or values is passed to XView using the pointer list creation routines, lists are automatically deallocated. Procedures that explicitly deallocate these lists are also provided in package XVI\_POINTERS.

#### *Pointer List Creation*

```
function int_list(ints: int_list_type) return int_value_list;
function short_list(shorts: short_list_type) return short_value_list;
function caddr_t_list(caddrs: caddr_t_list_type) return
   caddr_t_value_list;
function pixrect_list(pixrect_ptrs: pixrect_ptr_list_type)
       return pixrect_ptr_list;
function pixfont_list(pixfont_ptrs: pixfont_ptr_list_type)
       return pixfont ptr list;
function image_list(images: server_image_list_type)
       return server_image_list;
```
Pointer lists are created by passing an array of the required element type to the appropriate function. Functions are provided for creating lists of integers, short integers, CADDR\_T objects, pixrect pointers, and pixfont pointers. These functions are named FOO\_LIST where FOO is INT, SHORT, CADDR\_T, PIXRECT, or PIXFONTt, depending on the type of element the list contains. For example, function INT\_LIST is for creating lists of integers, function PIXRECT\_LIST is for creating lists of PIXRECT pointers, and so on.

#### *Pointer List Deallocation*

```
procedure xvi_int_list_free_all;
procedure xvi ct list free all;
procedure xvi_pr_list_free_all;
procedure xvi_pf_list_free_all;
prodedure xvi_si_list_free_all;
```
The four procedures for creating lists of pointers also provide for automatic deallocation of memory allocated for list creation. Do this in the XView bindings by calling one of the four deallocation procedures shown above after each call to a routine that requires AV lists. Call the deallocation routines directly at any time. In most cases, you never need to explicitly deallocate pointer lists.
# *C.3.3.4 Return Values*

Some functions return values of type XV\_OPAQUE. The actual value returned can be many things. The correct way to solve this problem is to overload these functions for each potential correct return value. Presently only a type XV\_OPAQUE is returned, so use UNCHECKED\_CONVERSION to get the correct return value type.

# *C.4 The SC Ada Kernel*

This section provides you with information about the Ada kernel provided for this product. The section includes information about integrating the XView Notifier with Ada tasking and descriptions of the packages and routines added to the runtime system.

# *C.4.1 Integrating the XView Notifier With Ada Tasking*

The XView Notifier assumes that any UNIX process interacting with XView has only a single thread of execution. For almost all C programs on UNIX, this is a valid assumption. However, for Ada processes having tasking, this assumption does not apply.

An SC Ada process can contain multiple tasks. The VADS EXEC runtime system executes entirely within a UNIX process and switches among the Ada tasks according to the semantics of Ada. Time slicing is supported; if multiple Ada tasks have the same highest priority, VADS EXEC uses a timer to switch between them, in a round-robin fashion.

This means that one Ada task can be interacting with The Notifier when the timer goes off and VADS EXEC switches to another task. If this task also tries to interact with The Notifier, this can create problems. To avoid problems, access to the notifier must be serialized.

The Notifier places restrictions on the UNIX services used by a UNIX process. Some of these services (e.g.,  $sigvec(2)$ , setitimer(3)) are normally used by VADS EXEC, so it was necessary to build a new version of VADS EXEC that uses the UNIX services as prescribed by The Notifier.

Therefore, in addition to explicit and implicit calls on The Notifier that may be present in the Ada program, VADS EXEC also makes calls to The Notifier.

For more information about the XView Notifier, refer to the XView documentation.

# *C.4.2 Serializing Access to The Notifier*

VADS EXEC uses a semaphore called IN\_NOTIFIER to ensure that one task at a time is executing Notifier functions. Routines were added for entering and leaving this IN\_NOTIFIER semaphore (V\_NOTIFY\_ENTER and V NOTIFY LEAVE).

The routine, V\_NOTIFY\_MAIN\_LOOP loops and calls the XView Notifier routine NOTIFY\_DISPATCH. NOTIFY\_DISPATCH dispatches events managed by The Notifier. The call to NOTIFY DISPATCH by V\_NOTIFY\_MAIN\_LOOP is bracketed by the above-mentioned V\_NOTIFY\_ENTER and V\_NOTIFY\_LEAVE routines. At the conclusion of dispatching events via NOTIFY\_DISPATCH, V\_NOTIFY\_MAIN\_LOOP's task suspends on its DO\_DISPATCH semaphore. The task containing V\_NOTIFY\_MAIN\_LOOP is resumed when any asynchronous UNIX signal such as sigalrm or sigint signals its DO\_DISPATCH semaphore. Additionally, V\_NOTIFY\_MAIN\_LOOP has a timeout parameter. This places an upper limit on how long it suspends before recalling NOTIFY DISPATCH. If V\_NOTIFY\_MAIN\_LOOP is called with IN\_NOTIFIER semaphore set by V\_NOTIFY\_ENTER, it calls V\_NOTIFY\_LEAVE before it loops.

The routine, V\_NOTIFY\_STOP\_LOOP, is added to terminate V\_NOTIFY\_MAIN\_LOOP. This returns V\_NOTIFY\_MAIN\_LOOP to its caller at the conclusion of event dispatching. V\_NOTIFY\_MAIN\_LOOP returns with the IN\_NOTIFY semaphore restored to its state upon entry.

The Notifier manages the interval timer and UNIX signals. The Ada DELAY, DELAY\_UNTIL, TIMED\_CALL, and TIMED\_SUSPEND services were changed to use The Notifier routine, NOTIFY\_SET\_ITIMER\_FUNC, instead of making a direct call to the system routine, SET\_ITIMER. (Note that the call to NOTIFY\_SET\_ITIMER\_FUNC doesn't take effect until the next invocation of NOTIFY\_DISPATCH. Therefore, after calling NOTIFY\_SET\_ITIMER\_FUNC, the kernel signals the above DO\_DISPATCH semaphore.) Furthermore, the SC Ada UNIX signal handling was changed to call notify\_set\_signal\_func() instead of sigvec().

In order to resume the dispatching of Notifier events, the DO\_DISPATCH semaphore must be signaled. This is achieved by installing a pre-handler for each UNIX signal event. This pre-handler is automatically registered during startup initialization for the following signals:

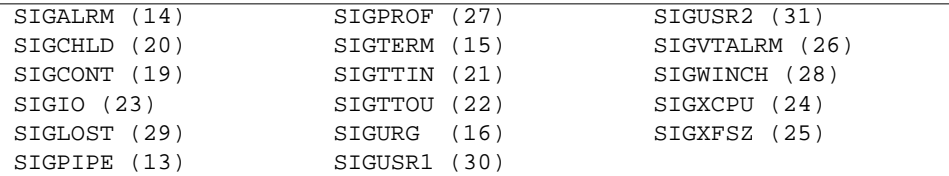

Events for the remaining UNIX signals must be registered via the following added routine, V\_NOTIFY\_SET\_SIGNAL\_FUNC() (note that NOTIFY SET SIGNAL FUNC in the NOTIFY package specification automatically maps to this routine). V\_NOTIFY\_SET\_SIGNAL\_FUNC() simply registers the pre-handler before registering the user specific event handler.

The PRE\_HANDLER signals the DO\_DISPATCH semaphore, saves the current sigcontext and updates the sigcontext to transfer control to COMPLETE\_PRE\_HANDLER at the conclusion of UNIX signal processing. Upon conclusion of signal handling, instead of transferring control back to the interrupted program, control is transferred to COMPLETE\_PRE\_HANDLER. COMPLETE\_PRE\_HANDLER enters the VADS EXEC kernel to allow preemption of the current task and resumption of V\_NOTIFY\_MAIN\_LOOP.

# *C.4.3 package XVI\_NOTIFY*

The following routines were added to allow the coexistence of the XView Notifier with Ada tasking. The interface to these routines is included in package XVI\_NOTIFY.

```
procedure v_notify_enter(notify_priority: priority :=
priority'last);
procedure v_notify_leave;
```
These routines guarantee serialized access to The Notifier services by entering/leaving the IN\_NOTIFIER semaphore.

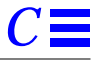

Any call to a Notifier service (such as NOTIFY\_POST\_EVENT()) must be protected by being preceded/followed by a call to V\_NOTIFY\_ENTER/V\_NOTIFY\_LEAVE.

These routines allow nested Notifier enters/leaves from the same task. Also, if the task is in rendezvous with a task in The Notifier, it is granted immediate entry. (Note that all enters must be paired with an equal number of leaves.)

The V\_NOTIFY\_ENTER routine has one parameter, task priority while doing notify functions. The default is highest priority. Since The Notifier dispatcher needs to be called to do any timer reprogramming (including task time slicing), we strongly recommend NOTIFY\_PRIORITY remains at the default value. The task priority is restored upon leaving the IN\_NOTIFIER semaphore.

procedure v\_notify\_main\_loop(notify\_timeout: duration := 0.200; notify\_priority: priority := priority'last);

This routine contains the loop for doing repetitive dispatching of Notifier events. Only one invocation of this routine can be active at a time. The TASKING\_ERROR exception is raised for subsequent concurrent invocations.

The NOTIFY TIMEOUT parameter, sets an upper limit on the time between the dispatching of Notifier events. A zero or negative value implies no upper limit.

The NOTIFY\_PRIORITY parameter specifies the task priority while doing Notifier dispatching. The default is highest priority. Since The Notifier dispatcher needs to be called to do any timer reprogramming (including task time slicing), we strongly recommend that the NOTIFY\_PRIORITY remain at the default value.

procedure v\_notify\_stop\_loop;

This routine is called to stop the above V\_NOTIFY\_MAIN\_LOOP.

```
function v_notify_set_signal_func(client: Notify_client_t;
   signal_func: Notify_func;
   signal: integer;
   mode: Notify_signal_mode)
return Notify_func;
```
This routine is identical to the Xview NOTIFY\_SET\_SIGNAL\_FUNC() except that it first registers a PRE\_HANDLER. This PRE\_HANDLER preempts the current Ada task and resumes execution of the V\_NOTIFY\_MAIN\_LOOP.

**Note –** The NOTIFY\_SET\_SIGNAL\_FUNC subprogram declaration included in the XVI\_NOTIFY package maps to V\_NOTIFY\_SET\_SIGNAL\_FUNC.

# *C.4.3.1 XVI\_WIN\_FUNC Package Extensions*

The following routines were added to allow the coexistence of XView windows with Ada tasking. The interface to these routines is included in the specification of package XVI\_WIN\_FUNC.

procedure v xv main loop(base frame: xvi frame.Frame; notify timeout: duration :=  $0.200$ ; notify\_priority: priority := priority'last);

This subprogram makes the frame visible on the screen and calls V\_NOTIFY\_MAIN\_LOOP. Its input parameters are passed directly to V\_NOTIFY\_MAIN\_LOOP.

V\_XV\_MAIN\_LOOP interposes in front of the frame's destroy event handler, whereby, it stops the V\_NOTIFY\_MAIN\_LOOP upon receiving a destroy event.

This subprogram has the same restriction as V\_NOTIFY\_MAIN\_LOOP, only one invocation can be active at a time.

**Note –** The WINDOW\_MAIN\_LOOP subprogram declaration included in package WIN\_FUNCTIONS maps to V\_XV\_MAIN\_LOOP.

 procedure v\_window\_enter(window\_priority: priority := priority'last); procedure v\_window\_leave;

These subprograms provide alternate names to the V\_NOTIFY\_ENTER/V\_NOTIFY\_LEAVE subprograms.

**Note –** Any call to a window service must be preceded/followed by a call to V\_WINDOW\_ENTER/V\_WINDOW\_LEAVE (or alternatively V\_NOTIFY\_ENTER/V\_NOTIFY\_LEAVE).

*EThis Boosts Appendix F to "FD*

"It has long been an axiom of mine that the little things are infinitely the most important." Conan Doyle

# *Implementation-Dependent*  $Characteristics$

This document summarizes the features specific to this implementation of . Information of a more general nature applying to all implementations is presented first, followed by information specific to this implementation. The material required by Appendix F of the *Ada Language Reference Manual* (Ada LRM) is covered.

 Ada provides the full Ada language as specified in the Ada LRM. Within the Ada LRM, a number of sections contain the annotation *implementation dependent*, meaning that the interpretation is left to the compiler implementor.

The compiler provides these features:

- **•** shared generic bodies
- **•** all-Ada run time system
- representation clauses to the bit level and pragma PACK (Ada LRM 13.1)
- **•** length clauses and unsigned types (8- and 16-bit) (Ada LRM 13.2)
- **•** enumeration representation clauses (Ada LRM 13.3)
- **•** record representation clauses (Ada LRM 13.4)
- **•** interrupt entries (Ada LRM 13.5.1)
- **•** representation attributes (Ada LRM 13.7.2)
- machine code insertions and pragma IMPLICIT CODE (Ada LRM 13.8)
- **•** interface programming features, including pragma INTERFACE**,** pragma EXTERNAL\_NAME, pragma EXTERNAL, pragma INTERFACE\_NAME, WITH*n* directives, a.info and external dependencies capabilities (Ada LRM unchecked deallocations (Ada LRM 13.10.1)
- **•** unchecked conversions (Ada LRM 13.10.2)
- **•** pool-based memory allocation option

# *F.1 Pragmas and Their Effects*

Each of this implementation's pragmas is briefly described here; additional information on some of them is found under discussions of particular language constructs.

pragma BIT\_PACK

indicates to the compiler that packing down to the bit level is desired. Pragmas BIT\_PACK, PACK and BYTE\_PACK all take the same arguments and may be used inthe same source contexts.

pragma BUILT\_IN

is used in some parts of the code for TEXT\_IO, MACHINE\_CODE, UNCHECKED\_CONVERSION, UNCHECKED\_DEALLOCATION and lower level support packages in standard. It is reserved and cannot be accessed directly.

pragma BYTE\_PACK

indicates to the compiler that packing down to the byte level is desired. Components at least as large as, or larger than, a byte, are packed at byte boundaries. Pragmas BIT\_PACK, PACK and BYTE\_PACK all take the same arguments and may be used inthe same source contexts.

#### pragma CONTROLLED

is recognized by the implementation but has no effect in the current release.

## pragma ELABORATE

is implemented as described in Appendix B of the Ada LRM.

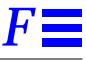

pragma EXPORT\_FUNCTION

- pragma EXPORT\_OBJECT
- pragma EXPORT\_PROCEDURE

creates a global symbol for an Ada subprogram (function or procedure) or object so that it can be called or referenced by non-Ada code. The syntax is:

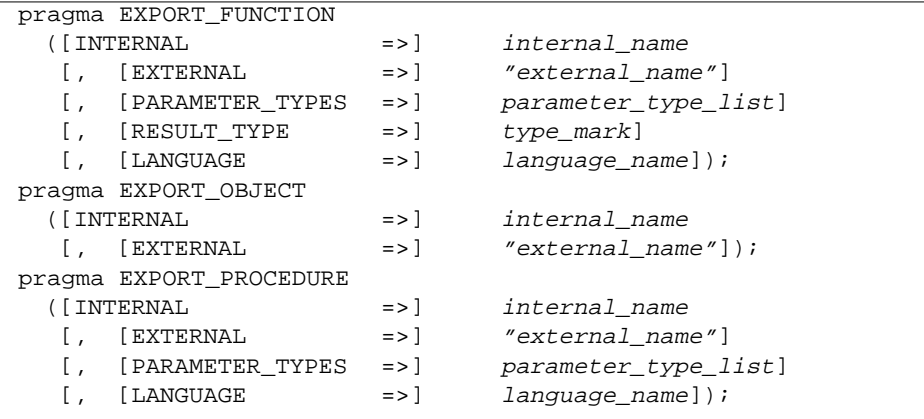

## Where

These export pragmas should be used to create global symbolic names for Ada subprograms that will be called - or Ada objects that will be referenced - from non-Ada code. The linker uses these symbols to resolve intermodule references.

If the internal subprogram name is overloaded, you must supply enough information for the compiler to determine unambiguously which subprogram to export. Specify the PARAMETER\_TYPES (and/or, for functions, the RESULT\_TYPE) so that the compiler can construct the parameter- and/or result- type profile of the subprogram.

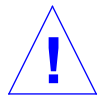

**Caution –** Exporting a subprogram does not export the mechanism used by the compiler to perform elaboration checks. A call from another language to an exported subprogram with an unelaborated body may produce unpredictable results when the subprogram references an object that is itself unelaborated.

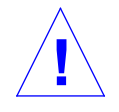

**Caution –** Accesses to Ada objects by non-Ada code are inherently unsafe; the compiler and runtime system cannot guarantee the integrity of such exported objects. It is the developer's responsibility to ensure that the code that accesses an exported object properly interprets and maintains the underlying structure of the object.

**Note –** An export pragma can appear only at the place of a declarative item in a declarative part or package specification.; the subprogram or object to which it applies must have been declared by an earlier declarative item of the same declarative part or package specification.

An exported subprogram must:

-Not be a generic.

-Be declared in a static score. It must not be inside any subprogram, task, generic unit, or block statement.

An exported object must:

-Not be in a generic unit.

-Be a variable.

- -Be declared in a static scope. It must not be inside any subprogram, task, generic unit, or block statement.
- -Have a static size.

Its subtype must be one of the following:

- A scalar type or subtype.
- An array subtype with static index constraints whose component size is static.
- An undiscriminated record type or subtype.

## *References*

for Subprograms: elaboration of a library unit, Ada LRM 10.5 order of elaboration, Ada LRM 3.9 overloading, Ada LRM 8.3 parameter and result type profile, Ada LRM 6.6 for Objects: limited private type, Ada LRM 7.4.4 private type, Ada LRM 7.4

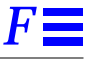

#### pragma EXTERNAL(language, subprogram)

supports calling Ada subprograms from foreign languages. The compiler generates code for the subprogram that is compatible with the calling conventions of the foreign language. The subprogram can also be called from Ada normally. The supported languages and restrictions on parameter and result types are the same as for pragma INTERFACE. This pragma has an effect only when the calling conventions of the foreign language differ from those of Ada.

## *References*

"Parameter Passing" on page FF-47

pragma EXTERNAL\_NAME, "Pragmas and Their Effects" on page FF-2

pragma EXTERNAL\_NAME(subprogram, link\_name)

allows the user to specify a link for an Ada variable or subprogram so that the object can be referenced from other languages. This pragma is allowed at the place of a declarative item in a package specification and must apply to an object declared earlier in the same package specification.

Objects must be variables or constants defined in a package specification; subprograms can be either library level or within a package specification.

This pragma is allowed with INLINE subprograms but disallowed with INLINE\_ONLY subprograms. It also cannot be used on objects created by renaming declarations.

#### *References*

pragma EXTERNAL\_NAME, "Pragmas and Their Effects" on page FF-2

pragma GENERIC POLICY (generic unit, code)

tells the compiler how to generate code for a generic package or subprogram and its instantiations.  $generic\_unit$  is the simple name of the generic package or subprogram to which the pragma applies. code specifies whether all instantiations should share the code in one common routine (shared) or whether each instantiation should be coded separately (replicated**)**

Note that the compiler treats all generics as replicated unless otherwise specified with pragma GENERIC\_POLICY.

The pragma can appear only at the place of a delcarative item in a declarative part or package specification. The generic to which it applies must have been declared by an earlier declarative item of the same declarative part or package specification.

pragma INSTANCE\_POLICY

can be used to override the shared GENERIC\_POLICY for one or more instantiations of a generic package or subprogram.

# *References*

generic instantiation, Ada LRM 12.3

generic package/subprogram, Ada LRM 12.1

pragma INSTANCE\_POLICY, "Pragmas and Their Effects" on page FF-2

simple name, Ada LRM 4.1

pragma IMPLICIT\_CODE (OFF|ON)

specifies that implicit code generated by the compiler is allowed (ON) or disallowed (OFF). This pragma is used only within the declarative part of a machine code procedure. Implicit code includes preamble and postamble code (e.g., code used to move parameters from and to the stack). Use of pragma IMPLICIT\_CODE does not eliminate code generated for run time checks, nor does it eliminate call/return instructions (these can be eliminated by pragma SUPPRESS and pragma INLINE, respectively). A warning is issued if OFF is used and any implicit code must be generated. This pragma should be used with caution.

*F*

pragma IMPORT\_FUNCTION pragma IMPORT\_OBJECT

pragma IMPORT\_PROCEDURE

associates an Ada name with the global symbol for a non-Ada subprogram (function or procedure) or object so that an Ada subprogram can call the subprogram or reference the object. The syntax is:

```
pragma IMPORT_FUNCTION
 ([INTERNAL =>] internal_name
  [, [EXTERNAL =>] "external_name"]
 [, [PARAMETER_TYPES =>] parameter_type_list]
 [ , [RESULT_TYPE ] =>] type_mark]
 [, [MECHANISM =>] mechanism_list]);
pragma IMPORT_OBJECT
 ([INTERNAL =>] internal_name<br>[, [EXTERNAL =>] "external_name"
                    = > ] "external_name"];
pragma IMPORT_PROCEDURE
 ([INTERNAL =>] internal_name
  [, [EXTERNAL =>] "external_name"]
  [, [PARAMETER_TYPES =>] parameter_type_list]
  [, [MECHANISM =>] mechanism_list]);
```
#### where

Value

The corresponding parameter is passed by value. Note that when interfacing with C or C++, only scalars can be passed by value. MECHANISM must always be VALUE and the corresponding Ada parameter must be an in parameter for scalars.

#### **Reference**

The corresponding parameter is passed by reference, that is, its address is passed. This applies to records and arrays in C and C++ and to C++ constant reference parameters.

These import pragmas should be used to supply more information about a non-Ada subprogram specified with pragma INTERFACE or a non-Ada object to be referenced by Ada code.

If the internal subprogram name is overloaded, you must supply enough information for the compiler to determine unambiguously which subprogram to export. Specify the PARAMETER TYPES (and/or, for functions, the RESULT\_TYPE) so that the compiler can construct the parameter- and/or result- type profile of the subprogram.

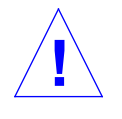

**Caution –** Accesses to non-Ada objects from Ada code are inherently unsafe; the compiler and runtime system cannot guarantee the integrity of such imported objects. It is the developer's responsibility to ensure that the code that accesses an imported object properly interprets and maintains the underlying structure of the object.

**Note –** An import pragma can appear only at the place of a declarative item in a declarative part or package specification. The subprogram or object to which it applies must have been declared by an earlier declarative item of the same declarative part or package specification.

An import pragma must not refer to a generic subprogram

An imported subprogram must:

-Not be in a generic.

-Be a variable declared at the outermost level of a library

- package specification or body.
- -Have a static size. Its subtype must be one of the following:

## *References*

for Subprograms: interface to other languages, Ada LRM 13.9

pragma INTERFACE, Ada LRM 13.9

scalar types, Ada LRM 3.3

# *References*

for Objects: limited private type Ada LRM 7.4.4, private type Ada LRM 7.4

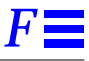

#### pragma INITIALIZE(STATIC|DYNAMIC)

when placed in a library-level package, spec or body; causes all objects in the package to be initialized as indicated, statically or dynamically. Only library-level objects are subject to static initialization. All objects within procedures are, by definition, dynamic.

If pragma INITIALIZE(STATIC) is used and an object cannot be initialized statically, code is generated to initialize the object and a warning message is generated.

#### pragma INLINE

is implemented as described in Appendix B of the Ada LRM with the addition that recursive calls can be expanded with the pragma up to the maximum depth of 4. Warnings are produced for bodies that are not available for inline expansion. pragma INLINE is ignored and a warning is issued when it is applied to subprograms which declare tasks, packages, exceptions, types or nested subprograms.

## pragma INLINE\_ONLY

when used in the same way as pragma INLINE, indicates to the compiler that the subprogram must *always* be inlined (very important for some code procedures.). This pragma also suppresses the generation of a callable version of the routine which saves code space. If a user erroneously makes an INLINE\_ONLY subprogram recursive, a warning message is emitted and a PROGRAM\_ERROR is raised at run time.

## pragma INSTANCE POLICY (*instantiation name, code*)

specifies whether replicated or shared code is to be generated for specific instantiations of a generic. *instantiation name* is the simple name of the specific instantiation to which the pragma applies. code can have the values REPLICATED or SHARED.**.**

#### The following illustrates the use of this pragma:

```
-- EXCHANGE_I and EXCHANGE_R use the common shared
-- code. EXHANCE_S uses its own replicated code.
-generic
   type Sometype is private;
procedure Swap (X, Y: in out Sometype);
pragma GENERIC_POLICY(Swap, Shared);
--
procedure Exchange R is new Swap(Sometype => Real);
procedure Exchange_I is new Swap(Sometype => Integer);
subtype S is String(1..100);
procedure Exchange S is new Swap(Sometype => S);
pragma INSTANCE_POLICY(Exchange_s, Replicated);
```
The pragma and the named instantiation must occur within the same declarative part or package specification.

The instantiation must occur before the pragma.

If the instantiation\_name argument refers to several preceding overloaded subprogram instantiations, the pragma applies to all of them.

Only one pragma INSTANCE\_POLICY can be applied to each instantiation.

## *References*

generic instantiation, Ada LRM 12.3

generic package/subprogram, Ada LRM 12.1

pragma GENERIC\_POLICY, "Pragmas and Their Effects" on page FF-2

simple name, Ada LRM 4.1

pragma INTERFACE (language, subprogram)

supports calls to ADA, C, PASCAL, FORTRAN and UNCHECKED language functions. The Ada specifications can be either functions or procedures. pragma INTERFACE is also used to call code written in unspecified languages using UNCHECKED for the language name.

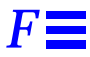

For Ada, the compiler generates the call as if it were to an Ada procedure but does not expect a matching procedure body.

For C, the types of parameters and the result type for functions must be scalar, access or the predefined type ADDRESS in SYSTEM.ADDRESS. Record and array objects can be passed by reference using the 'ADDRESS attribute. All parameters must have mode IN.

For PASCAL, the types of parameters and the result type for functions must be scalar, access or the predefined type ADDRESS in SYSTEM.ADDRESS. Record and array objects are passed by reference using the ADDRESS attribute.

For FORTRAN, all parameters are passed by reference; the parameter types must have type SYSTEM.ADDRESS. The result type for a FORTRAN function *must* be a scalar type.

UNCHECKED can be used to interface to an unspecified language, such as Assembler. The compiler generates the call as if it were to an Ada procedure but does not expect a matching Ada procedure body.

#### *References*

"Parameter Passing" on page F-47

pragma INTERFACE NAME(Ada name, link name)

allows variables or subprograms defined in another language to be referenced directly in Ada. It replaces all occurrences of Ada\_name with an external reference to *link\_name* in the object file.

If Ada\_name denotes an object, the pragma is allowed at the place of a declarative item in a package specification and must apply to an object declared earlier in the same package specification.

If Ada\_name denotes a subprogram, a pragma INTERFACE must have already been specified for the subprogram.

The *link\_name* must be constructed as expected by the linker. For example, some C compilers and linkers preface the C variable name with an underscore. Such conventions are defined in package LANGUAGE. The following example makes the C global variable errno available within an Ada program:

```
with LANGUAGE;
package PACKAGE_NAME is
    ...
   ERRNO:INTEGER;
   pragma INTERFACE_NAME (ERRNO,LANGUAGE.C_PREFIX & "errno");
    ...
end PACKAGE_NAME;
```
pragma LINK\_WITH (constant\_string\_expression) is used to pass arguments to the target linker. It can appear in any declarative part and accepts one argument, a constant string expression. This argument is passed to the target linker whenever the unit containing the pragma is included in a link. Note that the linker uses selective linking; it will include only those objects required to complete the link.

For example the following package puts the -lm option on the command line for the linker whenever MATH is included in the linked program:

```
package MATH is
   pragma LINK_WITH("-lm");
end;
```
Or the following package links with the named object file sin.o:

```
package MATH is
-----------------------------------------------
     SIN is a routine written in C or assembly: the object
-- for the routine is in the object file sin.o
-----------------------------------------------
   function SIN (X:FLOAT) return FLOAT;
   pragma interface (C, SIN);
   pragma LINK_WITH("sin.o");
end MATH;
```
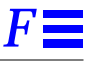

If the constant string expression begins with "-", the string is left untouched. However, if the string begins with neither "-" nor "/", the string is prefixed with " $\frac{1}{2}$ ".

#### pragma LIST

is implemented as described in Appendix B of the Ada LRM.

pragma MEMORY\_SIZE

is recognized by the implementation but has no effect in the current release. This implementation does not allow package SYSTEM to be modified by means of pragmas; it must be recompiled.

#### pragma NO\_IMAGE

suppresses the generation of the image array used for the IMAGE attribute of enumeration types. This eliminates the overhead required to store the array in the executable image. An attempt to use the IMAGE attribute on a type whose image array has been suppressed results in a compilation warning and PROGRAM\_ERROR is raised at run time.

## pragma NON\_REENTRANT(subprogram)

takes one argument which is the name of a library subprogram or a subprogram declared immediately within a library package specification or body. This pragma indicates to the compiler that the subprogram is not called recursively allowing the compiler to perform specific optimizations. The pragma can be applied to a subprogram or a set of overloaded subprograms within a package specification or package body.

## pragma NOT\_ELABORATED

suppresses the generation of elaboration code and issues warnings if elaboration code is required. It indicates the package is not elaborated because it is either part of the RTS, a configuration package or an Ada package referenced from a language other than Ada. It can appear only in a library package specification.

#### pragma OPTIMIZE

is recognized by the implementation but has no effect in the current release.

## pragma OPTIMIZE\_CODE(OFF|ON)

specifies whether the code should be optimized (ON) by the compiler or not (OFF). It can be used in any subprogram. When OFF is specified, the compiler generates unoptimized code. The default is ON. If ON, the actual level of optimization is controlled by the -Ox option to the ada or a.make commands.

Optimization is selectively suppressed using this pragma at the subprogram level. Inline subprograms are optimized even if they have pragma OPTIMIZE\_CODE(OFF) unless the caller also has pragma OPTIMIZE\_CODE(OFF).

## *References*

code optimization levels (ada -O), *SPARCompiler Ada Reference Guide*

pragma PACK

causes the compiler to minimize gaps between components in the representation of composite types. Objects larger than a single STORAGE\_UNIT are packed to the nearest STORAGE\_UNIT. Pragmas BIT\_PACK, PACK and BYTE\_PACK all take the same arguments and may be used in the same source contexts.

#### pragma PAGE

is implemented as described in Appendix B of the Ada LRM. It is also recognized by the source code formatting tool a.pr.

pragma PASSIVE has five forms:

pragma PASSIVE; pragma PASSIVE(ABORT UNSAFE); pragma PASSIVE(ABORT\_SAFE); pragma PASSIVE(ABORT UNSAFE, mutex attr'address); pragma PASSIVE(ABORT\_SAFE, mutex\_attr'address);

This pragma can be applied to a task or task type declared immediately within a library package specification or body. It directs the compiler to optimize certain tasking operations. It is possible that the statements in the task body will prevent the intended optimization, in these cases a warning is generated at compile time and TASKING\_ERROR is raised at run time.

## *References*

Passive Tasks, *SPARCompiler Ada Runtime System Guide*

# *F*

#### pragma PRIORITY

is implemented as described in Appendix B of the Ada LRM. The allowable range for pragma PRIORITY is 0 .. 99.

pragma RTS\_INTERFACE(RTS\_routine, user\_routine) allows for the replacement of the default calls made implicitly at run-time to the underlying RTS routines. You can cause the compiler to generate calls to any routine of your choosing as long as its parameters and RETURN value match the original. Use this pragma with caution.

pragma SHARE\_CODE(generic unit/instantiation,boolean) provides for the sharing of object code between multiple instantiations of the same generic subprogram or package body. A 'parent' instantiation is created and subsequent instantiations of the same types share the parent's object code, reducing program size and compilation times. In the runtime, pragma SHARE\_CODE is used for the generic packages INTEGER\_IO,

FLOAT\_IO, and ENUMERATION\_IO.

pragma SHARE\_CODE takes the name of a generic instantiation or a generic unit as the first argument and either one of the identifiers TRUE or FALSE as a second argument. When the first argument is a generic unit, the pragma applies to all instantiations of that generic. When the first argument is the name of a generic instantiation, the pragma applies only to the specified instantiation or overloaded instantiations.

If the second argument is TRUE, the compiler tries to share code generated for a generic instantiation with code generated for other instantiations of the same generic. When the second argument is FALSE each instantiation gets a unique copy of the generated code.

The extent to which code is shared between instantiations depends on this pragma and the kind of generic formal parameters declared for the generic unit. It is allowed only immediately at the place of a declarative item in a declarative part or package specification or after a library unit in a compilation but before any subsequent compilation unit.

The name pragma SHARE BODY can be used instead of SHARE CODE with the same effect.

This pragma(s) overrides any other means of specifying code sharing. For those generic instances without a SHARE\_CODE (or SHARE\_BODY) pragma, the SHARE\_BODY INFO directive specifies whether code is shared. The default value for this INFO directive is FALSE.

Code sharing is the classic time/space trade-off. Code sharing slightly reduces the amount of code in an application and the application's compilation time but slightly increases execution time. Each user must evaluate its use against their own execution time requirements. It is not recommended that code sharing be used in a time-critical application function.

#### *References*

SHARE\_BODY INFO directive, *SPARCompiler Ada Reference Guide*

pragma SHARED (simple\_variable\_name)

identifies a scalar or access variable as a variable that might be read/written by different tasks. The Ada optimizer will not attempt to optimize away or move any reads or writes to this variable.

## *References*

shared variables, Ada LRM (9.11)

pragma STORAGE\_UNIT

is recognized by the implementation but has no effect in the current release. The implementation does not allow SYSTEM to be modified by means of pragmas. However, the same effect can be achieved by recompiling package SYSTEM with altered values.

pragma SUPPRESS

is implemented as described in Appendix B of the Ada LRM except that DIVISION\_CHECK and in some cases OVERFLOW\_CHECK, cannot be suppressed.

The use of pragma SUPPRESS(ALL\_CHECKS) is equivalent to writing at the same point in the program a SUPPRESS pragma for each of the checks listed in LRM 11.7.

pragma SUPPRESS(EXCEPTION\_TABLES)

informs the code generator that the tables normally generated to identify exception regions are not to be generated for the enclosing compilation unit. This reduces the size of the static data required for a unit but also disables exception handling within that unit.

# *F*

## pragma SUPPRESS\_ALL

supresses all permitted runtime checks. It has no arguments. pragma SUPPRESS\_ALL has no effect in a package specification.

This pragma must appear immediately within a declarative part.

## *References*

suppressing checks, Ada LRM 11.7

pragma SUPPRESS\_ELABORATION\_CHECKS

suppresses all elaboration checks in a given compilation unit. It has no arguments. This pragma should be used after the end of the unit body of any compilation unit to suppress elaboration checks for all subprograms in that unit.

## *References*

suppressing checks, Ada LRM 11.7

pragma SYSTEM\_NAME

is recognized by the implementation but has no effect in the current release. The implementation does not allow SYSTEM to be modified by means of pragmas. However, the file system.a from the standard library can be copied to a local library and recompiled there with new values.

pragma TASK\_ATTRIBUTES has two forms:

```
pragma TASK_ATTRIBUTES(task_attr'address);
pragma TASK ATTRIBUTES(task object, task attr'address);
```
The first form is only allowed within the specification of a task unit. It specifies the task attributes of the task or tasks of the task type. The second form is applicable to any task object. It takes precedence over the task attributes specified for the task's type.

The address of an ADA\_KRN\_DEFS.TASK\_ATTR\_T record is the first or second argument of the pragma and is passed to the underlying microkernel at task creation.

The task attributes are microkernel dependent. See ada\_krn\_defs.a in standard for the type definition of TASK\_ATTR\_T and the different options supported. When there isn't a TASK\_ATTRIBUTES pragma for a task, the DEFAULT\_TASK\_ATTRIBUTES found in v\_usr\_conf\_b.a's configuration table are used.

All variations of the TASK\_ATTR\_T record contain at least the prio, mutex\_attr\_address and cond\_attr\_address fields. prio specifies the priority of the task. If the task also has a pragma PRIORITY(PRIO), the prio specified in the TASK\_ATTR\_T record takes precedence.

The mutex\_attr\_address field contains the address of the attributes to be used to initialize the mutex object implicitly created for the task. This mutex is used to protect the task's data structure. For example, the task's mutex is locked when another task attempts to rendezvous with it.

If mutex\_attr\_address is set to NO\_ADDR, the mutex\_attr\_address value specified by the V\_USR\_CONF.CONFIGURATION\_TABLE parameter, DEFAULT\_TASK\_ATTRIBUTES, is used. Otherwise, mutex\_attr\_address must be set to the address of an ADA\_KRN\_DEFS.MUTEX\_ATTR\_T record. The MUTEX\_ATTR\_T record should be initialized using one of the ADA\_KRN\_DEFS mutex attribute init subprograms.

# *References*

Mutex Support Subprograms, *SPARCompiler Ada Runtime System Guide*

The cond\_attr\_address field contains the address of the attributes to be used to initialize the condition variable object implicitly created for the task. When the task blocks, it waits on this condition variable. If cond attr address is set to NO\_ADDR, then, the cond attr address value specified by the V\_USR\_CONF.CONFIGURATION\_TABLE parameter, DEFAULT TASK ATTRIBUTES is used. Otherwise, cond attr address must be set to the address of a ADA\_KRN\_DEFS.COND\_ATTR\_T record. The COND ATTR\_T record should be initialized using one of the ADA\_KRN\_DEFS condition variable attribute init routines.

## *References*

Condition Variable Support Subprograms, *SPARCompiler Ada Runtime System Guide*

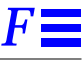

ada\_krn\_defs.a has overloaded versions of the following subprogram for initializing the task attributes:

```
function task_attr_init(
   prio : priority;
   .
   . OS dependent fields
   .
   mutex_attr: a_mutex_attr_t := null;
   cond_attr: a_cond_attr_t := null
) return address;
```
The first argument in the second form is the name of a task object. This allows task objects of the same task type to have different task attributes (including different task priorities).

# *References*

Ada Kernel. *SPARCompiler Ada Runtime System Guide*

```
pragma VOLATILE(object)
```
guarantees that loads and stores to the named object are performed as expected after optimization.

The object declaration and the pragma must both occur (in this order) immediately within the same declarative part or package specification.

pragma WARNINGS (ON | OFF) selectively suppresses warnings on a single statement or a group of statements.

```
pragma warnings (off);
statement(s) that generate warnings;
pragma warnings (on);
```
# $\equiv$ *F*

# *F.2 Predefined Packages And Generics*

The following predefined Ada packages given by Ada LRM Appendix C(22) are provided in the standard library .

- **•** generic function UNCHECKED\_CONVERSION
- **•** generic package DIRECT\_IO
- **•** generic package SEQUENTIAL\_IO
- **•** generic procedure UNCHECKED\_DEALLOCATION
- **•** package CALENDAR
- **•** package IO\_EXCEPTIONS
- **•** package LOW\_LEVEL\_IO
- **•** package MACHINE\_CODE
- **•** package STANDARD
- **•** package SYSTEM
- **•** package TEXT\_IO

# *F.2.1 Specification of package SYSTEM*

```
with UNSIGNED_TYPES;
package SYSTEM is
   pragma LINK_WITH("-Bstatic");
   pragma SUPPRESS(ALL_CHECKS);
   pragma SUPPRESS(EXCEPTION TABLES);
   pragma NOT_ELABORATED;
   type NAME is ( sun4_unix );
   SYSTEM_NAME : constant NAME := sun4_unix;
   STORAGE_UNIT : constant := 8;
   MEMORY_SIZE : constant := 16_777_216;
   -- System-Dependent Named Numbers
   MIN_INT : constant := -2_147_483_648;
   MAX_INT : constant := 2_147_483_647;
   \overline{\text{MAX}} DIGITS : constant := 15;
   MAX_MANTISSA : constant := 31;
   FINE_DELTA : constant := 2.0**(-31);
   TICK : constant := 0.01;
   -- Other System-dependent Declarations
   subtype PRIORITY is INTEGER range 0 .. 99;
   MAX_REC_SIZE : integer := 64*1024;
   type ADDRESS is private;
   function ">" (A: ADDRESS; B: ADDRESS) return BOOLEAN;
   function "<" (A: ADDRESS; B: ADDRESS) return BOOLEAN;
   function ">="(A: ADDRESS; B: ADDRESS) return BOOLEAN;
   function "<="(A: ADDRESS; B: ADDRESS) return BOOLEAN;
   function "-" (A: ADDRESS; B: ADDRESS) return INTEGER;
   function "+" (A: ADDRESS; I: INTEGER) return ADDRESS;
   function "-" (A: ADDRESS; I: INTEGER) return ADDRESS;
   function "+" (I: INTEGER; A: ADDRESS) return ADDRESS;
   function "+" (I: UNSIGNED_TYPES.UNSIGNED_INTEGER) return
ADDRESS;
   function MEMORY_ADDRESS
      (I: UNSIGNED_TYPES.UNSIGNED_INTEGER) return ADDRESS renames
" +" ;
   NO_ADDR : constant ADDRESS;
   ADDRESS_ZERO : constant ADDRESS;
   NULL_ADDRESS : constant ADDRESS;
   ASSERTION_ERROR : exception;
   type TASK_ID is private;
   NO_TASK_ID : constant TASK_ID;
   type PASSIVE_TASK_ID is private;
   NO_PASSIVE_TASK_ID : constant PASSIVE_TASK_ID;
```

```
subtype SIG_STATUS_T is INTEGER;
   SIG_STATUS_SIZE: constant := 4;
   type PROGRAM_ID is private;
   NO_PROGRAM_ID : constant PROGRAM_ID;
   type BYTE_ORDER_T is (
                          LITTLE_ENDIAN,
                          BIG_ENDIAN
                          );
   BYTE_ORDER : constant BYTE_ORDER_T := LITTLE_ENDIAN;
   type LONG_ADDRESS is private;
   NO_LONG_ADDR : constant LONG_ADDRESS;
   function "+" (A: LONG_ADDRESS; I: INTEGER) return LONG_ADDRESS;
   function "-" (A: LONG_ADDRESS; I: INTEGER) return LONG_ADDRESS;
   function MAKE_LONG_ADDRESS (A: ADDRESS) return LONG_ADDRESS;
   function LOCALIZE
       (A: LONG_ADDRESS ; BYTE_SIZE : INTEGER) return ADDRESS;
   function STATION_OF(A: LONG_ADDRESS) return INTEGER;
   -- Internal RTS representation for day. If calendar package is
   -- used, then, this is the julian day.
     subtype DAY_T is INTEGER;
   -- Constants describing the configuration of the CIFO
additional
   -- product. Only valid for single processor Ada.
   SUPPORTS_INVOCATION_BY_ADDRESS : constant BOOLEAN := TRUE;
   SUPPORTS_PREELABORATION : constant BOOLEAN := TRUE;
   MAKE_ACCESS_SUPPORTED : constant BOOLEAN := TRUE;
   -- Arguments to the CIFO pragma INTERRUPT_TASK.
   type INTERRUPT_TASK_KIND is (SIMPLE, SIGNALLING);
   function RETURN_ADDRESS return ADDRESS;
private
   type ADDRESS is new UNSIGNED_TYPES.UNSIGNED_INTEGER;
   NO_ADDR : constant ADDRESS := 0;
   ADDRESS_ZERO : constant ADDRESS := 0;
   NULL_ADDRESS : constant ADDRESS := 0;
   pragma BUILT_IN(">");
   pragma BUILT_IN("<");
   pragma BUILT_IN(">=");
   pragma BUILT_IN("<=");
   pragma BUILT_IN("-");
   pragma BUILT_IN("+");
   type TASK_ID is new UNSIGNED_TYPES.UNSIGNED_INTEGER;
   NO_TASK_ID : constant TASK_ID := 0;
   type PASSIVE_TASK_ID is new UNSIGNED_TYPES.UNSIGNED_INTEGER;
 (Continued)
```
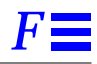

```
NO_PASSIVE_TASK_ID : constant PASSIVE_TASK_ID := 0;
   type PROGRAM_ID is new UNSIGNED_TYPES.UNSIGNED_INTEGER;
   NO_PROGRAM_ID : constant PROGRAM_ID := 0;
   type LONG_ADDRESS is
       RECORD
           station: UNSIGNED_TYPES.UNSIGNED_INTEGER;
          addr: ADDRESS;
       END RECORD;
   NO\_Long\_ADDR : constant LONG_ADDRESS := (0,0);
   pragma BUILT_IN(MAKE_LONG_ADDRESS);
   pragma BUILT_IN(LOCALIZE);
   pragma BUILT_IN(STATION_OF);
   pragma BUILT_IN(RETURN_ADDRESS);
   pragma BUILT_IN(TO_INTEGER);
   pragma BUILT_IN(TO_ADDRESS);
end SYSTEM;
 (Continued)
```
*Figure F-1* Specification of package SYSTEM

# *F.2.2 package CALENDAR*

CALENDAR's clock function (in package CALENDAR.LOCAL\_TIME located in the file calendar\_s.a) uses the OS service routines GETTIMEOFDAY and LOCALTIME for getting the current time.

# *F.2.3 package MACHINE\_CODE*

package MACHINE\_CODE provides an assembly language interface for the target machine including the necessary record types needed in the code statement, an enumeration type containing all the opcode mnemonics, a set of register definitions and a set of addressing mode functions. Also supplied (for use only in units that with MACHINE\_CODE) are pragma IMPLICIT\_CODE and the attribute 'REF.

Machine code statements take operands of type OPERAND**,** a private type that forms the basis of all machine code address formats for the target.

The general syntax of a machine code statement is

CODE\_n'(opcode, operand [, operand]);

where *n* indicates the number of operands in the aggregate.

When there is a variable number of operands, they are listed within a subaggregate using this syntax:

```
CODE_n'(opcode, (operand [, operand]));
```
In the following example, code\_2 is a record 'format' whose first argument is an enumeration value of type OPCODE followed by two operands of type OPERAND:

CODE\_2'(add, a'ref, b'ref);

For those opcodes requiring no operands, named notation must be used

CODE  $0'$  (op => opcode);

The opcode must be an enumeration literal (i.e., it cannot be an object, attribute or a rename). An *operand* can only be an entity defined in MACHINE CODE or the 'REF attribute.

The 'REF attribute denotes the effective address of the first of the storage units allocated to the object. 'REF is not supported for a package, task unit or entry.

Arguments to any of the functions defined in MACHINE\_CODE must be static expressions, string literals or the functions defined in MACHINE\_CODE.

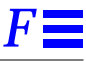

As an example of machine code insertions, the procedure WRITE\_Y\_REGISTER is defined in the following code segment. It writes its argument into the  $y$ register of the SPARC processor.

```
procedure write_y_register(x: integer) is
begin
   code_3'(wr, g0, x'ref, y);
end write_y_register;
pragma inline(write_y_register);
procedure example is
   before_call, after_call: integer;
   value: integer := 2;
begin
   before_call := 1; -- instruction before call
   write_y_register(value);
   after\_call := 1; -- instruction after callend example;
```
*Figure F-2* Machine Code Insertions

Note that the machine code procedure is inline. The following excerpted a.das output shows a procedure that calls WRITE\_Y\_REGISTER and the code generated for the call;

```
11 before_call := 1; -- instruction before call;
     0010: or %g0, +01, %g2
7 code_3'(wr, g0, x'ref, y);
     0014: wry %g0, %g1, %y
13 after_call := 1; -- instruction after call
      0018: or %g0, +01, %g3
```
*Figure F-3* Machine Code Insertions - Disassembled Output

## *References*

opcode named notation. Ada LRM 4.3(4)

'REF, "Implementation-defined Attributes" on page FF-30

# *F.2.4 package SEQUENTIAL\_IO*

Sequential I/O is currently implemented for variant records with the restriction that the maximum size possible for the record is always written. This is also true of direct I/O. For unconstrained records and arrays, the constant, SYSTEM.MAX\_REC\_SIZE, can be set prior to the elaboration of the generic instantiation of SEQUENTIAL\_IO or DIRECT\_IO. For example, if unconstrained strings are written, SYSTEM.MAX\_REC\_SIZE effectively restricts the maximum size of strings that can be written. If the user knows the maximum size of such strings, the SYSTEM.MAX\_REC\_SIZE can be set prior to instantiating SEQUENTIAL\_IO for the string type. This variable can be reset after the instantiation with no effect.

# *F.2.5 package UNSIGNED\_TYPES*

package UNSIGNED\_TYPES is supplied to illustrate the definition of and services for the unsigned types supplied in this version of . We do not give any warranty, expressed or implied, for the effectiveness or legality of this package. It is used at your own risk.

The package is supplied in comment form because the actual package cannot be expressed in normal Ada - the types are not symmetric about 0 as required by the Ada LRM. This package is supplied and is accessible through the Ada WITH statement as though it were present in source form.

Example:

```
with unsigned_types;
procedure foo( xxx: unsigned_types.unsigned_integer) is
...
```
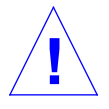

**Caution –** Use package UNSIGNED\_TYPES at your own risk.

# *F.2.6 Specification of package UNSIGNED\_TYPES*

```
-- package unsigned_types is
--
-- type unsigned_integer is range 0-. (2**32 - 1)i -- 0..4294967295
-- function "=" (a, b: unsigned_integer) return boolean;
       function \sqrt{r} = r(a, b: unsigned_integer) return boolean;
-- function "<" (a, b: unsigned_integer) return boolean;
-- function "<="(a, b: unsigned_integer) return boolean;
       function ">" (a, b: unsigned_integer) return boolean;
-- function ">="(a, b: unsigned_integer) return boolean;
-- function "+" (a, b: unsigned_integer) return unsigned_integer;
       function "-" (a, b: unsigned_integer) return unsigned_integer;
-- function "+" (a : unsigned_integer) return unsigned_integer;
-- function "-" (a : unsigned_integer) return unsigned_integer;
       function "*" (a, b: unsigned_integer) return unsigned_integer;
       function "/" (a, b: unsigned_integer) return unsigned_integer;
-- function "mod"(a, b: unsigned_integer) return unsigned_integer;
       function "rem"(a, b: unsigned_integer) return unsigned_integer;
       function "**" (a, b: unsigned_integer) return unsigned_integer;
-- function "abs"(a, b: unsigned_integer) return unsigned_integer;
--
-- type unsigned short integer is range 0 \ldots (2^{**}16 - 1); -- 0..65535
-- function "=" (a, b: unsigned_short_integer) return boolean;
-- function "/="(a, b: unsigned_short_integer) return boolean;
-- function "<" (a, b: unsigned_short_integer) return boolean;
       function "<="(a, b: unsigned_short_integer) return boolean;
       function ">" (a, b: unsigned_short_integer) return boolean;
-- function ">="(a, b: unsigned_short_integer) return boolean;
       function "+" (a, b: unsigned_short_integer)
                      return unsigned_short_integer;
       function "-" (a, b: unsigned_short_integer)
                      return unsigned_short_integer;
-- function "+" (a : unsigned_short_integer)
-- Fig. 2 return unsigned_short_integer;
```

```
function "-" (a : unsigned short integer)
-- return unsigned_short_integer;
-- function "*" (a, b: unsigned_short_integer)
-- return unsigned short integer;
-- function "/" (a, b: unsigned_short_integer)
-- return unsigned_short_integer;
-- function "mod"(a, b: unsigned_short_integer)
-- return unsigned_short_integer;
-- function "rem"(a, b: unsigned_short_integer)
-- return unsigned_short_integer;
-- function "**" (a, b: unsigned_short_integer)
-- return unsigned_short_integer;
-- function "abs"(a, b: unsigned_short_integer)
                   return unsigned_short_integer;
--
-- type unsigned_tiny_integer is range 0 \ldots (2**8 - 1)i \qquad -- \qquad 0.255-- function "=" (a, b: unsigned_tiny_integer) return boolean;
-- function "/="(a, b: unsigned_tiny_integer) return boolean;
-- function "<" (a, b: unsigned_tiny_integer) return boolean;
      function "<="(a, b: unsigned_tiny_integer) return boolean;
-- function ">" (a, b: unsigned_tiny_integer) return boolean;
-- function ">="(a, b: unsigned_tiny_integer) return boolean;
-- function "+" (a, b: unsigned_tiny_integer)
-- return unsigned_tiny_integer;
-- function "-" (a, b: unsigned_tiny_integer)
-- return unsigned_tiny_integer;
-- function "+" (a : unsigned_tiny_integer)
-- return unsigned_tiny_integer;
-- function "-" (a : unsigned_tiny_integer)
-- return unsigned_tiny_integer;
     function "*" (a, b: unsigned_tiny_integer)
-- return unsigned_tiny_integer;
-- function "/" (a, b: unsigned_tiny_integer)
-- return unsigned_tiny_integer;
-- function "mod"(a, b: unsigned_tiny_integer)
(Continued)
```
*F*

```
-- return unsigned tiny integer;
-- function "rem"(a, b: unsigned_tiny_integer)
-- return unsigned_tiny_integer;
-- function "**" (a, b: unsigned tiny integer)
-- return unsigned_tiny_integer;
-- function "abs"(a, b: unsigned_tiny_integer)
                  return unsigned_tiny_integer;
-- end unsigned_types;
(Continued)
```
*Figure F-4* Specification of package UNSIGNED\_TYPES

# *F.3 Slices*

A slice denotes a one-dimensional array formed by a sequence of consecutive components of a one-dimensional array. A slice of a variable is a variable; a slice of a constant is a constant; a slice of a value is a value. The syntax is:

```
prefix(discrete_range)
```
The prefix of a slice must be appropriate for a one-dimensional array type. The type of the slice is the base type of this array type. The bounds of the discrete range define those of the slice and must be of the type of the index. The slice is a *null slice* denoting a null array if the discrete range is a null range.

For the evaluation of a name that is a slice, the prefix and the discrete range are evaluated in some order not defined by the language. The exception CONSTRAINT\_ERROR is raised by the evaluation of a slice, other than a null slice, if any of the bounds of the discrete range do not belong to the index range of the prefixing array. (The bounds of a null slice need not belong to the subtype of the index.)

## *References*

slices, Ada LRM 4.1.2

# *F.4 Implementation-defined Attributes*

# *F.4.0.1 'REF*

The 'REF attribute denotes the effective address of the first of the storage units allocated to the object. 'REF is not supported for a package, task unit or entry. There are two forms of use for this attribute, X'REF and SYSTEM.ADDRESS'REF(N). X'REF is used only in machine code procedures while SYSTEM.ADDRESS'REF(N) can be used anywhere to convert an integer expression to an address.

# *F.4.0.2 X'REF*

The attribute generates a reference to the entity to which it is applied.

In X'REF, X must be either a constant, variable, procedure, function or label. The attribute returns a value of the type MACHINE CODE.OPERAND and can only be used to designate an operand within a code-statement.

The instruction generated by the code-statement in which the attribute occurs can be preceded by additional instructions needed to facilitate the reference (i.e., loading a base register). If the declarative section of the procedure contains pragma IMPLICIT\_CODE (OFF), a warning is generated if additional code is required.

## *References*

Chapter 4, "Machine Code Insertions

# *F.4.0.3 SYSTEM.ADDRESS'REF(N)*

The effect of this attribute is similar to the effect of an unchecked conversion from integer to address. However, SYSTEM.ADDRESS'REF(N) must be used instead in the following listed circumstances and in these circumstances, N must be static.

In SYSTEM.ADDRESS'REF(N), SYSTEM.ADDRESS must be type SYSTEM.ADDRESS. N must be an expression of type UNIVERSAL\_INTEGER. The attribute returns a value of type SYSTEM.ADDRESS, which represents the address designated by N.
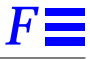

- **•** Within any of the run time configuration packages: Use of unchecked conversion within an address clause requires the generation of elaboration code but the configuration packages are not elaborated.
- **•** In any instance where N is greater than INTEGER'LAST: Such values are required in address clauses which reference the upper portion of memory. To use unchecked conversion in these instances requires that the expression be given as a negative integer.
- **•** To place an object at an address, use the 'REF attribute: The integer\_value in the following example is converted to an address for use in the address representation clause. The form avoids UNCHECKED\_CONVERSION and is also useful for 32-bit unsigned addresses.

```
 --place an object at an address
 for object use at SYSTEN,ADDRESS'REF (integer_value)
 --to use unsigned addresses
 for VECTOR use at SYSTEM.ADDRESS'REF(16#808000d0#);
 TOP_OF_MEMORY : SYSTEM.ADDRESS := SYSTEM.ADDRESS'REF(16#FFFFFFFF#);
```
### *F.4.0.4 X'TASK\_ID*

For a non-passive task object or value X, X'TASK\_ID yields the unique task ID associated with the task. The value of this attribute is of the type SYSTEM.TASK\_ID. If the task object or value X denotes a passive task, the result is the passive task header record object associated with the passive task. The result type is then of type SYSTEM. PASSIVE TASK ID.

# *F.4.0.5 'COMPILER\_KEY*

For a prefix N that denotes the name of an entity, N'COMPILER\_KEY yields the full pathname of the compiler key, which indicates the compiler that was used to generate code for the unit containing the definition of N.

The entity named by N can be a program unit (package, subprogram, task, or generic), an object (variable, constant, named number, or parameter), a type or subtype (but not an incomplete type), or an exception.

The value returned by this attribute is of type STRING.

This attribute can be used for runtime detection of incompatibilities in data representation. It typically is used when passing messages over a network to ensure that the reader and writer agree on how to interpret the message. See also 'COMPILER\_VERSION.

# *F.4.0.6 'COMPILER\_VERSION*

For a prefix N that denotes the name of an entity, N'COMPILER\_VERSION yields the version of the compiler that was used to generate code for the unit containing the definition of N.

The entity named by N can be a program unit (package, subprogram, task, or generic), an object (variable, constant, named number, or parameter), a type or subtype (but not an incomplete type), or an exception.

The value returned by this attribute is of type STRING.

This attribute can be used for runtime detection of incompatibilities in data representation. It typically is used when passing messages over a network to ensure that the reader and writer agree on how to interpret the message. See also 'COMPILER\_VERSION.

### *F.4.0.7 'DOPE\_ADDRESS*

For an array object A, A'DOPE\_ADDRESS yields the address of the dope vector that describes A. The value is of type SYSTEM.ADDRESS. If the object denoted by A has no dope vector, this value is 0.

This attribute can be used in conjunction with 'DOPE\_SIZE for retrieving information about the object, as when reconstruction the array when passing messages over a network. See *Dope Vectors* on page 27 for additional information.

### *F.4.0.8 'DOPE\_SIZE*

For an array object A, A'DOPE\_ADDRESS yields the size in bits of the dope vector. The value is of type UNIVERSAL\_INTEGER.

A positive value is always returned, whether or not the object denoted by A has a dope vector. Use 'DOPE\_ADDRESS to determine whether the dope vector actually exists.

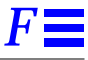

This attribute can be used in conjunction with 'DOPE\_SIZE for retrieving information about the object, as when reconstruction the array when passing messages over a network. See *Dope Vectors* on page 27 for additional information.

### *F.4.0.9 'ENTRY\_NUMBER*

For a prefix E that denotes a task entry or generic formal subprogram, E'ENTRY\_NUMBER yields a UNIVERSAL\_INTEGER value the uniquely identifies the entity denoted by E.

### *F.4.0.10 'HOMOGENEOUS*

For a prefix T that denotes an access type, T'HOMOGENEOUS yields a boolean value. The value returned is TRUE if all objects in the collection will always have the same constraints. The converse, however, is not true.

Applying this attribute to a type that is not an access value is a semantic error.

Note that the attribute is a property of the type, not of the subtype. Thus, for any access type T, T'HOMOGENEOUS yields the same value as T'BASE'HOMOGENEOUS. For example:

```
type T1 is access String (1..10) ;-- T1'HOMOGENEOUS = TRUE
type T2 is access String;-- T2'HOMOGENEOUS = FALSE
type T3 is new T2 (1..10);-- T3'HOMOGENEOUS = FALSE
type T4 is new T1; - -- T4'HOMOGENEOUS = TRUE
```
At the implementation level, the attribute indicates whether the constraint information is stored with allocated objects.

### *F.4.0.11 'TYPE\_KEY*

For a prefix  $T$  denoting a type name,  $T'$   $T$  $YPE$   $K EY$  yields a string that uniquely identifies type T. This attribute typically is used when passing messages of a given type over a network to ensure that the reader and writer agree on the type to use when interpreting the message.

# *F.5 Restrictions On 'Main' Programs*

 requires that a 'main' program be a non-generic, parameter-less subprogram that is either a procedure or a function returning an Ada STANDARD.INTEGER (the predefined type). A 'main' program cannot be a generic subprogram or an instantiation of a generic subprogram.

# *F.6 Generic Declarations*

 does not require that a generic declaration and the corresponding body be part of the same compilation and they are not required to exist in the same library.

# *F.7 Shared Object-code For Generic Subprograms*

The compiler generates code for a generic instantiation that can be shared by other instantiations of the same generic thus reducing the size of the generated code and increasing compilation speed. There is an overhead associated with the use of shared code instantiations because the generic actual parameters must be accessed indirectly and in the case of a generic package instantiation, declarations in the package are also accessed indirectly. Greater optimization is possible for unshared instantiations because exact actual parameters are known. It is the responsibility of the programmer to decide whether space or time is most critical in a specific application.

To give the programmer control of when an instantiation generates unique code or shares code with other similar instantiations, pragma SHARE\_CODE is provided. This pragma can be applied to a generic declaration or to individual instantiations.

It is not practical to share the code for instantiations of all generics. If the generic has a formal private type parameter, the generated code to accommodate an instantiation with an arbitrary actual type is extremely inefficient.

The compiler does not share code by default. The INFO directive SHARE\_BODY can be specified in a library to cause the compiler to always share generic code bodies. pragma SHARE\_CODE can be applied to generic units or generic instances to control whether specific instances are shared.

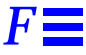

To override the default, the pragma SHARE CODE(name, FALSE) must be used. If there are formal subprogram parameters, instantiations are not shared unless an explicit pragma SHARE CODE(name, TRUE) is used.

pragma SHARE\_CODE is used to indicate the desire to share or not share an instantiation. The pragma can reference either the generic unit or the instantiated unit. When it references a generic unit, it sets sharing on or off for all instantiations of that generic unless overridden by specific SHARE\_CODE pragmas for individual instantiations. When it references an instantiated unit, sharing is on or off only for that unit.

The pragma SHARE\_CODE is allowed only in the following places: immediately within a declarative part, immediately within a package specification or after a library unit in a compilation but before any subsequent compilation unit. The form of this pragma is

pragma SHARE\_CODE (generic, boolean\_literal);

Note that a parent instantiation (the instantiation that creates the shareable body) is independent of any individual instantiation. Therefore reinstantiation of a generic with different parameters has no effect on other compilations that reference it. The unit that caused compilation of a parent instantiation need not be referenced in any way by subsequent units that share the parent instantiation.

Sharing generics causes a slight execution time penalty because all type attributes must be indirectly referenced (as if an extra calling argument were added). However, it substantially reduces compilation time in most circumstances and reduces program size.

We have compiled a unit, SHARED\_IO, in the standard library that instantiates all Ada generic I/O packages for the most commonly used base types. Thus, any instantiation of an Ada I/O generic package shares one of the parent instantiation generic bodies unless the following pragma is used:

pragma SHARE CODE ( generic, FALSE );

#### *References*

pragma SHARE\_CODE, "Pragmas and Their Effects" on page FF-2 SHARE\_BODY INFO directive, *SPARCompiler Ada Reference Guide*

# *F.8 Representation Clauses*

**Representation Clauses** — supports bit-level representation clauses.

**pragma PACK** — does not define any additional representation pragmas.

**Length Clauses** — supports all representation clauses.

**Enumeration Representation Clauses** — Enumeration representation clauses are supported.

**Record Representation Clauses** — Representation clauses are based on the target machine's word, byte and bit order numbering so is consistent with machine architecture manuals for both 'big-endian' and 'little-endian' machines. Bits within a STORAGE\_UNIT are numbered according to the target machine manuals. It is not necessary for a user to understand the default layout for records and other aggregates since fine control over the layout is obtained by the use of record representation clauses. It is possible to align record fields correctly with structures and other aggregates from other languages by specifying the location of each element explicitly. The 'FIRST\_BIT and 'LAST\_BIT attributes can be used to construct bit manipulation code applicable to differently bit-numbered systems.

The only restriction on record representation clauses is that if a component does not start and end on a storage unit boundary, it must be possible to get it into a register with one move instruction.

The size of object modules is aligned. It is assumed that "mod 2" is a worst case restriction assuming that even the C compiler aligns things to a 2 byte boundary.

Note that the alignment clause portion of a record representation must be a power of 2. The alignment is obeyed for all allocations of the record type with the following exceptions:

- **•** objects declared within a procedure
- **•** objects created by an allocator

For these two exceptions, the maximum alignment obeyed is the default stack and heap alignment.

If a record is given a representation clause, but no alignment clause, then the compiler assumes that the record may be arbitrarily aligned (at an arbitrary bit offset within another structure, for example). The compiler can generate much

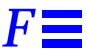

more efficient code for accessing the fields of a record, if it knows that all instances of the record type will be naturally aligned. Therefore, to achieve the best performance, you should include an appropriate alignment clause with each representation clause specifying the natural alignment of the record as determined by its largest scalar component.

Refer to Figure F-5, which illustrates SPARC addressing and bit numbering.

# *F*

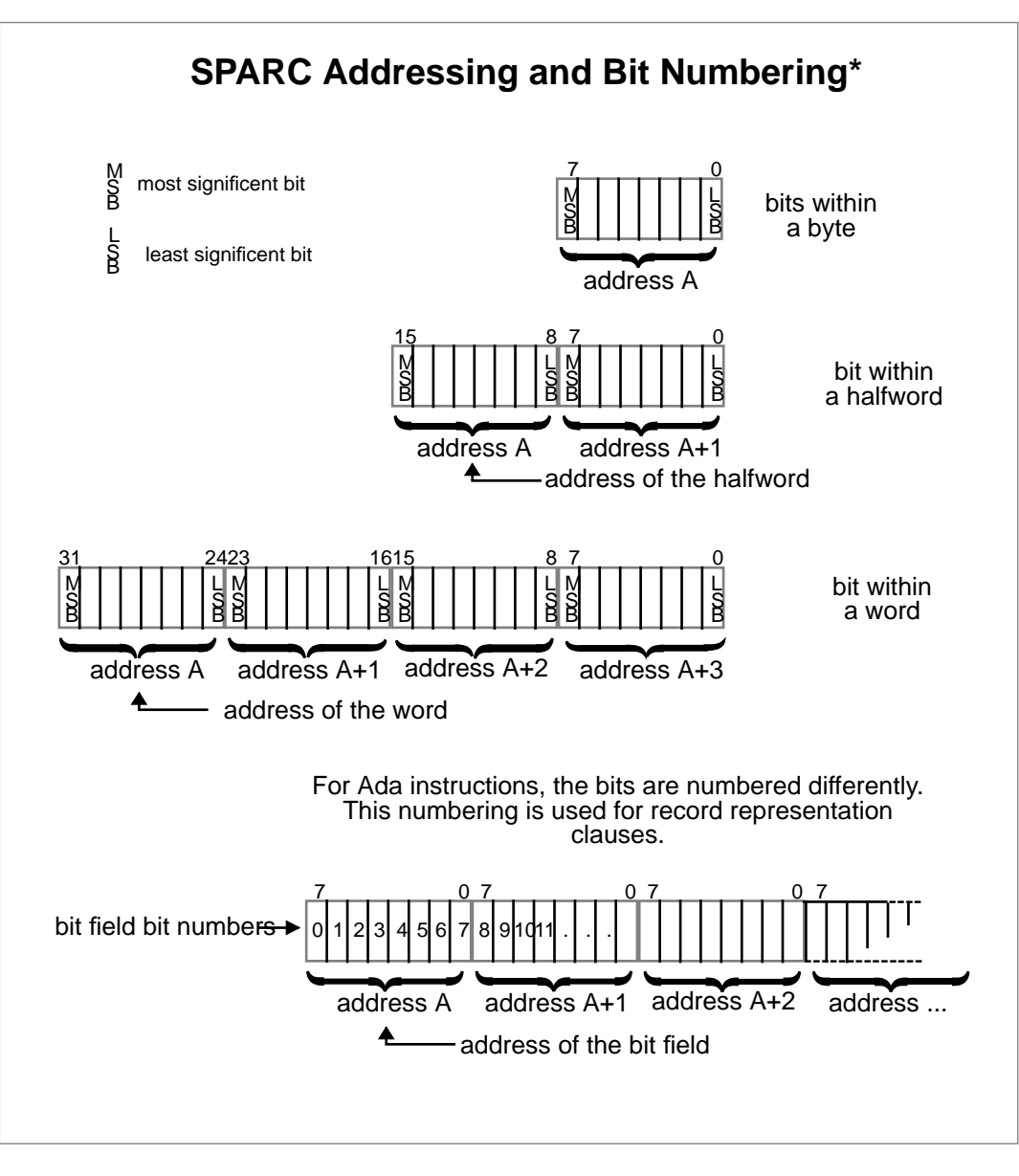

*Figure F-5* SPARC Addressing and Bit-numbering Scheme

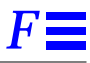

**Address Clauses** — Address clauses are supported for the following entities:

- **•** objects
- **•** entries
- **•** subprograms

Some Considerations when Using Address Clauses

A fairly common usage of Ada address clauses is to locate an Ada object at a specific location in memory, for example:

x: some\_type; for x use at some address;

Be aware that some Ada types require default initialization; the compiler generates code to initialize the memory locations where the object is located. The compiler will give a warning when an object that requires default initialization is given an address clause.

Data types which require default initialization include:

- **•** access types (access types are initialized to 0)
- **•** records with user-defined default initialization
- **•** records with dynamic sized components (e.g., an array whose bounds aren't known at compile time).
- **•** records or arrays whose component type is any of the above

If you use an address clause to locate an object at a memory location but you do not want any writes to this memory except those that your Ada program explicitly provides, you must take care to define your types so that default initialization is not required.

For example, for access types, one approach is to put a 32-bit integer at the memory location and assign the access value using an UNCHECKED\_CONVERSION.

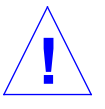

**Caution –** Code that references memory mapped devices using a for use at clause to locate an object at the I/O address should be used with caution. The default optimization of the compiler eliminates redundant moves to and from memory. If this is a problem, compile with pragma OPTIMIZE CODE(OFF).

#### *References*

converting INTEGER values to ADDRESS values 18

**Interrupt Entries on Solaris** — allows task entries to be associated with Solaris signals. Solaris handles all interrupts and faults initially and returns control to the user program as a signal.

The available Solaris signals are described in Solaris documentation, SIGNAL(3). Some of the signals cannot be caught due to restrictions in Solaris. The attempt to assign an entry to these signals results in a kernel error 'replace vector'

#defineSIGKILL 9/\* kill \*/

The following example program shows how a user can attach to the <CONTROL-C> or interrupt-from-keyboard signal:

```
with system; use system;
with text_io;
task interrupt is
   entry SIGINT;
       for SIGINT use at address'ref(2); -- interrupt
end;
task body interrupt is
begin
   loop
       accept SIGINT do
           text_io.put_line("SIGINT");
       end;
   end loop;
end;
```
*Figure F-6* Attach interrupt-from-keyboard Signal

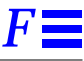

#### Signal handlers are set up for the following signals by the Runtime System:worksworks

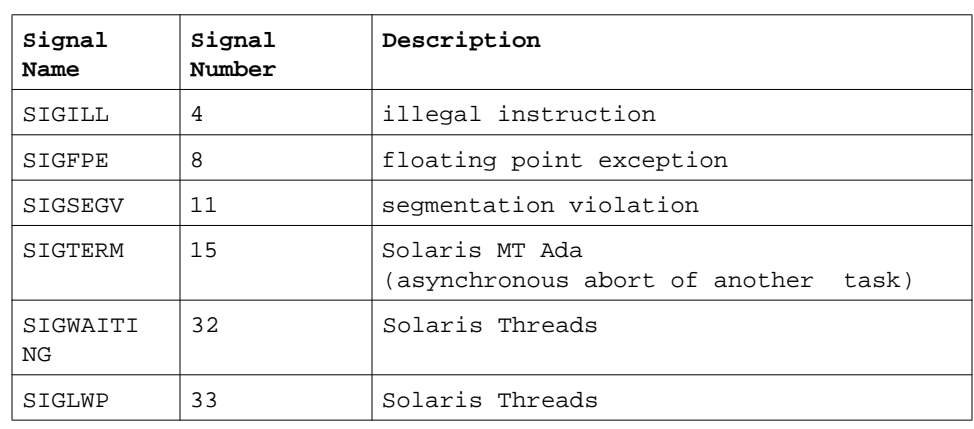

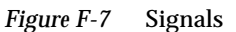

**Note –** The use of signal handlers is complicated when non-Ada routines are used.

#### *References*

signal handlers with non-Ada routines

#### **Change of Representation**— Change of representation is supported.

**package SYSTEM** — The specification of package SYSTEM is available both earlier in this chapter and on line in the file system.a in the standard release library. The pragmas SYSTEM\_NAME, STORAGE\_UNIT and MEMORY\_SIZE are recognized by the implementation but have no effect. The implementation does not allow SYSTEM to be modified by means of pragmas. However, the same effect can be achieved by recompiling the SYSTEM package with altered values. Note that such a compilation causes other units in the standard library to become out of date. Consequently, such recompilations should be made in a library other than standard.

#### *References*

"Specification of package SYSTEM" on page F-21

**System-Dependent Named Numbers** —The specification of package SYSTEM is listed earlier in this chapter*.* This specification is also available on line in the file system.a in the standard release library.

**Representation Attributes** — The 'ADDRESS attribute is supported for the following entities.

- **•** variables
- **•** constants
- **•** procedures
- **•** functions

If the prefix of an address attribute is an object that is not aligned on a storage unit boundary, the attribute yields the address of the storage unit containing the first bit of the object. This is consistent with the definition of the FIRST\_BIT attribute.

All other Ada representation attributes are fully supported.

**Representation Attributes of Real Types** — These attributes are supported.

#### *References*

"Predefined Packages And Generics" on page FF-20

**Machine Code Insertions** — Machine code insertions are supported.

#### *References*

Chapter 4, "Machine Code Insertions

**Interface to Other Languages** — The interface to other languages is discussed in the *Interface Programming* chapter and in the section *Pragmas and Their Effects*.

#### *References*

Chapter 5, "Interface Programming

"Pragmas and Their Effects" on page F F-2

**Unchecked Deallocations** — Both UNCHECKED\_DEALLOCATION and UNCHECKED\_CONVERSION are provided.

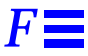

**Unchecked Type Conversions** — The predefined generic function UNCHECKED\_CONVERSION cannot be instantiated with a target type that is an unconstrained array type or an unconstrained record type with discriminants.

**Unchecked Storage Deallocations** — Any object allocated can be deallocated. No checks are currently performed on released objects. However, when an object is deallocated, its access variable is set to null. Subsequent deallocations using the null access variable are ignored. For information about pool-based memory allocation, see *Pool Based Allocation: Pool* on page .

# *F.9 Dope Vectors*

An array dope vector is a sequence of long words (32 bits) containing precomputed offset expressions used for indexing arrays. For an N dimensional array subtype:

array (I\_1, I\_2, ..., I\_N) of element\_type;

the dope vector is layout is shown in Figure F-8

| $E_0 = element_size$               |
|------------------------------------|
| $F_1 = I_1'$ first                 |
| $L_1 = I_1'$ last                  |
| $E_1 = (L_1 - F_1 - 1) * E_0$      |
| $F_2 = I_2'$ first                 |
| $L_2 = I_2'$ last                  |
|                                    |
| $\cdots$                           |
| $F_N = I_N'$ first                 |
| $L_N = I_N'$ last                  |
| $E_N = (L_N - F_N - 1) * E_N - 1)$ |

*Figure F-8* Dope Vector Layout

# *F.9.1 Allocation of Dope Vectors*

An array subtype is completely static if its bounds are all static and its component subtype is static sized. The dope vector for a completely static array subtype is initialized statically; all other dope vectors are initialized by generated inline code.

Dope vectors are allocated in different ways:

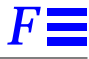

#### *Static Allocation*

If the array subtype is:

(a) completely static, or

(b) declared within a library level package spec or body

then the dope vector is allocated statically.

#### *Stack Allocation*

If the array subtype is dynamic and declared within a task, declare block, or subprogram body, the dope vector is allocated on the stack.

#### *Heap Allocation*

If the array subtype is declared in an allocator for an unconstrained array type, the dope vector is allocated in the words immediately preceding the allocated array object. For example,

type ACC\_STR is access STRING; A:  $ACC\_STR := new STRING(1..N);$ 

#### *Record Allocation*

If the array subtype is a dependent array subtype (i.e,. one of its bounds is a discriminant of an enclosing record), the dope vector is allocated in the static part of the record. The dope vector is initialized by record initialization code. For example,

```
type rec(a: integer) is record;
b: string(1..a);
c: integer;
d: string(1..a);
e: integer;
f: string(1..a);
end record;
```
is represented as:

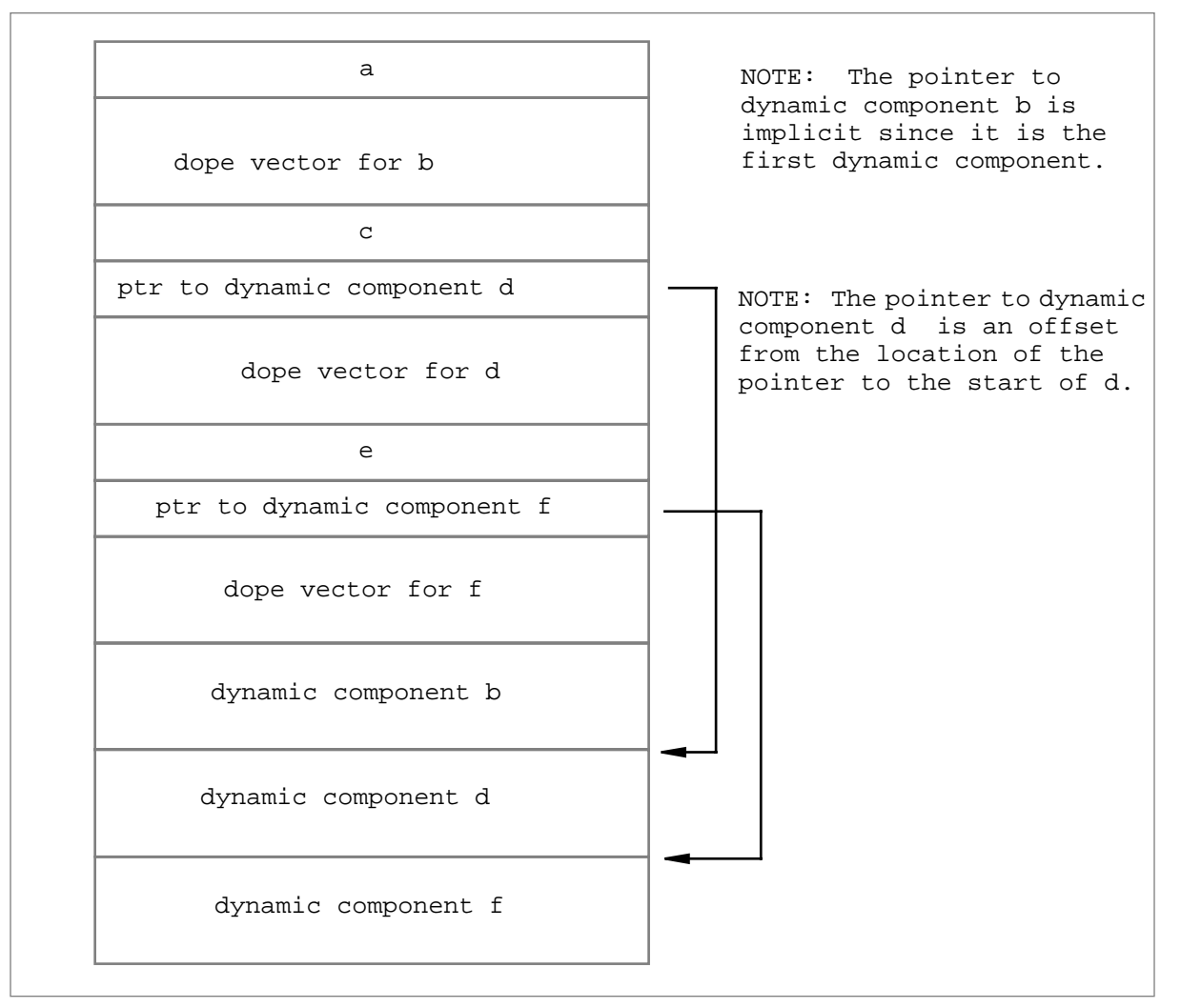

*Figure F-9* Record Allocation of Dope Vectors

# *F.10 Parameter Passing*

When calling other languages, parameters are passed in registers and by pushing values (or addresses) on the stack. Extra information is passed for records ('CONSTRAINED) and for arrays (dope vector address).

Normally, parameters are passed in registers and by pushing values (or addresses) on the stack. Extra information is passed for records ('CONSTRAINED) and for arrays (dope vector address).

Small results are returned in registers; large results with known targets are passed by reference. Large results of anonymous target and known size are passed by reference to a temporary created on the caller's stack. Large results of anonymous target and unknown size are returned by copying the value down from a temporary in the callee so the space used by the temporary can be reclaimed.

The compiler assumes the following calling conventions:

- 1. Caller passes scalar arguments in  $\delta 0 \delta 5$  and floating point arguments in the floating point registers; other arguments are passed on the stack.
- 2. Caller calls callee.
- 3. Callee gets a new register window and allocates space for locals with the SAVE instruction.
- 4. Callee executes.
- 5. Callee leaves function results in %o0 or %f0 and %f1.
- 6. Callee restores the previous register window with the RESTORE instruction.
- 7. Callee returns to caller.
- 8. Caller deallocates space used for arguments on the stack.

Machine code insertions can be used to explicitly build a call interface when compiler conventions are not compatible or when interfacing to assembly language.

For example, suppose an interface to a C function PASS\_INT is desired, where the C compiler generated code such that the callee deallocates space for the parameters.

```
int pass_int(x)
    int x;
    \{ \ldots}
```
The following Ada code provides a wrapper to call this function, while allowing the C function to handle the deallocation.

```
with MACHINE_CODE;
```

```
function PASS_INT(X: INTEGER) return INTEGER is
   RETURN_VAL: INTEGER;
   procedure WRAPPER is
       use MACHINE_CODE;
   begin;
       code_2'(sethi, hi("_pass_int"), g1);
       code_2'(ld, x'ref,o0);
       code_3'(sub, sp, + 32, sp);code_2'(mov, g4, l0);
       code_2'(jmpl, g1 + lo("_pass_int"), o7);
       code_0'(op \Rightarrow nop);code_2'(mov, l0, G4);
       code_2'(st, o0, return_val'ref);
       code_3(add, sp, + 32, sp);end WRAPPER;
begin
   WRAPPER;
   return RETURN_VAL;
end PASS_INT;
```
*Figure F-10* Interface to C Function

#### *References*

Chapter 4, "Machine Code Insertions

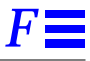

# *F.11 Conversion And Deallocation*

The predefined generic function UNCHECKED\_CONVERSION cannot be instantiated with a target type that is an unconstrained array type or an unconstrained record type with discriminants.

There are no restrictions on the types with which generic function UNCHECKED\_DEALLOCATION can be instantiated. No checks are performed on released objects.

### *F.12 Process Stack Size*

The compiler and other large dynamic compiled programs occasionally give problems due to the shell's stack limit. Altering the stack size and recompiling or re-executing is sometimes necessary. A process inherits its stack limit from the invoking process, usually the shell.

The C shell allows the default stack size to be reset, usually up to the limit of the process size. To change the stacksize for the C shell, execute the following command or include it in the .login file.

limit stacksize number

Most Bourne shell implementations do not permit the stack size to be altered.

# *F.13 Types, Ranges and Attributes*

The maximum ARRAY and RECORD type size limits have been increased to 256\_000\_000 bits.

**Numeric Literals** — uses unlimited precision arithmetic for computations with numeric literals.

**Enumeration Types** — allows an unlimited number of literals within an enumeration type.

**Attributes of Discrete Types** — defines the image of a character that is not a graphic character as the corresponding 2- or 3-character identifier from package ASCII of Ada LRM Annex C-4. The identifier is in upper case without enclosing apostrophes. For example, the image for a carriage return is the 2-character sequence CR (ASCII.CR).

**The type STRING** — Except for memory size, places no specific limit on the length of the predefined type STRING. Any type derived from the type STRING is similarly unlimited.

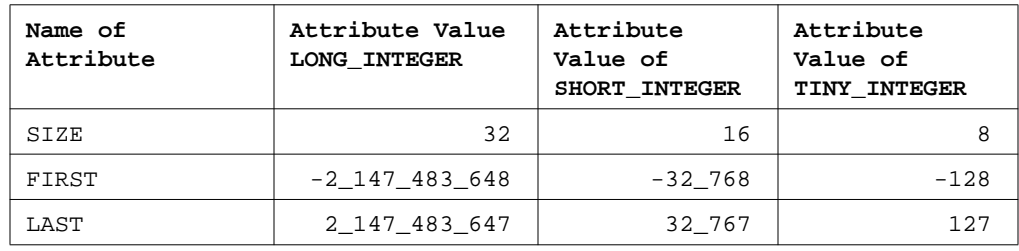

*Table F-15* type INTEGER Attribute Values

**Floating Point Types** — floating point types have the attributes given in the following list:

| Name of Attribute | Attribute Value of<br><b>FLOAT</b> | Attribute Value of<br>SHORT FLOAT |
|-------------------|------------------------------------|-----------------------------------|
| SIZE              | 64                                 | 32                                |
| FIRST             | $-1.79769313486232E+308$           | $-3.40282E + 38$                  |
| LAST              | 1.79769313486232E+308              | 3.40282E+38                       |
| <b>DIGITS</b>     | 15                                 | 6                                 |
| MANTISSA          | 51                                 | 21                                |
| <b>EPSILON</b>    | 8.88178419700125E-16               | 9.53674316406250E-07              |
| EMAX              | 204                                | 84                                |
| SMALL             | 1.94469227433161E-62               | 2.58493941422821E-26              |
| LARGE             | 2.57110087081438E+61               | 1.93428038904620E+25              |
| SAFE EMAX         | 1021                               | 125                               |
| SAFE SMALL        | 2.22507385850720E-308              | 1.17549435082229E-38              |
| SAFE LARGE        | 2.24711641857789E+307              | 4.25352755827077E+37              |
| MACHINE RADIX     | 2                                  | $\overline{2}$                    |
| MACHINE MANTISSA  | 53                                 | 24                                |
| MACHINE EMAX      | 1024                               | 128                               |
| MACHINE EMIN      | $-1021$                            | $-125$                            |
| MACHINE ROUNDS    | TRUE                               | TRUE                              |
| MACHINE OVERFLOWS | TRUE                               | TRUE                              |

*Table F-16* Floating Point Type Attribute Values

**Fixed Point Types** — provides fixed point types mapped to the supported integer sizes.

**Operations of Fixed Point Types** — fixed point type DURATION has the following attributes:

| Name of           | Attribute Value      |
|-------------------|----------------------|
| Attribute         | for DURATION         |
| SIZE              | 32                   |
| FIRST             | $-214748.3648$       |
| LAST              | 214748.3647          |
| <b>DELTA</b>      | 1.0000000000000E-04  |
| MANTISSA          | 31                   |
| SMALL             | 1.0000000000000E-04  |
| LARGE             | 2.14748364700000E+05 |
| FORE              | 7                    |
| AFT               | 4                    |
| SAFE SMALL        | 1.0000000000000E-04  |
| SAFE LARGE        | 2.14748364700000E+05 |
| MACHINE ROUNDS    | TRUE                 |
| MACHINE OVERFLOWS | TRUE                 |

*Table F-17* Fixed Point Type Attribute Values

# *F.14 Input/Output*

The Ada I/O system is implemented using host OS I/O. Both formatted and binary I/O are available. There are no restrictions on the types with which DIRECT\_IO and SEQUENTIAL\_IO can be instantiated, except that the element size must be less than a maximum given by the variable SYSTEM.MAX\_REC\_SIZE. This variable can be set to any value prior to the generic instantiation; thus, the user can use any element size. DIRECT\_IO can be instantiated with unconstrained types but each element is padded out to the maximum possible for that type or to SYSTEM.MAX\_REC\_SIZE, whichever is smaller. No checking — other than normal static Ada type checking — is done to ensure that values from files are read into correctly sized and typed objects.

 file and terminal input-output are identical in most respects and differ only in the frequency of buffer flushing. Output is buffered (buffer size is 1024 bytes). The buffer is always flushed after each write request if the destination is a terminal. The procedure FILE\_SUPPORT.ALWAYS\_FLUSH (file\_ptr) causes flushing of the buffer associated with *file\_ptr* after all subsequent output requests. Refer to the source code for file\_spprt\_b.a in the standard library. Note that the limited private type, file\_type defined in TEXT\_IO, is derived from the type file\_ptr in FILE\_SUPPORT*.* Currently, you must convert between them using UNCHECKED\_CONVERSION, because the derivation happens in the private part of the specification of TEXT\_IO.

For example, the following procedure stops buffering for a text file:

```
with text_io;
with file_support;
with unchecked conversion;
procedure dont_buffer(file: text_io.file_type) is
   function cvt is new unchecked_conversion(
       source => text io.file type,
       target => file_support.file_ptr);
begin
   file support.always flush(cvt(file));
end;
```
#### *Figure F-11* Stop Buffering for a Text File

Instantiations of DIRECT\_IO use the value MAX\_REC\_SIZE as the record size (expressed in STORAGE\_UNITs) when the size of ELEMENT\_TYPE exceeds that value. For example, for unconstrained arrays such as a string where ELEMENT TYPE'SIZE is very large, MAX REC SIZE is used instead. MAX\_REC\_SIZE is defined in SYSTEM and can be changed before instantiating DIRECT\_IO to provide an upper limit on the record size. The maximum size supported is 1024 \* 1024 \* STORAGE\_UNIT bits. DIRECT\_IO raises USE ERROR if MAX REC SIZE exceeds this absolute limit.

Instantiations of SEQUENTIAL\_IO use the value MAX\_REC\_SIZE as the record size (expressed in STORAGE\_UNITs) when the size of ELEMENT\_TYPE exceeds that value. For example, for unconstrained arrays such as STRING where ELEMENT TYPE'SIZE is very large, MAX\_REC\_SIZE is used instead.

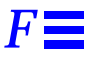

MAX\_REC\_SIZE is defined in SYSTEM and can be changed by a program before instantiating SEQUENTIAL\_IO to provide an upper limit on the record size. SEQUENTIAL\_IO imposes no limit on MAX\_REC\_SIZE.

# *Index*

# **Symbols**

.prrc, 1-3, 1-9 "new", A-12, A-23, A-32

# **A**

a.app, 2-1 a.pr, 1-1, 1-2 a.prof statistical profiling, 3-1 access global variables, 5-13 access type constraints, F-33 activate section of source text, 2-24 Ada, 5-3 Ada delay minimize, A-31 Ada entities machine code operands, 4-6 Ada interface to curses, 5-2 Ada PreProcessor language, 2-3 Ada subprograms call from other languages, 5-24 ADA.LIB file user library configuration, A-6

ada.lib file user library configuration, A-6 ADA\_IO\_MUTEX\_ATTR\_ADDRESS, A-29 ADA\_KRN\_I.ALLOC, A-32 ADA\_PUT, 5-22 ADAPATH reference, A-16 address effective address of first storage unit, F-30 memory allocation table, A-23 routine to call for "new" allocations, A-23 small block sizes table, A-12 task level debugging structure, A-24 address clause supported for objects and entries, F-39 SYSTEM.ADDRESSREF(N)attribute', F-31 address clauses considerations when using, F-39 ADDRESS', F-42 addressing, F-38 align record fields record representation clauses, F-36 ALLOC\_ADDRESS, A-32 ALLOC\_SIZE, A-32

allocation dope vectors, F-44 allocation routines memory allocation table, A-23 allocation strategy, A-12 ALLOCATION\_STRATEGY, A-12 allow implicit code, F-6 APP Ada PreProcessor language, 2-3 INFO directive, 2-2 appendix F address clauses, F-39 addressing, F-37 array slices, F-29 bit numbering, F-37 calling conventions, F-47 change of representation, F-41 COMPILER\_KEY', F-31 COMPILER\_VERSION', F-32 conversion, F-49 deallocation, F-49 discrete types, F-49 dope vectors, F-43 DOPE\_ADDRESS', F-32 DOPE\_SIZE', F-32 ENTRY\_NUMBER', F-33 enumeration representation clauses, F-36 enumeration types, F-49 fixed point types, F-51 floating point types, F-50 generic declarations, F-34 HOMOGENEOUS', F-33 implementation defined attributes, F-30 input/output, F-51 interrupt entries, F-40 length clauses, F-36 numeric literals, F-49 package CALENDAR, F-23 package MACHINE\_CODE, F-23 package SEQUENTIAL\_IO, F-26 package SYSTEM, F-41 package UNSIGNED\_TYPES, F-26

parameter passing, F-47 pragma PACK, F-36 pragmas, F-2 predefined packages and generics, F-20 process stack size, F-49 record representation clauses, F-36 REF', F-30 representation attributes, F-42 representation attributes of real types, F-42 representation clauses, F-36 restrictions on main programs, F-34 shared object code for generic subprograms, F-34 specification of package SYSTEM, F-21 specification of package UNSIGNED\_TYPES, F-27 SYSTEM.ADDRESSREF(N)', F-30 system-dependent named numbers, F-42 type STRING, F-50 TYPE\_KEY', F-33 types, ranges and attributes, F-49 unchecked deallocations, F-42 unchecked storage allocations, F-43 unchecked type conversions, F-43 XREF', F-30 XTASK\_ID', F-31 appropriate privilege, B-3 arguments pass to target linker, F-12 ARRAY maximum size, F-49 array slices, F-29 array types interface programming, 5-7 assembly language machine code insertions, 4-1 assembly language interface, F-23 assignment statements preprocessor, 2-24 attach

CONTROL-C to signal, F-40 attribute COMPILER\_KEY', F-31 COMPILER\_VERSION', F-32 DOPE\_ADDRESS', F-32 DOPE\_SIZE', F-32 ENTRY\_NUMBER', F-33 HOMOGENEOUS', F-33 REF', F-30 SYSTEM.ADDRESSREF(N)', F-30 TASK\_ID', F-31 TYPE\_KEY', F-33 XREF', F-30 attribute/value lists and functions XView, C-9 attributes discrete types, F-49 DURATION, F-51 fixed point types, F-51 FLOAT, F-50 implementation defined, F-30 LONG\_FLOAT, F-50 preprocessor, 2-16 SHORT\_INTEGER, F-50 task, F-17 TINY\_INTEGER, F-50 types, ranges, and attributes listed, F-49 avoid complex initialization, 5-26 elaboration, 5-26

### **B**

bit manipulation record representation clauses, F-36 bit numbering, F-38 BIT\_PACK, F-2 block specify size allocated with "new", A-12 blocks preallocated, A-12 small block sizes, A-10

board\_conf, A-8 BOOLEAN type preprocessor, 2-13 buffer standard output, F-52 build test library during user library configuration, A-6 user library, A-2 BUILT\_IN, F-2 BYTE\_PACK, F-2

#### **C**  $\mathcal{C}$

corresponding types between C, Fortran, and Ada, 5-3 interface to Ada, 5-1, 5-9 support calls to, F-10 CALENDAR, F-23 call Ada from other languages, 5-24 Ada from other languages restrictions, 5-24 Ada subprograms from foreign languages, F-5 subroutines defined in other languages, 5-9 CALL statement, 4-11 call task stack size, A-15 CALL\_TASK\_ATTR, A-15 CALL\_TASK\_PRIO, A-15 CALL\_TASK\_STACK\_SIZE, A-15 calling conventions, F-47 example to C program, F-48 machine code insertions, F-47 calls to other languages, F-10 case statement preprocessor, 2-27 change ADA.LIB file during configuration, A-6

ada.lib file during configuration, A-6 change of representation supported, F-41 character special file, B-3 class-specific functions POSIX, B-25 clauses representation, F-36 coalesce avoid coalescing blocks, A-12 code statements machine code insertions, 4-3 CODE\_N code-statement place multiple data items in code, 4- 13 comments formatter, 1-4 compilation units in separate source files, 5-25 compile user library configuration files, A-5 compiler implementation dependent features, F-1 COMPILER\_KEY', F-31 COMPILER\_VERSION', F-32 complex initialization avoid, 5-26 components primary in preprocessor, 2-1 user library configuration, A-9 concepts POSIX, B-4 conditional processing preprocessor, 2-24 conditional-compilation preprocessor, 2-7 configuration ADAPATH reference, A-16 build test library, A-6 building the user library, A-2 CALL\_TASK\_ATTR, A-15 CALL\_TASK\_PRIO, A-15

CALL\_TASK\_STACK\_SIZE, A-15 change the ADA.LIB file, A-6 change the ada.lib file, A-6 compile test program, A-7 compile user configuration files, A-5 CONFIGURATION\_TABLE, A-16 copy the configuration files, A-4 create an Ada library, A-3 DEBUG\_TASK\_ATTR, A-15 DEBUG\_TASK\_PRIO, A-15 DEBUG\_TASK\_STACK\_SIZE, A-15 edit test program, A-7 edit user configuration package, A-5 FLOATING\_POINT configuration parameters, A-22 heap memory callout configuration parameters, A-23 host OS signal configuration parameters, A-24 INITIALIZE\_PROC\_ADDR, A-14 link test program, A-7 memory allocation configuration table, A-23 run test program, A-7 scheduling configuration parameters, A-30 SELF\_SIGNAL, A-14 SMALL\_BLOCK\_SIZES\_TABLE, A-10 stack configuration parameters, A-20 steps to configure user library, A-2 task level debugging, A-13 taskdeb configuration structure, A-24 taskdeb structure, A-13 time slice configuration parameters, A-25 TRAP\_INSTRUCTION, A-15 TRAP\_INSTRUCTION\_LENGTH, A -15 TRAP\_INSTRUCTION\_USE, A-15 TRAP\_INTR\_VECTOR\_ID, A-15 user library components, A-9 user library configuration files, A-8 V\_CIFO\_ISR, A-35 V\_GET\_HEAP\_MEMORY, A-32 V\_KRN\_ALLOC\_CALLOUT, A-37

V\_PASSIVE\_ISR, A-33 V\_PENDING\_OVERFLOW\_CALLO UT, A-36 V\_SIGNAL\_ISR, A-34 V\_START\_PROGRAM, A-38 V\_START\_PROGRAM\_CONTINUE, A-38 configuration file formatter, 1-3 CONFIGURATION\_TABLE, A-16 constant declarations examples in preprocessor, 2-12 constant object declaration preprocessor, 2-9, 2-11 control scheduling, A-30 signals, A-24 time slicing, A-25 CONTROLLED, F-2 conventions calling, F-47 conversion program, 5-20 UNCHECKED\_CONVERSION, F-49 conversions type in preprocessor, 2-22 corresponding types C, Fortran and Ada, 5-3 create parallel data types, 5-2 current time get, F-23 curses Ada interface, 5-2

# **D**

data type naming conventions XView, C-8 data types interface programming, 5-2 requiring default initialization, F-39 DATA\_1 code-statement, 4-13 deactivate

section of source text, 2-24 debug and call task configuration task level debugging support, A-15 debug task stack size, A-15 DEBUG\_TASK\_ATTR, A-15 DEBUG\_TASK\_PRIO, A-15 DEBUG\_TASK\_STACK\_SIZE, A-15 debugging machine code, 4-16 declaration local in preprocessor, 2-11 scope in preprocessor, 2-8 declarations preprocessor, 2-8 scope, 2-30 declarative region preprocessor, 2-29 declare preprocessor object, 2-8 declare statement preprocessor, 2-29 default files used by preprocessor, 2-2 formatter specifications, 1-2 time slicing interval, A-25 user library configuration, A-8 default initialization data types that require, F-39 DEFAULT\_TASK\_ATTRIBUTES, A-27 DEFAULT\_TASK\_STACK\_SIZE user library configuration, A-20 define object in Ada library, 2-8 object on preprocessor command line, 2-10 definition implicit code, 4-16 runtime checks, 4-15 definitions POSIX, B-3 delay specify minimum time, A-31

delimiters preprocessor, 2-4 device-specific functions POSIX, B-25 DIRECT\_IO, F-52 directives important to XView, C-4 directories board\_conf, A-8 POSIX, B-21 usr\_conf, A-8 XView, C-2 DISABLE\_INTR\_STATUS, A-24 DISABLE\_SIGNALS\_33\_64\_MASK, A-24 DISABLE\_SIGNALS\_MASK, A-24 disallow implicit code, F-6 discrete types attributes, F-49 dope vector address, F-32 size, F-32 dope vector address parameter passing, F-47 dope vectors, F-43 allocation, F-44 DOPE\_ADDRESS', F-32 DOPE\_SIZE', F-32 DURATION, F-51 dynamic array types interface programming, 5-7 dynamic initialization, F-9

# **E**

edit user configuration package, A-5 effective address first storage unit, F-30 ELABORATE, F-2 elaborated code suppress, F-13 elaboration

avoid, 5-26 elaboration checks suppress all, F-17 ELABORATION\_TABLE, 5-26 enable time slicing, A-25 entity identifying number, F-33 ENTRY\_NUMBER', F-33 enumeration clauses representation specifications, F-36 enumeration types, F-49 environment process, B-17 error codes POSIX, B-11 error messages formatter, 1-3 evaluate array slice, F-29 evaluation expressions in preprocessor, 2-20 example .prrc file, 1-9 Ada library directives for preprocessor, 2-9 attach CONTROL-C to signal, F-40 definition of object defined on command line, 2-11 expressions in preprocessor, 2-19 formatter configuration file, 1-9 formatter invocation, 1-11 formatter output, 1-10 formatter use, 1-7 interface to C function, F-48 machine code insertions, F-25 machine code startup routine, 4-9 mapping parallel data structures, 5- 15 numeric type conversion in preprocessor, 2-23 pragma INTERFACE\_NAME, 5-9 preprocessor attributes, 2-18 preprocessor comments, 2-5

preprocessor declarations and visibility, 2-36 preprocessor identifiers, 2-5 preprocessor numeric literals, 2-5 preprocessor string literals, 2-5 primaries in preprocessor, 2-19 program conversion, 5-20 string type conversion in preprocessor, 2-23 unsigned types, F-26 using intermediate routines in conversion, 5-12 exception print traceback registers, A-31 exception unwinding stack size, A-20 EXCEPTION\_STACK\_SIZE, A-20 exceptions POSIX, B-11 expand recursive calls, F-9 explicit separator preprocessor, 2-4 EXPORT\_FUNCTION, F-3 EXPORT\_OBJECT, F-3 EXPORT\_PROCEDURE, F-3 expression evaluation preprocessor, 2-20 expressions preprocessor, 2-19 preprocessor example, 2-19 extended security control, B-4 EXTERNAL, 5-24, F-5 program conversion, 5-20 external subprograms declare in interface programming, 5- 9 EXTERNAL\_NAME, 5-24, F-5 program conversion, 5-20

### **F**

FAST\_RENDEZVOUS\_ENABLED, A-21 features

implementation dependent, F-1 file POSIX, B-3 file access permissions, B-4 file group class, B-3 file times update, B-4 files defaults used by preprocessor, 2-2 POSIX, B-21 user library configuration, A-8 find correct object, 5-25 fixed format specification formatter, 1-3 fixed point types, F-51 attributes, F-51 FLOAT attributes, F-50 floating point types, F-50 FLOATING\_POINT configuration parameters, A-22 FLOATING\_POINT\_CONTROL, A-22 FLOATING\_POINT\_SUPPORT, A-22 foreign languages reference variables in, F-11 support calls to, F-10 formatter command line option precedence, 1-4 comments, 1-4 configuration file, 1-3 default specifications, 1-2 error messages, 1-3 example invocation, 1-11 example output, 1-10 examples, 1-7 fixed format specification, 1-3 invoke, 1-2 line length specification, 1-6 output, 1-4 pagination, 1-5 place error messages in separate file, 1-3 source code formatter, 1-1

specify comment format, 1-4 splitting lines, 1-5 tabs, 1-7 warning messages, 1-3 Fortran support calls to, F-10 fortran corresponding types between C, Fortran and Ada, 5-3 FSR register default values, A-22 specify initial value, A-22 functions POSIX class-specific, B-25 POSIX device-specific, B-25

### **G**

generate reference to entity, F-30 subprograms callable by other languages, 5-24 generic specify type, F-5, F-9 generic declarations, F-34 generic function UNCHECKED\_CONVERSION, F-49 UNCHECKED\_DEALLOCATION, F -49 generic instantiations share code, F-15 GENERIC\_POLICY, F-5 generics instantiations, F-5, F-9 GET\_HEAP\_MEMORY\_CALLOUT, A-23, A-32 global variables interface programming, 5-13 guarantee load and stores, F-19

### **H**

heap memory callout configuration

parameters, A-23 HEAP\_EXTEND, A-23 HEAP\_MAX, A-23 HOMOGENEOUS', F-33

### **I**

idle task stack size, A-21 IDLE\_STACK\_SIZE, A-21 if statement preprocessor, 2-25 image array suppress, F-13 implementation system-dependent issues, F-1 implementation defined attributes, F-30 implementation requirements POSIX, B-10 implicit calls replace, F-15 implicit code allow/disallow, F-6 definition, 4-16 IMPLICIT\_CODE, 4-16, F-6 IMPORT\_FUNCTION, F-7 IMPORT\_OBJECT, F-7 IMPORT\_PROCEDURE, F-7 inactivate section of source text, 2-24 include files in a compilation, 2-32 INITIAL\_INTR\_HEAP, A-12 INITIALIZE, F-9 initialize objects in package, F-9 task level debugging support, A-14 INLINE, 4-15, 5-20, F-9 inline always inline subprogram, F-9 inline expansion machine code insertions, 4-15

INLINE\_ONLY, F-9 input/output, F-51 interface programming, 5-27 input/output primitives POSIX, B-23 INSTANCE\_POLICY, F-9 instantiation parent, F-35 instantiations share code, F-15 INTEGER type preprocessor, 2-13 integrate XView Notifier with Ada tasking, C-18 INTERFACE, 5-9, F-10 restrictions, 5-11 interface assembly language, F-23 interface package structure XView, C-7 interface programming access subprograms and macros, 5-9 Ada interface to curses, 5-2 array component restriction, 5-18 array types, 5-7 avoiding elaboration, 5-26 C and Ada, 5-1 calling Ada from other languages, 5- 24 declare external subprograms, 5-9 directly access variables defined in other language, 5-10 dynamic array types, 5-7 finding the right object, 5-25 generate subprograms callable by other languages, 5-24 global variables, 5-13 input/output, 5-27 linking a non-Ada main program, 5- 26 map parallel data structures example, 5-15 map to parallel data structures, 5-15

non-reentrant code, 5-27 overhead reduction, 5-20 parallel data types, 5-2 pointers and address types, 5-8 pragma EXTERNAL, 5-24 pragma EXTERNAL\_NAME, 5-24 pragma INLINE, 5-10 program conversion, 5-20 program conversion example, 5-20 record types, 5-5 resolve references, 5-22 run time considerations, 5-27 simple types, 5-3 steps, 5-2 string types, 5-8 support macros and preprocessing, 5-10 terminal characteristic macros, 5-19 using intermediate routines, 5-12 INTERFACE\_NAME, 5-9, F-11 access global variables, 5-13 example, 5-9 intermediate routines interface programming, 5-12 interrupt entries task entries and signals, F-40 interrupt entry backwards compatibility, A-30 INTERRUPT\_ENTRY\_ISR active task, A-34 passive task, A-33 interval time slicing, A-25 INTR\_OBJ\_SIZE, A-12 INTR\_TASK\_ATTRIBUTES, A-29 invocation preprocessor, 2-2 invoke formatter, 1-2 preprocessor from ada command, 2-2 source code formatter, 1-2 ISR maximum number of pending requests, A-30

issue error, 2-34 warning, 2-33

### **J**

jump table via absolute addresses, 4-14

### **K**

key compiler, F-31

### **L**

language-specific services POSIX, B-27 length clauses representation specifications, F-36 lexical elements preprocessor language, 2-3 library directive preprocessor, 2-8 limitations interface to XView, C-4 XView Notifier, C-5 line length specify for formatter, 1-6 link non-Ada main program, 5-26 LINK\_WITH, F-12 LIST, F-13 list aggregate of small block sizes, A-10 listing package MACHINE\_CODE, 4-19 local data machine code insertions, 4-13 local object declaration, 2-11 LONG\_FLOAT attributes, F-50

### **M**

machine code insertions Ada entities as operands, 4-6 arguments to code functions, 4-6 CALL statement, 4-11 calling conventions, F-47 code statements, 4-3 DATA\_N code statement, 4-13 debugging, 4-16 example, F-25 example startup routine, 4-9 expand routine inline, 4-15 implicit code generation, 4-16 jump table via absolute addresses, 4- 14 local data, 4-13 OPCODE, 4-3 operands, 4-3 optimization, 4-16 package MACHINE\_CODE, F-23 parameter passing, 4-12 place multiple data items in code, 4- 13 pragma IMPLICIT\_CODE, 4-16, F-6 pragma INLINE, 4-15 pragma OPTIMIZE\_CODE, 4-16 pragma SUPPRESS, 4-15 pragmas, 4-15 program control, 4-9 pseudo instructions, 4-17 reference Ada constants and variables, 4-6 specify machine instruction, 4-3 subprogram call, 4-11 suppress runtime checks, 4-15 syntax of machine code statement, F-23 variant record types, 4-3 machine code procedures, 4-2 restrictions, 4-2 syntax, 4-2 MACHINE\_CODE, F-23 package listing, 4-19 macro substitution preprocessor, 2-34

main program restrictions on `mainprograms', F-34 MAIN\_TASK\_ATTRIBUTES, A-28 MAIN\_TASK\_STACK\_SIZE, A-20 map between Ada and C subprogram names, 5-11 parallel data structures, 5-15 mask disable signals, A-24 MASTERS\_MUTEX\_ATTR\_ADDRESS, A -29 maximum ARRAY size limit, F-49 RECORD size limit, F-49 size of heap, A-23 TYPE size limit, F-49 MEM\_ALLOC\_CONF\_TABLE, A-11 MEM\_ALLOC\_CONF\_TABLE\_ADDRESS , A-23 MEM\_ALLOC\_MUTEX\_ATTR\_ADDRES S, A-29 memory get more for "new" allocation, A-32 memory allocation configuration table, A-23 memory allocation parameters, A-11 memory allocation table, A-23 MEMORY\_SIZE, F-13 MIN\_LIST\_LENGTH, A-12 MIN\_SIZE, A-11 minimize gaps between components, F-2, F-14 minimum Ada delay, A-31 size of object to allocate, A-11 storage units requested, A-23 time for Ada delay, A-31 minimum list length of small blocks list, A-12 modify package SYSTEM, F-17 system.a, F-17

MULTITASK\_SAFE\_MALLOC, 5-28 mutex attributes ADA\_IO\_MUTEX\_ATTR\_ADDRESS, A-29 MASTERS\_MUTEX\_ATTR\_ADDRES S, A-29 MEM\_ALLOC\_MUTEX\_ATTR\_ADD RESS, A-29

### **N**

names preprocessor, 2-15 simple preprocessor, 2-15 NO\_IMAGE, F-13 NON REENTRANT, F-13 non-reentrant code interface programming, 5-27 NOT\_ELABORATED, 5-26, F-13 **Notifier** serialize access, C-19 Notifier limitations XView, C-5 NUM\_SMALL\_BLOCK\_SIZES, A-12 number small object sizes handled by allocator, A-12 numeric errors catch with signals, A-25 numeric literals, F-49 numeric type conversions preprocessor, 2-22 NUMERIC\_SIGNAL\_ENABLED, A-25

# **O**

object define on preprocessor command line, 2-10 guarantee not changed by optimization, F-19 minimum size to allocate, A-11 preprocessor defined entity, 2-8 shared object code, F-34

object declaration, 2-11 definition, 2-11 OLD\_STYLE\_MAX\_INTR\_ENTRY, A-30 OPCODE, 4-3, F-24 operands machine code insertions, 4-3 operators preprocessor, 2-20 optimization do not change object, F-19 on/off, F-14 suppress selectively, F-14 OPTIMIZE, F-13 OPTIMIZE\_CODE, 4-16, F-14 optional facilities POSIX, B-10 output buffering, F-52 formatter, 1-4 overhead reduce in interface programming, 5- 20 overhead reduction interface programming, 5-20 override default configuration, A-8

### **P**

PACK, F-14, F-36 package POSIX, B-5 POSIX\_CALENDAR, B-20 POSIX\_CONFIGURABLE\_FILE\_LIM ITS, B-22 POSIX\_CONFIGURABLE\_SYSTEM\_ LIMITS, B-20 POSIX\_FILE\_LOCKING, B-24 POSIX\_FILE\_STATUS, B-22 POSIX\_FILES, B-21 POSIX\_IO, B-23 POSIX\_PERMISSIONS, B-21 POSIX\_PROCESS\_ENVIRONMENT, B-19

POSIX\_PROCESS\_IDENTIFICATIO N, B-17 POSIX\_PROCESS\_PRIMITIVES, B-12 POSIX\_PROCESS\_TIMES, B-19 POSIX\_SIGNALS, B-13 POSIX\_TERMINAL\_FUNCTIONS, B -26 POSIX\_UNSAFE\_PROCESS\_PRIMIT IVES, B-12 package SYSTEM specification, F-21 packages CALENDAR, F-23 MACHINE\_CODE, 4-19, F-23 SEQUENTIAL\_IO, F-26 SHARED\_IO, F-35 SYSTEM, F-21, F-41 UNSIGNED\_TYPES, F-26 PAGE, F-14 pagination formatter, 1-5 parallel data structures mapping, 5-15 mapping example, 5-15 parallel data types, 5-2 parameter passing, F-47 machine code insertions, 4-12 parameters memory allocation, A-11 passing in machine code insertions, 4-12 parent instantiation, F-35 parent process ID, B-3 Pascal support calls to, F-10 pass arrays from C to Ada, 5-8 pass arguments to target linker, F-12 PASSIVE, F-14 passive tasks declare, F-14
pathname POSIX, B-4 PDEFINED', 2-16 PENDING\_COUNT, A-30 PIMAGE', 2-17 place multiple data items in machine code procedure, 4-13 PLENGTH', 2-17 pointer list creation XView, C-16 pointer list deallocation XView, C-16 pointer list definitions XView, C-15 pointer lists XView, C-14 pointers XView, C-11 pointers and address types interface programming, 5-8 POSIX class-specific functions, B-25 definitions, B-3 device-specific functions, B-25 directories, B-21 error codes, B-11 exceptions, B-11 files, B-21 general concepts, B-4 general requirements, B-3 general terminal interface, B-25 implementation requirements, B-10 input/output primitives, B-23 language-specific services, B-27 optional facilities, B-10 package, B-5 process environment, B-17 process primitives, B-12 release structure, B-2 signal type, B-16 system limits, B-10 terminology, B-3 POSIX\_CALENDAR

package, B-20 POSIX\_CONFIGURABLE\_FILE\_LIMITS package, B-22 POSIX\_CONFIGURABLE\_SYSTEM\_LIMI TS package, B-20 POSIX\_FILE\_LOCKING package, B-24 POSIX\_FILE\_STATUS package, B-22 POSIX\_FILES package, B-21 POSIX\_IO package, B-23 POSIX\_PERMISSIONS package, B-21 POSIX\_PROCESS\_ENVIRONMENT package, B-19 POSIX\_PROCESS\_IDENTIFICATION package, B-17 POSIX\_PROCESS\_PRIMITIVES package, B-12 POSIX\_PROCESS\_TIMES package, B-19 POSIX\_SIGNALS package, B-13 POSIX\_TERMINAL\_FUNCTIONS package, B-26 POSIX\_UNSAFE\_PROCESS\_PRIMITIVES package, B-12 postamble code, F-6 pragmas BIT\_PACK, F-2 BUILT\_IN, F-2 BYTE\_PACK, F-2 CONTROLLED, F-2 ELABORATE, F-2 ERROR, 2-34 EXPORT\_FUNCTION, F-3 EXPORT\_OBJECT, F-3 EXPORT\_PROCEDURE, F-3 EXTERNAL, 5-20, 5-24, F-5 EXTERNAL\_NAME, 5-20, 5-24, F-5

GENERIC\_POLICY, F-5 implementation dependent, F-2 IMPLICIT\_CODE, 4-16, F-6 IMPORT\_FUNCTION, F-7 IMPORT\_OBJECT, F-7 IMPORT\_PROCEDURE, F-7 INCLUDE, 2-32 INITIALIZE, F-9 INLINE, 4-15, 5-20, F-9 INLINE\_ONLY, F-9 INSTANCE\_POLICY, F-9 INTERFACE, 5-9, F-10 INTERFACE\_NAME, 5-9, 5-13, F-11 LINK\_WITH, F-12 LIST, F-13 machine code procedures, 4-15 MEMORY\_SIZE, F-13 NO\_IMAGE, F-13 NON\_REENTRANT, F-13 NOT\_ELABORATED, 5-26, F-13 OPTIMIZE, F-13 OPTIMIZE\_CODE, 4-16, F-14 PACK, F-14 PAGE, F-14 PASSIVE, F-14 preprocessor, 2-32 PRIORITY, F-15 RTS\_INTERFACE, F-15 SHARE\_BODY, F-15 SHARE\_CODE, F-15, F-35 SHARED, F-16 STORAGE\_UNIT, F-16 SUPPRESS, 4-15, 5-26, F-16 SUPPRESS\_ALL, F-17 SUPPRESS\_ELABORATION\_CHEC KS, F-17 SYSTEM\_NAME, F-17 TASK\_ATTRIBUTES, F-17 VOLATILE, F-19 WARNING, 2-33 WARNINGS, F-19 preallocated blocks, A-12 preamble code, F-6 predefined packages and generics, F-20

predefined operators preprocessor, 2-20 prelinker resolve references in interface programming, 5-22 preprocessor activate source text, 2-24 Ada library directive, 2-8 Ada library directives example, 2-9 assignment operations, 2-12 assignment statements, 2-24 attributes, 2-16 BOOLEAN type, 2-13 case statement, 2-27 command line options, 2-2 comments example, 2-5 conditional processing, 2-24 conditional-compilation, 2-7 constant object declaration, 2-9, 2-11 control lines, 2-1 declaration visibility, 2-30 declarations, 2-8 declarative region, 2-29 declare statement, 2-29 declaring an object, 2-8 define a variable, 2-11 define object in Ada library, 2-8 define object on command line, 2-10 defined attributes, 2-16 defined identifier, 2-8 delimiters, 2-4 example (extended), 2-36 example of constant declarations, 2- 12 example of expressions, 2-19 example of numeric type conversion, 2-23 example of object defined on command line, 2-11 example of primaries, 2-19 example of string type conversion, 2- 23 example of variable declarations, 2- 12 examples of attributes, 2-18

explicit separator, 2-4 expression evaluation, 2-20 expressions, 2-19 hidden declaration, 2-30 identifier examples, 2-5 if statement, 2-25 image of integer value, 2-17 inactivate source text, 2-24 INFO directive, 2-2 INTEGER type, 2-13 invocation, 2-2 invoke from ada command line, 2-2 lexical elements, 2-3 local declaration, 2-11 local object declaration syntax, 2-11 macro substitution, 2-34 names, 2-15 number of components in object, 2-17 numeric literals example, 2-5 numeric type conversions, 2-22 object, 2-8 only declared entity, 2-8 operators, 2-20 PDEFINEDattribute', 2-16 PIMAGEattribute', 2-17 PLENGTHattribute', 2-17 pragma ERROR, 2-34 pragma INCLUDE, 2-32 pragma WARNING, 2-33 pragmas, 2-32 predefined operators, 2-20 primary components, 2-1 program structure, 2-6 PVALUEattribute', 2-17 range of a slice, 2-16 REAL type, 2-13 reference chapter, 2-3 regions, 2-29 reserved words, 2-4 restrictions on pragma INCLUDE, 2- 33 scope of a declaration, 2-8 scope of declarations, 2-30 simple names, 2-15 slice, 2-15 slice range, 2-16

statement, 2-7 string literals example, 2-5 STRING type, 2-14 string type conversions, 2-23 syntax and semantics of language, 2- 3 syntax of control lines, 2-1 TEXT type, 2-14 type conversions, 2-22 types, 2-12 value of a type, 2-17 variables, 2-12 visibility, 2-30 visibility rules, 2-29 pretty printer, 1-1 prevent time slicing, A-25 primaries preprocessor example, 2-19 primitives POSIX input/output, B-23 process, B-12 printf, 5-22 PRIORITY, F-15 priority call task, A-15 debug task, A-15 time slicing, A-26 procedures machine code, 4-2 process stack size, F-49 process environment POSIX, B-17 process primitives POSIX, B-12 profiling statistical profiler, 3-1 program control machine code insertions, 4-9 program conversion example, 5-20 interface programming, 5-20

program structure preprocessor, 2-6 pseudo instructions machine code insertions, 4-17 PVALUE', 2-17

### **R**

ranges types, ranges, and attributes listed, F-49 read-only file system POSIX, B-4 REAL type preprocessor, 2-13 RECORD maximum size, F-49 record representation clauses align record fields, F-36 record types interface programming, 5-5 recursive calls expand, F-9 reduce overhead in interface programming, 5-20 task context switch times, A-22 REF', 4-6, F-30 reference Ada operands from machine code insertion, 4-6 generate reference to entity, F-30 variable or program from other language, F-5 variables in foreign languages, F-11 reference chapter preprocessor, 2-3 references resolve in interface programming, 5- 22 regions preprocessor, 2-29 registers FSR initial value, A-22

parameter passing, F-47 rendezvous enable fast rendezvous, A-21 fast, A-21 wait stack size, A-21 replace default implicit calls, F-15 representation attributes, F-42 representation attributes of real types, F-42 representation clauses, F-36 representation specifications, F-36 enumeration clauses, F-36 length clauses, F-36 pragma PACK, F-36 requirements POSIX, B-3 reserved words preprocessor, 2-4 resolve references in interface programming, 5-22 restrict size of unconstrained records and arrays, F-26 restrictions calling Ada from other languages, 5- 24 machine code procedures, 4-2 main programs, F-34 return values XView, C-17 RTS, 5-27 RTS\_INTERFACE, F-15 run test program during user library configuration, A-7 runtime checks definition, 4-15 suppress, 4-15 suppress all, F-17 runtime system considerations in interface

programming, 5-27

#### **S**

save traceback registers, A-31 scheduling control, A-30 scheduling configuration parameters, A-30 scope preprocessor declaration, 2-8 scope of declarations preprocessor, 2-30 semantics preprocessor language, 2-3 SEQUENTIAL\_IO, F-26, F-52 serialize access to XView Notifier, C-19 service requests maximum number of pending, A-30 set command for .prrc printing options file, 1-3 sg\_flags, 5-19 share object code between instantiations, F-15 object code for generic subprograms, F-34 SHARE\_BODY pragma, F-15 SHARE\_CODE, F-15, F-35 pragma, F-15 SHARED, F-16 shared object-code, F-34 SHARED\_IO, F-35 SHORT\_INTEGER attributes, F-50 sig\_header, A-34 signal configuration parameters host OS, A-24 signal handlers, F-41

signal pending task level debugging support, A-14 signal stack stack size, A-21 signal type POSIX, B-16 SIGNAL\_TASK\_ATTRIBUTES, A-28 SIGNAL\_TASK\_STACK\_SIZE, A-21 signals catch numeric errors, A-25 catch storage errors, A-25 control, A-24 mask used to disable, A-24 SIGSEGV, A-25 simple names preprocessor, 2-15 simple types interface programming, 5-3 size exception stack, A-20 idle stack, A-21 main subprogram stack, A-20 minimum object size to allocate, A-11 process stack size, F-49 signal stack, A-21 task stack area, A-20 unconstrained records and arrays, F-26 user storage, A-30 size limits maximum for ARRAY and RECORD, F-49 slice preprocessor, 2-15 slices, F-29 evaluate, F-29 prefix, F-29 small block sizes list aggregate, A-10 small block sizes table starting address, A-12 small object sizes, A-12 SMALL\_BLOCK\_SIZES\_ADDRESS, A-12

SMALL\_BLOCK\_SIZES\_TABLE, A-10 source code formatter, 1-2 SPARC addressing and bit numbering illustration, F-38 specification package SYSTEM, F-21 package UNSIGNED\_TYPES, F-27 specifications formatter, 1-2 formatter fixed format, 1-3 specify allocation strategy, A-12 comments for formatter, 1-4 floating point support, A-22 initial value of floating point register, A-22 initial value of FSR register, A-22 link name, F-5 machine instruction, 4-3 maximum line length, 1-6 maximum number of pending service requests, A-30 minimum duration for Ada delay, A-31 optimization on/on, F-14 preallocated blocks, A-12 size of block allocated with "new", A-12 timer adjustment, A-31 splitting lines formatter, 1-5 stack exception stack, A-20 idle task stack, A-21 process stack size, F-49 signal stack, A-21 stack configuration parameters, A-20 starting address small block sizes table, A-12 statement preprocessor, 2-7 static initialization, F-9 statistcal profiling, 3-1 storage deallocations

unchecked, F-43 storage errors catch with signals, A-25 STORAGE\_SIGNAL\_ENABLED, A-25 STORAGE\_UNIT, F-16 strategy allocation, A-12 STRING, F-50 string creation XView, C-12 string deallocation XView, C-13 string definition XView, C-12 string list creation XView, C-14 string list deallocation XView, C-14 string list definition XView, C-13 string lists XView, C-13 string manipulation XView, C-12 STRING type preprocessor, 2-14 string type conversions preprocessor, 2-23 string types interface programming, 5-8 strings XView, C-11 strip control and inactive lines from preprocessor output, 2-2 subprogram always inline, F-9 call from other languages, F-5 declare external in interface programming, 5-9 do not call recursively, F-13 reference from other language, F-5 reference in other languages, F-11

subprogram call machine code insertions, 4-11 subprograms callable by other languages, 5-24 calling Ada subprograms from other languages, 5-24 substitution macro, 2-34 SUPPRESS, 4-15, 5-26, F-16 suppress all runtime checks, F-17 checks, F-16 elaborated code, F-13 elaboration checks, F-17 exception tables, F-16 image array, F-13 optimization selectively, F-14 runtime checks, 4-15 warnings, F-19 SUPPRESS\_ALL, F-17 SUPPRESS\_ELABORATION\_CHECKS, F -17 syntax Ada preprocessor, 2-1 lexical elements in preprocessor, 2-3 machine code procedures, 4-2 machine code statement, F-23 preprocessor invocation, 2-2 preprocessor language, 2-3 SYSTEM, F-41 package specification, F-21 system limits POSIX, B-10 system.a modify, F-17 specification of package SYSTEM, F-41 SYSTEM.ADDRESSREF(N) implementationdefinedattribute', F-30 usedinplaceofuncheckedconversion', F-30 SYSTEM.MAX\_REC\_SIZE, F-26 SYSTEM\_NAME, F-17

system-dependent implementation, F-1 system-dependent named numbers, F-42

#### **T**

table small block sizes, A-12 tabs formatter, 1-7 target linker pass arguments to, F-12 task attributes, F-17 entries associated with OS signals, F-40 reduce context switch times, A-22 XTASK\_ID', F-31 task attributes DEFAULT\_TASK\_ATTRIBUTES, A-27 INTR\_TASK\_ATTRIBUTES, A-29 MAIN\_TASK\_ATTRIBUTES, A-28 SIGNAL\_TASK\_ATTRIBUTES, A-28 task context switch times reduce, A-22 task control block set size of user storage, A-30 task level debugging address, A-24 configuration, A-13 debug and call task configuration, A-15 initialize, A-14 start program, A-14 trap instructions, A-14 TASK\_ATTRIBUTES, F-17 TASK\_ID', F-31 TASK\_STORAGE\_SIZE, A-30 taskdeb configuration structure, A-13, A-24 TASKDEB\_CONFIG\_ADDRESS, A-24 tasking integrate with XView notifier, C-18 terminal characteristic macros, 5-19

terminal interface POSIX, B-25 terminology POSIX, B-3 TEXT type preprocessor, 2-14 threaded runtime pragma TASK\_ATTRIBUTES, F-17 time slice configuration parameters, A-25 time slicing control, A-25 default interval, A-25 enable/disable, A-25 interval, A-25 priority, A-26 TIME\_SLICE\_INTERVAL, A-25 TIME\_SLICING\_ENABLED, A-25 TIME\_SLICING\_PRIORITY, A-26 timer adjust, A-31 TIMER\_ADJUSTMENT, A-31 TIMER\_MIN\_DELAY, A-31 TINY\_INTEGER, F-50 tools source code formatter, 1-1 traceback registers save, A-31 TRACEBACK\_REGS, A-31 translating programs from other languages, 5-1 trap instructions task level debugging support, A-14 TRAP\_INSTRUCTION, A-15 TRAP\_INSTRUCTION\_LENGTH, A-15 TRAP\_INSTRUCTION\_USE, A-15 TRAP\_INTR\_VECTOR\_ID, A-15 type conversions preprocessor, 2-22 unchecked, F-43 type name identifying string, F-33 TYPE\_KEY', F-33

types

array in interface programming, 5-7 corresponding between C, Fortran, and Ada, 5-3 data in interface programming, 5-2 discrete, F-49 dynamic array in interface programming, 5-7 enumeration, F-49 fixed point, F-51 floating point, F-50 pointers and address in interface programming, 5-8 preprocessor, 2-12 record in interface programming, 5-5 simple in interface programming, 5-3 string, F-50 string in interface programming, 5-8 types, ranges and attributes listed, F-49

## **U**

unchecked deallocations, F-42 storage deallocations, F-43 type conversions, F-43 unchecked conversion SYSTEM.ADDRESSREF(N)', F-30 UNCHECKED language functions support calls to, F-10 UNCHECKED\_CONVERSION, F-49 UNCHECKED\_DEALLOCATION, F-49 units compile units in separate source files, 5-25 unsigned addresses to place an object, use SYSTEM.ADDRESSREF(N)a ttribute', F-31 unsigned types example, F-26 illustrate, F-26 UNSIGNED\_TYPES, F-26 specification, F-27

user library ADA\_IO\_MUTEX\_ATTR\_ADDRESS, A-29 ADAPATH reference, A-16 ALLOCATION\_STRATEGY, A-12 build test library, A-6 building the user library, A-2 change the ADA.LIB file, A-6 change the ada.lib file, A-6 compile test program, A-7 compiling the Ada files, A-5 configuration files, A-8 configuration package components, A-9 CONFIGURATION\_TABLE, A-16 copy the configuration files, A-4 create an Ada library, A-3 DEFAULT\_TASK\_ATTRIBUTES, A-27 DEFAULT\_TASK\_STACK\_SIZE, A-20 DISABLE\_SIGNALS\_33\_64\_MASK, A-24 DISABLE\_SIGNALS\_MASK, A-24 edit test program, A-7 editing the configuration package, A-5 EXCEPTION\_STACK\_SIZE, A-20 FAST\_RENDEZVOUS\_ENABLED, A -21 FLOATING\_POINT configuration parameters, A-22 FLOATING\_POINT\_CONTROL, A-22 FLOATING\_POINT\_SUPPORT, A-22 GET\_HEAP\_MEMORY\_CALLOUT, A-23 heap memory callout configuration parameters, A-23 HEAP\_EXTEND, A-23 HEAP\_MAX, A-23 host OS signal configuration parameters, A-24 IDLE\_STACK\_SIZE, A-21 INITIAL\_INTR\_HEAP, A-12

INTR\_OBJ\_SIZE, A-12 INTR\_TASK\_ATTRIBUTES, A-29 link test program, A-7 MAIN\_TASK\_ATTRIBUTES, A-28 MAIN\_TASK\_STACK\_SIZE, A-20 MASTERS\_MUTEX\_ATTR\_ADDRES S, A-29 MEM\_ALLOC\_CONF\_TABLE\_ADD RESS, A-23 MEM\_ALLOC\_MUTEX\_ATTR\_ADD RESS, A-29 memory allocation configuration table, A-23 MIN\_LIST\_LENGTH, A-12 MIN\_SIZE, A-11 NUM\_SMALL\_BLOCK\_SIZES, A-12 NUMERIC\_SIGNAL\_ENABLED, A-25 OLD\_STYLE\_MAX\_INTR\_ENTRY, A-30 PENDING\_COUNT, A-30 run test program, A-7 scheduling configuration parameters, A-30 SIGNAL\_TASK\_ATTRIBUTES, A-28 SIGNAL\_TASK\_STACK\_SIZE, A-21 SMALL\_BLOCK\_SIZES\_ADDRESS, A-12 SMALL\_BLOCK\_SIZES\_TABLE, A-10 stack configuration parameters, A-20 steps to configure, A-2 STORAGE\_SIGNAL\_ENABLED, A-25 TASK\_STORAGE\_SIZE, A-30 taskdeb configuration structure, A-24 TASKDEB\_CONFIG\_ADDRESS, A-24 test program, A-7 time slice configuration parameters, A-25 TIME\_SLICE\_INTERVAL, A-25 TIME\_SLICING\_ENABLED, A-25 TIME\_SLICING\_PRIORITY, A-26 TIMER\_ADJUSTMENT, A-31 TIMER\_MIN\_DELAY, A-31

TRACEBACK\_REGS, A-31 V\_CIFO\_ISR, A-35 V\_GET\_HEAP\_MEMORY, A-32 V\_KRN\_ALLOC\_CALLOUT, A-37 V\_PASSIVE\_ISR, A-33 V\_PENDING\_OVERFLOW\_CALLO UT, A-36 V\_SIGNAL\_ISR, A-34 V\_START\_PROGRAM, A-38 V\_START\_PROGRAM\_CONTINUE, A-38 v\_usr\_conf.a, A-8 v\_usr\_conf\_b.a, A-8 v\_usr\_data.a, A-8 v\_usr\_local.a, A-8 WAIT\_STACK\_SIZE, A-21 ZERO\_STACKS\_ENABLED, A-22 user storage set size in task control block, A-30 usr\_conf, A-8

## **V**

V\_CIFO\_ISR, A-35 V\_GET\_HEAP\_MEMORY, A-32 V\_KRN\_ALLOC\_CALLOUT, A-37 V\_PASSIVE\_ISR, A-33 V\_PENDING\_OVERFLOW\_CALLOUT, A-36 V\_SIGNAL\_ISR, A-34 V\_START\_PROGRAM, A-38 V\_START\_PROGRAM\_CONTINUE, A-38 V\_USR\_CONF components, A-9 v\_usr\_conf.a, A-8 v\_usr\_conf\_b.a, A-8 V\_USR\_CONF\_I, A-16 v\_usr\_data.a user library configuration, A-8 V\_USR\_LOCAL.A user library configuration, A-8 v\_usr\_local.a user library configuration, A-8

variable preprocessor, 2-12 reference from other language, F-5 variable declarations examples in preprocessor, 2-12 variables reference in other languages, F-11 variant record types machine code insertions, 4-3 variant records sequential\_io, F-26 vector dope, F-43 version compiler, F-32 visibility preprocessor, 2-30 visibility rules preprocessor, 2-29 VOLATILE, F-19

# **W**

waddch, 5-11 waddstr, 5-11 wait stack, A-21 WAIT\_STACK\_SIZE, A-21 warning messages formatter, 1-3 WARNINGS, F-19 warnings selectively suppress, F-19 winch, 5-17 window interface, C-1

# **X**

XREF implementationdefinedattribute', F-30 XVI\_NOTIFY XView package, C-20 XVI\_WIN\_FUNC

package extensions, C-22 XView Ada kernel, C-18 attribute/value lists and functions, C-9 compiling and linking programs, C-3 data type naming conventions, C-8 differences between Ada and C Interface, C-9 directives, C-4 exceptions to interface package definitions, C-8 integrate Notifier with Ada tasking, C-18 interface limitations, C-4 interface package structure, C-7 library, C-2 Notifier limitations, C-5 package XVI\_NOTIFY, C-20 pointer list creation, C-16 pointer list deallocation, C-16 pointer list definitions, C-15 pointer lists, C-14 pointers, C-11 product description, C-2 return values, C-17 serializing access to the Notifier, C-19 string creation, C-12 string deallocation, C-13 string definition, C-12 string list creation, C-14 string list deallocation, C-14 string list definition, C-13 string lists, C-13 string manipulation, C-12 strings, C-11 supplied directories, C-2 XVI\_WIN\_FUNC package extensions, C-22 xview\_examples directory, C-3 xview\_v3 directory, C-2 Xview using SunAda with it, C-2 xview\_examples, C-3 xview\_v3, C-2

#### **Z**

ZERO\_STACKS\_ENABLED, A-22